# **tsdat**

*Release 0.2.2*

**Carina Lansing, Maxwell Levin**

**Oct 15, 2021**

# **CONTENTS**

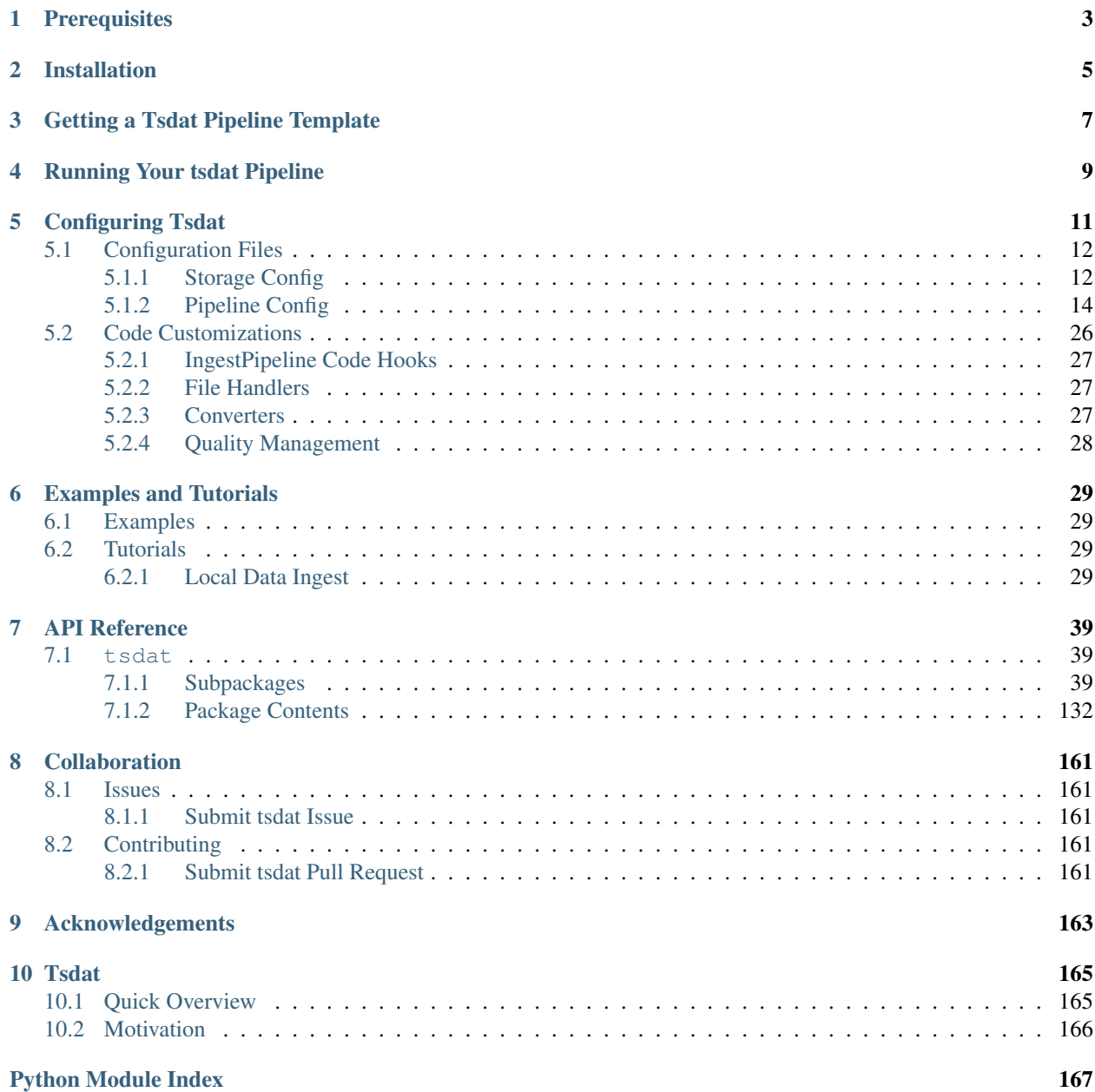

[Index](#page-172-0) **169** 

To get started developing a tsdat pipeline, we suggest following the following steps, which are explained in more detail in the linked sections:

- 1. *[Install tsdat](#page-8-0)*
- 2. *[Get a template](#page-10-0)*
- 3. *[Configure template](#page-14-0)*
- 4. *[Run pipeline](#page-12-0)*

**ONE**

# **PREREQUISITES**

<span id="page-6-0"></span>Tsdat requires [Python 3.8+](https://www.python.org/downloads/)

**TWO**

# **INSTALLATION**

<span id="page-8-0"></span>You can install tsdat simply by running  $pip$  install tsdat in a console window.

### **THREE**

# **GETTING A TSDAT PIPELINE TEMPLATE**

<span id="page-10-0"></span>The quickest way to set up a Tsdat pipeline is to use a GitHub repository template. You can find a list of template repositories for tsdat at [https://github.com/tsdat/template-repositories.](https://github.com/tsdat/template-repositories)

Note: Currently, there are only two ingest templates available, but more will be added over time, including support for VAPs, multi-pipeline templates, and specific data models.

#### 1. [Local Ingest Template](https://github.com/tsdat/ingest-template-local)

Use this template to run ingest pipelines on your local computer.

2. [AWS Ingest Template](https://github.com/tsdat/ingest-template-aws)

Use this template to run ingest pipelines on AWS. (It requires an AWS account.)

Once you have selected the template to use, select the "Use this template" button to create a new repository at your specified location with the template contents.

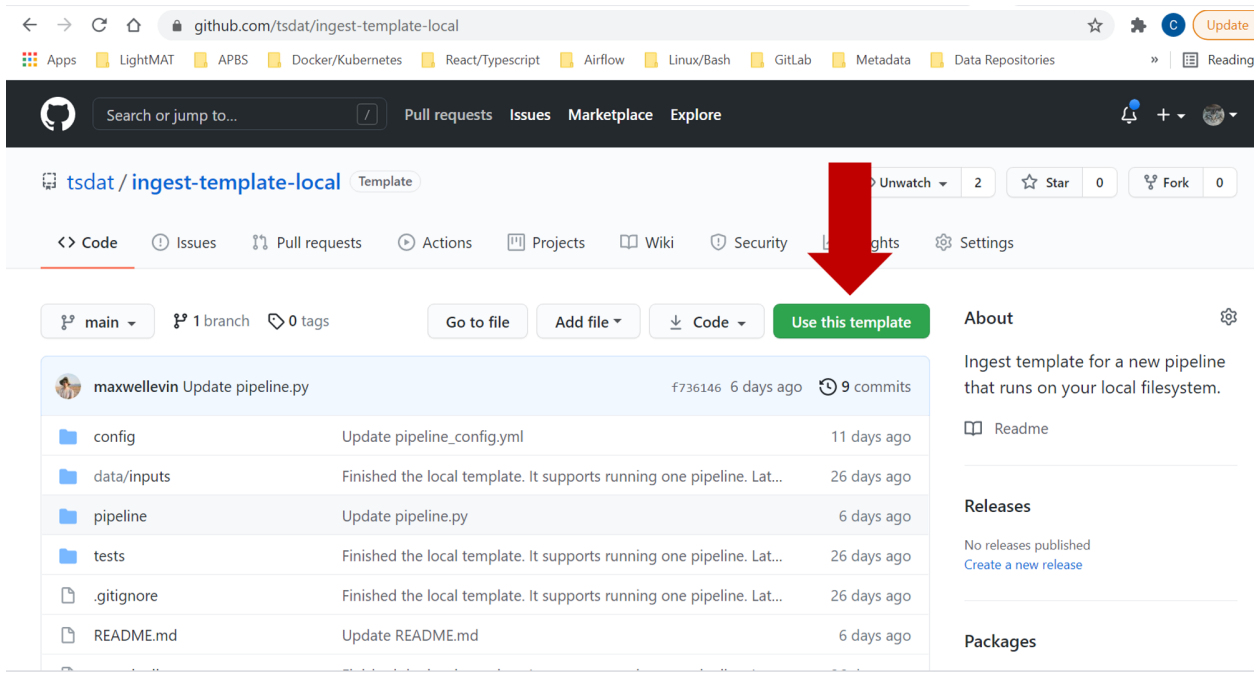

Once you have created a new repository from the template, you can clone your repository to your local desktop and start developing. By default, the repository template will come pre-configured to run out-of-the-box on an example dataset.

See *[configuring your pipeline](#page-14-0)* for more information on tsdat-specific configuration file and code customizations. In addtion, make sure to read the README.md file associated with your template for any template-specific instructions.

# **RUNNING YOUR TSDAT PIPELINE**

<span id="page-12-0"></span>Once tsdat is installed and your pipeline template is configured, you can run it on your input data using the following code from a terminal window at the top level of your repository:

python3 run\_pipeline.py

By default this will run the pipeline on all files in the data/inputs folder and it will run in 'dev' mode, with all outputs going to the storage/root folder. To run the pipeline in production mode on a specific file, use the following syntax:

python3 run\_pipeline.py \$PATH\_TO\_YOUR\_FILE --mode prod

For command-line help:

```
python3 run_pipeline.py -h
```
For detailed examples of how to set up and use tsdat, consult the *[Examples and Tutorials](#page-32-0)* section.

# **CONFIGURING TSDAT**

<span id="page-14-0"></span>Tsdat pipelines can be configured to tailor the specific data and metadata that will be contained in the standardized dataset. Tsdat pipelines provide multiple layers of configuration to allow the community to easily contribute common functionality (such as unit converters or file readers), to provide a low intial barrier of entry for basic ingests, and to allow full customization of the pipeline for very unique circumstances. The following figure illustrates the different phases of the pipeline along with multiple layers of configuration that Tsdat provides.

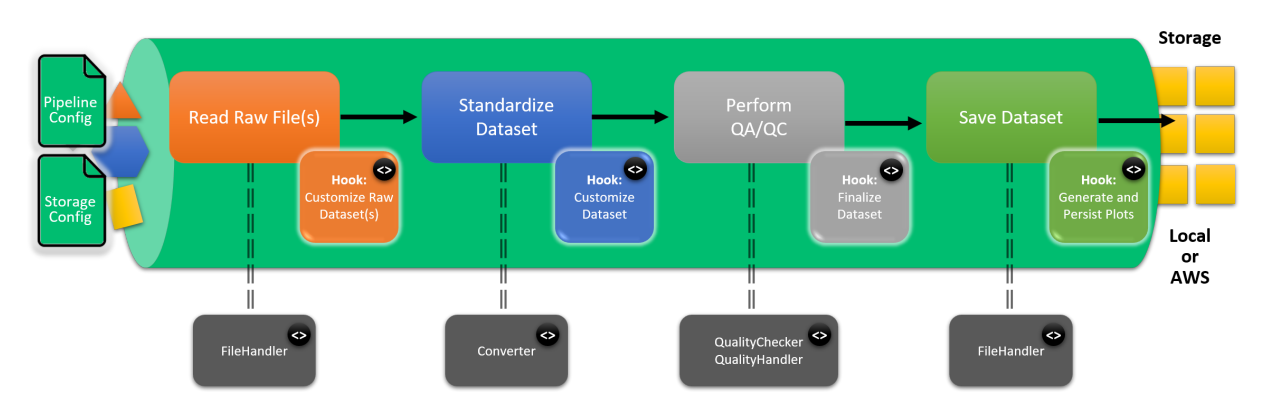

As shown in the figure, users can customize Tsdat in three ways:

- 1. Configuration files shown as input to the pipeline on the left
- 2. Code hooks indicated inside the pipeline with code  $\langle \langle \rangle$  bubbles. Code hooks are provided by extending the IngestPipeline base class to create custom pipeline behavior.
- 3. Helper classes indicated outside the pipeline with code  $(\le)$  bubbles. Helper classes are described in more detail below and provide reusable, cross-pipeline functionality such as custom file readers or quality control checks. The specific helper classes that are used for a given pipeline are declared in the storage or pipeline config files.

More information on config file syntax and code hook base classes are provided below.

Note: Tsdat pipelines produce standardized datasets that follow the conventions and terminology provided in the [Data](https://github.com/ME-Data-Pipeline-Software/data_standards) [Standards Document.](https://github.com/ME-Data-Pipeline-Software/data_standards) Please refer to this document for more detailed information about the format of standardized datasets.

# <span id="page-15-0"></span>**5.1 Configuration Files**

Configuration files provide an explict, declarative way to define and customize the behavior of tsdat data pipelines. There are two types of configuration files:

- 1. Storage config
- 2. Pipeline config

This section breaks down the various properties of both types of configuration files and shows how these files can be modified to support a wide variety of data pipelines.

Note: Config files are written in yaml format. We recommend using an IDE with yaml support (such as VSCode) for editing your config files.

Note: In addition to your pre-configured pipeline template, see the [tsdat examples](https://github.com/tsdat/tsdat/tree/master/examples) folder for more configuration examples.

Note: In your pipeline template project, configuration files can be found in the config/ folder.

### <span id="page-15-1"></span>**5.1.1 Storage Config**

The storage config file specifies which Storage class will be used to save processed data, declares configuration properties for that Storage (such as the root folder), and declares various FileHandler classses that will be used to read/write data with the specified file extensions.

Currently there are two provided storage classes:

- 1. FilesystemStorage saves to local filesystem
- 2. AwsStorage saves to an AWS bucket (requires an AWS account with admin priviledges)

Each storage class has different configuration parameters, but they both share a common file\_handlers section as explained below.

Note: Environment variables can be referenced in the storage config file using \${PARAMETER} syntax in the yaml. Any referenced environment variables need to be set via the shell or via the os.environ dictionary from your run pipeline.py file. The CONFIG DIR environment parameter set automatically by tsdat and refers to the folder where the storage config file is located.

#### **FilesystemStorage Parameters**

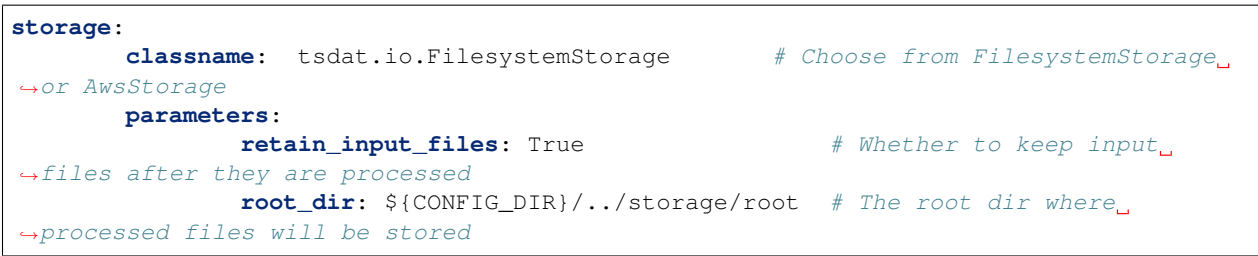

#### **AwsStorage Parameters**

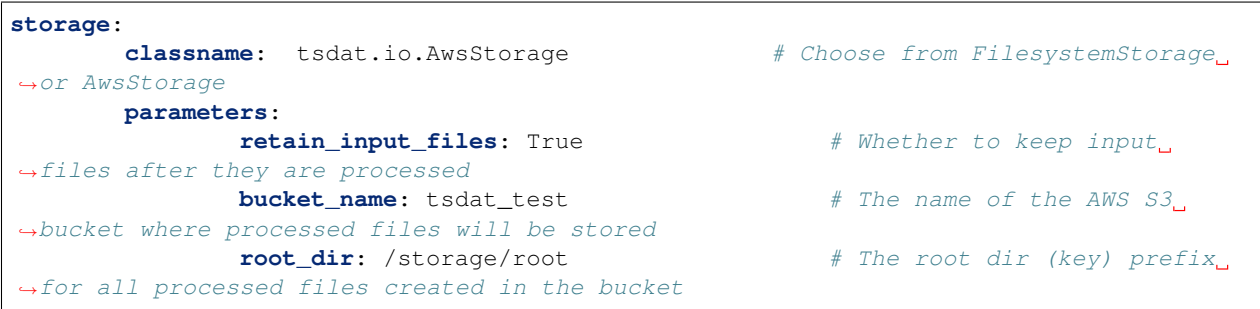

#### **File Handlers**

File Handlers declare the classes that should be used to read input and output files. Correspondingly, the file\_handlers section in the yaml is split into two parts for input and output. For input files, you can specify a Python regular expression to match any specific file name pattern that should be read by that File Handler.

For output files, you can specify one or more formats. Tsdat will write processed data files using all the output formats specified. We recommend using the NetCdfHandler as this is the most powerful and flexible format that will support any data. However, other file formats may also be used such as Parquet or CSV. More output file handlers will be added over time.

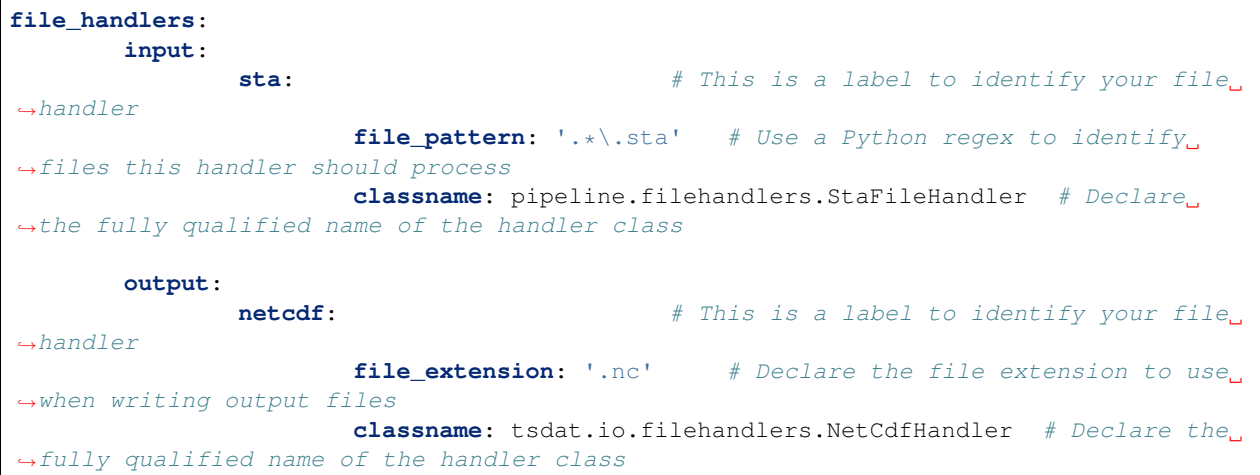

### <span id="page-17-0"></span>**5.1.2 Pipeline Config**

The pipeline config file is used to define how the pipeline will standardize input data. It defines all the pieces of your standardized dataset, as described in the in the [Data Standards Document.](https://github.com/ME-Data-Pipeline-Software/data_standards) Specifically, it identifies the following components:

- 1. Global attributes dataset metadata
- 2. Dimensions shape of data
- 3. Coordinate variables coordinate values for a specific dimension
- 4. Data variables all other variables in the dataset
- 5. Quality management quality tests to be performed for each variable and any associated corrections to be applied for failing tests.

Each pipeline template will include a starter pipeline config file in the config folder. It will work out of the box, but the configuration should be tweaked according to the specifics of your dataset.

A full annotated example of an ingest pipeline config file is provided below and can also be referenced in the [Tsdat](https://github.com/tsdat/tsdat/blob/master/examples/templates/ingest_pipeline_template.yml) [Repository](https://github.com/tsdat/tsdat/blob/master/examples/templates/ingest_pipeline_template.yml)

```
1 ####################################################################
2 # TSDAT (Time-Series Data) INGEST PIPELINE CONFIGURATION TEMPLATE
3 #
4 # This file contains an annotated example of how to configure an
5 # tsdat data ingest processing pipeline.
6 ####################################################################
7
8 \# Specify the type of pipeline that will be run: Ingest or VAP
9 #
10 \mid \# Ingests are run against raw data and are used to convert
11 # proprietary instrument data files into standardized format, perform
12 \mid \# quality control checks against the data, and apply corrections as
13 # needed.
14 #
15 # VAPs are used to combine one or more lower-level standardized data
16 # files, optionally transform data to new coordinate grids, and/or
17 \mid # to apply scientific algorithms to derive new variables that provide
18 # additional insights on the data.
19 pipeline:
20 type: "Ingest"
21
22 # Used to specify the level of data that this pipeline will use as
23 # input. For ingests, this will be used as the data level for raw data.
24 # If type: Ingest is specified, this defaults to "00"
25 # input_data_level: "00"
26
27 # Used to specify the level of data that this pipeline will produce.
28 # It is recommended that ingests use "al" and VAPs should use "b1",
29 # but this is not enforced.
30 data_level: "a1"
31
32 # A label for the location where the data were obtained from
33 location_id: "humboldt_z05"
34
35 # A string consisting of any letters, digits, "-" or "_" that can
36 # be used to uniquely identify the instrument used to produce
37 # the data. To prevent confusion with the temporal resolution
```

```
(continued from previous page)
```

```
38 # of the instrument, the instrument identifier must not end
39 \quad # \text{ with a number.}40 dataset_name: "buoy"
42 \parallel # An optional qualifier that distinguishes these data from other
43 # data sets produced by the same instrument. The qualifier
44 # must not end with a number.
45 #qualifier: "lidar"
46
47 # A optional description of the data temporal resolution
48 # (e.g., 30m, 1h, 200ms, 14d, 10Hz). All temporal resolution
49 # descriptors require a units identifier.
50 #temporal: "10m"
51
52 ####################################################################
53 # PART 1: DATASET DEFINITION
54 # Define dimensions, variables, and metadata that will be included
55 \# in your processed, standardized data file.
56 ####################################################################
57 dataset_definition:
58 #-----------------------------------------------------------------
59 # Global Attributes (general metadata)
6061 # All optional attributes are commented out. You may remove them
62 # if not applicable to your data.
64 # You may add any additional attributes as needed to describe your
65 # data collection and processing activities.
\begin{array}{cc} 66 & & \text{#} \text{---} \text{---} \text{---} \end{array}67 attributes:
68
69 # A succinct English language description of what is in the dataset.
70 \parallel \parallel \parallel The value would be similar to a publication title.
71 # Example: "Atmospheric Radiation Measurement (ARM) program Best
72 # Estimate cloud and radiation measurements (ARMBECLDRAD)"
73 # This attribute is highly recommended but is not required.
74 title: "Buoy Dataset for Buoy #120"
76 # Longer English language description of the data.
77 \parallel # Example: "ARM best estimate hourly averaged QC controlled product,
78 # derived from ARM observational Value-Added Product data: ARSCL,
79 \parallel # MWRRET, QCRAD, TSI, and satellite; see input files for the names of
80 # original files used in calculation of this product"
81 # This attribute is highly recommended but is not required.
82 description: "Example ingest dataset used for demonstration purposes."
83
\overline{\mathbf{B}} # The version of the standards document this data conforms to.
\text{ss} # This attribute is highly recommended but is not required.
86 # conventions: "ME Data Pipeline Standards: Version 1.0"
87
88 # If an optional Digital Object Identifier (DOI) has been obtained
89 # for the data, it may be included here.
90 #doi: "10.21947/1671051"
92 # The institution who produced the data
93 # institution: "Pacific Northwest National Laboratory"
```
(continues on next page)

#

(continued from previous page) # Include the url to the specific tagged release of the code # used for this pipeline invocation. # Example, https://github.com/clansing/twrmr/releases/tag/1.0. # Note that MHKiT-Cloud will automatically create a new code # release whenever the pipeline is deployed to production and 100 | # record this attribute automatically. **code\_url:** "https://github.com/tsdat/tsdat/releases/tag/v0.2.2" # Published or web-based references that describe the methods # algorithms, or third party libraries used to process the data. 105 | #references: "https://github.com/MHKiT-Software/MHKiT-Python" 107 # A more detailed description of the site location. #location\_meaning: "Buoy is located of the coast of Humboldt, CA" # Name of instrument(s) used to collect data. #instrument\_name: "Wind Sentinel" # Serial number of instrument(s) used to collect data. #serial\_number: "000011312" # Description of instrument(s) used to collect data. #instrument\_meaning: "Self-powered floating buoy hosting a suite of. ˓<sup>→</sup>meteorological and marine instruments." # Manufacturer of instrument(s) used to collect data. 120 #instrument\_manufacturer: "AXYS Technologies Inc." # The date(s) of the last time the instrument(s) was calibrated. #last\_calibration\_date: "2020-10-01" # The expected sampling interval of the instrument (e.g., "400 us") 126 #sampling interval: "10 min" #----------------------------------------------------------------- # Dimensions (shape) #----------------------------------------------------------------- **dimensions**: # All time series data must have a "time" dimension # TODO: provide a link to the documentation online **time**: **length**: "unlimited" #----------------------------------------------------------------- # Variable Defaults # 140  $\parallel$  # Variable defaults can be used to specify a default dimension(s),  $\frac{1}{141}$  # data type, or variable attributes. This can be used to reduce the # number of properties that a variable needs to define in this # config file, which can be useful for vaps or ingests with many  $\frac{1}{4}$   $\frac{1}{4}$  variables. 146  $\#$  Once a default property has been defined, (e.g. 'type: float64')  $\frac{1}{4}$  # that property becomes optional for all variables (e.g. No variables 148 # need to have a 'type' property). # This section is entirely optional, so it is commented out.

```
151 #-----------------------------------------------------------------
152 # variable_defaults:
154 # Optionally specify defaults for variable inputs. These defaults will
155 # only be applied to variables that have an 'input' property. This
156 # is to allow for variables that are created on the fly, but defined in
157 \# the config file.
158 # input:
160 # If this is specified, the pipeline will attempt to match the file pattern
161 # to an input filename. This is useful for cases where a variable has the
162 # same name in multiple input files, but it should only be retrieved from
163 # one file.
164 # file_pattern: "buoy"
166 | # Specify this to indicate that the variable must be retrieved. If this is
167 # set to True and the variable is not found in the input file the pipeline
168 # will crash. If this is set to False, the pipeline will continue.
169 # required: True
171 \parallel \parallel \parallel Defaults for the converter used to translate input numpy arrays to
172 | # numpy arrays used for calculations
\frac{1}{173} # converter:
175 #-------------------------------------------------------------
176 \parallel \qquad \qquad \qquad \qquad \qquad \qquad \qquad \qquad \qquad \qquad \qquad \qquad \qquad \qquad \qquad \qquad \qquad \qquad \qquad \qquad \qquad \qquad \qquad \qquad \qquad \qquad \qquad \qquad \qquad \qquad \qquad \qquad \qquad \qquad \qquad 
177 \parallel \parallel A converter is used to convert the raw data into standardized
\frac{178}{178} \frac{1178}{1198}179 #180 | # Use the DefaultConverter for all non-time variables that
\parallel 181 \parallel \parallel \parallel use units supported by udunits2.
182 # https://www.unidata.ucar.edu/software/udunits/udunits-2.2.28/udunits2.html
    ˓→#Database
183 #
\frac{1}{184} \frac{1}{15} your raw data has units that are not supported by udunits2,
185 | # you can specify your own Converter class.
186 #-------------------------------------------------------------
187 | # classname: "tsdat.utils.converters.DefaultConverter"
\frac{1}{189} | \frac{1}{15} f the default converter always requires specific parameters, these
190 # can be defined here. Note that these parameters are not tied to the
191 # classname specified above and will be passed to all converters defined
192 # here.
193 # parameters:
195 # Example of parameter format:
196 # param_name: param_value
198 \parallel # The name(s) of the dimension(s) that dimension this data by
199 # default. For time-series tabular data, the following is a 'good'
200 # default to use:
201 # dims: [time]
203 # The data type to use by default. The data type must be one of:
204 # int8 (or byte), uint8 (or ubyte), int16 (or short), uint16 (or ushort),
205 # int32 (or int), uint32 (or uint), int64 (or long), uint64 (or ulong),
206 # float32 (or float), float64 (or double), char, str
```
(continues on next page)

# type: float64

(continued from previous page)

```
209 # Any attributes that should be defined by default
210 \# attrs:
212 # Default _FillValue to use for missing data. Recommended to use
213 \parallel \parallel -9999 because it is the default \_FillValue according to CF
214 \parallel \parallel \parallel conventions for netCDF data.
215 # _FillValue: -9999
217 #-----------------------------------------------------------------
218 # Variables
219 #-----------------------------------------------------------------
220 variables:
222 #---------------------------------------------------------------
223 # All time series data must have a "time" coordinate variable which
224 # contains the data values for the time dimension
225 # TODO: provide a link to the documentation online
226 #---------------------------------------------------------------
227 time: # Variable name as it will appear in the processed data
229 #---------------------------------------------------------------
230 # The input section for each variable is used to specify the
231 # mapping between the raw data file and the processed output data
232 #---------------------------------------------------------------
233 input:
234 \parallel \parallel \parallel Name of the variable in the raw data
235 name: "DataTimeStamp"
237 #-------------------------------------------------------------
238 # A converter is used to convert the raw data into standardized
239 # values.
240 #-------------------------------------------------------------
241 # Use the StringTimeConverter if your raw data provides time
242 # as a formatted string.
243 converter:
244 classname: "tsdat.utils.converters.StringTimeConverter"
245 parameters:
246 # A list of timezones can be found here:
247 # https://en.wikipedia.org/wiki/List of tz database time zones
248 timezone: "US/Pacific"
249 time_format: "%Y-%m-%d %H:%M:%S"
251 # Use the TimestampTimeConverter if your raw data provides time
252 # as a numeric UTC timestamp
253 #converter:
254 # classname: tsdat.utils.converters.TimestampTimeConverter
255 # parameters:
256 \parallel # Unit of the numeric value as used by pandas.to_datetime (D, s, ms, us, ns)
257 \# unit: s
259 # The shape of this variable. All coordinate variables (e.g., time) must
260 # have a single dimension that exactly matches the variable name
261 dims: [time]
263 | # The data type of the variable. Must be one of:
```

```
264 # int8 (or byte), uint8 (or ubyte), int16 (or short), uint16 (or ushort),
265 # int32 (or int), uint32 (or uint), int64 (or long), uint64 (or ulong),
266 # float32 (or float), float64 (or double), char, str
267 type: int64
269 #-------------------------------------------------------------
270 # The attrs section define the attributes (metadata) that will
271 # be set for this variable.
272 #273 # All optional attributes are commented out. You may remove them
274 # if not applicable to your data.
275 #276 # You may add any additional attributes as needed to describe your
277 # variables.
278 #279 # Any metadata used for QC tests will be indicated.
280 #-------------------------------------------------------------
281 attrs:
283 # A minimal description of what the variable represents.
284 long_name: "Time offset from epoch"
286 \# A string exactly matching a value in from the CF or MRE
287 # Standard Name table, if a match exists
288 #standard_name: time
290 # A CFUnits-compatible string indicating the units the data
291 # are measured in.
292 # https://cfconventions.org/Data/cf-conventions/cf-conventions-1.8/cf-
   ˓→conventions.html#units
293 #\frac{4}{4} Note: CF Standards require this exact format for time.
295 # UTC is strongly recommended.
296 # https://cfconventions.org/Data/cf-conventions/cf-conventions-1.8/cf-
   ˓→conventions.html#time-coordinate
297 units: "seconds since 1970-01-01T00:00:00"
299 #-----------------------------------------------------------------
300 # Mean temperature variable (non-coordinate variable)
301 #-----------------------------------------------------------------
302 sea_surface_temperature: # Variable name as it will appear in the processed data
304 #---------------------------------------------------------------
305 # The input section for each variable is used to specify the
306 # mapping between the raw data file and the processed output data
307 #---------------------------------------------------------------
308 input:
309 # Name of the variable in the raw data
310 name: "Surface Temperature (C)"
312 # Units of the variable in the raw data
313 units: "degC"
315 # The shape of this variable
316 dims: [time]
318 \parallel \parallel \parallel \parallel The data type of the variable. Can be one of:
```
(continues on next page)

#

(continued from previous page)

```
319 \parallel # [byte, ubyte, char, short, ushort, int32 (or int), uint32 (or uint),
320 # int64 (or long), uint64 (or ulong), float, double, string]
321 type: double
323 #-------------------------------------------------------------
324 \parallel \parallel \parallel \parallel The attrs section define the attributes (metadata) that will
325 \# be set for this variable.
326 #
327 # All optional attributes are commented out. You may remove them
328 # if not applicable to your data.
329 #
330 # You may add any additional attributes as needed to describe your
331 \# variables.
333 # Any metadata used for QC tests will be indicated.
334 #-------------------------------------------------------------
335 attrs:
336 # A minimal description of what the variable represents.
337 long_name: "Mean sea surface temperature"
\frac{4}{1339} # An optional attribute to provide human-readable context for what this.
   \leftrightarrowvariable
\frac{40}{4} = \frac{40}{4} represents, how it was measured, or anything else that would be relevant to.
    ˓→end-users.
341 #comment: Rolling 10-minute average sea surface temperature. Aligned such
   →that the temperature reported at time 'n' represents the average across the
   \rightarrowinterval (n-1, n].
343 # A CFUnits-compatible string indicating the units the data
344 # are measured in.
345 # https://cfconventions.org/Data/cf-conventions/cf-conventions-1.8/cf-
    ˓→conventions.html#units
346 units: "degC"
348 # The value used to initialize the variable's data. Defaults to -9999.
349 # Coordinate variables must not use this attribute.
350 #_FillValue: -9999
\frac{352}{4} # An array of variable names that depend on the values from this variable.
    ˓→This is primarily
\frac{4}{10} # used to indicate if a variable has an ancillary gc variable.
354 # NOTE: QC ancillary variables will be automatically recorded via the MHKiT-
    ˓→Cloud pipeline engine.
355 #ancillary_variables: []
* A two-element array of [\min, \max] representing the smallest and largest.
    ˓→valid values
358 # of a variable. Values outside valid_range will be filled with _FillValue.
359 #valid range: [-50, 50]\frac{1}{361} # The maximum allowed difference between any two consecutive values of a
    ˓→variable,
362 # values outside of which should be flagged as "Bad".
\frac{4}{100} # This attribute is used for the valid delta OC test. If not specified, this
364 # variable will be omitted from the test.
365 #valid_delta: 0.25
```

```
\begin{array}{c} \text{367} \\ \text{488} \end{array} + A two-element array of [min, max] outside of which the data should be,
    ˓→flagged as "Bad".
\frac{4}{100} # This attribute is used for the fail_min and fail_max QC tests.
369 # If not specified, this variable will be omitted from these tests.
370 #fail_range: [0, 40]
371
372 # A two-element array of [min, max] outside of which the data should be<sub>d</sub>
    ˓→flagged as "Indeterminate".
373 # This attribute is used for the warn_min and warn_max QC tests.
374 # If not specified, this variable will be omitted from these tests.
375 #warn_range: [0, 30]
376
\frac{377}{100} # An array of strings indicating what corrections, if any, have been applied.
   ˓→to the data.
378 #corrections applied: []
379
380 \parallel # The height of the instrument above ground level (AGL), or in the case of
    ˓→above
381 # water, above the surface.
382 #sensor_height: "30m"
383
384 #-----------------------------------------------------------------
385 # Example of a variables that hold a single scalar value that
386 # is not present in the raw data.
387 #-----------------------------------------------------------------
388 latitude:
389 data: 71.323 #<-----The data field can be used to specify a pre-set value
390 type: float
391
392 #<-----This variable has no input, which means it will be set by
393 # the pipeline and not pulled from the raw data
394
395 #<-----This variable has no dimensions, which means it will be
396 # a scalar value
397
398 attrs:
399 long_name: "North latitude"
400 standard_name: "latitude"
401 comment: "Recorded lattitude at the instrument location"
402 units: "degree_N"
403 valid_range: [-90.f, 90.f]
404
405 longitude:
406 data: -156.609
407 type: float
408 attrs:
409 long_name: "East longitude"
410 standard_name: "longitude"
411 comment: "Recorded longitude at the instrument location"
412 units: "degree_E"
413 valid_range: [-180.f, 180.f]
414
415 #-----------------------------------------------------------------
416 # Example of a variable that is derived by the processing pipeline
417 #-----------------------------------------------------------------
418 foo:
419 type: float
```

```
420
421 #<-----This variable has no input, which means it will be set by
422 # the pipeline and not pulled from the raw data
423
424 dims: [time]
425
426 attrs:
427 long_name: "some other property"
428 units: "kg/m^3"
429 comment: "Computed from temp_mean point value using some formula..."
430 references: ["http://sccoos.org/data/autoss/", "http://sccoos.org/about/dmac/
   \leftrightarrow"]
431
432 ---
433 ####################################################################
434 # PART 2: QC TESTS
435 # Define the QC tests that will be applied to variable data.
436 ####################################################################
437 coordinate_variable_qc_tests:
438 #-----------------------------------------------------------------
439 # The following section defines the default gc tests that will be
440 # performed on coordinate variables in a dataset. Note that by
441 # default, coordinate variable tests will NOT set a QC bit and
442 # will trigger a critical pipeline failure. This is because
443 # Problems with coordinate variables are considered to cause
\sharp the dataset to be unusable and should be manually reviewed.
445
446 # However, the user may override the default coordinate variable
447 # tests and error handlers if they feel that data correction is
448 # warranted.
449
450 # For a complete list of tests provided by MHKiT-Cloud, please see
451 # the tsdat.qc.operators package.
452 #
453 # Users are also free to add custom tests defined by their own
454 # checker classes.
455 #-----------------------------------------------------------------
456
457 quality_management:
458 #-----------------------------------------------------------------
\frac{459}{4} The following section defines the default gc tests that will be
460 # performed on variables in a dataset.
461 #
462 # For a complete list of tests provided by MHKiT-Cloud, please see
463 # the tsdat.gc.operators package.
464
465 # Users are also free to add custom tests defined by their own
466 # checker classes.
467 #-----------------------------------------------------------------
468
469 #-----------------------------------------------------------------
470 # Checks on coordinate variables
471 #---------------------------
472
473 # The name of the test.
474 manage_missing_coordinates:
475
```

```
476 # Quality checker used to identify problematic variable values.
477 | # Users can define their own quality checkers and link them here
478 checker:
479 | # This quality checker will identify values that are missing,
480 | # NaN, or equal to each variable's _FillValue
481 classname: "tsdat.qc.operators.CheckMissing"
483 # Quality handler used to manage problematic variable values.
484 # Users can define their own quality handlers and link them here.
485 handlers:
486 # This quality handler will cause the pipeline to fail
487 - classname: "tsdat.qc.error_handlers.FailPipeline"
489 # Which variables to apply the test to
490 variables:
491 # keyword to apply test to all coordinate variables
492 - COORDS
494 manage_coordinate_monotonicity:
496 checker:
497 # This quality checker will identify variables that are not
498 | # strictly monotonic (That is, it identifies variables whose
499 # values are not strictly increasing or strictly decreasing)
500 classname: "tsdat.qc.operators.CheckMonotonic"
502 handlers:
503 - classname: "tsdat.qc.error handlers.FailPipeline"
505 variables:
506 - COORDS
508 #-----------------------------------------------------------------
509 # Checks on data variables
510 #-----------------------------------------------------------------
511 manage_missing_values:
513 # The class that performs the quality check. Users are free
514 \parallel \parallel \pm to override with their own class if they want to change
515 \# behavior.
516 checker:
517 classname: "tsdat.qc.operators.CheckMissing"
519 # Error handlers are optional and run after the test is
520 # performed if any of the values fail the test. Users
521 # may specify one or more error handlers which will be
522 # executed in sequence. Users are free to add their
523 # own QCErrorHandler subclass if they want to add custom
524 \# behavior.
525 handlers:
527 # This error handler will replace any NaNs with _FillValue
528 - classname: "tsdat.qc.error_handlers.RemoveFailedValues"
529 \# Ouality handlers and all other objects that have a 'classname'
530 # property can take a dictionary of parameters. These
531 # parameters are made available to the object or class in the
532 # code and can be used to implement custom behavior with little
```
(continues on next page)

 

(continued from previous page)

```
533 # overhead.
534 parameters:
536 # The correction parameter is used by the RemoveFailedValues
537 \parallel # quality handler to append to a list of corrections for each
538 # variable that this handler is applied to. As a best practice,
539 # quality handlers that modify data values should use the
540 # correction parameter to update the 'corrections_applied'
\frac{4}{10} # variable attribute on the variable this test is applied to.
542 correction: "Set NaN and missing values to _FillValue"
545 # This quality handler will record the results of the
546 # quality check in the ancillary qc variable for each
547 \parallel \parallel \parallel \parallel variable this quality manager is applied to.
548 - classname: "tsdat.qc.error_handlers.RecordQualityResults"
549 parameters:
* The bit (1-32) used to record the results of this test.
552 # This is used to update the variable's ancillary qc
553 # variable.
554 bit: 1
556 # The assessment of the test. Must be either 'Bad' or 'Indeterminate'
557 assessment: "Bad"
559 # The description of the data quality from this check
560 meaning: "Value is equal to _FillValue or NaN"
562 variables:
563 # keyword to apply test to all non-coordinate variables
564 - DATA_VARS
566 manage_fail_min:
567 checker:
568 classname: "tsdat.qc.operators.CheckFailMin"
569 handlers:
570 - classname: "tsdat.qc.error_handlers.RecordQualityResults"
571 parameters:
572 bit: 2
573 assessment: "Bad"
574 meaning: "Value is less than the fail_range."
575 variables:
576 - DATA_VARS
578 manage_fail_max:
579 checker:
580 classname: "tsdat.qc.operators.CheckFailMax"
581 handlers:
582 - classname: "tsdat.qc.error_handlers.RecordQualityResults"
583 parameters:
584 bit: 3
585 assessment: "Bad"
586 meaning: "Value is greater than the fail_range."
587 variables:
588 - DATA_VARS
```

```
590 manage_warn_min:
591 checker:
592 classname: "tsdat.qc.operators.CheckWarnMin"
593 handlers:
594 - classname: "tsdat.qc.error_handlers.RecordQualityResults"
595 parameters:
596 bit: 4
597 assessment: "Indeterminate"
598 meaning: "Value is less than the warn_range."
599 variables:
600 - DATA_VARS
602 manage_warn_max:
603 checker:
604 classname: "tsdat.qc.operators.CheckWarnMax"
605 handlers:
606 - classname: "tsdat.qc.error_handlers.RecordQualityResults"
607 parameters:
608 bit: 5
609 assessment: "Indeterminate"
610 meaning: "Value is greater than the warn_range."
611 variables:
612 - DATA VARS
613
614 manage_valid_delta:
615 checker:
616 classname: "tsdat.qc.operators.CheckValidDelta"
617 parameters:
618 dim: time # specifies the dimension over which to compute the delta
619 handlers:
620 - classname: "tsdat.qc.error_handlers.RecordQualityResults"
621 parameters:
622 bit: 6
623 assessment: "Indeterminate"
624 meaning: "Difference between current and previous values exceeds valid_
    ˓→delta."
625 variables:
626 - DATA_VARS
628 #-----------------------------------------------------------------
629 # Example of a user-created test that shows how to specify
630 # an error handler. Error handlers may be optionally added to
631 | # any of the tests described above. (Note that this example will
632 # not work, it is just provided as an example of adding a
633 \# custom QC test.)
634 #-----------------------------------------------------------------
635 \# temp_test:
636
637 # checker:
638 # classname: "myproject.qc.operators.TestTemp"
639
640 # #-------------------------------------------------------------
641 # # See the tsdat.qc.error_handlers package for a list of
642 # # available error handlers.
643 # #-------------------------------------------------------------
644 # handlers:
645
```
(continues on next page)

653

661

(continued from previous page)

```
\begin{array}{c} \text{646} \\ \text{46} \end{array} # This handler will set bit number 7 on the ancillary qc
647 # # variable for the variable(s) this test applies to.
648 # - classname: "tsdat.qc.error_handlers.RecordQualityResults"
649 # parameters:
650 # bit: 7651 # assessment: "Indeterminate"
652 | # meaning: "Test for some special condition in temperature."
\begin{array}{c} \text{654} \\ \text{#} \end{array} # This error handler will notify users via email. The
\frac{1}{10} \frac{1}{10} \frac{1}{10} \frac{1}{10} \frac{1}{10} \frac{1}{10} \frac{1}{10} \frac{1}{10} \frac{1}{10} \frac{1}{10} \frac{1}{10} \frac{1}{10} \frac{1}{10} \frac{1}{10} \frac{1}{10} \frac{1}{10} \frac{1}{10} \frac{1}{10} \frac{1}{10} \frac{1}{10} \begin{array}{ccc} 656 & & \# & \end{array} \begin{array}{ccc} & \# & \end{array} included.
657 # - classname: "tsdat.qc.error_handlers.SendEmailAWS"
658 # parameters:
659 # message: "Test failed..."
660 # recipients: ["carina.lansing@pnnl.gov", "maxwell.levin@pnnl.gov"]
\begin{array}{lll} 662 & \# & \# \end{array} Specifies the variable(s) this quality manager applies to
663 # variables:
\begin{array}{ccc} 664 & \# & - \text{temp\_mean} \end{array}
```
# <span id="page-29-0"></span>**5.2 Code Customizations**

This section describes all the types of classes that can be extended in Tsdat to provide custom pipeline behavior. To start with, each pipeline will define a main Pipeline class which is used to run the pipeline itself. Each pipeline template will come with a Pipeline class pre-defined in the pipeline/pipeline.py file. The Pipeline class extends a specific base class depending upon the template that was selected. Currently, we only support one pipeline base class, tsdat.pipeline.ingest\_pipeline.IngestPipeline. Later, support for VAP pipelines will be added. Each pipeline base class provides certain abstract methods which the developer can override if desired to customize pipeline functionality. In your template repository, your Pipeline class will come with all the hook methods stubbed out automatically (i.e., they will be included with an empty definition). Later as more templates are added - in particular to support specific data models- hook methods may be pre-filled out to implement prescribed calculations.

In addition to your Pipeline class, additional classes can be defined to provide specific behavior such as unit conversions, quality control tests, or reading/writing files. This section lists all of the custom classes that can be defined in Tsdat and what their purpose is.

Note: For more information on classes in Python, see <https://docs.python.org/3/tutorial/classes.html>

Note: We warmly encourage the community to contribute additional support classes such as FileHandlers and QC-Checkers.

### <span id="page-30-0"></span>**5.2.1 IngestPipeline Code Hooks**

The following hook methods (which can be easily identified because they all start with the 'hook\_' prefix) are provided in the IngestPipeline template. They are listed in the order that they are executed in the pipeline.

hook\_customize\_raw\_datasets Hook to allow for user customizations to one or more raw xarray Datasets before they merged and used to create the standardized dataset. This method would typically only be used if the user is combining multiple files into a single dataset. In this case, this method may be used to correct coordinates if they don't match for all the files, or to change variable (column) names if two files have the same name for a variable, but they are two distinct variables.

This method can also be used to check for unique conditions in the raw data that should cause a pipeline failure if they are not met.

This method is called before the inputs are merged and converted to standard format as specified by the config file.

- hook\_customize\_dataset Hook to allow for user customizations to the standardized dataset such as inserting a derived variable based on other variables in the dataset. This method is called immediately after the apply\_corrections hook and before any QC tests are applied.
- hook finalize dataset Hook to apply any final customizations to the dataset before it is saved. This hook is called after quality tests have been applied.
- hook\_generate\_and\_persist\_plots Hook to allow users to create plots from the xarray dataset after processing and QC have been applied and just before the dataset is saved to disk.

### <span id="page-30-1"></span>**5.2.2 File Handlers**

File Handlers are classes that are used to read and write files. Each File Handler should extend the tsdat.io. filehandlers.file handlers.AbstractFileHandler base class. The AbstractFileHandler base class defines two methods:

- read Read a file into an XArray Dataset object.
- write Write an XArray Dataset to file. This method only needs to be implemented for handlers that will be used to save processed data to persistent storage.

Each pipeline template comes with a default custom FileHandler implementation to use as an example if needed. In addition, see the [ImuFileHandler](https://github.com/tsdat/tsdat/blob/master/examples/a2e_imu_ingest/pipeline/imu_filehandler.py) for another example of writing a custom FileHandler to read raw instrument data.

The File Handlers that are to be used in your pipeline are configured in your *[storage config file](#page-15-1)*

### <span id="page-30-2"></span>**5.2.3 Converters**

Converters are classes that are used to convert units from the raw data to standardized format. Each Converter should extend the tsdat.utils.converters.Converter base class. The Converter base class defines one method, run, which converts a numpy ndarray of variable data from the input units to the output units. Currently tsdat provides two converters for working with time data. tsdat.utils.converters. StringTimeConverter converts time values in a variety of string formats, and tsdat.utils.converters. TimestampTimeConverter converts time values in long integer format. In addtion, tsdat provides a tsdat. utils.converters.DefaultConverter which converts any units from one udunits2 supported units type to another.

### <span id="page-31-0"></span>**5.2.4 Quality Management**

Two types of classes can be defined in your pipeline to ensure standardized data meets quality requirements:

QualityChecker Each QualityChecker performs a specific QC test on one or more variables in your dataset.

QualityHandler Each QualityHandler can be specified to run if a particular QC test fails. It can be used to correct invalid values, such as interpolating to fill gaps in the data.

The specific QCCheckers and QCHandlers used for a pipeline and the variables they run on are specified in the *[pipeline](#page-17-0) [config file](#page-17-0)*.

#### **Quality Checkers**

Quality Checkers are classes that are used to perform a QC test on a specific variable. Each Quality Checker should extend the tsdat.gc.checkers. QualityChecker base class, which defines a run() method that performs the check. Each QualityChecker defined in the pipeline config file will be automatically initialized by the pipeline and invoked on the specified variables. See the API Reference for a detailed description of the QualityChecker.run() method as well as a list of all QualityCheckers defined by Tsdat.

#### **Quality Handlers**

Quality Handlers are classes that are used to correct variable data when a specific quality test fails. An example is interpolating missing values to fill gaps. Each Quality Handler should extend the tsdat.qc.handlers. QualityHandler base class, which defines a run() method that performs the correction. Each QualityHandler defined in the pipeline config file will be automatically initialized by the pipeline and invoked on the specified variables. See the API Reference for a detailed description of the QualityHandler.run() method as well as a list of all QualityHandlers defined by Tsdat.

## **EXAMPLES AND TUTORIALS**

<span id="page-32-0"></span>We understand that many people learn better from examples than large walls of text and API references. That is why we have collected a set of examples and tutorials that we think are helpful for explaining how tsdat can be used to simplify the development of develop data pipelines and to show off some of the more advanced features of the library.

### <span id="page-32-1"></span>**6.1 Examples**

Tsdat hosts several examples on its [GitHub repository.](https://github.com/tsdat/tsdat/tree/master/examples)

More examples coming soon.

# <span id="page-32-2"></span>**6.2 Tutorials**

We are starting to develop and collect written and video tutorials that provide walkthroughs of common tsdat workflows. See below for a list of tutorials:

### <span id="page-32-3"></span>**6.2.1 Local Data Ingest**

In this tutorial we will build a data ingestion pipeline to ingest some global marine data hosted by the National Oceanic and Atmospheric Administration's (NOAA) National Centers for Environmental Information (NCEI). The data can be found at <https://www.ncdc.noaa.gov/cdo-web/datasets> under the "Global Marine Data" section. This is a pretty simple and high-quality dataset, so this data ingest will be pretty straight-forward. We will walk through the following steps in this tutorial:

- 1. Examine and download the data
- 2. Set up a GitHub repository in which to build our ingestion pipeline
- 3. Modify configuration files and ingestion pipeline for our NCEI dataset
- 4. Run the ingest data pipeline on NCEI data

Now that we've outlined the goals of this tutorial and the steps that we will need to take to ingest this data we can get started with step #1.

#### **Examining and downloading the data**

Navigate to <https://www.ncdc.noaa.gov/cdo-web/datasets> and download the documentation and a data sample from their global marine data section.

 $\Box$  Global Marine Data

Historical marine data are comprised of ship, buoy, and platform observations from 1662-present. Data values are delayed by one month. In addition to location, ship identification, ship speed, and ship direction, weather elements observed include: wind direction and speed, visibility, present and past weather, sea level pressure, dry bulb, wet bulb, and dew point temperatures, sea surface temperature, cloud data, wave data, and ice accretion. More »

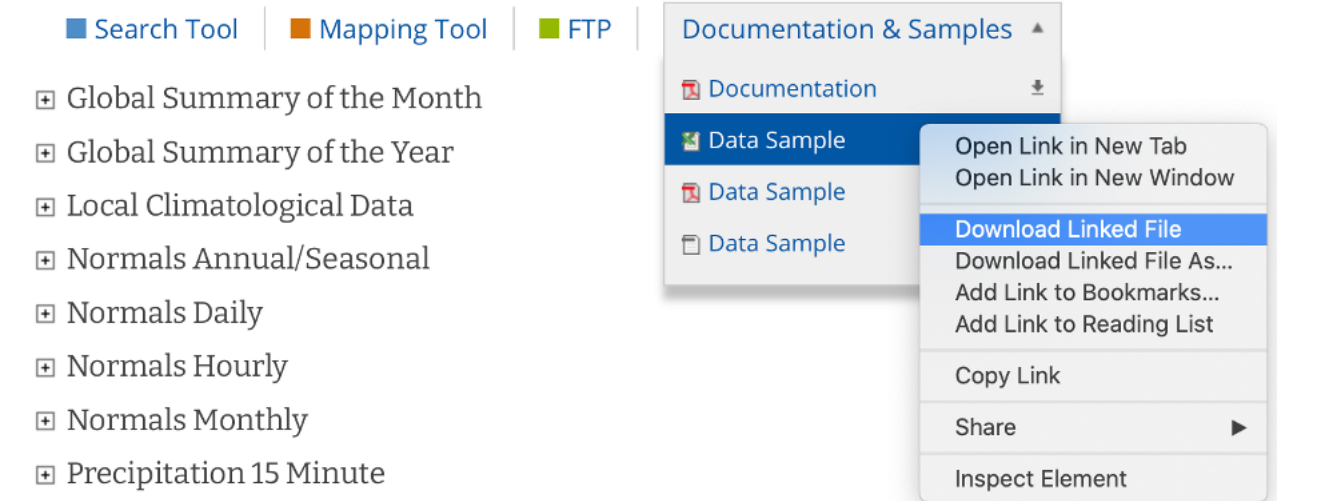

The documentation describes each variable in the sample dataset and will be extremely useful for updating our configuration file with the metadata for this dataset. The metadata we care most about are the units and user-friendly text descriptions of each variable, but we also need to be on the lookout for any inconsistencies or potential data problems that could complicate how we process this dataset. Take, for example, the following descriptions of the various temperature measurements that this dataset contains and note that the units are not necessarily the same between files in this dataset:

Air Temperature - Air temperature in tenths of degrees Celsius or Fahrenheit depending on user specification (standard or metric option).

Wet Bulb Temperature - Wet-bulb temperature in tenths of degrees Celsius or Fahrenheit depending on user specification (standard or metric option).

Dew Point Temperature - Dew point temperature in tenths of degrees Celsius or Fahrenheit depending on user specification (standard or metric option).

Sea Surface Temperature - Sea surface temperature in tenths of degrees Celsius or Fahrenheit depending on user specification (standard or metric option).

If we were collecting this data from multiple users, we would need to be aware of possible unit differences between files from different users and we would likely want to standardize the units so that they were all in Celsius or all in Fahrenheit (Our preference is to use the metric system wherever possible). If we examine this data, it appears that the units are not metric – how unfortunate. Luckily, this is something that can easily be fixed by using tsdat.

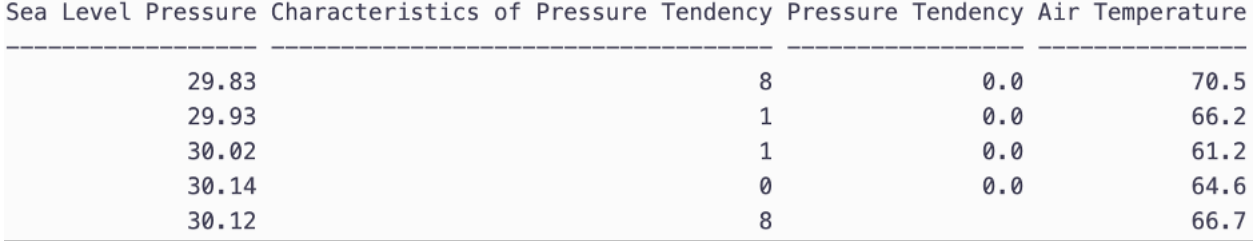

Fig. 1: Selection from the sample dataset. It appears that units are recorded in the imperial system instead of the metric system – Sea Level Pressure is recorded in Hg instead of hPa (Hectopascal) and Air Temperature is recorded in degF (Fahrenheit) instead of degC (Celsius).

#### **Creating a repository from a template**

Now that we have the data and metadata that we will need for this example, let's move on to step #2 and set up a GitHub repository for our work. For this example, I will be using a [template repository](https://github.blog/2019-06-06-generate-new-repositories-with-repository-templates/) to speed things up, as this is one of the easiest ways to get started quickly. In this example I will be using [tsdat/ingest-template-local](https://github.com/tsdat/ingest-template-local) as the basis for this example because what we are looking to do is read in the NCEI "raw" data and apply a set of corrections and changes to the dataset to bring it into the netCDF format – an 'ingest', in other words. To do this, navigate to <https://github.com/tsdat/ingest-template-local> and click "Use this template".

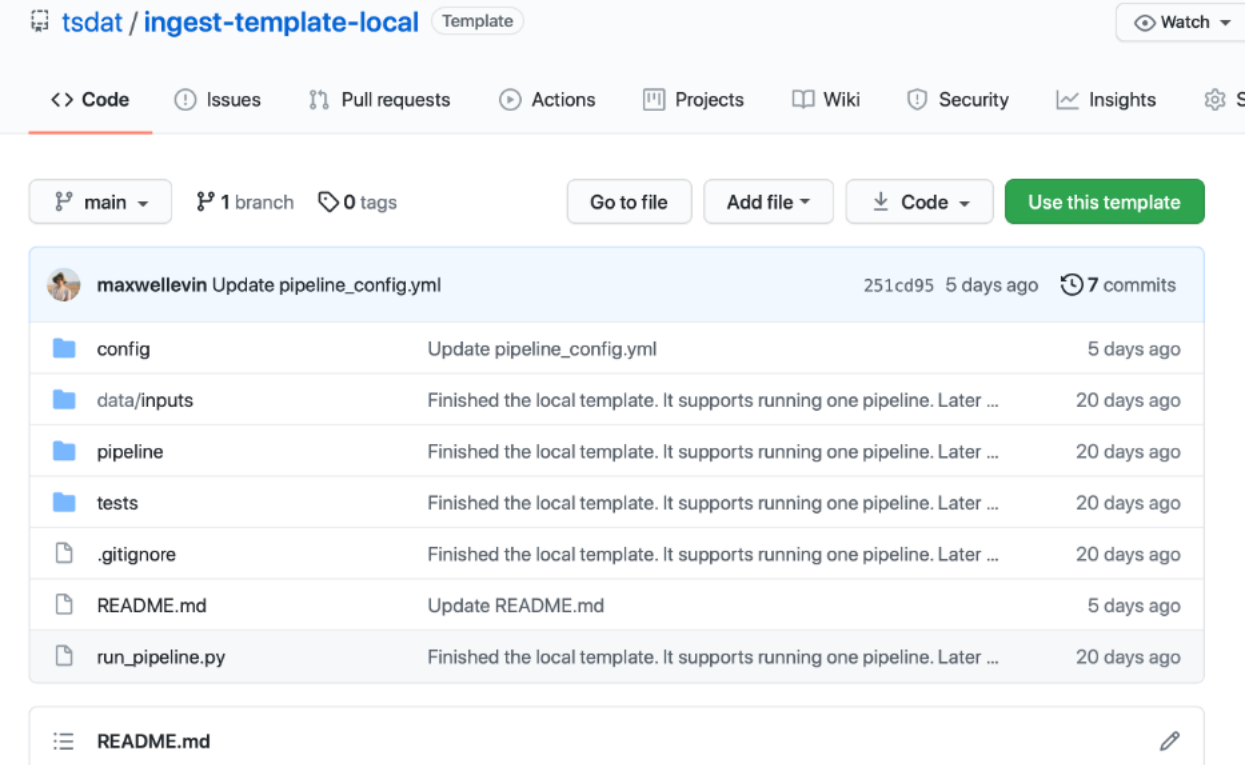

# ingest-template-local

This will open <https://github.com/tsdat/ingest-template-local/generate> (you can also just open this link directly) which will prompt you to name your repository. Go ahead and fill out the information however you would like and set the visibility to your preference. Once you are happy with it, click the green button at the bottom to create a repository from the template.

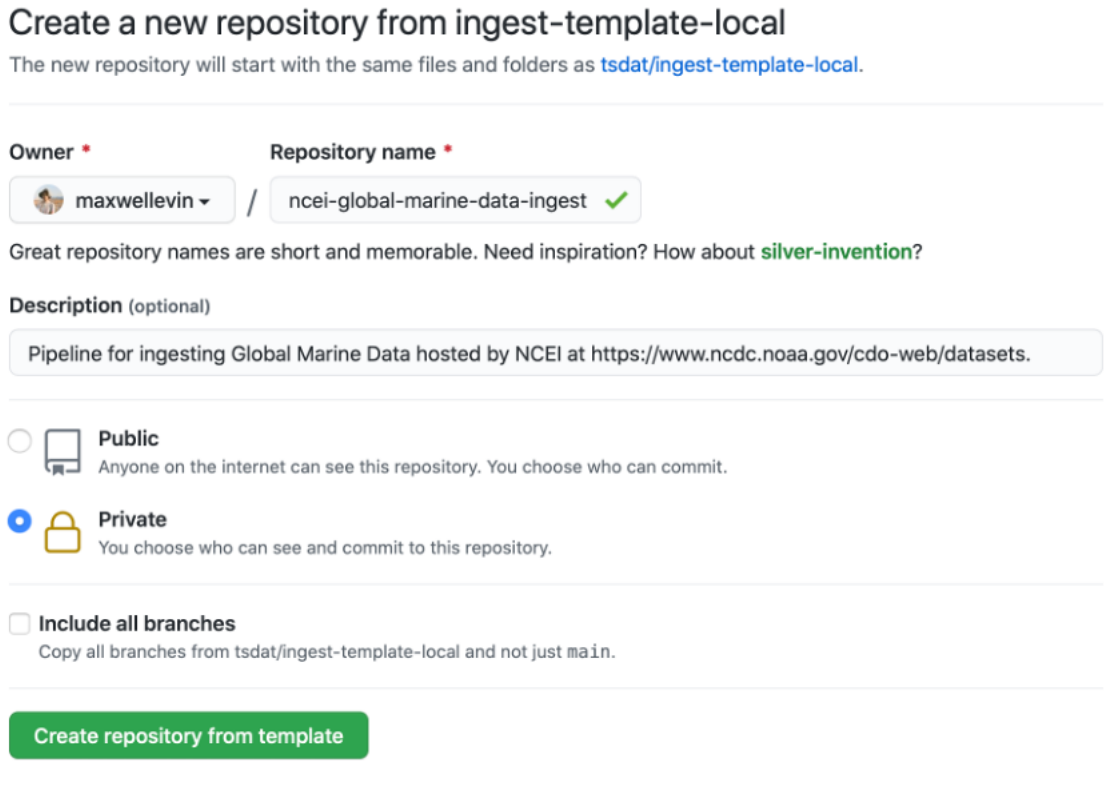

Click "Create repository from template" to create your own repository that you can work in for this example.

Go ahead and clone the repository to your local machine and open it up in whatever IDE you prefer.

Next install Python 3.7+ if you haven't already done so and create an environment in which to manage your project's dependencies. You can download and install Python here: [https://www.python.org.](https://www.python.org) When developing with intent to deploy to a production system, we recommend managing your environment using a [Docker Container](https://www.docker.com/) or an [Anaconda](https://www.anaconda.com/) [environment.](https://www.anaconda.com/) For this tutorial, however, I will just be using Python's built-in venv tool to manage python dependencies:

```
python3 -m venv ncei_env/
source ncei_env/bin/activate
pip install tsdat
```
This will install tsdat into our *ncei\_env* virtual environment.

We now have everything we need to run the example ingest. Go ahead and do that:

python3 run\_pipeline.py

Notice that a new storage/ folder is created with the following contents:

These files contain the outputs of the ingest pipeline example that came with the ingest template we used. Note that there are two subdirectories here – one ends in ".00" and the other ends with ".a1". This ending is called the "data level" and indicates the level of processing of the data, with "00" representing raw data that has been renamed according to the data standards that tsdat was developed under, and "a1" representing data that has been ingested,
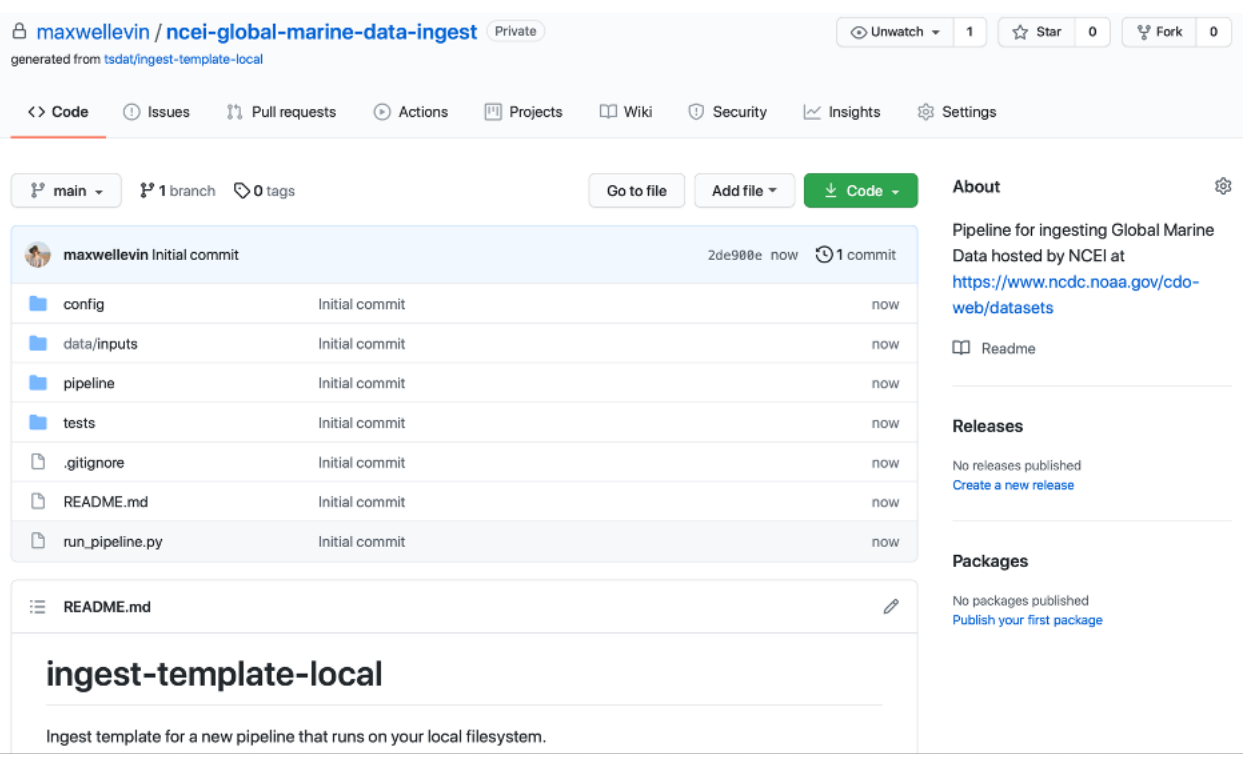

 $\vee$  storage/root/morro

- $\vee$  morro.buoy\_z06-lidar-10min.00
- ≡ morro.buoy\_z06-lidar-10min.00.20201201.001000.raw.lidar.z06.00.20201201.000000.sta
- ∨ morro.buoy\_z06-lidar-10min.a1
- $\equiv$  morro.buoy\_z06-lidar-10min.a1.20201201.001000.nc
- morro.buoy\_z06-lidar-10min.a1.20201201.001000.wind\_speed\_and\_direction.png
- morro.buoy\_z06-lidar-10min.a1.20201201.001000.wind\_speeds.png

standardized, and optionally quality-controlled. For more information on the standards used to develop tsdat, please consult [https://github.com/ME-](https://github.com/ME) Data-Pipeline-Software/data\_standards.

### **Customizing the template repository**

Now that all the setup work is done, let's start working on ingesting the NCEI data. First, we'll need to copy the sample data file into our data/inputs directory and pull up the documentation for us to reference:

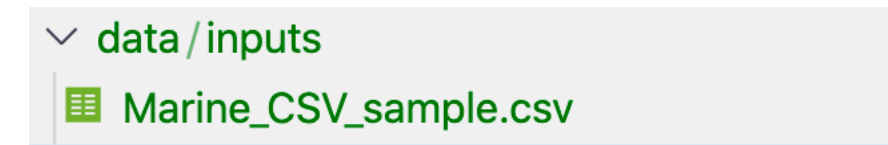

We'll then want to start modifying the configuration files to work with our example. For one, the storage config files can change to use the tsdat.io. filehandlers.CsvHandler instead of the custom FileHandler used in the example by default. Additionally, if we examine the sample csv closely we can see that a mixture of tabs, commas, and spaces are used to separate the columns. While this somewhat works visually, many libraries have trouble parsing this. To solve this with tsdat, we can add some parameters to the storage configuration file to indicate how those gaps should be handled. Put together, the final storage config file looks like this:

```
1 storage:
2 classname: tsdat.io.FilesystemStorage
3 parameters:
4 retain_input_files: True
5 root_dir: ${CONFIG_DIR}/../storage/root
6
7 file_handlers:
8 input:
9 csv:
10 file_pattern: '.*\.csv'
11 classname: pipeline.filehandlers.CsvHandler
12 parameters:
13 read:
14 sep: " *, *"
15 engine: "python"
16 index_col: False
17
18 output:
19 netcdf:
20 file_extension: '.nc'
21 classname: tsdat.io.filehandlers.NetCdfHandler
```
We'll then need to modify the pipeline configuration file to capture the variables and metadata we want to retain in this ingest. This part of the process can take some time, as it involves knowing or learning a lot of the context around the dataset and then writing it up succinctly and clearly so that your data users can quickly get a good understanding of what this dataset is and how to start using it. This part of the process is super specific to the particular dataset you are working on, so I will show only a snippet of the changes I have made here:

```
1 pipeline:
2 type: Ingest
3 location_id: arctic
4 dataset_name: ice_accretion
5 qualifier: ship_001
6 data_level: a1
```
(continues on next page)

Ū

7

(continued from previous page)

```
8 dataset_definition:
9 attributes:
10 title: "Marine Meteorolical Measurements (Example Ingest)"
11 description: "Historical marine data are comprised of ship, buoy, and
  ˓→platform observations."
12 conventions: "ME Data Pipeline Standards: Version 1.0"
13 institution: "National Oceanic and Atmospheric Administration"
14 code_url: "https://github.com/maxwellevin/ncei-global-marine-data-ingest"
16 dimensions:
17 time:
18 length: unlimited
20 variables:
21 time:
22 input:
23 name: Time of Observation
24 converter:
25 classname: tsdat.utils.converters.StringTimeConverter
26 parameters:
27 time_format: "%Y-%m-%dT%H:%M:%S"
28 dims: [time]
29 type: long
30 attrs:
31 long_name: Time of Observation (UTC)
32 standard_name: time
33 units: seconds since 1970-01-01T00:00:00
35 ice_accretion_source:
36 input:
37 name: Ice Accretion On Ship
38 dims: [time]
39 type: int
40 attrs:
41 long_name: Ice Accretion Source
42 comment: "1=Icing from ocean spray, 2=Icing from fog, 3=Icing from
  ˓→spray and fog, 4=Icing
43 from rain, 5=Icing from spray and rain"
45 ice_accretion_thickness:
46 input:
47 name: Thickness of Ice Accretion On Ship
48 dims: [time]
49 type: int
50 attrs:
51 long_name: Ice Accretion Thickness
52 units: cm
54 pressure:
55 input:
56 name: Sea Level Pressure
57 dims: [time]
58 type: float
59 attrs:
60 long_name: Pressure at Sea Level
61 units: hPa
```
Finally, we will work on updating the customized pipeline that was written for the example ingest in the original template. I've removed several of the user hooks to keep this simple and also reworked the plotting hook so that it plots just the variables listed in the snippet above:

```
1 import os
2 import cmocean
3 import matplotlib.pyplot as plt
4 import pandas as pd
5 import xarray as xr
6 from tsdat.pipeline import IngestPipeline
7 from tsdat.utils import DSUtil
8
9 example \text{dir} = \text{os.path}.\text{abspath}(\text{os.path}.\text{dirname}(\text{file}))10 style file = os.path.join(example dir, "stvling.mplstyle")11 plt.style.use(style_file)
12
13
14 class Pipeline(IngestPipeline):
15
16 def hook_generate_and_persist_plots(self, dataset: xr.Dataset) -> None:
17 \vert start_date = pd.to_datetime(dataset.time.data[0]).strftime('%Y-%m-%d')
18 final_date = pd.to_datetime(dataset.time.data[-1]).strftime('%Y-%m-%d')
19
20 filename = DSUtil.get_plot_filename(dataset, "pressure", "png")
21 with self.storage._tmp.get_temp_filepath(filename) as tmp_path:
22
23 fig, ax = plt.subplots(figsize=(10, 8), constrained_layout=True)
24 fig.suptitle(f"Pressure Observations from {start_date} to {final_date}")
25 dataset.pressure.plot(ax=ax, x="time", c=cmocean.cm.deep_r(0.5))
26
27 fig.savefig(tmp_path, dpi=100)
28 self.storage.save(tmp_path)
29 plt.close()
30
31 return
```
# **Running the pipeline**

We can now re-run the pipeline using the same command as before

python3 run\_pipeline.py

and it will produce the following results:

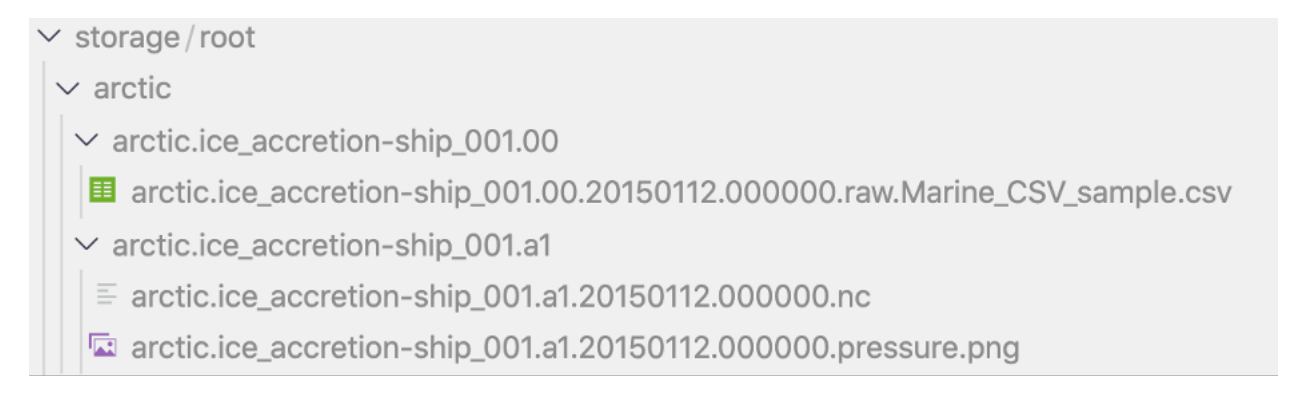

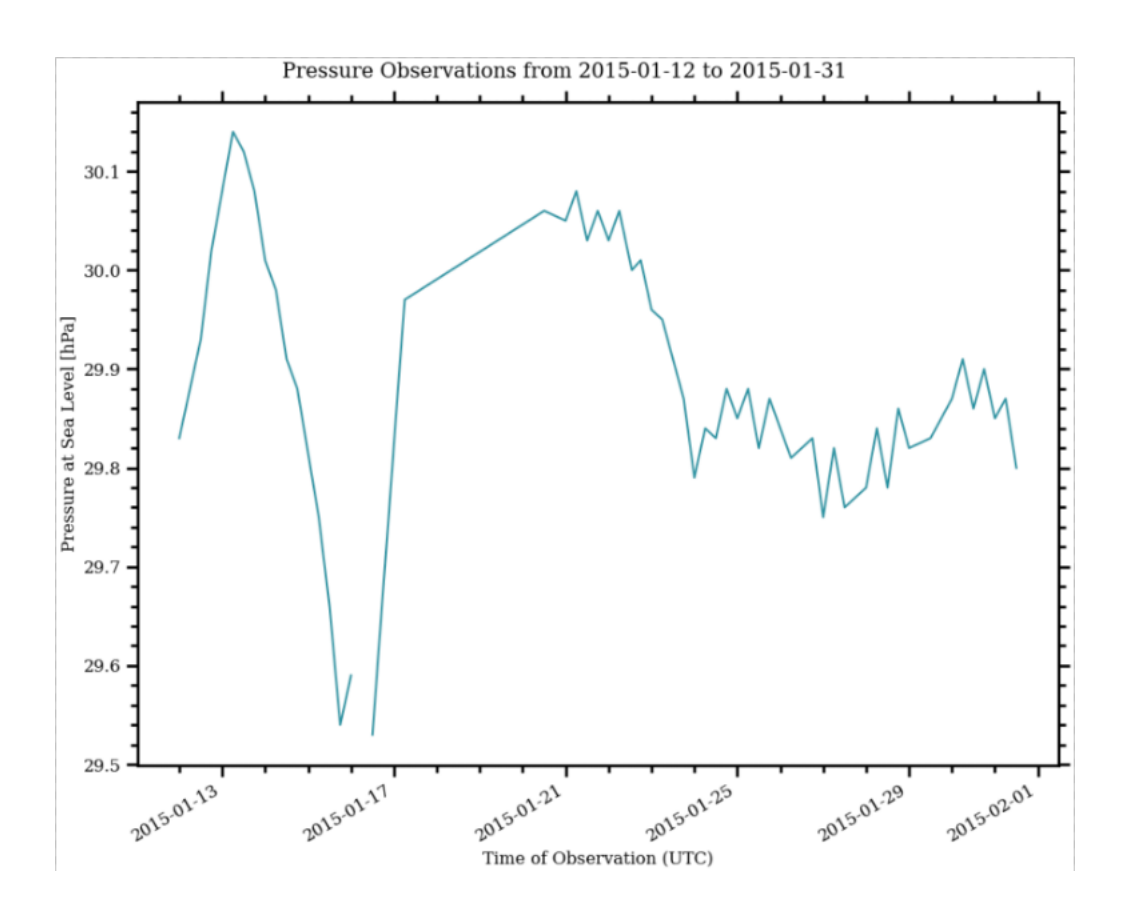

# **CHAPTER**

# **SEVEN**

# **API REFERENCE**

This page contains auto-generated API reference documentation $<sup>1</sup>$  $<sup>1</sup>$  $<sup>1</sup>$ .</sup>

# **7.1 tsdat**

# **7.1.1 Subpackages**

### **tsdat.config**

Module that wraps objects defined in pipeline and yaml configuration files.

# **Submodules**

**tsdat.config.config**

# **Module Contents**

# **Classes**

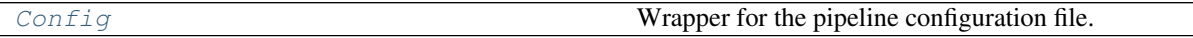

<span id="page-42-1"></span>**class** tsdat.config.config.**Config**(*dictionary: Dict*) Wrapper for the pipeline configuration file.

Note: in most cases, Config.load (filepath) should be used to instantiate the Config class.

Parameters dictionary (Dict) - The pipeline configuration file as a dictionary.

**\_parse\_quality\_managers**(*self*, *dictionary: Dict*) → Dict[str, *[ts](#page-47-0)[dat.config.quality\\_manager\\_definition.QualityManagerDefinition](#page-47-0)*] Extracts QualityManagerDefinitions from the config file.

Parameters dictionary (Dict) - The quality\_management dictionary.

Returns Mapping of quality manager name to QualityManagerDefinition

Return type Dict[str, QualityManagerDefinition]

<span id="page-42-0"></span><sup>&</sup>lt;sup>1</sup> Created with [sphinx-autoapi](https://github.com/readthedocs/sphinx-autoapi)

#### **classmethod load**(*self*, *filepaths: List[str]*)

Load one or more yaml pipeline configuration files. Multiple files should only be passed as input if the pipeline configuration file is split across multiple files.

**Parameters filepaths**  $(List[str])$  – The path(s) to yaml configuration files to load.

Returns A Config object wrapping the yaml configuration file(s).

Return type *[Config](#page-42-1)*

**static lint\_yaml**(*filename: str*) Lints a yaml file and raises an exception if an error is found.

**Parameters**  $\text{filename}(str)$  **– The path to the file to lint.** 

Raises **Exception** – Raises an exception if an error is found.

**tsdat.config.dataset\_definition**

### **Module Contents**

### **Classes**

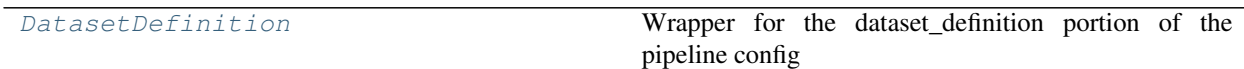

<span id="page-43-0"></span>**class** tsdat.config.dataset\_definition.**DatasetDefinition**(*dictionary: Dict*, *datastream\_name: str*)

Wrapper for the dataset\_definition portion of the pipeline config file.

#### **Parameters**

- **dictionary** (*Dict*) The portion of the config file corresponding with the dataset definition.
- datastream\_name  $(str)$  The name of the datastream that the config file is for.

**parse dimensions** (*self, dictionary:*  $Dict)$   $\rightarrow$  Dict[str, *[ts](#page-45-0)[dat.config.dimension\\_definition.DimensionDefinition](#page-45-0)*] Extracts the dimensions from the dataset\_definition portion of the config file.

**Parameters dictionary**  $(Dict)$  – The dataset\_definition dictionary from the config file.

Returns Returns a mapping of output dimension names to DimensionDefinition objects.

Return type Dict[str, DimensionDefinition]

**\_parse\_variables**(*self*, *dictionary: Dict*, *available\_dimensions: Dict[str,* [ts](#page-45-0)[dat.config.dimension\\_definition.DimensionDefinition](#page-45-0)*]*) → Dict[str, *[ts](#page-49-0)[dat.config.variable\\_definition.VariableDefinition](#page-49-0)*] Extracts the variables from the dataset\_definition portion of the config file.

### Parameters

- **dictionary** (*Dict*) The dataset\_definition dictionary from the config file.
- **available\_dimensions** (Dict[str, DimensionDefinition]) The DimensionDefinition objects that have already been parsed.

Returns Returns a mapping of output variable names to VariableDefinition objects.

Return type Dict[str, VariableDefinition]

**\_parse\_coordinates**(*self*, *vars: Dict[str,* [tsdat.config.variable\\_definition.VariableDefinition](#page-49-0)*]*) → Tuple[Dict[str, *[tsdat.config.variable\\_definition.VariableDefinition](#page-49-0)*], Dict[str, *[tsdat.config.variable\\_definition.VariableDefinition](#page-49-0)*]]

Separates coordinate variables and data variables.

Determines which variables are coordinate variables and moves those variables from self.vars to self.coords. Coordinate variables are defined as variables that are dimensioned by themselves, i.e., var.name == var.dim.name is a true statement for coordinate variables, but false for data variables.

Parameters vars (Dict [str, VariableDefinition]) – The dictionary of VariableDefinition objects to check.

Returns The dictionary of dimensions in the dataset.

Return type Tuple[Dict[str, VariableDefinition], Dict[str, VariableDefinition]]

#### **\_validate\_dataset\_definition**(*self*)

Performs sanity checks on the DatasetDefinition object.

Raises **DefinitionError** – If any sanity checks fail.

#### **get**  $\text{attr}(self, attribute \ name) \rightarrow \text{Any}$

Retrieves the value of the attribute requested, or None if it does not exist.

**Parameters attribute\_name** (str) – The name of the attribute to retrieve.

Returns The value of the attribute, or None.

Return type Any

#### **get variable names**  $(self) \rightarrow List[str]$

Retrieves the list of variable names. Note that this excludes coordinate variables.

Returns The list of variable names.

Return type List[str]

**get\_variable**(*self*, *variable\_name: str*) → *[tsdat.config.variable\\_definition.VariableDefinition](#page-49-0)*

Attemps to retrieve the requested variable. First searches the data variables, then searches the coordinate variables. Returns None if no data or coordinate variables have been defined with the requested variable name.

**Parameters variable\_name** (str) – The name of the variable to retrieve.

Returns Returns the VariableDefinition for the variable, or None if the variable could not be found.

Return type VariableDefinition

**get\_coordinates** (*self, variable:* [tsdat.config.variable\\_definition.VariableDefinition](#page-49-0)) → List[*[tsdat.config.variable\\_definition.VariableDefinition](#page-49-0)*]

Returns the coordinate VariableDefinition object(s) that dimension the requested VariableDefinition.

Parameters **variable** (VariableDefinition) – The VariableDefinition whose coordinate variables should be retrieved.

Returns A list of VariableDefinition coordinate variables that dimension the provided VariableDefinition.

Return type List[VariableDefinition]

**get\_static\_variables**(*self*) → List[*[tsdat.config.variable\\_definition.VariableDefinition](#page-49-0)*] Retrieves a list of static VariableDefinition objects. A variable is defined as static if it has a "data" section in the config file, which would mean that the variable's data is defined statically. For example, in the config file snippet below, "depth" is a static variable:

```
depth:
 data: [4, 8, 12]
 dims: [depth]
 type: int
  attrs:
    long_name: Depth
    units: m
```
Returns The list of static VariableDefinition objects.

Return type List[VariableDefinition]

**tsdat.config.dimension\_definition**

### **Module Contents**

### **Classes**

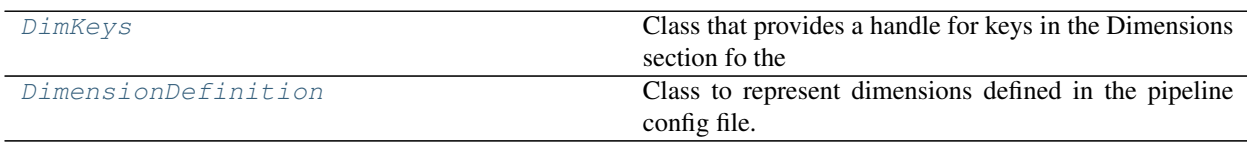

<span id="page-45-1"></span>**class** tsdat.config.dimension\_definition.**DimKeys** Class that provides a handle for keys in the Dimensions section fo the dataset\_definition

### **LENGTH = length**

```
class tsdat.config.dimension_definition.DimensionDefinition(name: str, length:
                                                                   Union[str, int])
```
Class to represent dimensions defined in the pipeline config file.

### **Parameters**

- **name**  $(str)$  The name of the dimension
- **length** (Union [str, int]) The length of the dimension. This should be one of: "unlimited", "variable", or a positive *int*. The 'time' dimension should always have length of "unlimited".
- **is\_unlimited**(*self*) → bool

Returns True is the dimension has unlimited length. Represented by setting the length attribute to "unlimited".

Returns True if the dimension has unlimited length.

#### Return type bool

```
is_variable_length(self) → bool
```
Returns True if the dimension has variable length, meaning that the dimension's length is set at runtime. Represented by setting the length to "variable".

Returns True if the dimension has variable length, False otherwise.

Return type bool

### **tsdat.config.keys**

### **Module Contents**

### **Classes**

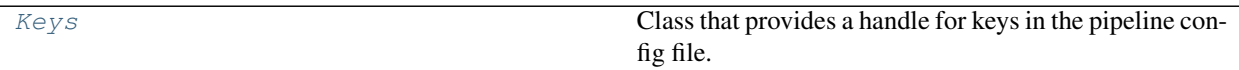

<span id="page-46-0"></span>**class** tsdat.config.keys.**Keys** Class that provides a handle for keys in the pipeline config file.

**PIPELINE = pipeline DATASET\_DEFINITION = dataset\_definition DEFAULTS = variable\_defaults QUALITY\_MANAGEMENT = quality\_management ATTRIBUTES = attributes DIMENSIONS = dimensions VARIABLES = variables ALL = ALL**

**tsdat.config.pipeline\_definition**

### **Module Contents**

### **Classes**

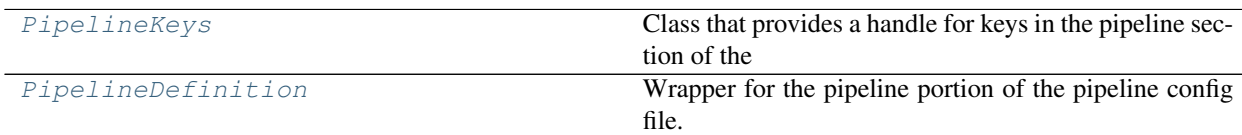

<span id="page-46-1"></span>**class** tsdat.config.pipeline\_definition.**PipelineKeys**

Class that provides a handle for keys in the pipeline section of the pipeline config file.

```
TYPE = type
INPUT_DATA_LEVEL = input_data_level
OUTPUT_DATA_LEVEL = data_level
LOCATION_ID = location_id
DATASET_NAME = dataset_name
QUALIFIER = qualifier
TEMPORAL = temporal
```

```
class tsdat.config.pipeline_definition.PipelineDefinition(dictionary: Dict[str,
                                                               Dict])
```
Wrapper for the pipeline portion of the pipeline config file.

**Parameters dictionary** (*Dict* [str]) – The pipeline component of the pipeline config file.

Raises **DefinitionError** – Raises DefinitionError if one of the file naming components contains an illegal character.

### **check\_file\_name\_components**(*self*)

Performs sanity checks on the config properties used in naming files output by tsdat pipelines.

Raises **DefinitionError** – Raises DefinitionError if a component has been set improperly.

### **tsdat.config.quality\_manager\_definition**

### **Module Contents**

### **Classes**

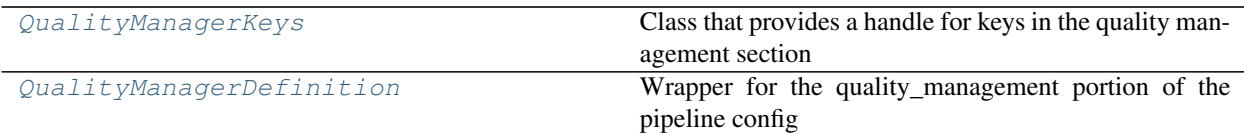

<span id="page-47-1"></span>**class** tsdat.config.quality\_manager\_definition.**QualityManagerKeys** Class that provides a handle for keys in the quality management section of the pipeline config file.

```
VARIABLES = variables
EXCLUDE = exclude
CHECKER = checker
HANDLERS = handlers
```
<span id="page-47-0"></span>**class** tsdat.config.quality\_manager\_definition.**QualityManagerDefinition**(*name:*

*str*, *dictionary: Dict*)

Wrapper for the quality\_management portion of the pipeline config file.

#### **Parameters**

- **name**  $(str)$  The name of the quality manager in the config file.
- $\bullet$  **dictionary** (*Dict*) The dictionary contents of the quality manager from the config file.

# **tsdat.config.utils**

# **Module Contents**

# **Functions**

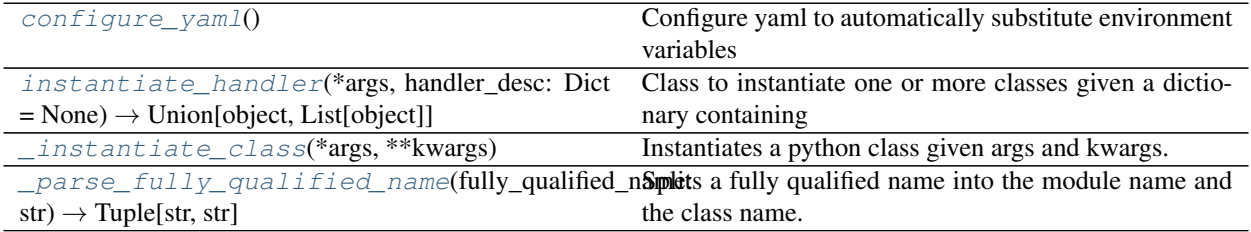

### <span id="page-48-0"></span>tsdat.config.utils.**configure\_yaml**()

Configure yaml to automatically substitute environment variables referenced by the following syntax: \${VAR\_NAME}

```
tsdat.config.utils.instantiate_handler(*args, handler_desc: Dict = None) →
```
Union[object, List[object]] Class to instantiate one or more classes given a dictionary containing the path to the class to instantiate and its parameters (optional). This method returns the handle(s) to the instantiated class(es).

Parameters **handler\_desc** (Dict, optional) – The dictionary containing at least a classname entry, which should be a str that links to a python module on the PYTHON-PATH. The handler\_desc can also contain a parameters entry, which will is passed as a keyword argument to classes instantiated by this method. This parameter defaults to None.

Returns The class, or list of classes specified by the handler desc

Return type Union[object, List[object]]

```
tsdat.config.utils._instantiate_class(*args, **kwargs)
```
Instantiates a python class given args and kwargs.

Returns The python class.

Return type object

```
tsdat.config.utils._parse_fully_qualified_name(fully_qualified_name: str) → Tuple[str,
```
str] Splits a fully qualified name into the module name and the class name.

Parameters **fully\_qualified\_name** (str) – The fully qualified classname.

Returns Returns the module name and class name.

Return type Tuple[str, str]

### **tsdat.config.variable\_definition**

### **Module Contents**

### **Classes**

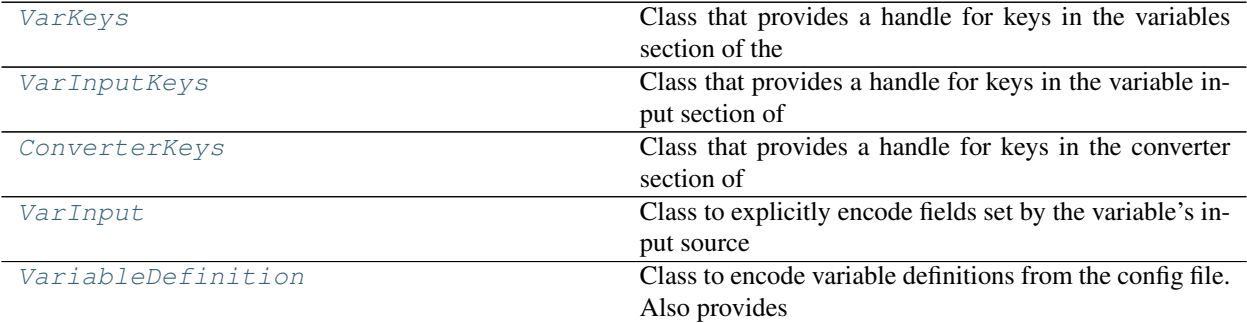

## <span id="page-49-1"></span>**class** tsdat.config.variable\_definition.**VarKeys**

Class that provides a handle for keys in the variables section of the pipeline config file.

**INPUT = input DIMS = dims TYPE = type ATTRS = attrs**

<span id="page-49-2"></span>**class** tsdat.config.variable\_definition.**VarInputKeys**

Class that provides a handle for keys in the variable input section of the pipeline config file.

### **NAME = name**

```
CONVERTER = converter
```
**UNITS = units**

```
REQUIRED = required
```
<span id="page-49-3"></span>**class** tsdat.config.variable\_definition.**ConverterKeys**

Class that provides a handle for keys in the converter section of the pipeline config file.

### **CLASSNAME = classname**

```
PARAMETERS = parameters
```
<span id="page-49-4"></span>**class** tsdat.config.variable\_definition.**VarInput**(*dictionary: Dict*, *defaults: Union[Dict,*

*None] = None*)

Class to explicitly encode fields set by the variable's input source defined by the yaml file.

# **Parameters**

- **dictionary** (*Dict*) The dictionary entry corresponding with a variable's input section from the config file.
- **defaults** (Dict, optional) The default input parameters, defaults to {}

```
is_required(self) → bool
```

```
class tsdat.config.variable_definition.VariableDefinition(name: str, dictio-
                                                                         nary: Dict, avail-
                                                                         able_dimensions:
                                                                         Dict[str, ts-
                                                                         dat.config.dimension_definition.DimensionDefin
                                                                         defaults: Union[Dict,
                                                                         None] = None)
     Class to encode variable definitions from the config file. Also provides a few utility methods.
```
### **Parameters**

- **name**  $(str)$  The name of the variable in the output file.
- $\bullet$  **dictionary** ( $Dict$ ) The dictionary entry corresponding with this variable in the config file.

:param available\_dimensions: A mapping of dimension name to DimensionDefinition objects.

Parameters defaults (Dict, optional) – The defaults to use when instantiating this VariableDefinition object, defaults to {}.

**\_parse\_input**(*self*, *dictionary: Dict*, *defaults: Union[Dict, None] = None*) → *[VarInput](#page-49-4)* Parses the variable's input property, if it has one, from the variable dictionary.

#### **Parameters**

- **dictionary** (*Dict*) The dictionary entry corresponding with this variable in the config file.
- **defaults** (Dict, optional) The defaults to use when instantiating the VariableDefinition object, defaults to {}.

Returns A VarInput object for this VariableDefinition, or None.

Return type *[VarInput](#page-49-4)*

**\_parse\_attributes**(*self*, *dictionary: Dict*, *defaults: Union[Dict, None] = None*) → Dict[str, Any] Parses the variable's attributes from the variable dictionary.

#### Parameters

- **dictionary** (*Dict*) The dictionary entry corresponding with this variable in the config file.
- **defaults** (Dict, optional) The defaults to use when instantiating the VariableDefinition object, defaults to {}.

Returns A mapping of attribute name to attribute value.

Return type Dict[str, Any]

**\_parse\_dimensions**(*self*, *dictionary: Dict*, *available\_dimensions: Dict[str,* [ts](#page-45-0)[dat.config.dimension\\_definition.DimensionDefinition](#page-45-0)*]*, *defaults: Union*[*Dict, None*] = *None*)  $\rightarrow$  Dict[str, *[ts](#page-45-0)[dat.config.dimension\\_definition.DimensionDefinition](#page-45-0)*]

Parses the variable's dimensions from the variable dictionary.

#### Parameters

- **dictionary** (Dict) The dictionary entry corresponding with this variable in the config file.
- **available\_dimensions** A mapping of dimension name to DimensionDefinition.

• **defaults** (Dict, optional) – The defaults to use when instantiating the VariableDefinition object, defaults to {}.

Returns A mapping of dimension name to DimensionDefinition objects.

Return type Dict[str, DimensionDefinition]

**parse data type** (*self, dictionary: Dict, defaults: Union[Dict, None] = None*)  $\rightarrow$  object Parses the data\_type string and returns the appropriate numpy data type (i.e. "float" -> np.float).

Parameters

- **dictionary** (*Dict*) The dictionary entry corresponding with this variable in the config file.
- **defaults** (Dict, optional) The defaults to use when instantiating the VariableDefinition object, defaults to {}.
- Raises **KeyError** Raises KeyError if the data type in the dictionary does not match a valid data type.
- Returns The numpy data type corresponding with the type provided in the yaml file, or data\_type if the provided data\_type is not in the ME Data Standards list of data types.

Return type object

**add\_fillvalue\_if\_none**(*self*, *attributes: Dict[str, Any]*) → Dict[str, Any]

Adds the \_FillValue attribute to the provided attributes dictionary if the \_FillValue attribute has not already been defined and returns the modified attributes dictionary.

**Parameters attributes** (*Dict* [str, Any]) – The dictionary containing user-defined variable attributes.

Returns The dictionary containing user-defined variable attributes. Is guaranteed to have a \_FillValue attribute.

Return type Dict[str, Any]

#### **is constant**  $(self) \rightarrow bool$

Returns True if the variable is a constant. A variable is constant if it does not have any dimensions.

Returns True if the variable is constant, False otherwise.

Return type bool

```
is_predefined(self) → bool
```
Returns True if the variable's data was predefined in the config yaml file.

Returns True if the variable is predefined, False otherwise.

Return type bool

### **is coordinate**( $self) \rightarrow bool$

Returns True if the variable is a coordinate variable. A variable is defined as a coordinate variable if it is dimensioned by itself.

Returns True if the variable is a coordinate variable, False otherwise.

Return type bool

#### **is\_derived**(*self*) → bool

Return True if the variable is derived. A variable is derived if it does not have an input and it is not predefined.

Returns True if the Variable is derived, False otherwise.

Return type bool

```
has_converter(self) → bool
```
Returns True if the variable has an input converter defined, False otherwise.

Returns True if the Variable has a converter defined, False otherwise.

Return type bool

# **is required**( $self$ )  $\rightarrow$  bool

Returns True if the variable has the 'required' property defined and the 'required' property evaluates to True. A required variable is a variable which much be retrieved in the input dataset. If a required variable is not in the input dataset, the process should crash.

Returns True if the variable is required, False otherwise.

Return type bool

```
has_input(self) → bool
```
Return True if the variable is copied from an input dataset, regardless of whether or not unit and/or naming conversions should be applied.

Returns True if the Variable has an input defined, False otherwise.

Return type bool

```
get input name (self) \rightarrow str
```
Returns the name of the variable in the input if defined, otherwise returns None.

Returns The name of the variable in the input, or None.

Return type str

### **get\_input\_units**(*self*) → str

If the variable has input, returns the units of the input variable or the output units if no input units are defined.

Returns The units of the input variable data.

Return type str

```
get_output_units(self) → str
```
Returns the units of the output data or None if no units attribute has been defined.

Returns The units of the output variable data.

Return type str

```
get_coordinate_names(self) → List[str]
```
Returns the names of the coordinate VariableDefinition(s) that this VariableDefinition is dimensioned by.

Returns A list of dimension/coordinate variable names.

Return type List[str]

**get\_shape**(*self*) → Tuple[int]

Returns the shape of the data attribute on the VariableDefinition.

Raises **KeyError** – Raises a KeyError if the data attribute has not been set yet.

Returns The shape of the VariableDefinition's data, or None.

Return type Tuple[int]

**get\_data\_type**(*self*) → numpy.dtype Retrieves the variable's data type.

Returns Returns the data type of the variable's data as a numpy dtype.

```
Return type np.dtype
```

```
get_FillValue(self) → int
```
Retrieves the variable's \_FillValue attribute, using -9999 as a default if it has not been defined.

Returns Returns the variable's \_FillValue.

Return type int

**run\_converter**(*self*, *data: numpy.ndarray*) → numpy.ndarray

If the variable has an input converter, runs the input converter for the input/output units on the provided data.

Parameters data (np. ndarray) – The data to be converted.

Returns Returns the data after it has been run through the variable's converter.

Return type np.ndarray

### **to\_dict**(*self*) → Dict

Returns the Variable as a dictionary to be used to intialize an empty xarray Dataset or DataArray.

Returns a dictionary like (Example is for *temperature*):

```
{
    "dims": ["time"],
    "data": [],
    "attrs": {"units": "degC"}
}
```
Returns A dictionary representation of the variable.

Return type Dict

# **Package Contents**

# **Classes**

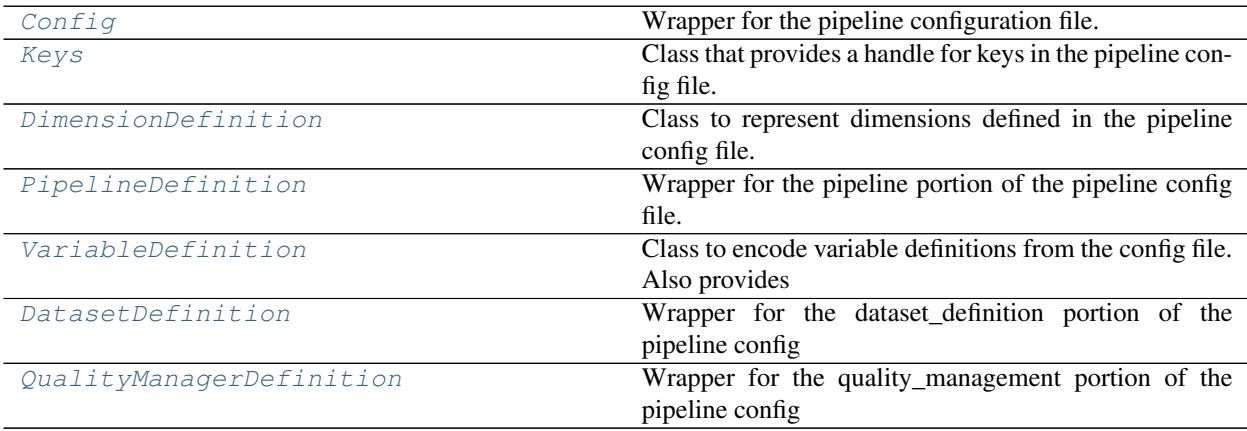

<span id="page-53-0"></span>**class** tsdat.config.**Config**(*dictionary: Dict*) Wrapper for the pipeline configuration file.

Note: in most cases, Config. load (filepath) should be used to instantiate the Config class.

**Parameters dictionary** (*Dict*) – The pipeline configuration file as a dictionary.

**\_parse\_quality\_managers**(*self*, *dictionary: Dict*) → Dict[str, *[ts](#page-47-0)[dat.config.quality\\_manager\\_definition.QualityManagerDefinition](#page-47-0)*] Extracts QualityManagerDefinitions from the config file.

Parameters dictionary (Dict) - The quality\_management dictionary.

Returns Mapping of quality manager name to QualityManagerDefinition

Return type Dict[str, *[QualityManagerDefinition](#page-60-0)*]

#### **classmethod load**(*self*, *filepaths: List[str]*)

Load one or more yaml pipeline configuration files. Multiple files should only be passed as input if the pipeline configuration file is split across multiple files.

**Parameters filepaths**  $(List[str])$  – The path(s) to yaml configuration files to load.

Returns A Config object wrapping the yaml configuration file(s).

Return type *[Config](#page-53-0)*

#### **static lint\_yaml**(*filename: str*)

Lints a yaml file and raises an exception if an error is found.

**Parameters filename**  $(str)$  – The path to the file to lint.

Raises **Exception** – Raises an exception if an error is found.

### <span id="page-54-0"></span>**class** tsdat.config.**Keys**

Class that provides a handle for keys in the pipeline config file.

```
PIPELINE = pipeline
```
**DATASET\_DEFINITION = dataset\_definition**

**DEFAULTS = variable\_defaults**

**QUALITY\_MANAGEMENT = quality\_management**

**ATTRIBUTES = attributes**

**DIMENSIONS = dimensions**

**VARIABLES = variables**

#### **ALL = ALL**

<span id="page-54-1"></span>**class** tsdat.config.**DimensionDefinition**(*name: str*, *length: Union[str, int]*) Class to represent dimensions defined in the pipeline config file.

#### Parameters

- **name**  $(str)$  The name of the dimension
- **length** (Union[str, int]) The length of the dimension. This should be one of: "unlimited", "variable", or a positive *int*. The 'time' dimension should always have length of "unlimited".

```
is_unlimited(self) → bool
```
Returns True is the dimension has unlimited length. Represented by setting the length attribute to "unlimited".

Returns True if the dimension has unlimited length.

Return type bool

```
is variable length(self) \rightarrow bool
```
Returns True if the dimension has variable length, meaning that the dimension's length is set at runtime. Represented by setting the length to "variable".

Returns True if the dimension has variable length, False otherwise.

Return type bool

```
class tsdat.config.PipelineDefinition(dictionary: Dict[str, Dict])
```
Wrapper for the pipeline portion of the pipeline config file.

**Parameters dictionary** (*Dict* [str]) – The pipeline component of the pipeline config file.

Raises **DefinitionError** – Raises DefinitionError if one of the file naming components contains an illegal character.

#### **check\_file\_name\_components**(*self*)

Performs sanity checks on the config properties used in naming files output by tsdat pipelines.

Raises **DefinitionError** – Raises DefinitionError if a component has been set improperly.

<span id="page-55-1"></span>**class** tsdat.config.**VariableDefinition**(*name: str*, *dictionary: Dict*, *available dimensions:* Dict[str, [ts](#page-45-0)[dat.config.dimension\\_definition.DimensionDefinition](#page-45-0)*]*, *defaults: Union[Dict, None] = None*)

Class to encode variable definitions from the config file. Also provides a few utility methods.

### **Parameters**

- **name**  $(str)$  The name of the variable in the output file.
- **dictionary** (*Dict*) The dictionary entry corresponding with this variable in the config file.

:param available\_dimensions: A mapping of dimension name to DimensionDefinition objects.

Parameters defaults (Dict, optional) – The defaults to use when instantiating this VariableDefinition object, defaults to {}.

**\_parse\_input**(*self*, *dictionary: Dict*, *defaults: Union[Dict, None] = None*) → VarInput Parses the variable's input property, if it has one, from the variable dictionary.

#### Parameters

- **dictionary** (Dict) The dictionary entry corresponding with this variable in the config file.
- **defaults** (Dict, optional) The defaults to use when instantiating the VariableDefinition object, defaults to {}.

Returns A VarInput object for this VariableDefinition, or None.

Return type VarInput

**\_parse\_attributes**(*self*, *dictionary: Dict*, *defaults: Union[Dict, None] = None*) → Dict[str, Any] Parses the variable's attributes from the variable dictionary.

#### **Parameters**

- **dictionary** (*Dict*) The dictionary entry corresponding with this variable in the config file.
- **defaults** (Dict, optional) The defaults to use when instantiating the VariableDefinition object, defaults to {}.

Returns A mapping of attribute name to attribute value.

Return type Dict[str, Any]

**\_parse\_dimensions**(*self*, *dictionary: Dict*, *available\_dimensions: Dict[str,* [ts](#page-45-0)[dat.config.dimension\\_definition.DimensionDefinition](#page-45-0)*]*, *defaults: Union*[*Dict, None*] = *None*)  $\rightarrow$  Dict[str, *[ts](#page-45-0)[dat.config.dimension\\_definition.DimensionDefinition](#page-45-0)*]

Parses the variable's dimensions from the variable dictionary.

#### **Parameters**

- **dictionary** (Dict) The dictionary entry corresponding with this variable in the config file.
- **available\_dimensions** A mapping of dimension name to DimensionDefinition.
- **defaults** (Dict, optional) The defaults to use when instantiating the VariableDefinition object, defaults to {}.

Returns A mapping of dimension name to DimensionDefinition objects.

Return type Dict[str, *[DimensionDefinition](#page-54-1)*]

**\_parse\_data\_type**(*self*, *dictionary: Dict*, *defaults: Union[Dict, None] = None*) → object Parses the data type string and returns the appropriate numpy data type (i.e. "float" -> np.float).

#### Parameters

- **dictionary** (*Dict*) The dictionary entry corresponding with this variable in the config file.
- **defaults** (Dict, optional) The defaults to use when instantiating the VariableDefinition object, defaults to {}.
- Raises **KeyError** Raises KeyError if the data type in the dictionary does not match a valid data type.
- Returns The numpy data type corresponding with the type provided in the yaml file, or data type if the provided data type is not in the ME Data Standards list of data types.

Return type object

**add\_fillvalue\_if\_none**(*self, attributes: Dict*[str, Any])  $\rightarrow$  Dict[str, Any]

Adds the \_FillValue attribute to the provided attributes dictionary if the \_FillValue attribute has not already been defined and returns the modified attributes dictionary.

- Parameters attributes (Dict [str, Any]) The dictionary containing user-defined variable attributes.
- Returns The dictionary containing user-defined variable attributes. Is guaranteed to have a \_FillValue attribute.

#### Return type Dict[str, Any]

```
is_constant(self) → bool
```
Returns True if the variable is a constant. A variable is constant if it does not have any dimensions.

Returns True if the variable is constant, False otherwise.

Return type bool

### **is\_predefined**(*self*) → bool

Returns True if the variable's data was predefined in the config yaml file.

Returns True if the variable is predefined, False otherwise.

### Return type bool

```
is coordinate(self) \rightarrow bool
```
Returns True if the variable is a coordinate variable. A variable is defined as a coordinate variable if it is dimensioned by itself.

Returns True if the variable is a coordinate variable, False otherwise.

### Return type bool

### **is\_derived**(*self*) → bool

Return True if the variable is derived. A variable is derived if it does not have an input and it is not predefined.

Returns True if the Variable is derived, False otherwise.

Return type bool

### **has\_converter**(*self*) → bool

Returns True if the variable has an input converter defined, False otherwise.

Returns True if the Variable has a converter defined, False otherwise.

Return type bool

### **is\_required**(*self*) → bool

Returns True if the variable has the 'required' property defined and the 'required' property evaluates to True. A required variable is a variable which much be retrieved in the input dataset. If a required variable is not in the input dataset, the process should crash.

Returns True if the variable is required, False otherwise.

Return type bool

### **has\_input**  $(self) \rightarrow bool$

Return True if the variable is copied from an input dataset, regardless of whether or not unit and/or naming conversions should be applied.

Returns True if the Variable has an input defined, False otherwise.

Return type bool

```
get input name (self) \rightarrow str
```
Returns the name of the variable in the input if defined, otherwise returns None.

Returns The name of the variable in the input, or None.

Return type str

### **get input units**  $(self) \rightarrow str$

If the variable has input, returns the units of the input variable or the output units if no input units are defined.

Returns The units of the input variable data.

Return type str

```
get_output_units(self) → str
```
Returns the units of the output data or None if no units attribute has been defined.

Returns The units of the output variable data.

Return type str

```
get coordinate names (self) \rightarrow List[str]
```
Returns the names of the coordinate VariableDefinition(s) that this VariableDefinition is dimensioned by.

Returns A list of dimension/coordinate variable names.

Return type List[str]

**get\_shape**(*self*) → Tuple[int] Returns the shape of the data attribute on the VariableDefinition.

Raises **KeyError** – Raises a KeyError if the data attribute has not been set yet.

Returns The shape of the VariableDefinition's data, or None.

Return type Tuple[int]

**get\_data\_type**(*self*) → numpy.dtype Retrieves the variable's data type.

Returns Returns the data type of the variable's data as a numpy dtype.

Return type np.dtype

**get FillValue**( $self$ )  $\rightarrow$  int

Retrieves the variable's \_FillValue attribute, using -9999 as a default if it has not been defined.

Returns Returns the variable's \_FillValue.

Return type int

**run\_converter**(*self*, *data: numpy.ndarray*) → numpy.ndarray

If the variable has an input converter, runs the input converter for the input/output units on the provided data.

Parameters data (np. ndarray) – The data to be converted.

Returns Returns the data after it has been run through the variable's converter.

Return type np.ndarray

**to\_dict** (*self*)  $\rightarrow$  Dict

Returns the Variable as a dictionary to be used to intialize an empty xarray Dataset or DataArray.

Returns a dictionary like (Example is for *temperature*):

```
{
    "dims": ["time"],
    "data": [],
    "attrs": {"units": "degC"}
}
```
Returns A dictionary representation of the variable.

Return type Dict

<span id="page-58-0"></span>**class** tsdat.config.**DatasetDefinition**(*dictionary: Dict*, *datastream\_name: str*) Wrapper for the dataset\_definition portion of the pipeline config file.

Parameters

- $\bullet$  **dictionary** (*Dict*) The portion of the config file corresponding with the dataset definition.
- **datastream\_name**  $(str)$  The name of the datastream that the config file is for.

**\_parse\_dimensions**(*self*, *dictionary: Dict*) → Dict[str, *[ts](#page-45-0)[dat.config.dimension\\_definition.DimensionDefinition](#page-45-0)*] Extracts the dimensions from the dataset\_definition portion of the config file.

**Parameters dictionary**  $(Dict)$  – The dataset\_definition dictionary from the config file.

Returns Returns a mapping of output dimension names to DimensionDefinition objects.

Return type Dict[str, *[DimensionDefinition](#page-54-1)*]

```
_parse_variables(self, dictionary: Dict, available_dimensions: Dict[str, ts-
                     dat.config.dimension_definition.DimensionDefinition]) → Dict[str, ts-
                     dat.config.variable_definition.VariableDefinition]
```
Extracts the variables from the dataset\_definition portion of the config file.

#### Parameters

- **dictionary** (*Dict*) The dataset\_definition dictionary from the config file.
- **available\_dimensions** (Dict[str, [DimensionDefinition](#page-54-1)]) The DimensionDefinition objects that have already been parsed.

Returns Returns a mapping of output variable names to VariableDefinition objects.

Return type Dict[str, *[VariableDefinition](#page-55-1)*]

**\_parse\_coordinates**(*self*, *vars: Dict[str,* [tsdat.config.variable\\_definition.VariableDefinition](#page-49-0)*]*) → Tuple[Dict[str, *[tsdat.config.variable\\_definition.VariableDefinition](#page-49-0)*], Dict[str, *[tsdat.config.variable\\_definition.VariableDefinition](#page-49-0)*]]

Separates coordinate variables and data variables.

Determines which variables are coordinate variables and moves those variables from  $\text{self}$ , vars to self.coords. Coordinate variables are defined as variables that are dimensioned by themselves, i.e., var.name == var.dim.name is a true statement for coordinate variables, but false for data variables.

Parameters **vars** (*Dict[str, [VariableDefinition](#page-55-1)]*) - The dictionary of VariableDefinition objects to check.

Returns The dictionary of dimensions in the dataset.

Return type Tuple[Dict[str, *[VariableDefinition](#page-55-1)*], Dict[str, *[VariableDefinition](#page-55-1)*]]

#### **\_validate\_dataset\_definition**(*self*)

Performs sanity checks on the DatasetDefinition object.

Raises **DefinitionError** – If any sanity checks fail.

 $get\_attr(self, attribute\_name) \rightarrow Any$ 

Retrieves the value of the attribute requested, or None if it does not exist.

**Parameters attribute name**  $(str)$  – The name of the attribute to retrieve.

Returns The value of the attribute, or None.

Return type Any

```
get_variable_names(self) → List[str]
```
Retrieves the list of variable names. Note that this excludes coordinate variables.

Returns The list of variable names.

Return type List[str]

**get\_variable**(*self*, *variable\_name: str*) → *[tsdat.config.variable\\_definition.VariableDefinition](#page-49-0)*

Attemps to retrieve the requested variable. First searches the data variables, then searches the coordinate variables. Returns None if no data or coordinate variables have been defined with the requested variable name.

**Parameters variable\_name** (str) – The name of the variable to retrieve.

Returns Returns the VariableDefinition for the variable, or None if the variable could not be found.

Return type *[VariableDefinition](#page-55-1)*

- **get\_coordinates** (*self, variable:* [tsdat.config.variable\\_definition.VariableDefinition](#page-49-0)) → List[*[tsdat.config.variable\\_definition.VariableDefinition](#page-49-0)*]
	- Returns the coordinate VariableDefinition object(s) that dimension the requested VariableDefinition.
		- Parameters **variable** ([VariableDefinition](#page-55-1)) The VariableDefinition whose coordinate variables should be retrieved.
		- Returns A list of VariableDefinition coordinate variables that dimension the provided VariableDefinition.

Return type List[*[VariableDefinition](#page-55-1)*]

**get\_static\_variables**(*self*) → List[*[tsdat.config.variable\\_definition.VariableDefinition](#page-49-0)*]

Retrieves a list of static VariableDefinition objects. A variable is defined as static if it has a "data" section in the config file, which would mean that the variable's data is defined statically. For example, in the config file snippet below, "depth" is a static variable:

```
depth:
  data: [4, 8, 12]
 dims: [depth]
 type: int
  attrs:
    long_name: Depth
    units: m
```
Returns The list of static VariableDefinition objects.

Return type List[*[VariableDefinition](#page-55-1)*]

<span id="page-60-0"></span>**class** tsdat.config.**QualityManagerDefinition**(*name: str*, *dictionary: Dict*) Wrapper for the quality\_management portion of the pipeline config file.

### Parameters

- **name**  $(str)$  The name of the quality manager in the config file.
- **dictionary** (*Dict*) The dictionary contents of the quality manager from the config file.

#### **tsdat.constants**

Module that contains tsdat constants.

### **Submodules**

**tsdat.constants.constants**

# **Module Contents**

**Classes**

<span id="page-61-1"></span><span id="page-61-0"></span>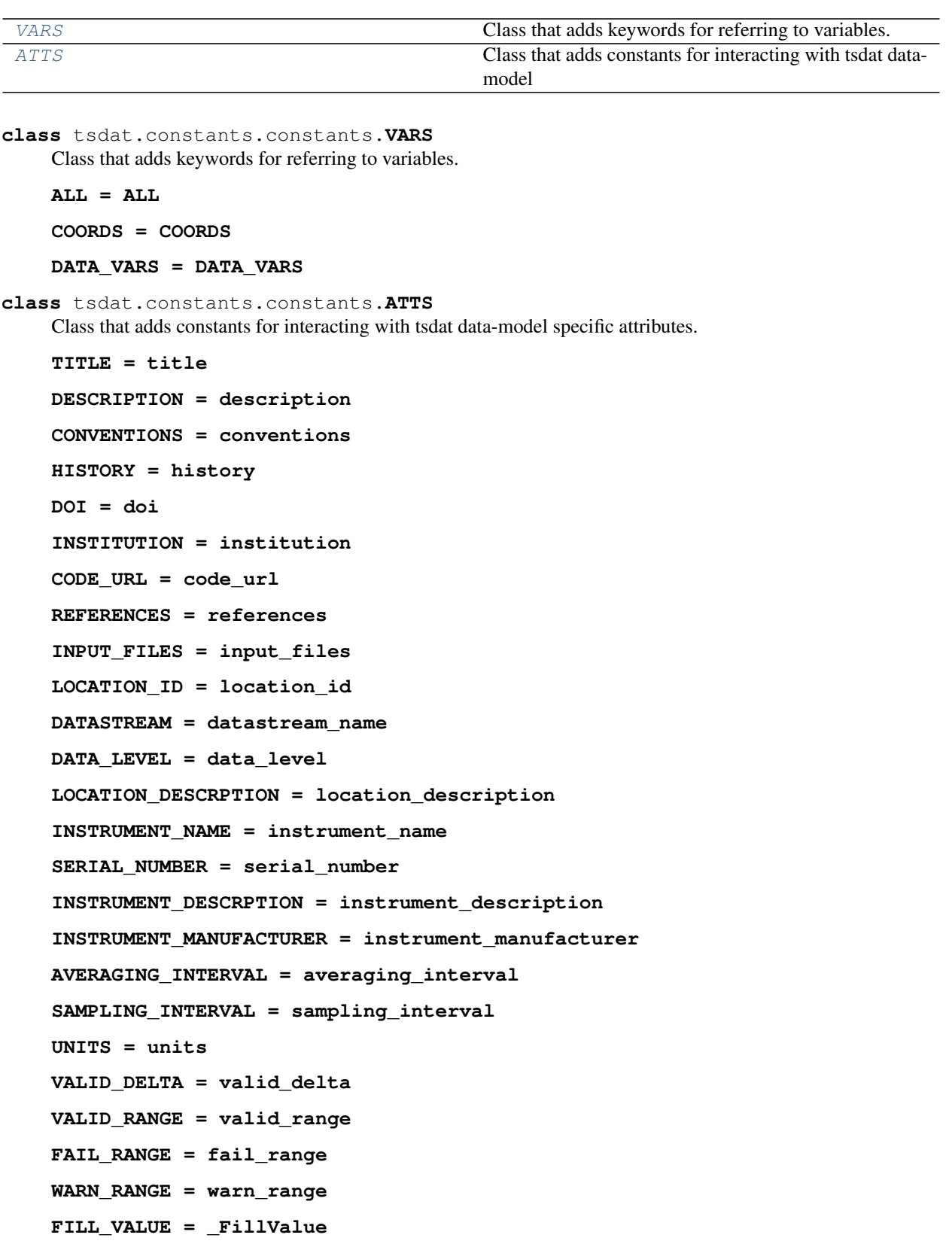

# **Package Contents**

## **Classes**

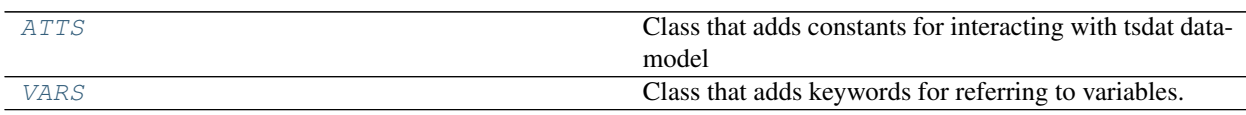

### <span id="page-62-0"></span>**class** tsdat.constants.**ATTS**

Class that adds constants for interacting with tsdat data-model specific attributes.

```
TITLE = title
DESCRIPTION = description
CONVENTIONS = conventions
HISTORY = history
DOI = doi
INSTITUTION = institution
CODE_URL = code_url
REFERENCES = references
INPUT_FILES = input_files
LOCATION_ID = location_id
DATASTREAM = datastream_name
DATA_LEVEL = data_level
LOCATION_DESCRPTION = location_description
INSTRUMENT_NAME = instrument_name
SERIAL_NUMBER = serial_number
INSTRUMENT_DESCRPTION = instrument_description
INSTRUMENT_MANUFACTURER = instrument_manufacturer
AVERAGING_INTERVAL = averaging_interval
SAMPLING_INTERVAL = sampling_interval
UNITS = units
VALID_DELTA = valid_delta
VALID_RANGE = valid_range
FAIL_RANGE = fail_range
WARN_RANGE = warn_range
FILL_VALUE = _FillValue
CORRECTIONS_APPLIED = corrections_applied
```
<span id="page-62-1"></span>**class** tsdat.constants.**VARS** Class that adds keywords for referring to variables.

**ALL = ALL COORDS = COORDS DATA\_VARS = DATA\_VARS**

### **tsdat.exceptions**

Module that contains tsdat exception and warning classes

# **Submodules**

**tsdat.exceptions.exceptions**

# **Module Contents**

```
exception tsdat.exceptions.exceptions.QCError
    Bases: Exception
```
Indicates that a given Quality Manager failed with a fatal error.

```
exception tsdat.exceptions.exceptions.DefinitionError
    Bases: Exception
```
Indicates a fatal error within the YAML Dataset Definition.

# **Package Contents**

**exception** tsdat.exceptions.**QCError** Bases: Exception

Indicates that a given Quality Manager failed with a fatal error.

**exception** tsdat.exceptions.**DefinitionError** Bases: Exception

Indicates a fatal error within the YAML Dataset Definition.

## **tsdat.io**

The tsdat.io package provides the classes that the data pipeline uses to manage I/O for the pipeline. Specifically, it includes:

- 1. The FileHandler infrastructure used to read/write to/from specific file formats, and
- 2. The Storage infrastructure used to store/access processed data files

We warmly welcome community contribututions to increase the list of supported FileHandlers and Storage destinations.

# **Subpackages**

### **tsdat.io.filehandlers**

This module contains the File Handlers that come packaged with tsdat in addition to methods for registering new File Handler objects.

# **Submodules**

**tsdat.io.filehandlers.csv\_handler**

### **Module Contents**

**Classes**

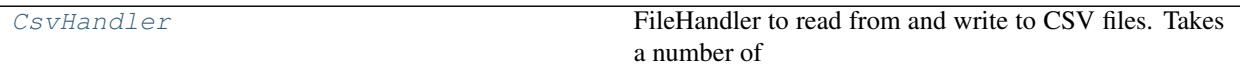

<span id="page-64-0"></span>**class** tsdat.io.filehandlers.csv\_handler.**CsvHandler**(*parameters: Union[Dict, None] =*

```
None)
tsdat.io.filehandlers.file_handlers.AbstractFileHandler
```
FileHandler to read from and write to CSV files. Takes a number of parameters that are passed in from the storage config file. Parameters specified in the config file should follow the following example:

```
parameters:
 write:
    to_dataframe:
      # Parameters here will be passed to xr.Dataset.to_dataframe()
    to_csv:
      # Parameters here will be passed to pd.DataFrame.to_csv()
  read:
    read_csv:
      # Parameters here will be passed to pd.read_csv()
    to_xarray:
      # Parameters here will be passed to pd.DataFrame.to_xarray()
```
Parameters parameters (Dict, optional) – Parameters that were passed to the FileHandler when it was registered in the storage config file, defaults to  $\{\}.$ 

**write**(*self*, *ds: xarray.Dataset*, *filename: str*, *config:* [tsdat.config.Config](#page-53-0) *= None*, *\*\*kwargs*) → None Saves the given dataset to a csv file.

**Parameters** 

- **ds**  $(xr.Dataset)$  The dataset to save.
- **filename**  $(str)$  The path to where the file should be written to.
- **config** (Config, optional) Optional Config object, defaults to None

**read**(*self*, *filename: str*, *\*\*kwargs*) → xarray.Dataset

Reads in the given file and converts it into an Xarray dataset for use in the pipeline.

**Parameters**  $f$ **ilename**  $(str)$  – The path to the file to read in.

Returns A xr.Dataset object.

Return type xr.Dataset

### **tsdat.io.filehandlers.file\_handlers**

### **Module Contents**

### **Classes**

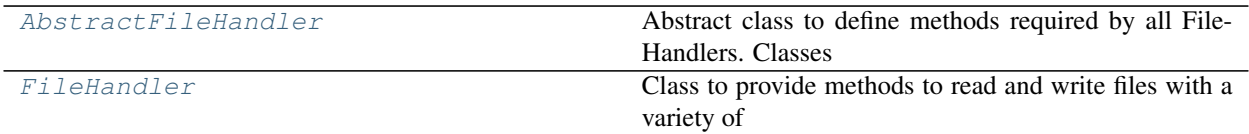

### **Functions**

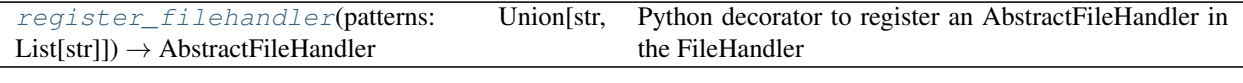

<span id="page-65-0"></span>**class** tsdat.io.filehandlers.file\_handlers.**AbstractFileHandler**(*parameters:*

*Union[Dict,*

*None] = None*) Abstract class to define methods required by all FileHandlers. Classes derived from AbstractFileHandler should implement one or more of the following methods:

```
write(ds: xr.Dataset, filename: str, config: Config, **kwargs)
read(filename: str, **kwargs) -> xr.Dataset
```
Parameters parameters (Dict, optional) – Parameters that were passed to the FileHandler when it was registered in the storage config file, defaults to  $\{\}.$ 

**write**(*self*, *ds: xarray.Dataset*, *filename: str*, *config:* [tsdat.config.Config](#page-53-0) *= None*, *\*\*kwargs*) → None Saves the given dataset to a file.

### Parameters

- **ds**  $(xr, \text{Database})$  The dataset to save.
- **filename**  $(str)$  The path to where the file should be written to.
- **config** (Config, optional) Optional Config object, defaults to None

**read**(*self*, *filename: str*, *\*\*kwargs*) → xarray.Dataset

Reads in the given file and converts it into an Xarray dataset for use in the pipeline.

**Parameters**  $f$ **ilename**  $(str)$  – The path to the file to read in.

Returns A xr.Dataset object.

Return type xr.Dataset

<span id="page-65-1"></span>**class** tsdat.io.filehandlers.file\_handlers.**FileHandler**

Class to provide methods to read and write files with a variety of extensions.

**FILEHANDLERS :Dict[str, AbstractFileHandler]**

**static \_get\_handler**(*filename: str*) → *[AbstractFileHandler](#page-65-0)*

Given the name of the file to read or write, this method applies a regular expression to match the name of the file with a handler that has been registered in its internal dictionary of FileHandler objects and returns the appropriate FileHandler, or None if a match is not found.

**Parameters filename** (str) – The name of the file whose handler should be retrieved.

Returns The FileHandler registered for use with the provided filename.

Return type *[AbstractFileHandler](#page-65-0)*

**static write**( $ds: xarray.Datasets, filename: str, config:$  [tsdat.config.Config](#page-53-0) = None, \*\*kwargs)  $\rightarrow$ 

None Saves the given dataset to file using the registered FileHandler for the provided filename.

#### Parameters

- **ds** (xr. Dataset) The dataset ot save.
- **filename**  $(str)$  The path to where the file should be written to.
- **config** (Config, optional) Optional Config object, defaults to None
- **static read**(*filename: str*, *\*\*kwargs*) → xarray.Dataset

Reads in the given file and converts it into an Xarray dataset using the registered FileHandler for the provided filename.

**Parameters**  $\text{filename}(str)$  **– The path to the file to read in.** 

Returns A xr.Dataset object.

Return type xr.Dataset

**static register\_file\_handler**(*patterns: Union[str, List[str]]*, *handler:* [AbstractFileHandler](#page-65-0)) Static method to register an AbstractFileHandler for one or more file patterns. Once an AbstractFileHandler has been registered it may be used by this class to read or write files whose paths match one or more pattern(s) provided in registration.

### Parameters

- **patterns** (Union [str, List [str]]) The patterns (regex) that should be used to match a filepath to the AbstractFileHandler provided.
- **handler** ([AbstractFileHandler](#page-65-0)) The AbstractFileHandler to register.

```
tsdat.io.filehandlers.file_handlers.register_filehandler(patterns: Union[str,
                                                               List[str]]) → Abstract-
```
*[FileHandler](#page-65-0)* Python decorator to register an AbstractFileHandler in the FileHandler object. The FileHandler object will be used by tsdat pipelines to read and write raw, intermediate, and processed data.

This decorator can be used to work with a specific AbstractFileHandler without having to specify a config file. This is useful when using an AbstractFileHandler for analysis or for tests outside of a pipeline. For tsdat pipelines, handlers should always be specified via the storage config file.

Example Usage:

```
import xarray as xr
from tsdat.io import register_filehandler, AbstractFileHandler
@register_filehandler(["*.nc", "*.cdf"])
class NetCdfHandler(AbstractFileHandler):
    def write(ds: xr.Dataset, filename: str, config: Config = None, **kwargs):
        ds.to_netcdf(filename)
```
(continues on next page)

(continued from previous page)

```
def read(filename: str, **kwargs) -> xr.Dataset:
   xr.load_dataset(filename)
```
**Parameters patterns** (Union [str, List [str]]) – The patterns (regex) that should be used to match a filepath to the AbstractFileHandler provided.

Returns The original AbstractFileHandler class, after it has been registered for use in tsdat pipelines.

Return type *[AbstractFileHandler](#page-65-0)*

**tsdat.io.filehandlers.netcdf\_handler**

### **Module Contents**

### **Classes**

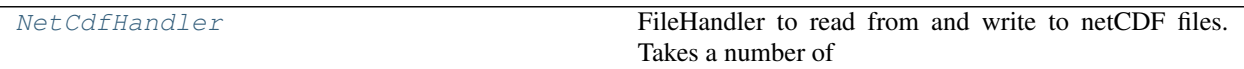

<span id="page-67-0"></span>**class** tsdat.io.filehandlers.netcdf\_handler.**NetCdfHandler**(*parameters: Union[Dict, None] = None*)

Bases: [tsdat.io.filehandlers.file\\_handlers.AbstractFileHandler](#page-65-0)

FileHandler to read from and write to netCDF files. Takes a number of parameters that are passed in from the storage config file. Parameters specified in the config file should follow the following example:

```
parameters:
  write:
    to_netcdf:
      # Parameters here will be passed to xr.Dataset.to_netcdf()
  read:
    load_dataset:
      # Parameters here will be passed to xr.load_dataset()
```
**Parameters parameters** (Dict, optional) – Parameters that were passed to the FileHandler when it was registered in the storage config file, defaults to  $\{\}.$ 

**write**(*self*, *ds: xarray.Dataset*, *filename: str*, *config:* [tsdat.config.Config](#page-53-0) *= None*, *\*\*kwargs*) → None Saves the given dataset to a netCDF file.

Parameters

- $ds$  (xr. Dataset) The dataset to save.
- **filename**  $(str)$  The path to where the file should be written to.
- **config** (Config, optional) Optional Config object, defaults to None

**read**(*self*, *filename: str*, *\*\*kwargs*) → xarray.Dataset

Reads in the given file and converts it into an Xarray dataset for use in the pipeline.

**Parameters**  $f$ **ilename**  $(str)$  – The path to the file to read in.

Returns A xr.Dataset object.

Return type xr.Dataset

# **Package Contents**

## **Classes**

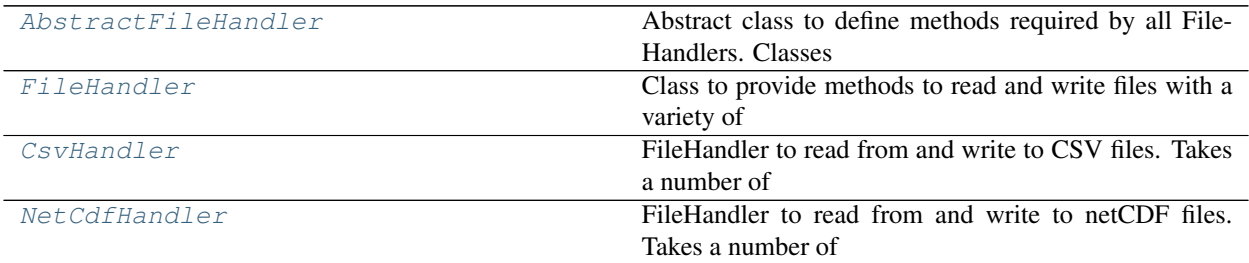

# **Functions**

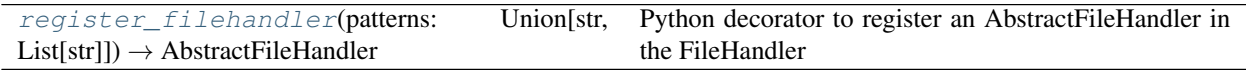

<span id="page-68-0"></span>**class** tsdat.io.filehandlers.**AbstractFileHandler**(*parameters: Union[Dict, None] = None*)

Abstract class to define methods required by all FileHandlers. Classes derived from AbstractFileHandler should implement one or more of the following methods:

write(ds: xr.Dataset, filename: str, config: Config, \*\*kwargs)

read(filename: str, \*\*kwargs) -> xr.Dataset

Parameters parameters (Dict, optional) – Parameters that were passed to the FileHandler when it was registered in the storage config file, defaults to  $\{\}.$ 

**write**(*self*, *ds: xarray.Dataset*, *filename: str*, *config:* [tsdat.config.Config](#page-53-0) *= None*, *\*\*kwargs*) → None Saves the given dataset to a file.

#### **Parameters**

- **ds**  $(xr,$  *Dataset*) The dataset to save.
- **filename**  $(str)$  The path to where the file should be written to.
- **config** (Config, optional) Optional Config object, defaults to None

**read**(*self*, *filename: str*, *\*\*kwargs*) → xarray.Dataset

Reads in the given file and converts it into an Xarray dataset for use in the pipeline.

**Parameters**  $f$ **ilename**  $(str)$  – The path to the file to read in.

Returns A xr.Dataset object.

Return type xr.Dataset

<span id="page-68-1"></span>**class** tsdat.io.filehandlers.**FileHandler**

Class to provide methods to read and write files with a variety of extensions.

### **FILEHANDLERS :Dict[str, AbstractFileHandler]**

**static \_get\_handler**(*filename: str*) → *[AbstractFileHandler](#page-68-0)*

Given the name of the file to read or write, this method applies a regular expression to match the name of

the file with a handler that has been registered in its internal dictionary of FileHandler objects and returns the appropriate FileHandler, or None if a match is not found.

**Parameters**  $\text{filename}(str)$  **– The name of the file whose handler should be retrieved.** 

Returns The FileHandler registered for use with the provided filename.

Return type *[AbstractFileHandler](#page-68-0)*

**static write**( $ds: xarray.$ *Dataset*, *filename: str, config:* [tsdat.config.Config](#page-53-0) = *None*, \*\*kwargs)  $\rightarrow$ 

None Saves the given dataset to file using the registered FileHandler for the provided filename.

#### Parameters

- **ds** (xr.Dataset) The dataset ot save.
- **filename**  $(str)$  The path to where the file should be written to.
- **config** (Config, optional) Optional Config object, defaults to None
- **static read**(*filename: str*, *\*\*kwargs*) → xarray.Dataset

Reads in the given file and converts it into an Xarray dataset using the registered FileHandler for the provided filename.

**Parameters**  $\text{filename}(str)$  **– The path to the file to read in.** 

Returns A xr.Dataset object.

Return type xr.Dataset

**static register\_file\_handler**(*patterns: Union[str, List[str]]*, *handler:* [AbstractFileHandler](#page-68-0)) Static method to register an AbstractFileHandler for one or more file patterns. Once an AbstractFileHandler has been registered it may be used by this class to read or write files whose paths match one or more pattern(s) provided in registration.

#### Parameters

- **patterns** (Union[str, List[str]]) The patterns (regex) that should be used to match a filepath to the AbstractFileHandler provided.
- **handler** ([AbstractFileHandler](#page-68-0)) The AbstractFileHandler to register.

<span id="page-69-0"></span>tsdat.io.filehandlers.**register\_filehandler**(*patterns: Union[str, List[str]]*) → *[Abstract-](#page-68-0)*

*[FileHandler](#page-68-0)* Python decorator to register an AbstractFileHandler in the FileHandler object. The FileHandler object will be used by tsdat pipelines to read and write raw, intermediate, and processed data.

This decorator can be used to work with a specific AbstractFileHandler without having to specify a config file. This is useful when using an AbstractFileHandler for analysis or for tests outside of a pipeline. For tsdat pipelines, handlers should always be specified via the storage config file.

Example Usage:

```
import xarray as xr
from tsdat.io import register_filehandler, AbstractFileHandler
@register_filehandler(["*.nc", "*.cdf"])
class NetCdfHandler(AbstractFileHandler):
   def write(ds: xr.Dataset, filename: str, config: Config = None, **kwargs):
        ds.to_netcdf(filename)
    def read(filename: str, **kwargs) -> xr.Dataset:
        xr.load_dataset(filename)
```
**Parameters patterns** (Union [str, List [str]]) – The patterns (regex) that should be used to match a filepath to the AbstractFileHandler provided.

Returns The original AbstractFileHandler class, after it has been registered for use in tsdat pipelines.

Return type *[AbstractFileHandler](#page-68-0)*

```
class tsdat.io.filehandlers.CsvHandler(parameters: Union[Dict, None] = None)
    Bases: tsdat.io.filehandlers.file handlers.AbstractFileHandler
```
FileHandler to read from and write to CSV files. Takes a number of parameters that are passed in from the storage config file. Parameters specified in the config file should follow the following example:

```
parameters:
  write:
    to_dataframe:
      # Parameters here will be passed to xr.Dataset.to_dataframe()
    to_csv:
      # Parameters here will be passed to pd. DataFrame.to csv()
  read:
    read_csv:
      # Parameters here will be passed to pd.read_csv()
    to_xarray:
      # Parameters here will be passed to pd.DataFrame.to_xarray()
```
**Parameters parameters** (Dict, optional) – Parameters that were passed to the FileHandler when it was registered in the storage config file, defaults to  $\{\}.$ 

**write**(*self*, *ds: xarray.Dataset*, *filename: str*, *config:* [tsdat.config.Config](#page-53-0) *= None*, *\*\*kwargs*) → None Saves the given dataset to a csv file.

#### **Parameters**

- $ds$  (xr. Dataset) The dataset to save.
- **filename**  $(str)$  The path to where the file should be written to.
- **config** (Config, optional) Optional Config object, defaults to None

**read**(*self*, *filename: str*, *\*\*kwargs*) → xarray.Dataset

Reads in the given file and converts it into an Xarray dataset for use in the pipeline.

**Parameters**  $\text{filename}(str)$  **– The path to the file to read in.** 

Returns A xr.Dataset object.

Return type xr.Dataset

<span id="page-70-1"></span>**class** tsdat.io.filehandlers.**NetCdfHandler**(*parameters: Union[Dict, None] = None*) Bases: [tsdat.io.filehandlers.file\\_handlers.AbstractFileHandler](#page-65-0)

FileHandler to read from and write to netCDF files. Takes a number of parameters that are passed in from the storage config file. Parameters specified in the config file should follow the following example:

```
parameters:
  write:
    to_netcdf:
      # Parameters here will be passed to xr.Dataset.to_netcdf()
  read:
    load_dataset:
      # Parameters here will be passed to xr.load dataset()
```
**Parameters parameters** (Dict, optional) – Parameters that were passed to the FileHandler when it was registered in the storage config file, defaults to  $\{\}.$ 

**write**(*self*, *ds: xarray.Dataset*, *filename: str*, *config:* [tsdat.config.Config](#page-53-0) *= None*, *\*\*kwargs*) → None Saves the given dataset to a netCDF file.

#### Parameters

- $ds$  (xr. Dataset) The dataset to save.
- **filename**  $(str)$  The path to where the file should be written to.
- **config** (Config, optional) Optional Config object, defaults to None

### **read**(*self*, *filename: str*, *\*\*kwargs*) → xarray.Dataset

Reads in the given file and converts it into an Xarray dataset for use in the pipeline.

**Parameters**  $\text{filename}(str)$  **– The path to the file to read in.** 

Returns A xr.Dataset object.

Return type xr.Dataset

### **Submodules**

**tsdat.io.aws\_storage**

# **Module Contents**

# **Classes**

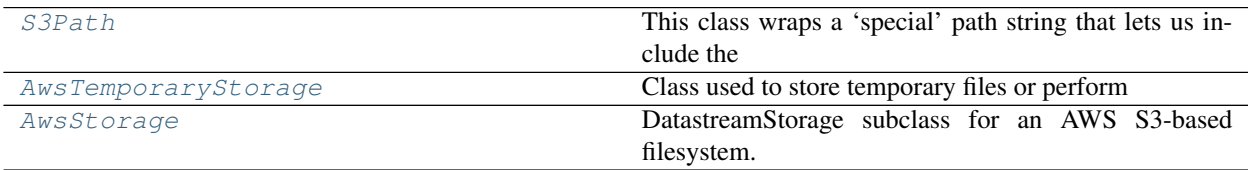

# **Attributes**

### [SEPARATOR](#page-71-1)

<span id="page-71-1"></span><span id="page-71-0"></span>tsdat.io.aws\_storage.**SEPARATOR = \$\$\$**

**class** tsdat.io.aws\_storage.**S3Path**(*bucket\_name: str*, *bucket\_path: str = ''*, *region\_name: str = None*)

Bases: str

This class wraps a 'special' path string that lets us include the bucket name and region in the path, so that we can use it seamlessly in boto3 APIs. We are creating our own string to hold the region, bucket & key (i.e., path), since boto3 needs all three in order to access a file.

Example: .. code-block:: python

s3\_client = boto3.client('s3', region\_name='eu-central-1') s3\_client.download\_file(bucket, key,
download\_path)

## **Parameters**

- **bucket\_name**  $(str)$  The S3 bucket name where this file is located
- **bucket**  $path (str, optimal) The key to access this file in the bucket)$
- **region\_name** (str, optional) The AWS region where this file is located, defaults to None, which inherits the default configured region.

```
__str__(self)
```
Return str(self).

```
property bucket_name(self)
```

```
property bucket_path(self)
```

```
property region_name(self)
```

```
join(self, *args)
```
Joins segments in an S3 path. This method behaves exactly like os.path.join.

Returns A New S3Path with the additional segments added.

Return type *[S3Path](#page-71-0)*

```
class tsdat.io.aws_storage.AwsTemporaryStorage(*args, **kwargs)
    Bases: tsdat.io.TemporaryStorage
```
Class used to store temporary files or perform fileystem actions on files other than datastream files that reside in the same AWS S3 bucket as the DatastreamStorage. This is a helper class intended to be used in the internals of pipeline implementations only. It is not meant as an external API for interacting with files in DatastreamStorage.

## **property base\_path**(*self*) → *[S3Path](#page-71-0)*

## **clean**(*self*)

Clean any extraneous files from the temp working dirs. Temp files could be in two places:

- 1. the local temp folder used when fetching files from the store
- 2. the storage temp folder used when extracting zip files in some stores (e.g., AWS)

This method removes the local temp folder. Child classes can extend this method to clean up their respective storage temp folders.

**is\_tarfile**(*self*, *filepath*)

```
is_zipfile(self, filepath)
```
**extract\_tarfile**(*self*, *filepath:* [S3Path](#page-71-0)) → List[*[S3Path](#page-71-0)*]

```
extract_zipfile(self, filepath) → List[S3Path]
```
**extract\_files**(*self*, *list\_or\_filepath: Union[*[S3Path](#page-71-0)*, List[*[S3Path](#page-71-0)*]]*) → *[ts](#page-93-0)[dat.io.DisposableStorageTempFileList](#page-93-0)*

If provided a path to an archive file, this function will extract the archive into a temp directory IN THE SAME FILESYSTEM AS THE STORAGE. This means, for example that if storage was in an s3 bucket ,then the files would be extracted to a temp dir in that s3 bucket. This is to prevent local disk limitations when running via Lambda.

If the file is not an archive, then the same file will be returned.

This method supports zip, tar, and tar.g file formats.

- **Parameters file path** (Union [str, List [str]]) The path of a file or a list of files that should be processed together, located in the same filesystem as the storage.
- Returns A list of paths to the files that were extracted. Files will be located in the temp area of the storage filesystem.

Return type DisposableStorageTempFileList

**fetch**(*self*, *file\_path:* [S3Path,](#page-71-0) *local\_dir=None*, *disposable=True*) → *[tsdat.io.DisposableLocalTempFile](#page-93-1)* Fetch a file from temp storage to a local temp folder. If disposable is True, then a DisposableLocalTempFile will be returned so that it can be used with a context manager.

## Parameters

- **file\_path**  $(str)$  The path of a file located in the same filesystem as the storage.
- **local\_dir** ([type], optional] The destination folder for the file. If not specified, it will be created int the storage-approved local temp folder. defaults to None.
- **disposable** (bool, optional) True if this file should be auto-deleted when it goes out of scope. Defaults to True.
- Returns If disposable, return a DisposableLocalTempFile, otherwise return the path to the local file.

Return type Union[DisposableLocalTempFile, str]

**fetch\_previous\_file**(*self*, *datastream\_name: str*, *start\_time: str*) → *[ts](#page-93-1)[dat.io.DisposableLocalTempFile](#page-93-1)*

Look in DatastreamStorage for the first processed file before the given date.

#### **Parameters**

- datastream\_name  $(str)$  The datastream\_name as defined by ME Data Standards.
- **start\_time** (str) The start time or date to start searching for data (inclusive). Should be like "20210106" to search for data beginning on or after January 6th, 2021.
- Returns If a previous file was found, return the local path to the fetched file. Otherwise return None. (Return value wrapped in DisposableLocalTempFile so it can be auto-deleted if needed.)

Return type DisposableLocalTempFile

**delete**(*self*, *filepath:* [S3Path](#page-71-0)) → None

Remove a file from storage temp area if the file exists. If the file does not exist, this method will NOT raise an exception.

**Parameters**  $file\_path(s \mid ts \mid r)$  **– The path of a file located in the same filesystem as the stor**age.

**listdir**(*self*, *filepath:* [S3Path](#page-71-0)) → List[*[S3Path](#page-71-0)*]

**upload**(*self*, *local\_path: str*, *s3\_path:* [S3Path](#page-71-0))

**class** tsdat.io.aws\_storage.**AwsStorage**(*parameters: Union[Dict, None] = None*) Bases: [tsdat.io.DatastreamStorage](#page-88-0)

DatastreamStorage subclass for an AWS S3-based filesystem.

**Parameters parameters** (dict, optional) – Dictionary of parameters that should be set automatically from the storage config file when this class is intantiated via the DatstreamStorage.from-config() method. Defaults to {}

Key parameters that should be set in the config file include

- retain input files Whether the input files should be cleaned up after they are done processing
- root\_dir The bucket 'key' to use to prepend to all processed files created in the persistent store. Defaults to 'root'
- temp dir The bucket 'key' to use to prepend to all temp files created in the S3 bucket. Defaults to 'temp'

**bucket** name The name of the S3 bucket to store to

**property s3\_resource**(*self*)

**property s3\_client**(*self*)

#### **property tmp**(*self*)

Each subclass should define the tmp property, which provides access to a TemporaryStorage object that is used to efficiently handle reading/writing temporary files used during the processing pipeline, or to perform fileystem actions on files other than processed datastream files that reside in the same filesystem as the DatastreamStorage. Is is not intended to be used outside of the pipeline.

Raises **NotImplementedError** – [description]

```
property root(self)
```
#### **property temp\_path**(*self*)

**find** (*self*, *datastream\_name: str, start\_time: str, end\_time: str, filetype: str = None*)  $\rightarrow$  List[*[S3Path](#page-71-0)*]

Finds all files of the given type from the datastream store with the given datastream\_name and timestamps from start time (inclusive) up to end time (exclusive). Returns a list of paths to files that match the criteria.

## **Parameters**

- datastream\_name  $(str)$  The datastream\_name as defined by ME Data Standards.
- **start\_time** (str) The start time or date to start searching for data (inclusive). Should be like "20210106.000000" to search for data beginning on or after January 6th, 2021.
- **end\_time** (str) The end time or date to stop searching for data (exclusive). Should be like "20210108.000000" to search for data ending before January 8th, 2021.
- **filetype** (str, optional) A file type from the DatastreamStorage.file\_filters keys If no type is specified, all files will be returned. Defaults to None.

Returns A list of paths in datastream storage in ascending order

## Return type List[str]

**fetch**(*self*, *datastream\_name: str*, *start\_time: str*, *end\_time: str*, *local\_path: str = None*, *filetype: int = None*) → *[tsdat.io.DisposableLocalTempFileList](#page-93-2)*

Fetches files from the datastream store using the datastream\_name, start\_time, and end\_time to specify the file(s) to retrieve. If the local path is not specified, it is up to the subclass to determine where to put the retrieved file(s).

- datastream\_name  $(str)$  The datastream\_name as defined by ME Data Standards.
- **start\_time** (str) The start time or date to start searching for data (inclusive). Should be like "20210106" to search for data beginning on or after January 6th, 2021.
- **end\_time**  $(str)$  The end time or date to stop searching for data (exclusive). Should be like "20210108" to search for data ending before January 8th, 2021.
- **local\_path** (str, optional) The path to the directory where the data should be stored. Defaults to None.
- **filetype** (int, optional) A file type from the DatastreamStorage.file filters keys If no type is specified, all files will be returned. Defaults to None.
- Returns A list of paths where the retrieved files were stored in local storage. This is a context manager class, so it this method should be called via the 'with' statement and all files referenced by the list will be cleaned up when it goes out of scope.

Return type DisposableLocalTempFileList:

**save\_local\_path**(*self*, *local\_path: str*, *new\_filename: str = None*) Given a path to a local file, save that file to the storage.

## Parameters

- **local\_path** (str) Local path to the file to save. The file should be named according to ME Data Standards naming conventions so that this method can automatically parse the datastream, date, and time from the file name.
- **new\_filename** (str, optional) If provided, the new filename to save as. This parameter should ONLY be provided if using a local path for dataset\_or\_path. Must also follow ME Data Standards naming conventions. Defaults to None.
- Returns The path where this file was stored in storage. Path type is dependent upon the specific storage subclass.

## Return type Any

**exists** (*self, datastream\_name: str, start\_time: str, end\_time: str, filetype: int = None*)  $\rightarrow$  bool Checks if any data exists in the datastream store for the provided datastream and time range.

## **Parameters**

- datastream\_name  $(str)$  The datastream\_name as defined by ME Data Standards.
- **start\_time** (str) The start time or date to start searching for data (inclusive). Should be like "20210106" to search for data beginning on or after January 6th, 2021.
- **end** time  $(str)$  The end time or date to stop searching for data (exclusive). Should be like "20210108" to search for data ending before January 8th, 2021.
- filetype (str, optional) A file type from the DatastreamStorage.file\_filters keys. If none specified, all files will be checked. Defaults to None.

Returns True if data exists, False otherwise.

## Return type bool

**delete**(*self*, *datastream\_name: str*, *start\_time: str*, *end\_time: str*, *filetype: int = None*) → None Deletes datastream data in the datastream store in between the specified time range.

- datastream\_name  $(str)$  The datastream\_name as defined by ME Data Standards.
- **start\_time** (str) The start time or date to start searching for data (inclusive). Should be like "20210106" to search for data beginning on or after January 6th, 2021.
- end\_time  $(str)$  The end time or date to stop searching for data (exclusive). Should be like "20210108" to search for data ending before January 8th, 2021.
- **filetype** (str, optional) A file type from the DatastreamStorage.file\_filters keys. If no type is specified, all files will be deleted. Defaults to None.

# **tsdat.io.filesystem\_storage**

# **Module Contents**

# **Classes**

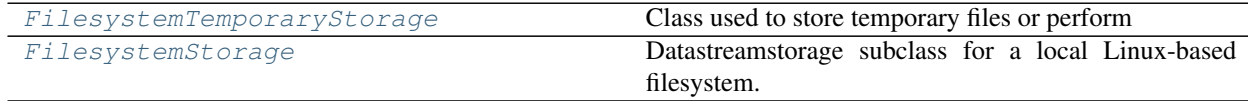

## <span id="page-76-0"></span>**class** tsdat.io.filesystem\_storage.**FilesystemTemporaryStorage**(*storage: DatastreamStorage*)

Bases: [tsdat.io.TemporaryStorage](#page-91-0)

Class used to store temporary files or perform fileystem actions on files other than datastream files that reside in the same local filesystem as the DatastreamStorage. This is a helper class intended to be used in the internals of pipeline implementations only. It is not meant as an external API for interacting with files in DatastreamStorage.

 $ext{ract files (self, list or file path:}$  *Union[str, List[str]]*)  $\rightarrow$  *[ts](#page-93-0)[dat.io.DisposableStorageTempFileList](#page-93-0)*

If provided a path to an archive file, this function will extract the archive into a temp directory IN THE SAME FILESYSTEM AS THE STORAGE. This means, for example that if storage was in an s3 bucket ,then the files would be extracted to a temp dir in that s3 bucket. This is to prevent local disk limitations when running via Lambda.

If the file is not an archive, then the same file will be returned.

This method supports zip, tar, and tar.g file formats.

- Parameters file\_path (Union[str, List[str]]) The path of a file or a list of files that should be processed together, located in the same filesystem as the storage.
- Returns A list of paths to the files that were extracted. Files will be located in the temp area of the storage filesystem.

# Return type DisposableStorageTempFileList

**fetch**(*self*, *file\_path: str*, *local\_dir=None*, *disposable=True*) → Union[*[tsdat.io.DisposableLocalTempFile](#page-93-1)*, str]

Fetch a file from temp storage to a local temp folder. If disposable is True, then a DisposableLocalTempFile will be returned so that it can be used with a context manager.

# Parameters

- **file path**  $(str)$  The path of a file located in the same filesystem as the storage.
- **local\_dir** ([type], optional] The destination folder for the file. If not specified, it will be created int the storage-approved local temp folder. defaults to None.
- **disposable** (bool, optional) True if this file should be auto-deleted when it goes out of scope. Defaults to True.

Returns If disposable, return a DisposableLocalTempFile, otherwise return the path to the local file.

Return type Union[DisposableLocalTempFile, str]

**fetch previous file**(*self, datastream\_name: str, start\_time: str*)  $\rightarrow$  *[ts](#page-93-1)[dat.io.DisposableLocalTempFile](#page-93-1)*

Look in DatastreamStorage for the first processed file before the given date.

#### Parameters

- datastream\_name  $(str)$  The datastream\_name as defined by ME Data Standards.
- **start\_time** (str) The start time or date to start searching for data (inclusive). Should be like "20210106" to search for data beginning on or after January 6th, 2021.
- Returns If a previous file was found, return the local path to the fetched file. Otherwise return None. (Return value wrapped in DisposableLocalTempFile so it can be auto-deleted if needed.)

Return type DisposableLocalTempFile

**delete** (*self, file\_path: str*)  $\rightarrow$  None

Remove a file from storage temp area if the file exists. If the file does not exist, this method will NOT raise an exception.

**Parameters**  $\text{file-path}(s\text{tr})$  **– The path of a file located in the same filesystem as the stor**age.

<span id="page-77-0"></span>**class** tsdat.io.filesystem\_storage.**FilesystemStorage**(*parameters: Union[Dict, None] = None*)

Bases: [tsdat.io.DatastreamStorage](#page-88-0)

Datastreamstorage subclass for a local Linux-based filesystem.

TODO: rename to LocalStorage as this is more intuitive.

Parameters **parameters** (dict, optional) – Dictionary of parameters that should be set automatically from the storage config file when this class is intantiated via the DatstreamStorage.from-config() method. Defaults to {}

Key parameters that should be set in the config file include

retain\_input\_files Whether the input files should be cleaned up after they are done processing

root dir The root path under which processed files will e stored.

#### **property tmp**(*self*)

Each subclass should define the tmp property, which provides access to a TemporaryStorage object that is used to efficiently handle reading/writing temporary files used during the processing pipeline, or to perform fileystem actions on files other than processed datastream files that reside in the same filesystem as the DatastreamStorage. Is is not intended to be used outside of the pipeline.

## Raises **NotImplementedError** – [description]

**find** (*self*, *datastream\_name: str, start\_time: str, end\_time: str, filetype: str = None*)  $\rightarrow$  List[str]

Finds all files of the given type from the datastream store with the given datastream\_name and timestamps from start\_time (inclusive) up to end\_time (exclusive). Returns a list of paths to files that match the criteria.

- **datastream** name  $(str)$  The datastream name as defined by ME Data Standards.
- **start\_time** (str) The start time or date to start searching for data (inclusive). Should be like "20210106.000000" to search for data beginning on or after January 6th, 2021.
- **end** time  $(str)$  The end time or date to stop searching for data (exclusive). Should be like "20210108.000000" to search for data ending before January 8th, 2021.

• **filetype**  $(str, optional) - A$  file type from the DatastreamStorage.file filters keys If no type is specified, all files will be returned. Defaults to None.

Returns A list of paths in datastream storage in ascending order

## Return type List[str]

**fetch** (*self*, *datastream\_name: str*, *start\_time: str*, *end\_time: str*, *local\_path: str = None*, *filetype: int = None*) → *[tsdat.io.DisposableLocalTempFileList](#page-93-2)*

Fetches files from the datastream store using the datastream name, start time, and end time to specify the file(s) to retrieve. If the local path is not specified, it is up to the subclass to determine where to put the retrieved file(s).

#### Parameters

- datastream\_name  $(str)$  The datastream\_name as defined by ME Data Standards.
- **start\_time** (str) The start time or date to start searching for data (inclusive). Should be like "20210106" to search for data beginning on or after January 6th, 2021.
- **end\_time** (str) The end time or date to stop searching for data (exclusive). Should be like "20210108" to search for data ending before January 8th, 2021.
- **local** path (str, optional) The path to the directory where the data should be stored. Defaults to None.
- **filetype** (int, optional) A file type from the DatastreamStorage.file\_filters keys If no type is specified, all files will be returned. Defaults to None.
- Returns A list of paths where the retrieved files were stored in local storage. This is a context manager class, so it this method should be called via the 'with' statement and all files referenced by the list will be cleaned up when it goes out of scope.

Return type DisposableLocalTempFileList:

**save\_local\_path**(*self*, *local\_path: str*, *new\_filename: str = None*) → Any Given a path to a local file, save that file to the storage.

#### Parameters

- **local\_path**  $(str)$  Local path to the file to save. The file should be named according to ME Data Standards naming conventions so that this method can automatically parse the datastream, date, and time from the file name.
- **new\_filename** (str, optional) If provided, the new filename to save as. This parameter should ONLY be provided if using a local path for dataset\_or\_path. Must also follow ME Data Standards naming conventions. Defaults to None.
- Returns The path where this file was stored in storage. Path type is dependent upon the specific storage subclass.

#### Return type Any

**exists**(*self*, *datastream\_name: str*, *start\_time: str*, *end\_time: str*, *filetype: int = None*) → bool Checks if any data exists in the datastream store for the provided datastream and time range.

- **datastream\_name**  $(s \, t \, r)$  The datastream\_name as defined by ME Data Standards.
- **start** time  $(str)$  The start time or date to start searching for data (inclusive). Should be like "20210106" to search for data beginning on or after January 6th, 2021.
- **end\_time** (str) The end time or date to stop searching for data (exclusive). Should be like "20210108" to search for data ending before January 8th, 2021.

• **filetype** (str, optional) - A file type from the DatastreamStorage.file\_filters keys. If none specified, all files will be checked. Defaults to None.

Returns True if data exists, False otherwise.

## Return type bool

**delete** (*self*, *datastream\_name: str*, *start\_time: str*, *end\_time: str*, *filetype: int = None*)  $\rightarrow$  None Deletes datastream data in the datastream store in between the specified time range.

#### Parameters

- datastream\_name  $(str)$  The datastream\_name as defined by ME Data Standards.
- **start\_time** (str) The start time or date to start searching for data (inclusive). Should be like "20210106" to search for data beginning on or after January 6th, 2021.
- **end** time  $(str)$  The end time or date to stop searching for data (exclusive). Should be like "20210108" to search for data ending before January 8th, 2021.
- **filetype** (str, optional) A file type from the DatastreamStorage.file\_filters keys. If no type is specified, all files will be deleted. Defaults to None.

#### **tsdat.io.storage**

# **Module Contents**

## **Classes**

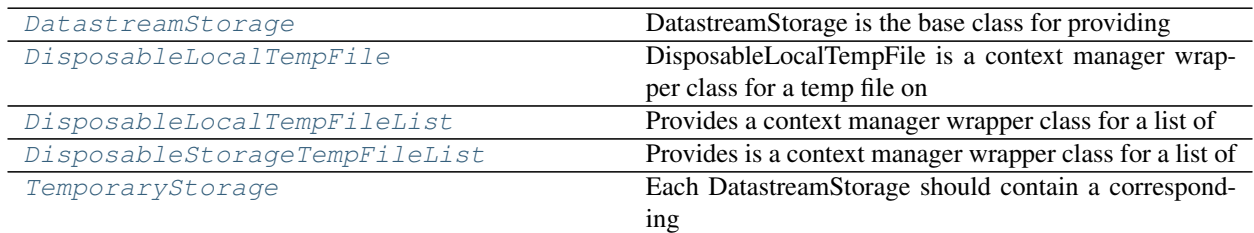

# **Functions**

```
_is\_image(x)
```
 $is\_raw(x)$ 

<span id="page-79-2"></span><span id="page-79-1"></span>tsdat.io.storage.**\_is\_image**(*x*)

```
tsdat.io.storage._is_raw(x)
```
**class** tsdat.io.storage.**DatastreamStorage**(*parameters: Union[Dict, None] = None*) Bases: abc.ABC

DatastreamStorage is the base class for providing access to processed data files in a persistent archive. DatastreamStorage provides shortcut methods to find files based upon date, datastream name, file type, etc. This is the class that should be used to save and retrieve processed data files. Use the DatastreamStorage.from\_config() method to construct the appropriate subclass instance based upon a storage config file.

**default\_file\_type**

**file\_filters**

**output\_file\_extensions**

**static from\_config**(*storage\_config\_file: str*)

Load a yaml config file which provides the storage constructor parameters.

Parameters **storage\_config\_file** (str) – The path to the config file to load

Returns A subclass instance created from the config file.

Return type *[DatastreamStorage](#page-79-0)*

#### **property tmp**(*self*)

Each subclass should define the tmp property, which provides access to a TemporaryStorage object that is used to efficiently handle reading/writing temporary files used during the processing pipeline, or to perform fileystem actions on files other than processed datastream files that reside in the same filesystem as the DatastreamStorage. Is is not intended to be used outside of the pipeline.

Raises **NotImplementedError** – [description]

**abstract find**(*self, datastream\_name: str, start\_time: str, end\_time: str, filetype: str = None*)  $\rightarrow$ 

List[str] Finds all files of the given type from the datastream store with the given datastream\_name and timestamps from start time (inclusive) up to end time (exclusive). Returns a list of paths to files that match the criteria.

#### Parameters

- **datastream** name  $(str)$  The datastream name as defined by ME Data Standards.
- **start\_time** (str) The start time or date to start searching for data (inclusive). Should be like "20210106.000000" to search for data beginning on or after January 6th, 2021.
- **end\_time**  $(str)$  The end time or date to stop searching for data (exclusive). Should be like "20210108.000000" to search for data ending before January 8th, 2021.
- **filetype** (str, optional) A file type from the DatastreamStorage.file\_filters keys If no type is specified, all files will be returned. Defaults to None.

Returns A list of paths in datastream storage in ascending order

## Return type List[str]

**abstract fetch**(*self*, *datastream\_name: str*, *start\_time: str*, *end\_time: str*, *local\_path: str = None*, *filetype: int = None*)

Fetches files from the datastream store using the datastream\_name, start\_time, and end\_time to specify the file(s) to retrieve. If the local path is not specified, it is up to the subclass to determine where to put the retrieved file(s).

- **datastream\_name** (str) The datastream\_name as defined by ME Data Standards.
- **start\_time** (str) The start time or date to start searching for data (inclusive). Should be like "20210106" to search for data beginning on or after January 6th, 2021.
- **end\_time** (str) The end time or date to stop searching for data (exclusive). Should be like "20210108" to search for data ending before January 8th, 2021.
- **local\_path** (str, optional) The path to the directory where the data should be stored. Defaults to None.
- **filetype** (int, optional) A file type from the DatastreamStorage.file filters keys If no type is specified, all files will be returned. Defaults to None.
- Returns A list of paths where the retrieved files were stored in local storage. This is a context manager class, so it this method should be called via the 'with' statement and all files referenced by the list will be cleaned up when it goes out of scope.

Return type DisposableLocalTempFileList:

**save** (*self, dataset or path: Union[str, xarray.Dataset], new filename:*  $str = None$ *)*  $\rightarrow$  *List[Any]* Saves a local file to the datastream store.

## **Parameters**

- **dataset\_or\_path** (Union[str, xr.Dataset]) The dataset or local path to the file to save. The file should be named according to ME Data Standards naming conventions so that this method can automatically parse the datastream, date, and time from the file name.
- **new\_filename** (str, optional) If provided, the new filename to save as. This parameter should ONLY be provided if using a local path for dataset\_or\_path. Must also follow ME Data Standards naming conventions. Defaults to None.
- Returns A list of paths where the saved files were stored in storage. Path type is dependent upon the specific storage subclass.

## Return type List[Any]

**abstract save\_local\_path**(*self*, *local\_path: str*, *new\_filename: str = None*) → Any Given a path to a local file, save that file to the storage.

#### Parameters

- **local\_path**  $(str)$  Local path to the file to save. The file should be named according to ME Data Standards naming conventions so that this method can automatically parse the datastream, date, and time from the file name.
- **new\_filename** (str, optional) If provided, the new filename to save as. This parameter should ONLY be provided if using a local path for dataset\_or\_path. Must also follow ME Data Standards naming conventions. Defaults to None.
- Returns The path where this file was stored in storage. Path type is dependent upon the specific storage subclass.

## Return type Any

**abstract exists**(*self*, *datastream\_name: str*, *start\_time: str*, *end\_time: str*, *filetype: str = None*)

 $\rightarrow$  bool Checks if any data exists in the datastream store for the provided datastream and time range.

## **Parameters**

- datastream\_name  $(str)$  The datastream\_name as defined by ME Data Standards.
- **start\_time** (str) The start time or date to start searching for data (inclusive). Should be like "20210106" to search for data beginning on or after January 6th, 2021.
- **end\_time** (str) The end time or date to stop searching for data (exclusive). Should be like "20210108" to search for data ending before January 8th, 2021.
- **filetype**  $(str, optional) A$  file type from the DatastreamStorage.file filters keys. If none specified, all files will be checked. Defaults to None.

Returns True if data exists, False otherwise.

Return type bool

**abstract delete**(*self*, *datastream\_name: str*, *start\_time: str*, *end\_time: str*, *filetype: str = None*)  $\rightarrow$  None

Deletes datastream data in the datastream store in between the specified time range.

#### **Parameters**

- **datastream\_name**  $(s \, t \, r)$  The datastream\_name as defined by ME Data Standards.
- **start\_time** (str) The start time or date to start searching for data (inclusive). Should be like "20210106" to search for data beginning on or after January 6th, 2021.
- **end time** (str) The end time or date to stop searching for data (exclusive). Should be like "20210108" to search for data ending before January 8th, 2021.
- filetype (str, optional) A file type from the DatastreamStorage.file\_filters keys. If no type is specified, all files will be deleted. Defaults to None.

<span id="page-82-0"></span>**class** tsdat.io.storage.**DisposableLocalTempFile**(*filepath: str*, *disposable=True*)

DisposableLocalTempFile is a context manager wrapper class for a temp file on the LOCAL FILESYSTEM. It will ensure that the file is deleted when it goes out of scope.

# **Parameters**

- $\bullet$  **filepath**  $(str)$  Path to a local temp file that could be deleted when it goes out of scope.
- **disposable** (bool, optional) True if this file should be automatically deleted when it goes out of scope. Defaults to True.

**\_\_enter\_\_**(*self*)

**\_\_exit\_\_**(*self*, *type*, *value*, *traceback*)

<span id="page-82-1"></span>**class** tsdat.io.storage.**DisposableLocalTempFileList**(*filepath\_list: List[str]*, *delete\_on\_exception=False*, *disposable=True*)

Bases: list

Provides a context manager wrapper class for a list of temp files on the LOCAL FILESYSTEM. It ensures that if specified, the files will be auto-deleted when the list goes out of scope.

### Parameters

- **filepath** list  $(List[str]) A$  list of local temp files
- **delete\_on\_exception** (bool, optional) Should the local temp files be deleted if an error was thrown when processing. Defaults to False.
- **disposable** (bool, optional) Should the local temp files be auto-deleted when they go out of scope. Defaults to True.

**\_\_enter\_\_**(*self*)

```
__exit__(self, type, value, traceback)
```
<span id="page-82-2"></span>**class** tsdat.io.storage.**DisposableStorageTempFileList**(*filepath\_list: List[str]*, *storage*, *disposable\_files: Union[List, None] = None*)

Bases: list

Provides is a context manager wrapper class for a list of temp files on the STORAGE FILESYSTEM. It will ensure that the specified files are deleted when the list goes out of scope.

#### Parameters

• **filepath\_list**  $(List[str]) - A$  list of files in temporary storage area

- **storage** ([TemporaryStorage](#page-83-0)) The temporary storage service used to clean up temporary files.
- **disposable\_files** (list, optional) Which of the files from the filepath\_list should be auto-deleted when the list goes out of scope. Defaults to []

**\_\_enter\_\_**(*self*)

**\_\_exit\_\_**(*self*, *type*, *value*, *traceback*)

<span id="page-83-0"></span>**class** tsdat.io.storage.**TemporaryStorage**(*storage:* [DatastreamStorage](#page-79-0)) Bases: abc.ABC

Each DatastreamStorage should contain a corresponding TemporaryStorage class which provides access to a TemporaryStorage object that is used to efficiently handle reading/writing temporary files used during the processing pipeline, or to perform fileystem actions on files other than processed datastream files that reside in the same filesystem as the DatastreamStorage.

TemporaryStorage methods return a context manager so that the created temporary files can be automatically removed when they go out of scope.

TemporaryStorage is a helper class intended to be used in the internals of pipeline implementations only. It is not meant as an external API for interacting with files in DatastreamStorage.

TODO: rename to a more intuitive name. . .

Parameters storage ([DatastreamStorage](#page-79-0)) - A reference to the corresponding Datastream-Storage

## **property local\_temp\_folder**(*self*) → str

Default method to get a local temporary folder for use when retrieving files from temporary storage. This method should work for all filesystems, but can be overridden if needed by subclasses.

Returns Path to local temp folder

#### Return type str

**clean**(*self*)

Clean any extraneous files from the temp working dirs. Temp files could be in two places:

- 1. the local temp folder used when fetching files from the store
- 2. the storage temp folder used when extracting zip files in some stores (e.g., AWS)

This method removes the local temp folder. Child classes can extend this method to clean up their respective storage temp folders.

## **ignore\_zip\_check**(*self*, *filepath: str*) → bool

Return true if this file should be excluded from the zip file check. We need this for Office documents, since they are actually zip files under the hood, so we don't want to try to unzip them.

**Parameters filepath**  $(str)$  – the file we are potentially extracting

Returns whether we should check if it is a zip or not

#### Return type bool

**get\_temp\_filepath**(*self*, *filename: str = None*, *disposable: bool = True*) → *[DisposableLocalTemp-](#page-82-0)*

*[File](#page-82-0)* Construct a filepath for a temporary file that will be located in the storage-approved local temp folder and will be deleted when it goes out of scope.

#### Parameters

• **filename** (str, optional) – The filename to use for the temp file. If no filename is provided, one will be created. Defaults to None

• **disposable** (bool, optional) – If true, then wrap in DisposableLocalTempfile so that the file will be removed when it goes out of scope. Defaults to True.

Returns Path to the local file. The file will be automatically deleted when it goes out of scope.

Return type *[DisposableLocalTempFile](#page-82-0)*

**create temp dir**( $self$ )  $\rightarrow$  str

Create a new, temporary directory under the local tmp area managed by TemporaryStorage.

Returns Path to the local dir.

Return type str

**abstract extract\_files**(*self*, *file\_path: Union[str, List[str]]*) → *[DisposableStorageTemp-](#page-82-2)*

*[FileList](#page-82-2)* If provided a path to an archive file, this function will extract the archive into a temp directory IN THE SAME FILESYSTEM AS THE STORAGE. This means, for example that if storage was in an s3 bucket ,then the files would be extracted to a temp dir in that s3 bucket. This is to prevent local disk limitations when running via Lambda.

If the file is not an archive, then the same file will be returned.

This method supports zip, tar, and tar.g file formats.

- Parameters file\_path (Union[str, List[str]]) The path of a file or a list of files that should be processed together, located in the same filesystem as the storage.
- Returns A list of paths to the files that were extracted. Files will be located in the temp area of the storage filesystem.

Return type *[DisposableStorageTempFileList](#page-82-2)*

**abstract fetch**(*self*, *file\_path: str*, *local\_dir=None*, *disposable=True*) → Union[*[DisposableLocalTempFile](#page-82-0)*, str]

Fetch a file from temp storage to a local temp folder. If disposable is True, then a DisposableLocalTempFile will be returned so that it can be used with a context manager.

### Parameters

- **file\_path**  $(str)$  The path of a file located in the same filesystem as the storage.
- **local dir** ( $[type]$ ,  $optional$ ) The destination folder for the file. If not specified, it will be created int the storage-approved local temp folder. defaults to None.
- **disposable** (bool, optional) True if this file should be auto-deleted when it goes out of scope. Defaults to True.

Returns If disposable, return a DisposableLocalTempFile, otherwise return the path to the local file.

Return type Union[*[DisposableLocalTempFile](#page-82-0)*, str]

## **abstract fetch\_previous\_file**(*self*, *datastream\_name: str*, *start\_time: str*) → *[DisposableLo](#page-82-0)[calTempFile](#page-82-0)*

Look in DatastreamStorage for the first processed file before the given date.

- **datastream\_name** (str) The datastream\_name as defined by ME Data Standards.
- **start** time  $(str)$  The start time or date to start searching for data (inclusive). Should be like "20210106" to search for data beginning on or after January 6th, 2021.

Returns If a previous file was found, return the local path to the fetched file. Otherwise return None. (Return value wrapped in DisposableLocalTempFile so it can be auto-deleted if needed.)

Return type *[DisposableLocalTempFile](#page-82-0)*

## **abstract delete**(*self*, *file\_path: str*)

Remove a file from storage temp area if the file exists. If the file does not exist, this method will NOT raise an exception.

Parameters file\_path (str) – The path of a file located in the same filesystem as the storage.

## **Package Contents**

## **Classes**

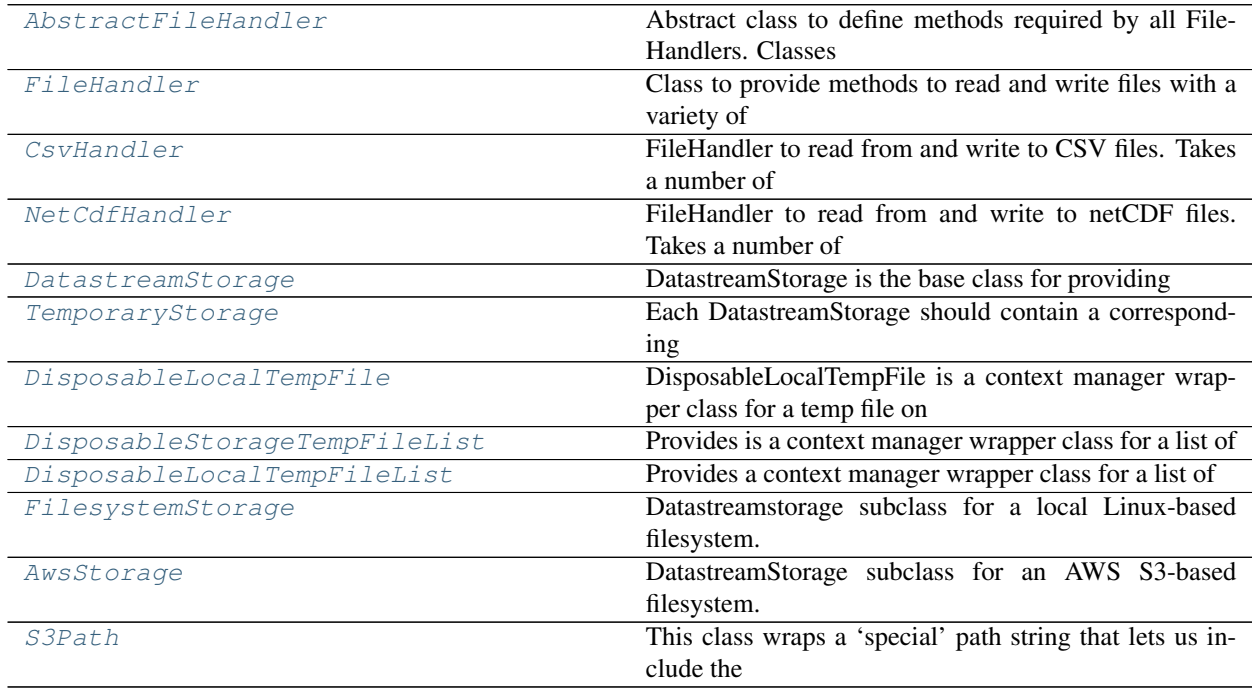

# **Functions**

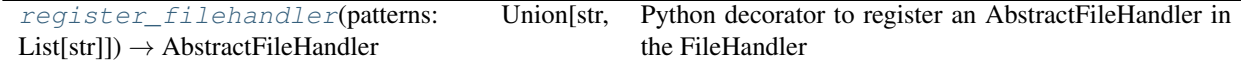

<span id="page-85-0"></span>**class** tsdat.io.**AbstractFileHandler**(*parameters: Union[Dict, None] = None*)

Abstract class to define methods required by all FileHandlers. Classes derived from AbstractFileHandler should implement one or more of the following methods:

write(ds: xr.Dataset, filename: str, config: Config, \*\*kwargs) read(filename: str, \*\*kwargs) -> xr.Dataset

**Parameters parameters** (Dict, optional) – Parameters that were passed to the FileHandler when it was registered in the storage config file, defaults to  $\{\}.$ 

**write**(*self*, *ds: xarray.Dataset*, *filename: str*, *config:* [tsdat.config.Config](#page-53-0) *= None*, *\*\*kwargs*) → None Saves the given dataset to a file.

## Parameters

- $ds$  (xr. Dataset) The dataset to save.
- **filename**  $(str)$  The path to where the file should be written to.
- **config** (Config, optional) Optional Config object, defaults to None

**read**(*self*, *filename: str*, *\*\*kwargs*) → xarray.Dataset

Reads in the given file and converts it into an Xarray dataset for use in the pipeline.

**Parameters filename**  $(str)$  – The path to the file to read in.

Returns A xr.Dataset object.

Return type xr.Dataset

<span id="page-86-0"></span>**class** tsdat.io.**FileHandler**

Class to provide methods to read and write files with a variety of extensions.

### **FILEHANDLERS :Dict[str, AbstractFileHandler]**

### **static \_get\_handler**(*filename: str*) → *[AbstractFileHandler](#page-85-0)*

Given the name of the file to read or write, this method applies a regular expression to match the name of the file with a handler that has been registered in its internal dictionary of FileHandler objects and returns the appropriate FileHandler, or None if a match is not found.

**Parameters filename** (str) – The name of the file whose handler should be retrieved.

Returns The FileHandler registered for use with the provided filename.

Return type *[AbstractFileHandler](#page-85-0)*

**static write**(*ds: xarray.Dataset*, *filename: str*, *config:* [tsdat.config.Config](#page-53-0) *= None*, *\*\*kwargs*) →

None Saves the given dataset to file using the registered FileHandler for the provided filename.

#### Parameters

- **ds** (xr.Dataset) The dataset ot save.
- **filename**  $(str)$  The path to where the file should be written to.
- **config** (Config, optional) Optional Config object, defaults to None

**static read**(*filename: str*, *\*\*kwargs*) → xarray.Dataset

Reads in the given file and converts it into an Xarray dataset using the registered FileHandler for the provided filename.

**Parameters**  $f$ **ilename**  $(str)$  – The path to the file to read in.

Returns A xr.Dataset object.

Return type xr.Dataset

## **static register\_file\_handler**(*patterns: Union[str, List[str]]*, *handler:* [AbstractFileHandler](#page-85-0))

Static method to register an AbstractFileHandler for one or more file patterns. Once an AbstractFileHandler has been registered it may be used by this class to read or write files whose paths match one or more pattern(s) provided in registration.

- **patterns** (Union [str, List [str]]) The patterns (regex) that should be used to match a filepath to the AbstractFileHandler provided.
- **handler** ([AbstractFileHandler](#page-85-0)) The AbstractFileHandler to register.

### <span id="page-87-1"></span>tsdat.io.**register\_filehandler**(*patterns: Union[str, List[str]]*) → *[AbstractFileHandler](#page-85-0)*

Python decorator to register an AbstractFileHandler in the FileHandler object. The FileHandler object will be used by tsdat pipelines to read and write raw, intermediate, and processed data.

This decorator can be used to work with a specific AbstractFileHandler without having to specify a config file. This is useful when using an AbstractFileHandler for analysis or for tests outside of a pipeline. For tsdat pipelines, handlers should always be specified via the storage config file.

Example Usage:

```
import xarray as xr
from tsdat.io import register_filehandler, AbstractFileHandler
@register_filehandler(["*.nc", "*.cdf"])
class NetCdfHandler(AbstractFileHandler):
   def write(ds: xr.Dataset, filename: str, config: Config = None, **kwargs):
       ds.to_netcdf(filename)
    def read(filename: str, **kwargs) -> xr.Dataset:
        xr.load_dataset(filename)
```
Parameters patterns (Union[str, List[str]]) - The patterns (regex) that should be used to match a filepath to the AbstractFileHandler provided.

Returns The original AbstractFileHandler class, after it has been registered for use in tsdat pipelines.

Return type *[AbstractFileHandler](#page-85-0)*

```
class tsdat.io.CsvHandler(parameters: Union[Dict, None] = None)
    tsdat.io.filehandlers.file_handlers.AbstractFileHandler
```
FileHandler to read from and write to CSV files. Takes a number of parameters that are passed in from the storage config file. Parameters specified in the config file should follow the following example:

```
parameters:
  write:
    to_dataframe:
      # Parameters here will be passed to xr.Dataset.to_dataframe()
    to_csv:
      # Parameters here will be passed to pd.DataFrame.to_csv()
  read:
    read_csv:
      # Parameters here will be passed to pd.read_csv()
    to_xarray:
      # Parameters here will be passed to pd.DataFrame.to_xarray()
```
**Parameters parameters** (Dict, optional) – Parameters that were passed to the FileHandler when it was registered in the storage config file, defaults to  $\{\}.$ 

**write**(*self*, *ds: xarray.Dataset*, *filename: str*, *config:* [tsdat.config.Config](#page-53-0) *= None*, *\*\*kwargs*) → None Saves the given dataset to a csv file.

#### **Parameters**

• **ds**  $(xr$ . Dataset) – The dataset to save.

- **filename**  $(str)$  The path to where the file should be written to.
- **config** (Config, optional) Optional Config object, defaults to None

**read**(*self*, *filename: str*, *\*\*kwargs*) → xarray.Dataset

Reads in the given file and converts it into an Xarray dataset for use in the pipeline.

**Parameters**  $f$ **ilename**  $(str)$  – The path to the file to read in.

Returns A xr.Dataset object.

Return type xr.Dataset

<span id="page-88-1"></span>**class** tsdat.io.**NetCdfHandler**(*parameters: Union[Dict, None] = None*)

Bases: [tsdat.io.filehandlers.file\\_handlers.AbstractFileHandler](#page-65-0)

FileHandler to read from and write to netCDF files. Takes a number of parameters that are passed in from the storage config file. Parameters specified in the config file should follow the following example:

```
parameters:
 write:
    to_netcdf:
      # Parameters here will be passed to xr.Dataset.to_netcdf()
  read:
    load_dataset:
      # Parameters here will be passed to xr.load_dataset()
```
**Parameters parameters** (Dict, optional) – Parameters that were passed to the FileHandler when it was registered in the storage config file, defaults to  $\{\}.$ 

**write**(*self*, *ds: xarray.Dataset*, *filename: str*, *config:* [tsdat.config.Config](#page-53-0) *= None*, *\*\*kwargs*) → None Saves the given dataset to a netCDF file.

#### Parameters

- $ds$  (xr. Dataset) The dataset to save.
- **filename**  $(str)$  The path to where the file should be written to.
- **config** (Config, optional) Optional Config object, defaults to None

**read**(*self*, *filename: str*, *\*\*kwargs*) → xarray.Dataset

Reads in the given file and converts it into an Xarray dataset for use in the pipeline.

**Parameters**  $f$ **ilename**  $(str)$  – The path to the file to read in.

Returns A xr.Dataset object.

Return type xr.Dataset

<span id="page-88-0"></span>**class** tsdat.io.**DatastreamStorage**(*parameters: Union[Dict, None] = None*) Bases: abc.ABC

DatastreamStorage is the base class for providing access to processed data files in a persistent archive. DatastreamStorage provides shortcut methods to find files based upon date, datastream name, file type, etc. This is the class that should be used to save and retrieve processed data files. Use the DatastreamStorage.from\_config() method to construct the appropriate subclass instance based upon a storage config file.

```
default_file_type
file_filters
output_file_extensions
```
**static from\_config**(*storage\_config\_file: str*)

Load a yaml config file which provides the storage constructor parameters.

Parameters **storage\_config\_file** (str) – The path to the config file to load

Returns A subclass instance created from the config file.

Return type *[DatastreamStorage](#page-88-0)*

#### **property tmp**(*self*)

Each subclass should define the tmp property, which provides access to a TemporaryStorage object that is used to efficiently handle reading/writing temporary files used during the processing pipeline, or to perform fileystem actions on files other than processed datastream files that reside in the same filesystem as the DatastreamStorage. Is is not intended to be used outside of the pipeline.

#### Raises **NotImplementedError** – [description]

**abstract find**(*self, datastream\_name: str, start\_time: str, end\_time: str, filetype: str = None*)  $\rightarrow$ 

#### List[str]

Finds all files of the given type from the datastream store with the given datastream\_name and timestamps from start time (inclusive) up to end time (exclusive). Returns a list of paths to files that match the criteria.

#### Parameters

- **datastream\_name** ( $str$ ) The datastream\_name as defined by ME Data Standards.
- **start\_time** (str) The start time or date to start searching for data (inclusive). Should be like "20210106.000000" to search for data beginning on or after January 6th, 2021.
- **end\_time** (str) The end time or date to stop searching for data (exclusive). Should be like "20210108.000000" to search for data ending before January 8th, 2021.
- **filetype**  $(str, optional) A$  file type from the DatastreamStorage.file filters keys If no type is specified, all files will be returned. Defaults to None.

Returns A list of paths in datastream storage in ascending order

### Return type List[str]

**abstract fetch**(*self*, *datastream\_name: str*, *start\_time: str*, *end\_time: str*, *local\_path: str = None*, *filetype: int = None*)

Fetches files from the datastream store using the datastream\_name, start\_time, and end\_time to specify the file(s) to retrieve. If the local path is not specified, it is up to the subclass to determine where to put the retrieved file(s).

- **datastream\_name** (str) The datastream\_name as defined by ME Data Standards.
- **start\_time** (str) The start time or date to start searching for data (inclusive). Should be like "20210106" to search for data beginning on or after January 6th, 2021.
- **end\_time** (str) The end time or date to stop searching for data (exclusive). Should be like "20210108" to search for data ending before January 8th, 2021.
- **local\_path** (str, optional) The path to the directory where the data should be stored. Defaults to None.
- **filetype** (int, optional) A file type from the DatastreamStorage.file\_filters keys If no type is specified, all files will be returned. Defaults to None.
- Returns A list of paths where the retrieved files were stored in local storage. This is a context manager class, so it this method should be called via the 'with' statement and all files referenced by the list will be cleaned up when it goes out of scope.

## Return type DisposableLocalTempFileList:

**save**(*self*, *dataset\_or\_path: Union[str, xarray.Dataset]*, *new\_filename: str = None*) → List[Any] Saves a local file to the datastream store.

## Parameters

- **dataset or path** (Union [str, xr.Dataset]) The dataset or local path to the file to save. The file should be named according to ME Data Standards naming conventions so that this method can automatically parse the datastream, date, and time from the file name.
- **new\_filename** (str, optional) If provided, the new filename to save as. This parameter should ONLY be provided if using a local path for dataset\_or\_path. Must also follow ME Data Standards naming conventions. Defaults to None.
- Returns A list of paths where the saved files were stored in storage. Path type is dependent upon the specific storage subclass.

## Return type List[Any]

**abstract save\_local\_path**(*self*, *local\_path: str*, *new\_filename: str = None*) → Any Given a path to a local file, save that file to the storage.

#### **Parameters**

- **local\_path**  $(str)$  Local path to the file to save. The file should be named according to ME Data Standards naming conventions so that this method can automatically parse the datastream, date, and time from the file name.
- **new\_filename** (str, optional) If provided, the new filename to save as. This parameter should ONLY be provided if using a local path for dataset\_or\_path. Must also follow ME Data Standards naming conventions. Defaults to None.
- Returns The path where this file was stored in storage. Path type is dependent upon the specific storage subclass.

## Return type Any

**abstract exists**(*self*, *datastream\_name: str*, *start\_time: str*, *end\_time: str*, *filetype: str = None*)  $\rightarrow$  bool

Checks if any data exists in the datastream store for the provided datastream and time range.

#### **Parameters**

- datastream\_name  $(str)$  The datastream\_name as defined by ME Data Standards.
- **start** time  $(str)$  The start time or date to start searching for data (inclusive). Should be like "20210106" to search for data beginning on or after January 6th, 2021.
- **end\_time** (str) The end time or date to stop searching for data (exclusive). Should be like "20210108" to search for data ending before January 8th, 2021.
- filetype (str, optional) A file type from the DatastreamStorage.file\_filters keys. If none specified, all files will be checked. Defaults to None.

Returns True if data exists, False otherwise.

#### Return type bool

**abstract delete**(*self*, *datastream\_name: str*, *start\_time: str*, *end\_time: str*, *filetype: str = None*) → None

Deletes datastream data in the datastream store in between the specified time range.

- **datastream** name  $(str)$  The datastream name as defined by ME Data Standards.
- **start\_time** (str) The start time or date to start searching for data (inclusive). Should be like "20210106" to search for data beginning on or after January 6th, 2021.
- **end\_time** (str) The end time or date to stop searching for data (exclusive). Should be like "20210108" to search for data ending before January 8th, 2021.
- **filetype** (str, optional) A file type from the DatastreamStorage.file\_filters keys. If no type is specified, all files will be deleted. Defaults to None.

<span id="page-91-0"></span>**class** tsdat.io.**TemporaryStorage**(*storage:* [DatastreamStorage](#page-88-0))

Bases: abc.ABC

Each DatastreamStorage should contain a corresponding TemporaryStorage class which provides access to a TemporaryStorage object that is used to efficiently handle reading/writing temporary files used during the processing pipeline, or to perform fileystem actions on files other than processed datastream files that reside in the same filesystem as the DatastreamStorage.

TemporaryStorage methods return a context manager so that the created temporary files can be automatically removed when they go out of scope.

TemporaryStorage is a helper class intended to be used in the internals of pipeline implementations only. It is not meant as an external API for interacting with files in DatastreamStorage.

TODO: rename to a more intuitive name. . .

**Parameters storage** ([DatastreamStorage](#page-88-0)) – A reference to the corresponding Datastream-Storage

## **property local\_temp\_folder**(*self*) → str

Default method to get a local temporary folder for use when retrieving files from temporary storage. This method should work for all filesystems, but can be overridden if needed by subclasses.

Returns Path to local temp folder

#### Return type str

## **clean**(*self*)

Clean any extraneous files from the temp working dirs. Temp files could be in two places:

- 1. the local temp folder used when fetching files from the store
- 2. the storage temp folder used when extracting zip files in some stores (e.g., AWS)

This method removes the local temp folder. Child classes can extend this method to clean up their respective storage temp folders.

#### **ignore** zip check (*self, filepath: str*)  $\rightarrow$  bool

*[File](#page-93-1)*

Return true if this file should be excluded from the zip file check. We need this for Office documents, since they are actually zip files under the hood, so we don't want to try to unzip them.

**Parameters**  $\text{filepath}(str)$  **– the file we are potentially extracting** 

Returns whether we should check if it is a zip or not

Return type bool

**get temp filepath** (*self*, *filename: str = None*, *disposable: bool = True*)  $\rightarrow$  *[DisposableLocalTemp-](#page-93-1)*

Construct a filepath for a temporary file that will be located in the storage-approved local temp folder and will be deleted when it goes out of scope.

- **filename** (str, optional) The filename to use for the temp file. If no filename is provided, one will be created. Defaults to None
- **disposable** (bool, optional) If true, then wrap in DisposableLocalTempfile so that the file will be removed when it goes out of scope. Defaults to True.

Returns Path to the local file. The file will be automatically deleted when it goes out of scope.

Return type *[DisposableLocalTempFile](#page-93-1)*

## **create\_temp\_dir**(*self*) → str

Create a new, temporary directory under the local tmp area managed by TemporaryStorage.

Returns Path to the local dir.

## Return type str

**abstract extract\_files**(*self*, *file\_path: Union[str, List[str]]*) → *[DisposableStorageTemp-](#page-93-0)[FileList](#page-93-0)*

If provided a path to an archive file, this function will extract the archive into a temp directory IN THE SAME FILESYSTEM AS THE STORAGE. This means, for example that if storage was in an s3 bucket ,then the files would be extracted to a temp dir in that s3 bucket. This is to prevent local disk limitations when running via Lambda.

If the file is not an archive, then the same file will be returned.

This method supports zip, tar, and tar.g file formats.

Parameters file\_path (Union[str, List[str]]) – The path of a file or a list of files that should be processed together, located in the same filesystem as the storage.

Returns A list of paths to the files that were extracted. Files will be located in the temp area of the storage filesystem.

Return type *[DisposableStorageTempFileList](#page-93-0)*

**abstract fetch**(*self*, *file\_path: str*, *local\_dir=None*, *disposable=True*) → Union[*[DisposableLocalTempFile](#page-93-1)*, str]

Fetch a file from temp storage to a local temp folder. If disposable is True, then a DisposableLocalTempFile will be returned so that it can be used with a context manager.

## Parameters

- **file path**  $(str)$  The path of a file located in the same filesystem as the storage.
- **local\_dir** ([type], optional) The destination folder for the file. If not specified, it will be created int the storage-approved local temp folder. defaults to None.
- **disposable** (bool, optional) True if this file should be auto-deleted when it goes out of scope. Defaults to True.
- Returns If disposable, return a DisposableLocalTempFile, otherwise return the path to the local file.

Return type Union[*[DisposableLocalTempFile](#page-93-1)*, str]

**abstract fetch\_previous\_file**(*self*, *datastream\_name: str*, *start\_time: str*) → *[DisposableLo-](#page-93-1)*

*[calTempFile](#page-93-1)*

Look in DatastreamStorage for the first processed file before the given date.

- **datastream\_name** ( $str$ ) The datastream\_name as defined by ME Data Standards.
- **start\_time** (str) The start time or date to start searching for data (inclusive). Should be like "20210106" to search for data beginning on or after January 6th, 2021.

Returns If a previous file was found, return the local path to the fetched file. Otherwise return None. (Return value wrapped in DisposableLocalTempFile so it can be auto-deleted if needed.)

Return type *[DisposableLocalTempFile](#page-93-1)*

### **abstract delete**(*self*, *file\_path: str*)

Remove a file from storage temp area if the file exists. If the file does not exist, this method will NOT raise an exception.

**Parameters**  $\text{file}\_\text{path}(s\text{tr})$  **– The path of a file located in the same filesystem as the stor**age.

### <span id="page-93-1"></span>**class** tsdat.io.**DisposableLocalTempFile**(*filepath: str*, *disposable=True*)

DisposableLocalTempFile is a context manager wrapper class for a temp file on the LOCAL FILESYSTEM. It will ensure that the file is deleted when it goes out of scope.

## **Parameters**

- $\bullet$  **filepath** ( $str$ ) Path to a local temp file that could be deleted when it goes out of scope.
- **disposable** (bool, optional) True if this file should be automatically deleted when it goes out of scope. Defaults to True.

**\_\_enter\_\_**(*self*)

**\_\_exit\_\_**(*self*, *type*, *value*, *traceback*)

<span id="page-93-0"></span>**class** tsdat.io.**DisposableStorageTempFileList**(*filepath\_list: List[str]*, *storage*, *disposable\_files: Union[List, None] = None*)

Bases: list

Provides is a context manager wrapper class for a list of temp files on the STORAGE FILESYSTEM. It will ensure that the specified files are deleted when the list goes out of scope.

### **Parameters**

- **filepath\_list**  $(List[str]) A$  list of files in temporary storage area
- **storage** ([TemporaryStorage](#page-91-0)) The temporary storage service used to clean up temporary files.
- **disposable\_files** (list, optional) Which of the files from the filepath\_list should be auto-deleted when the list goes out of scope. Defaults to []

**\_\_enter\_\_**(*self*)

**\_\_exit\_\_**(*self*, *type*, *value*, *traceback*)

<span id="page-93-2"></span>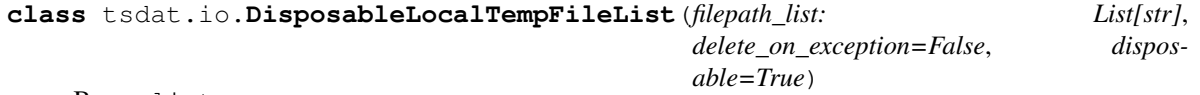

Bases: list

Provides a context manager wrapper class for a list of temp files on the LOCAL FILESYSTEM. It ensures that if specified, the files will be auto-deleted when the list goes out of scope.

- **filepath\_list** (List[str]) A list of local temp files
- **delete\_on\_exception** (bool, optional) Should the local temp files be deleted if an error was thrown when processing. Defaults to False.
- **disposable** (bool, optional) Should the local temp files be auto-deleted when they go out of scope. Defaults to True.

**\_\_enter\_\_**(*self*)

**\_\_exit\_\_**(*self*, *type*, *value*, *traceback*)

<span id="page-94-0"></span>**class** tsdat.io.**FilesystemStorage**(*parameters: Union[Dict, None] = None*) Bases: [tsdat.io.DatastreamStorage](#page-88-0)

Datastreamstorage subclass for a local Linux-based filesystem.

TODO: rename to LocalStorage as this is more intuitive.

Parameters **parameters** (dict, optional) – Dictionary of parameters that should be set automatically from the storage config file when this class is intantiated via the DatstreamStorage.from-config() method. Defaults to {}

Key parameters that should be set in the config file include

retain\_input\_files Whether the input files should be cleaned up after they are done processing

root\_dir The root path under which processed files will e stored.

### **property tmp**(*self*)

Each subclass should define the tmp property, which provides access to a TemporaryStorage object that is used to efficiently handle reading/writing temporary files used during the processing pipeline, or to perform fileystem actions on files other than processed datastream files that reside in the same filesystem as the DatastreamStorage. Is is not intended to be used outside of the pipeline.

## Raises **NotImplementedError** – [description]

**find** (*self*, *datastream\_name: str, start\_time: str, end\_time: str, filetype: str = None*)  $\rightarrow$  List[str]

Finds all files of the given type from the datastream store with the given datastream\_name and timestamps from start\_time (inclusive) up to end\_time (exclusive). Returns a list of paths to files that match the criteria.

#### Parameters

- **datastream\_name** (str) The datastream\_name as defined by ME Data Standards.
- **start\_time** (str) The start time or date to start searching for data (inclusive). Should be like "20210106.000000" to search for data beginning on or after January 6th, 2021.
- **end\_time** (str) The end time or date to stop searching for data (exclusive). Should be like "20210108.000000" to search for data ending before January 8th, 2021.
- **filetype**  $(str, optional) A$  file type from the DatastreamStorage.file filters keys If no type is specified, all files will be returned. Defaults to None.

Returns A list of paths in datastream storage in ascending order

### Return type List[str]

## **fetch** (*self*, *datastream\_name: str, start\_time: str, end\_time: str, local\_path: str = None, filetype: int = None*) → *[tsdat.io.DisposableLocalTempFileList](#page-93-2)*

Fetches files from the datastream store using the datastream\_name, start\_time, and end\_time to specify the file(s) to retrieve. If the local path is not specified, it is up to the subclass to determine where to put the retrieved file(s).

- **datastream** name  $(str)$  The datastream name as defined by ME Data Standards.
- **start\_time** (str) The start time or date to start searching for data (inclusive). Should be like "20210106" to search for data beginning on or after January 6th, 2021.
- **end\_time**  $(str)$  The end time or date to stop searching for data (exclusive). Should be like "20210108" to search for data ending before January 8th, 2021.
- **local** path  $(str, optional)$  The path to the directory where the data should be stored. Defaults to None.
- filetype (int, optional) A file type from the DatastreamStorage.file\_filters keys If no type is specified, all files will be returned. Defaults to None.
- Returns A list of paths where the retrieved files were stored in local storage. This is a context manager class, so it this method should be called via the 'with' statement and all files referenced by the list will be cleaned up when it goes out of scope.

Return type DisposableLocalTempFileList:

**save\_local\_path**(*self*, *local\_path: str*, *new\_filename: str = None*) → Any Given a path to a local file, save that file to the storage.

## Parameters

- **local\_path**  $(str)$  Local path to the file to save. The file should be named according to ME Data Standards naming conventions so that this method can automatically parse the datastream, date, and time from the file name.
- **new filename** (str, optional) If provided, the new filename to save as. This parameter should ONLY be provided if using a local path for dataset\_or\_path. Must also follow ME Data Standards naming conventions. Defaults to None.
- Returns The path where this file was stored in storage. Path type is dependent upon the specific storage subclass.

## Return type Any

**exists**(*self*, *datastream\_name: str*, *start\_time: str*, *end\_time: str*, *filetype: int = None*) → bool Checks if any data exists in the datastream store for the provided datastream and time range.

## Parameters

- **datastream\_name**  $(s \, t \, r)$  The datastream\_name as defined by ME Data Standards.
- **start** time  $(str)$  The start time or date to start searching for data (inclusive). Should be like "20210106" to search for data beginning on or after January 6th, 2021.
- **end\_time** (str) The end time or date to stop searching for data (exclusive). Should be like "20210108" to search for data ending before January 8th, 2021.
- **filetype** (str, optional) A file type from the DatastreamStorage.file\_filters keys. If none specified, all files will be checked. Defaults to None.

Returns True if data exists, False otherwise.

## Return type bool

**delete** (*self*, *datastream\_name: str, start\_time: str, end\_time: str, filetype: int = None*)  $\rightarrow$  None Deletes datastream data in the datastream store in between the specified time range.

- **datastream\_name**  $(s \, t \, r)$  The datastream\_name as defined by ME Data Standards.
- start\_time  $(str)$  The start time or date to start searching for data (inclusive). Should be like "20210106" to search for data beginning on or after January 6th, 2021.
- **end\_time** (str) The end time or date to stop searching for data (exclusive). Should be like "20210108" to search for data ending before January 8th, 2021.
- <span id="page-95-0"></span>• **filetype**  $(str, optional) - A$  file type from the DatastreamStorage.file filters keys. If no type is specified, all files will be deleted. Defaults to None.

```
class tsdat.io.AwsStorage(parameters: Union[Dict, None] = None)
    Bases: tsdat.io.DatastreamStorage
```
DatastreamStorage subclass for an AWS S3-based filesystem.

Parameters **parameters** (dict, optional) – Dictionary of parameters that should be set automatically from the storage config file when this class is intantiated via the DatstreamStorage.from-config() method. Defaults to {}

Key parameters that should be set in the config file include

- retain\_input\_files Whether the input files should be cleaned up after they are done processing
- root\_dir The bucket 'key' to use to prepend to all processed files created in the persistent store. Defaults to 'root'
- temp\_dir The bucket 'key' to use to prepend to all temp files created in the S3 bucket. Defaults to 'temp'

bucket\_name The name of the S3 bucket to store to

```
property s3_resource(self)
```
**property s3\_client**(*self*)

**property tmp**(*self*)

Each subclass should define the tmp property, which provides access to a TemporaryStorage object that is used to efficiently handle reading/writing temporary files used during the processing pipeline, or to perform fileystem actions on files other than processed datastream files that reside in the same filesystem as the DatastreamStorage. Is is not intended to be used outside of the pipeline.

Raises **NotImplementedError** – [description]

**property root**(*self*)

#### **property temp\_path**(*self*)

**find** (*self*, *datastream\_name: str, start\_time: str, end\_time: str, filetype: str = None*)  $\rightarrow$  List[*[S3Path](#page-98-0)*] Finds all files of the given type from the datastream store with the given datastream\_name and timestamps from start\_time (inclusive) up to end\_time (exclusive). Returns a list of paths to files that match the criteria.

### Parameters

- **datastream\_name**  $(str)$  The datastream\_name as defined by ME Data Standards.
- **start\_time** (str) The start time or date to start searching for data (inclusive). Should be like "20210106.000000" to search for data beginning on or after January 6th, 2021.
- **end** time  $(str)$  The end time or date to stop searching for data (exclusive). Should be like "20210108.000000" to search for data ending before January 8th, 2021.
- **filetype** (str, optional) A file type from the DatastreamStorage.file\_filters keys If no type is specified, all files will be returned. Defaults to None.

Returns A list of paths in datastream storage in ascending order

#### Return type List[str]

**fetch**(*self*, *datastream\_name: str*, *start\_time: str*, *end\_time: str*, *local\_path: str = None*, *filetype: int = None*) → *[tsdat.io.DisposableLocalTempFileList](#page-93-2)*

Fetches files from the datastream store using the datastream\_name, start\_time, and end\_time to specify the file(s) to retrieve. If the local path is not specified, it is up to the subclass to determine where to put the retrieved file(s).

- **datastream** name  $(str)$  The datastream name as defined by ME Data Standards.
- **start\_time** (str) The start time or date to start searching for data (inclusive). Should be like "20210106" to search for data beginning on or after January 6th, 2021.
- **end\_time** (str) The end time or date to stop searching for data (exclusive). Should be like "20210108" to search for data ending before January 8th, 2021.
- **local\_path** (str, optional) The path to the directory where the data should be stored. Defaults to None.
- **filetype** (int, optional) A file type from the DatastreamStorage.file\_filters keys If no type is specified, all files will be returned. Defaults to None.
- Returns A list of paths where the retrieved files were stored in local storage. This is a context manager class, so it this method should be called via the 'with' statement and all files referenced by the list will be cleaned up when it goes out of scope.

Return type DisposableLocalTempFileList:

**save\_local\_path**(*self*, *local\_path: str*, *new\_filename: str = None*) Given a path to a local file, save that file to the storage.

## Parameters

- **local\_path**  $(str)$  Local path to the file to save. The file should be named according to ME Data Standards naming conventions so that this method can automatically parse the datastream, date, and time from the file name.
- **new\_filename** (str, optional) If provided, the new filename to save as. This parameter should ONLY be provided if using a local path for dataset\_or\_path. Must also follow ME Data Standards naming conventions. Defaults to None.
- Returns The path where this file was stored in storage. Path type is dependent upon the specific storage subclass.

#### Return type Any

**exists**(*self*, *datastream\_name: str*, *start\_time: str*, *end\_time: str*, *filetype: int = None*) → bool Checks if any data exists in the datastream store for the provided datastream and time range.

#### **Parameters**

- **datastream\_name** ( $str$ ) The datastream\_name as defined by ME Data Standards.
- **start\_time** (str) The start time or date to start searching for data (inclusive). Should be like "20210106" to search for data beginning on or after January 6th, 2021.
- **end** time  $(str)$  The end time or date to stop searching for data (exclusive). Should be like "20210108" to search for data ending before January 8th, 2021.
- **filetype** (str, optional) A file type from the DatastreamStorage.file\_filters keys. If none specified, all files will be checked. Defaults to None.

Returns True if data exists, False otherwise.

## Return type bool

**delete** (*self*, *datastream\_name: str, start\_time: str, end\_time: str, filetype: int = None*)  $\rightarrow$  None Deletes datastream data in the datastream store in between the specified time range.

### **Parameters**

• **datastream\_name** (str) – The datastream\_name as defined by ME Data Standards.

- **start** time  $(str)$  The start time or date to start searching for data (inclusive). Should be like "20210106" to search for data beginning on or after January 6th, 2021.
- **end\_time** (str) The end time or date to stop searching for data (exclusive). Should be like "20210108" to search for data ending before January 8th, 2021.
- **filetype** (str, optional) A file type from the DatastreamStorage.file\_filters keys. If no type is specified, all files will be deleted. Defaults to None.

<span id="page-98-0"></span>**class** tsdat.io.**S3Path**(*bucket\_name: str*, *bucket\_path: str = ''*, *region\_name: str = None*) Bases: str

This class wraps a 'special' path string that lets us include the bucket name and region in the path, so that we can use it seamlessly in boto3 APIs. We are creating our own string to hold the region, bucket  $\&$  key (i.e., path), since boto3 needs all three in order to access a file.

Example: .. code-block:: python

s3\_client = boto3.client('s3', region\_name='eu-central-1') s3\_client.download\_file(bucket, key, download\_path)

### **Parameters**

- **bucket** name  $(str)$  The S3 bucket name where this file is located
- **bucket\_path** (str, optional) The key to access this file in the bucket
- **region** name  $(str, optional)$  The AWS region where this file is located, defaults to None, which inherits the default configured region.

**\_\_str\_\_**(*self*)

Return str(self).

```
property bucket_name(self)
```
**property bucket\_path**(*self*)

```
property region_name(self)
```
#### **join**(*self*, *\*args*)

Joins segments in an S3 path. This method behaves exactly like os.path.join.

Returns A New S3Path with the additional segments added.

Return type *[S3Path](#page-98-0)*

#### **tsdat.pipeline**

This module contains pipeline classes that are used to process time series data from start to finish.

## **Submodules**

**tsdat.pipeline.ingest\_pipeline**

## **Module Contents**

# **Classes**

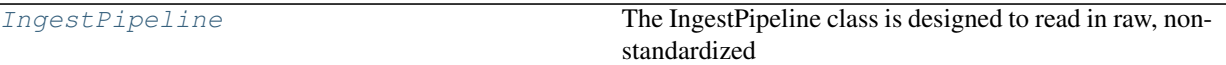

<span id="page-99-0"></span>**class** tsdat.pipeline.ingest\_pipeline.**IngestPipeline**(*pipeline\_config: Union[str,* [tsdat.config.Config](#page-53-0)*]*, *storage\_config: Union[str,* [ts](#page-88-0)[dat.io.DatastreamStorage](#page-88-0)*]*)

Bases: [tsdat.pipeline.pipeline.Pipeline](#page-100-0)

The IngestPipeline class is designed to read in raw, non-standardized data and convert it to a standardized format by embedding metadata, applying quality checks and quality controls, and by saving the now-processed data in a standard file format.

**run** (*self, filepath: Union*[str, List[str]])  $\rightarrow$  None Runs the IngestPipeline from start to finish.

> **Parameters filepath** (Union[str, List[str]]) – The path or list of paths to the file(s) to run the pipeline on.

**hook\_customize\_dataset**(*self*, *dataset: xarray.Dataset*, *raw\_mapping: Dict[str, xarray.Dataset]*)

 $\rightarrow$  xarray.Dataset

Hook to allow for user customizations to the standardized dataset such as inserting a derived variable based on other variables in the dataset. This method is called immediately after the standardize\_dataset method and before QualityManagement has been run.

## Parameters

- **dataset** (xr.Dataset) The dataset to customize.
- **raw\_mapping** (Dict[str, xr.Dataset]) The raw dataset mapping.

Returns The customized dataset.

Return type xr.Dataset

**hook\_customize\_raw\_datasets**(*self*, *raw\_dataset\_mapping: Dict[str, xarray.Dataset]*) →

Dict[str, xarray.Dataset] Hook to allow for user customizations to one or more raw xarray Datasets before they merged and used to create the standardized dataset. The raw\_dataset\_mapping will contain one entry for each file being used as input to the pipeline. The keys are the standardized raw file name, and the values are the datasets.

This method would typically only be used if the user is combining multiple files into a single dataset. In this case, this method may be used to correct coordinates if they don't match for all the files, or to change variable (column) names if two files have the same name for a variable, but they are two distinct variables.

This method can also be used to check for unique conditions in the raw data that should cause a pipeline failure if they are not met.

This method is called before the inputs are merged and converted to standard format as specified by the config file.

Parameters raw\_dataset\_mapping (Dict[str, xr.Dataset]) - The raw datasets to customize.

Returns The customized raw datasets.

Return type Dict[str, xr.Dataset]

**hook\_finalize\_dataset**(*self*, *dataset: xarray.Dataset*) → xarray.Dataset

Hook to apply any final customizations to the dataset before it is saved. This hook is called after Quality-Management has been run and immediately before the dataset it saved to file.

Parameters dataset (xr.Dataset) – The dataset to finalize.

Returns The finalized dataset to save.

Return type xr.Dataset

```
hook_generate_and_persist_plots(self, dataset: xarray.Dataset) → None
```
Hook to allow users to create plots from the xarray dataset after the dataset has been finalized and just before the dataset is saved to disk.

To save on filesystem space (which is limited when running on the cloud via a lambda function), this method should only write one plot to local storage at a time. An example of how this could be done is below:

```
filename = DSUtil.get_plot_filename(dataset, "sea_level", "png")
with self.storage._tmp.get_temp_filepath(filename) as tmp_path:
   fig, ax = plt.subplots(figsize=(10,5))ax.plot(dataset["time"].data, dataset["sea_level"].data)
   fig.save(tmp_path)
   storage.save(tmp_path)
filename = DSUtil.get_plot_filename(dataset, "qc_sea_level", "png")
with self.storage._tmp.get_temp_filepath(filename) as tmp_path:
   fig, ax = plt.subplots(figsize=(10,5))DSUtil.plot_qc(dataset, "sea_level", tmp_path)
   storage.save(tmp_path)
```
Parameters dataset (xr. Dataset) – The xarray dataset with customizations and Quality-Management applied.

## **read\_and\_persist\_raw\_files**(*self*, *file\_paths: List[str]*) → List[str]

Renames the provided raw files according to ME Data Standards file naming conventions for raw data files, and returns a list of the paths to the renamed files.

**Parameters**  $\text{file\_paths}$  (*List* [str]) – A list of paths to the original raw files.

Returns A list of paths to the renamed files.

Return type List[str]

## **tsdat.pipeline.pipeline**

# **Module Contents**

#### **Classes**

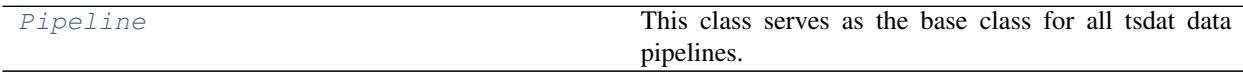

<span id="page-100-0"></span>**class** tsdat.pipeline.pipeline.**Pipeline**(*pipeline\_config: Union[str,* [ts](#page-53-0)[dat.config.Config](#page-53-0)*]*, *storage\_config: Union[str,* [tsdat.io.DatastreamStorage](#page-88-0)*]*)

Bases: abc.ABC

This class serves as the base class for all tsdat data pipelines.

- **pipeline** config (Union [str, Config]) The pipeline config file. Can be either a config object, or the path to the pipeline config file that should be used with this pipeline.
- **storage\_config** (Union[str, DatastreamStorage]) The storage config file. Can be either a config object, or the path to the storage config file that should be used with this pipeline.
- **abstract run**(*self*, *filepath: Union[str, List[str]]*)

This method is the entry point for the pipeline. It will take one or more file paths and process them from start to finish. All classes extending the Pipeline class must implement this method.

Parameters filepath (Union[str, List[str]]) – The path or list of paths to the file(s) to run the pipeline on.

**standardize\_dataset**(*self*, *raw\_mapping: Dict[str, xarray.Dataset]*) → xarray.Dataset

Standardizes the dataset by applying variable name and units conversions as defined by the pipeline config file. This method returns the standardized dataset.

**Parameters raw\_mapping** (Dict [str, xr. Dataset]) – The raw dataset mapping.

Returns The standardized dataset.

Return type xr.Dataset

**check\_required\_variables**(*self*, *dataset: xarray.Dataset*, *dod:* [tsdat.config.DatasetDefinition](#page-58-0)) Function to throw an error if a required variable could not be retrieved.

### **Parameters**

- **dataset** (xr.Dataset) The dataset to check.
- **dod** (DatasetDefinition) The DatasetDefinition used to specify required variables.

**Raises Exception** – Raises an exception to indicate the variable could not be retrieved.

**add\_static\_variables**(*self*, *dataset: xarray.Dataset*, *dod:* [tsdat.config.DatasetDefinition](#page-58-0)) → xarray.Dataset

Uses the DatasetDefinition to add static variables (variables whose data are defined in the pipeline config file) to the output dataset.

## Parameters

- **dataset** (xr.Dataset) The dataset to add static variables to.
- **dod** (DatasetDefinition) The DatasetDefinition to pull data from.

Returns The original dataset with added variables from the config

Return type xr.Dataset

**add\_missing\_variables**(*self*, *dataset: xarray.Dataset*, *dod:* [tsdat.config.DatasetDefinition](#page-58-0)) →

xarray.Dataset

Uses the dataset definition to initialize variables that are defined in the dataset definiton but did not have input. Uses the appropriate shape and \_FillValue to initialize each variable.

## Parameters

- **dataset** (xr.Dataset) The dataset to add the variables to.
- **dod** (DatasetDefinition) The DatasetDefinition to use.

Returns The original dataset with variables that still need to be initialized, initialized.

Return type xr.Dataset

**add\_attrs**(*self*, *dataset: xarray.Dataset*, *raw\_mapping: Dict[str, xarray.Dataset]*, *dod:* [ts](#page-58-0) $dat.config.DatasetDefinition) \rightarrow xarray.Dataset$  $dat.config.DatasetDefinition) \rightarrow xarray.Dataset$ 

Adds global and variable-level attributes to the dataset from the DatasetDefinition object.

## **Parameters**

- **dataset** (xr.Dataset) The dataset to add attributes to.
- **raw\_mapping** (Dict[str, xr.Dataset]) The raw dataset mapping. Used to set the input files global attribute.
- **dod** (DatasetDefinition) The DatasetDefinition containing the attributes to add.

Returns The original dataset with the attributes added.

## Return type xr.Dataset

**get\_previous\_dataset**(*self*, *dataset: xarray.Dataset*) → xarray.Dataset

Utility method to retrieve the previous set of data for hte same datastream as the provided dataset from the DatastreamStorage.

**Parameters dataset**  $(xr$ . *Dataset*) – The reference dataset that will be used to search the DatastreamStore for prior data.

Returns The previous dataset from the DatastreamStorage if it exists, otherwise None.

Return type xr.Dataset

**reduce\_raw\_datasets**(*self*, *raw\_mapping: Dict[str, xarray.Dataset]*, *definition:* [ts](#page-58-0)[dat.config.DatasetDefinition](#page-58-0)) → List[xarray.Dataset]

Removes unused variables from each raw dataset in the raw mapping and performs input to output naming and unit conversions as defined in the dataset definition.

### Parameters

- **raw\_mapping** (Dict[str, xr.Dataset]) The raw xarray dataset mapping.
- **definition** (DatasetDefinition) The DatasetDefinition used to select the variables to keep.

Returns A list of reduced datasets.

#### Return type List[xr.Dataset]

**reduce\_raw\_dataset**(*self*, *raw\_dataset: xarray.Dataset*, *variable\_definitions: List[*[tsdat.config.VariableDefinition](#page-55-0)*]*, *definition:* [ts](#page-58-0)[dat.config.DatasetDefinition](#page-58-0))  $\rightarrow$  xarray.Dataset

Removes unused variables from the raw dataset provided and keeps only the variables and coordinates pertaining to the provdided variable definitions. Also performs input to output naming and unit conversions as defined in the DatasetDefinition.

#### Parameters

- **raw\_dataset** (xr.Dataset) The raw dataset mapping.
- **variable\_definitions** (List[VariableDefinition]) List of variables to keep.
- **definition** (DatasetDefinition) The DatasetDefinition used to select the variables to keep.

Returns The reduced dataset.

### Return type xr.Dataset

**store and reopen dataset** (*self, dataset: xarray.Dataset*)  $\rightarrow$  xarray.Dataset Uses the DatastreamStorage object to persist the dataset in the format specified by the storage config file.

Parameters dataset (xr. Dataset) – The dataset to store.

Returns The dataset after it has been saved to disk and reopened.

Return type xr.Dataset

# **Package Contents**

## **Classes**

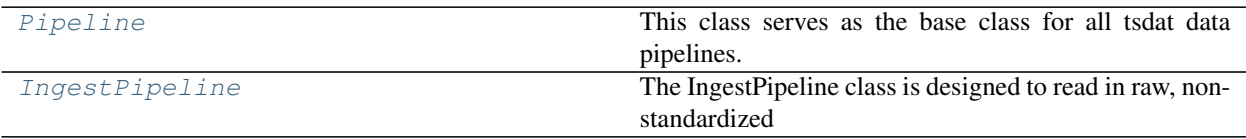

<span id="page-103-0"></span>**class** tsdat.pipeline.**Pipeline**(*pipeline\_config: Union[str,* [tsdat.config.Config](#page-53-0)*]*, *storage\_config: Union[str,* [tsdat.io.DatastreamStorage](#page-88-0)*]*)

Bases: abc.ABC

This class serves as the base class for all tsdat data pipelines.

## **Parameters**

- **pipeline\_config** (Union[str, Config]) The pipeline config file. Can be either a config object, or the path to the pipeline config file that should be used with this pipeline.
- **storage\_config** (Union[str, DatastreamStorage]) The storage config file. Can be either a config object, or the path to the storage config file that should be used with this pipeline.

**abstract run**(*self*, *filepath: Union[str, List[str]]*)

This method is the entry point for the pipeline. It will take one or more file paths and process them from start to finish. All classes extending the Pipeline class must implement this method.

**Parameters filepath** (Union[str, List[str]]) – The path or list of paths to the file(s) to run the pipeline on.

- **standardize\_dataset**(*self*, *raw\_mapping: Dict[str, xarray.Dataset]*) → xarray.Dataset Standardizes the dataset by applying variable name and units conversions as defined by the pipeline config file. This method returns the standardized dataset.
	- Parameters  $\texttt{raw\_mapping}(Dict[str, xr.Datasets])$  The raw dataset mapping.

Returns The standardized dataset.

Return type xr.Dataset

**check\_required\_variables**(*self*, *dataset: xarray.Dataset*, *dod:* [tsdat.config.DatasetDefinition](#page-58-0)) Function to throw an error if a required variable could not be retrieved.

- **dataset** (xr.Dataset) The dataset to check.
- **dod** (DatasetDefinition) The DatasetDefinition used to specify required variables.

Raises **Exception** – Raises an exception to indicate the variable could not be retrieved.

**add\_static\_variables**(*self*, *dataset: xarray.Dataset*, *dod:* [tsdat.config.DatasetDefinition](#page-58-0)) → xarray.Dataset

Uses the DatasetDefinition to add static variables (variables whose data are defined in the pipeline config file) to the output dataset.

## **Parameters**

- **dataset** (xr.Dataset) The dataset to add static variables to.
- **dod** (DatasetDefinition) The DatasetDefinition to pull data from.

Returns The original dataset with added variables from the config

### Return type xr.Dataset

**add\_missing\_variables**(*self*, *dataset: xarray.Dataset*, *dod:* [tsdat.config.DatasetDefinition](#page-58-0)) → xarray.Dataset

Uses the dataset definition to initialize variables that are defined in the dataset definiton but did not have input. Uses the appropriate shape and \_FillValue to initialize each variable.

#### Parameters

- **dataset** (xr.Dataset) The dataset to add the variables to.
- **dod** (DatasetDefinition) The DatasetDefinition to use.

Returns The original dataset with variables that still need to be initialized, initialized.

### Return type xr.Dataset

**add\_attrs**(*self*, *dataset: xarray.Dataset*, *raw\_mapping: Dict[str, xarray.Dataset]*, *dod:* [ts](#page-58-0) $dat.config.DatasetDefinition) \rightarrow xarray.Dataset$  $dat.config.DatasetDefinition) \rightarrow xarray.Dataset$ 

Adds global and variable-level attributes to the dataset from the DatasetDefinition object.

### Parameters

- **dataset** (xr.Dataset) The dataset to add attributes to.
- **raw\_mapping** (Dict[str, xr.Dataset]) The raw dataset mapping. Used to set the input files global attribute.
- **dod** (DatasetDefinition) The DatasetDefinition containing the attributes to add.

Returns The original dataset with the attributes added.

Return type xr.Dataset

**get\_previous\_dataset**(*self*, *dataset: xarray.Dataset*) → xarray.Dataset

Utility method to retrieve the previous set of data for hte same datastream as the provided dataset from the DatastreamStorage.

**Parameters dataset** (xr. Dataset) – The reference dataset that will be used to search the DatastreamStore for prior data.

Returns The previous dataset from the DatastreamStorage if it exists, otherwise None.

Return type xr.Dataset

**reduce\_raw\_datasets**(*self*, *raw\_mapping: Dict[str, xarray.Dataset]*, *definition:* [ts](#page-58-0) $dat.config.DatasetDefinition) \rightarrow List[xarray.Dataset]$  $dat.config.DatasetDefinition) \rightarrow List[xarray.Dataset]$ 

Removes unused variables from each raw dataset in the raw mapping and performs input to output naming and unit conversions as defined in the dataset definition.

# Parameters

• **raw mapping** (Dict [str,  $xr.Dateset$ ] – The raw xarray dataset mapping.

• **definition** (DatasetDefinition) – The DatasetDefinition used to select the variables to keep.

Returns A list of reduced datasets.

Return type List[xr.Dataset]

**reduce\_raw\_dataset**(*self*, *raw\_dataset: xarray.Dataset*, *variable\_definitions: List[*[tsdat.config.VariableDefinition](#page-55-0)*]*, *definition:* [ts](#page-58-0) $data.config.DatasetDefinition) \rightarrow xarray.Dataset$ 

Removes unused variables from the raw dataset provided and keeps only the variables and coordinates pertaining to the provdided variable definitions. Also performs input to output naming and unit conversions as defined in the DatasetDefinition.

## Parameters

- **raw\_dataset** (xr.Dataset) The raw dataset mapping.
- **variable\_definitions** (List[VariableDefinition]) List of variables to keep.
- **definition** (DatasetDefinition) The DatasetDefinition used to select the variables to keep.

Returns The reduced dataset.

Return type xr.Dataset

**store\_and\_reopen\_dataset**(*self*, *dataset: xarray.Dataset*) → xarray.Dataset

Uses the DatastreamStorage object to persist the dataset in the format specified by the storage config file.

Parameters dataset (xr. Dataset) – The dataset to store.

Returns The dataset after it has been saved to disk and reopened.

Return type xr.Dataset

<span id="page-105-0"></span>**class** tsdat.pipeline.**IngestPipeline**(*pipeline\_config: Union[str,* [tsdat.config.Config](#page-53-0)*]*, *storage\_config: Union[str,* [tsdat.io.DatastreamStorage](#page-88-0)*]*)

Bases: [tsdat.pipeline.pipeline.Pipeline](#page-100-0)

The IngestPipeline class is designed to read in raw, non-standardized data and convert it to a standardized format by embedding metadata, applying quality checks and quality controls, and by saving the now-processed data in a standard file format.

**run** (*self, filepath: Union*[str, List[str]])  $\rightarrow$  None Runs the IngestPipeline from start to finish.

> **Parameters filepath** (Union[str, List[str]]) – The path or list of paths to the file(s) to run the pipeline on.

**hook\_customize\_dataset**(*self*, *dataset: xarray.Dataset*, *raw\_mapping: Dict[str, xarray.Dataset]*)  $\rightarrow$  xarray.Dataset

Hook to allow for user customizations to the standardized dataset such as inserting a derived variable based on other variables in the dataset. This method is called immediately after the standardize\_dataset method and before QualityManagement has been run.

Parameters

- **dataset** (xr.Dataset) The dataset to customize.
- **raw\_mapping** (Dict[str, xr.Dataset]) The raw dataset mapping.

Returns The customized dataset.

Return type xr.Dataset

```
hook customize raw datasets(self, raw dataset mapping: Dict[str, xarray.Dataset]) →
                                   Dict[str, xarray.Dataset]
```
Hook to allow for user customizations to one or more raw xarray Datasets before they merged and used to create the standardized dataset. The raw\_dataset\_mapping will contain one entry for each file being used as input to the pipeline. The keys are the standardized raw file name, and the values are the datasets.

This method would typically only be used if the user is combining multiple files into a single dataset. In this case, this method may be used to correct coordinates if they don't match for all the files, or to change variable (column) names if two files have the same name for a variable, but they are two distinct variables.

This method can also be used to check for unique conditions in the raw data that should cause a pipeline failure if they are not met.

This method is called before the inputs are merged and converted to standard format as specified by the config file.

```
Parameters raw_dataset_mapping (Dict[str, xr.Dataset]) – The raw datasets
   to customize.
```
Returns The customized raw datasets.

Return type Dict[str, xr.Dataset]

## **hook\_finalize\_dataset**(*self*, *dataset: xarray.Dataset*) → xarray.Dataset

Hook to apply any final customizations to the dataset before it is saved. This hook is called after Quality-Management has been run and immediately before the dataset it saved to file.

Parameters dataset (xr. Dataset) – The dataset to finalize.

Returns The finalized dataset to save.

Return type xr.Dataset

```
hook_generate_and_persist_plots(self, dataset: xarray.Dataset) → None
```
Hook to allow users to create plots from the xarray dataset after the dataset has been finalized and just before the dataset is saved to disk.

To save on filesystem space (which is limited when running on the cloud via a lambda function), this method should only write one plot to local storage at a time. An example of how this could be done is below:

```
filename = DSUtil.get_plot_filename(dataset, "sea_level", "png")
with self.storage._tmp.get_temp_filepath(filename) as tmp_path:
   fig, ax = plt.subplots(figsize=(10,5))ax.plot(dataset["time"].data, dataset["sea_level"].data)
   fig.save(tmp_path)
   storage.save(tmp_path)
filename = DSUtil.get_plot_filename(dataset, "qc_sea_level", "png")
with self.storage._tmp.get_temp_filepath(filename) as tmp_path:
   fig, ax = plt.subplots(figsize=(10,5))DSUtil.plot_qc(dataset, "sea_level", tmp_path)
    storage.save(tmp_path)
```
Parameters dataset (xr. Dataset) – The xarray dataset with customizations and Quality-Management applied.

## **read\_and\_persist\_raw\_files**(*self*, *file\_paths: List[str]*) → List[str]

Renames the provided raw files according to ME Data Standards file naming conventions for raw data files, and returns a list of the paths to the renamed files.

**Parameters file\_paths**  $(List[str]) - A$  list of paths to the original raw files.

Returns A list of paths to the renamed files.

Return type List[str]

## **tsdat.qc**

The tsdat.qc package provides the classes that the data pipeline uses to manage quality control/quality assurance for the dataset. This includes the infrastructure to run quality tests and handle failures, as well specific checkers and handlers that can be specified in the pipeline config file.

We warmly welcome community contribututions to increase this default list.

# **Submodules**

**tsdat.qc.checkers**

# **Module Contents**

## **Classes**

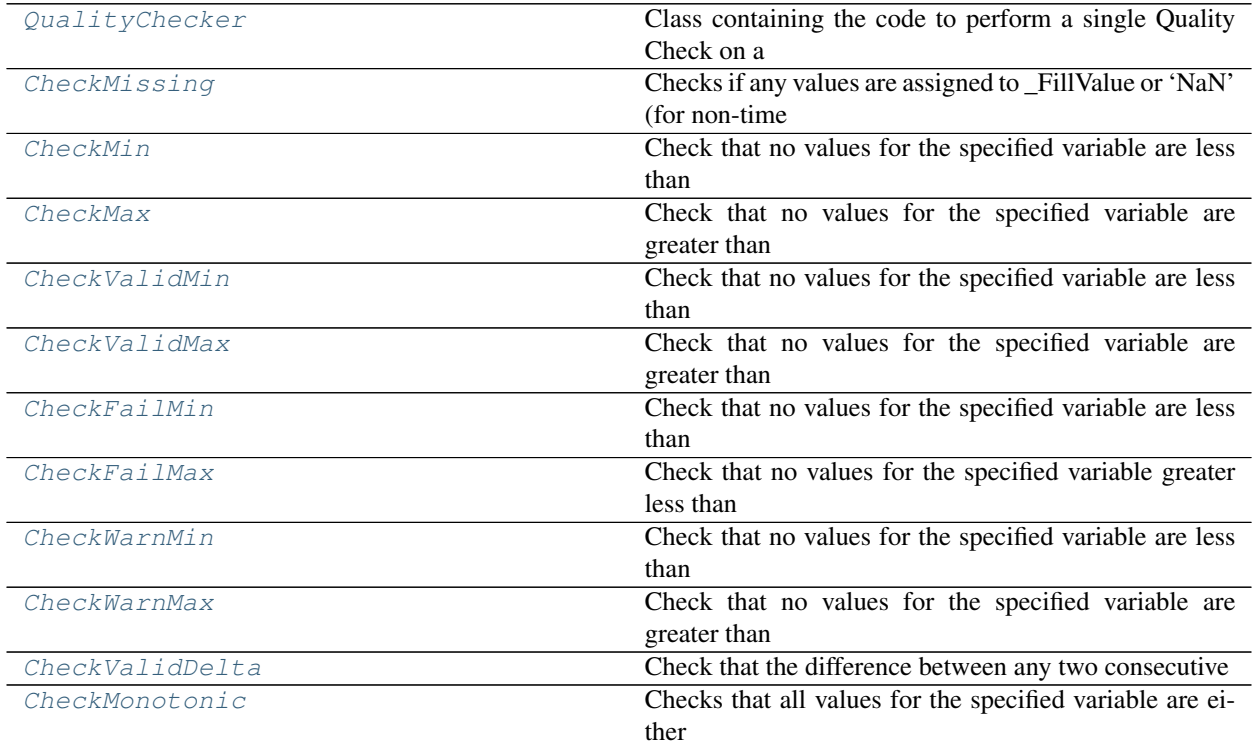

<span id="page-107-0"></span>**class** tsdat.qc.checkers.**QualityChecker**(*ds: xarray.Dataset*, *previous\_data: xarray.Dataset*, *definition:* [tsdat.config.QualityManagerDefinition,](#page-60-0) *parameters: Union[Dict, None] = None*)

Bases: abc.ABC

Class containing the code to perform a single Quality Check on a Dataset variable.
## **Parameters**

- **ds** (xr. Dataset) The dataset the checker will be applied to
- **previous\_data** (xr. Dataset) A dataset from the previous processing interval (i.e., file). This is used to check for consistency between files, such as for monitonic or delta checks when we need to check the previous value.
- **definition** (QualityManagerDefinition) The quality manager definition as specified in the pipeline config file
- **parameters** (dict, optional) A dictionary of checker-specific parameters specified in the pipeline config file. Defaults to {}

**abstract run** (*self, variable\_name: str*)  $\rightarrow$  Optional[numpy.ndarray]

Check a dataset's variable to see if it passes a quality check. These checks can be performed on the entire variable at one time by using xarray vectorized numerical operators.

```
Parameters variable_name (str) – The name of the variable to check
```
## Returns

If the check was performed, return a ndarray of the same shape as the variable. Each value in the data array will be either True or False, depending upon the results of the check. True means the check failed. False means it succeeded.

Note that we are using an np.ndarray instead of an xr.DataArray because the DataArray contains coordinate indexes which can sometimes get out of sync when performing np arithmectic vector operations. So it's easier to just use numpy arrays.

If the check was skipped for some reason (i.e., it was not relevant given the current attributes defined for this dataset), then the run method should return None.

Return type Optional[np.ndarray]

```
class tsdat.qc.checkers.CheckMissing(ds: xarray.Dataset, previous_data: xarray.Dataset, def-
                                                 inition: tsdat.config.QualityManagerDefinition, param-
                                                 eters: Union[Dict, None] = None)
```
Bases: [QualityChecker](#page-107-0)

Checks if any values are assigned to \_FillValue or 'NaN' (for non-time variables) or checks if values are assigned to 'NaT' (for time variables). Also, for non-time variables, checks if values are above or below valid\_range, as this is considered missing as well.

**run** (*self, variable name: str*)  $\rightarrow$  Optional[numpy.ndarray]

Check a dataset's variable to see if it passes a quality check. These checks can be performed on the entire variable at one time by using xarray vectorized numerical operators.

**Parameters variable\_name**  $(str)$  – The name of the variable to check

## Returns

If the check was performed, return a ndarray of the same shape as the variable. Each value in the data array will be either True or False, depending upon the results of the check. True means the check failed. False means it succeeded.

Note that we are using an np.ndarray instead of an xr.DataArray because the DataArray contains coordinate indexes which can sometimes get out of sync when performing np arithmectic vector operations. So it's easier to just use numpy arrays.

If the check was skipped for some reason (i.e., it was not relevant given the current attributes defined for this dataset), then the run method should return None.

<span id="page-108-0"></span>Return type Optional[np.ndarray]

**class** tsdat.qc.checkers.**CheckMin**(*ds: xarray.Dataset*, *previous\_data: xarray.Dataset*, *definition:* [tsdat.config.QualityManagerDefinition,](#page-60-0) *parameters: Union[Dict, None] = None*)

Bases: [QualityChecker](#page-107-0)

Check that no values for the specified variable are less than a specified minimum threshold. The threshold value is an attribute set on the variable in question. The attribute name is specified in the quality checker definition in the pipeline config file by setting a param called 'key: ATTRIBUTE\_NAME'.

If the key parameter is not set or the variable does not possess the specified attribute, this check will be skipped.

#### **run** (*self, variable\_name: str*)  $\rightarrow$  Optional[numpy.ndarray]

Check a dataset's variable to see if it passes a quality check. These checks can be performed on the entire variable at one time by using xarray vectorized numerical operators.

**Parameters variable\_name**  $(str)$  – The name of the variable to check

#### Returns

If the check was performed, return a ndarray of the same shape as the variable. Each value in the data array will be either True or False, depending upon the results of the check. True means the check failed. False means it succeeded.

Note that we are using an np.ndarray instead of an xr.DataArray because the DataArray contains coordinate indexes which can sometimes get out of sync when performing np arithmectic vector operations. So it's easier to just use numpy arrays.

If the check was skipped for some reason (i.e., it was not relevant given the current attributes defined for this dataset), then the run method should return None.

#### Return type Optional[np.ndarray]

## <span id="page-109-0"></span>**class** tsdat.qc.checkers.**CheckMax**(*ds: xarray.Dataset*, *previous\_data: xarray.Dataset*, *definition:* [tsdat.config.QualityManagerDefinition,](#page-60-0) *parameters: Union[Dict, None] = None*)

Bases: [QualityChecker](#page-107-0)

Check that no values for the specified variable are greater than a specified maximum threshold. The threshold value is an attribute set on the variable in question. The attribute name is specified in the quality checker definition in the pipeline config file by setting a param called 'key: ATTRIBUTE\_NAME'.

If the key parameter is not set or the variable does not possess the specified attribute, this check will be skipped.

**run** (*self, variable\_name: str*)  $\rightarrow$  Optional[numpy.ndarray]

Check a dataset's variable to see if it passes a quality check. These checks can be performed on the entire variable at one time by using xarray vectorized numerical operators.

**Parameters variable name**  $(str)$  – The name of the variable to check

## Returns

If the check was performed, return a ndarray of the same shape as the variable. Each value in the data array will be either True or False, depending upon the results of the check. True means the check failed. False means it succeeded.

Note that we are using an np.ndarray instead of an xr.DataArray because the DataArray contains coordinate indexes which can sometimes get out of sync when performing np arithmectic vector operations. So it's easier to just use numpy arrays.

If the check was skipped for some reason (i.e., it was not relevant given the current attributes defined for this dataset), then the run method should return None.

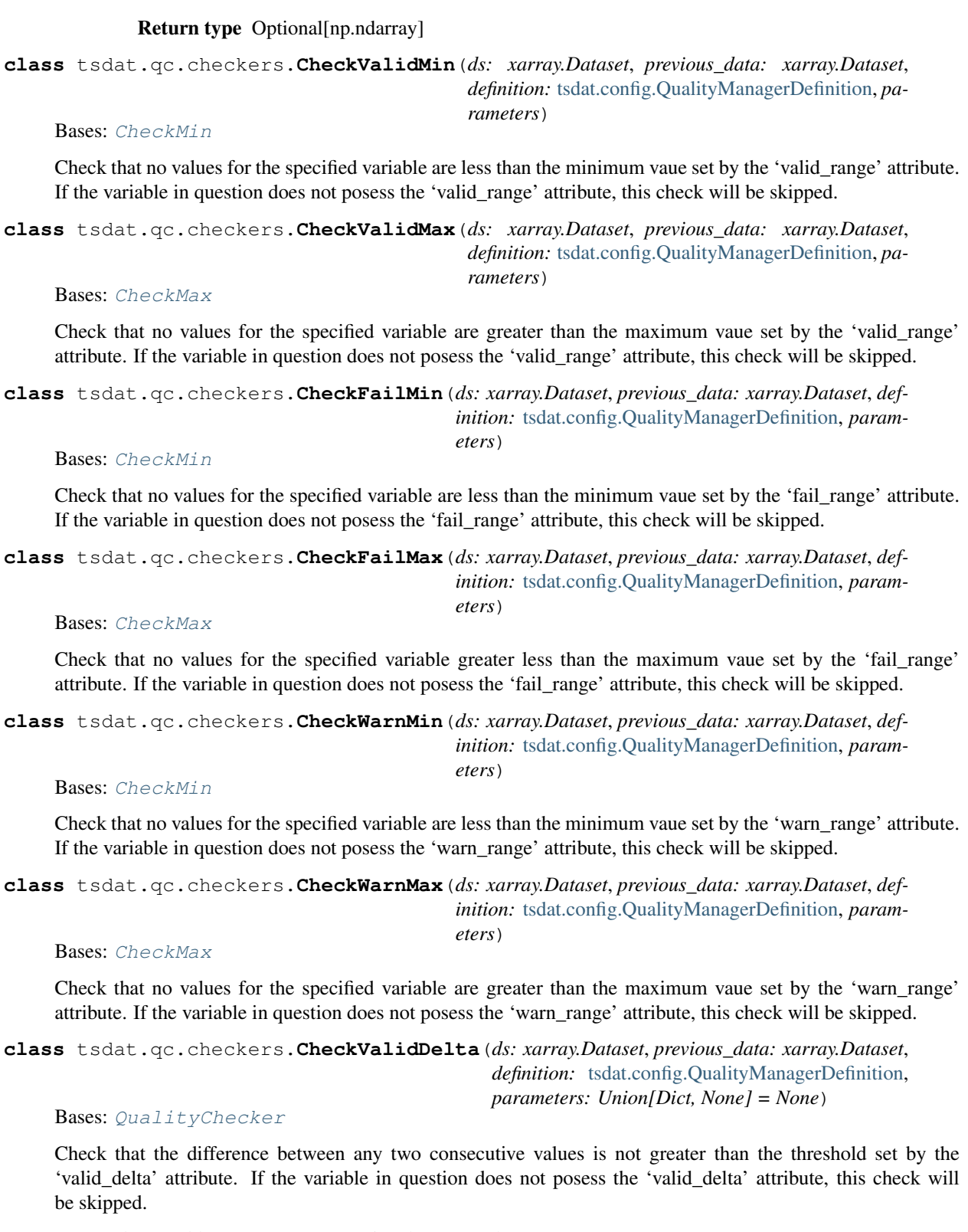

**run**(*self*, *variable\_name: str*) → Optional[numpy.ndarray]

Check a dataset's variable to see if it passes a quality check. These checks can be performed on the entire variable at one time by using xarray vectorized numerical operators.

Parameters **variable\_name** (str) – The name of the variable to check

## Returns

If the check was performed, return a ndarray of the same shape as the variable. Each value in the data array will be either True or False, depending upon the results of the check. True means the check failed. False means it succeeded.

Note that we are using an np.ndarray instead of an xr.DataArray because the DataArray contains coordinate indexes which can sometimes get out of sync when performing np arithmectic vector operations. So it's easier to just use numpy arrays.

If the check was skipped for some reason (i.e., it was not relevant given the current attributes defined for this dataset), then the run method should return None.

Return type Optional[np.ndarray]

**class** tsdat.qc.checkers.**CheckMonotonic**(*ds: xarray.Dataset*, *previous\_data: xarray.Dataset*, *definition:* [tsdat.config.QualityManagerDefinition,](#page-60-0) *parameters: Union[Dict, None] = None*)

Bases: [QualityChecker](#page-107-0)

Checks that all values for the specified variable are either strictly increasing or strictly decreasing.

**run** (*self, variable\_name: str*)  $\rightarrow$  Optional[numpy.ndarray]

Check a dataset's variable to see if it passes a quality check. These checks can be performed on the entire variable at one time by using xarray vectorized numerical operators.

**Parameters variable\_name** (str) – The name of the variable to check

Returns

If the check was performed, return a ndarray of the same shape as the variable. Each value in the data array will be either True or False, depending upon the results of the check. True means the check failed. False means it succeeded.

Note that we are using an np.ndarray instead of an xr.DataArray because the DataArray contains coordinate indexes which can sometimes get out of sync when performing np arithmectic vector operations. So it's easier to just use numpy arrays.

If the check was skipped for some reason (i.e., it was not relevant given the current attributes defined for this dataset), then the run method should return None.

Return type Optional[np.ndarray]

#### **tsdat.qc.handlers**

#### **Module Contents**

## **Classes**

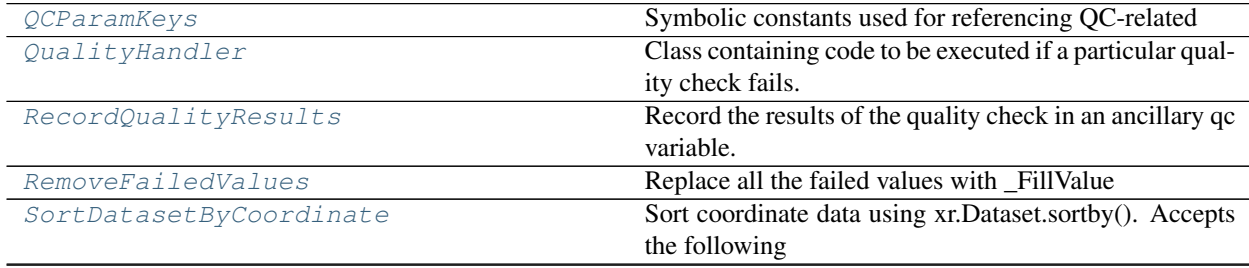

continues on next page

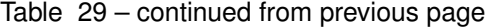

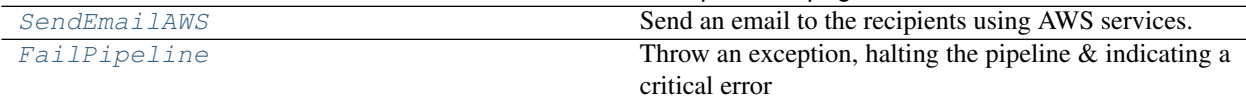

## <span id="page-112-0"></span>**class** tsdat.qc.handlers.**QCParamKeys**

Symbolic constants used for referencing QC-related fields in the pipeline config file

**QC\_BIT = bit ASSESSMENT = assessment**

**TEST\_MEANING = meaning**

**CORRECTION = correction**

<span id="page-112-1"></span>**class** tsdat.qc.handlers.**QualityHandler**(*ds: xarray.Dataset*, *previous\_data: xarray.Dataset*, *quality\_manager:* [ts](#page-60-0)[dat.config.QualityManagerDefinition,](#page-60-0) *parameters: Union[Dict, None] = None*)

Bases: abc.ABC

Class containing code to be executed if a particular quality check fails.

## **Parameters**

- **ds** (xr. Dataset) The dataset the handler will be applied to
- **previous\_data** (xr. Dataset) A dataset from the previous processing interval (i.e., file). This is used to check for consistency between files, such as for monotonic or delta checks when we need to check the previous value.
- **quality\_manager** (QualityManagerDefinition) The quality\_manager definition as specified in the pipeline config file
- **parameters** (dict, optional) A dictionary of handler-specific parameters specified in the pipeline config file. Defaults to {}

**abstract run**(*self*, *variable\_name: str*, *results\_array: numpy.ndarray*)

Perform a follow-on action if a quality check fails. This can be used to correct data if needed (such as replacing a bad value with missing value, emailing a contact persion, or raising an exception if the failure constitutes a critical error).

## **Parameters**

- **variable** name  $(str)$  Name of the variable that failed
- **results array** (np. ndarray) An array of True/False values for each data value of the variable. True means the check failed.

#### **record\_correction**(*self*, *variable\_name: str*)

If a correction was made to variable data to fix invalid values as detected by a quality check, this method will record the fix to the appropriate variable attribute. The correction description will come from the handler params which get set in the pipeline config file.

```
Parameters variable name (str) – Name
```
<span id="page-112-2"></span>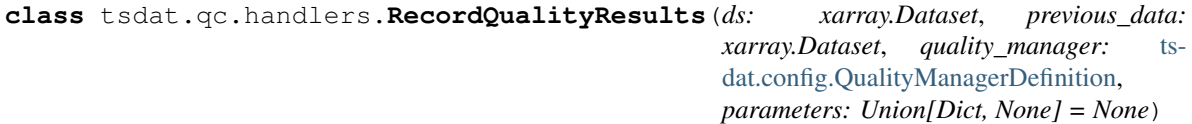

## Bases: [QualityHandler](#page-112-1)

Record the results of the quality check in an ancillary qc variable.

**run**(*self*, *variable\_name: str*, *results\_array: numpy.ndarray*)

Perform a follow-on action if a quality check fails. This can be used to correct data if needed (such as replacing a bad value with missing value, emailing a contact persion, or raising an exception if the failure constitutes a critical error).

## Parameters

- **variable** name  $(str)$  Name of the variable that failed
- **results array** ( $np$ .  $ndarray$ ) An array of True/False values for each data value of the variable. True means the check failed.

<span id="page-113-0"></span>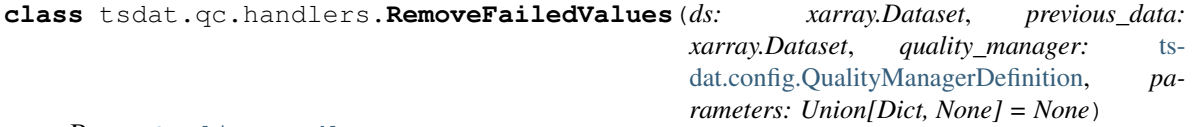

## Bases: [QualityHandler](#page-112-1)

Replace all the failed values with FillValue

**run**(*self*, *variable\_name: str*, *results\_array: numpy.ndarray*)

Perform a follow-on action if a quality check fails. This can be used to correct data if needed (such as replacing a bad value with missing value, emailing a contact persion, or raising an exception if the failure constitutes a critical error).

## Parameters

- **variable** name  $(str)$  Name of the variable that failed
- **results\_array** (np.ndarray) An array of True/False values for each data value of the variable. True means the check failed.

<span id="page-113-1"></span>**class** tsdat.qc.handlers.**SortDatasetByCoordinate**(*ds: xarray.Dataset*, *previous\_data: xarray.Dataset*, *quality\_manager:* [ts](#page-60-0)[dat.config.QualityManagerDefinition,](#page-60-0) *parameters: Union[Dict, None] = None*)

#### Bases: [QualityHandler](#page-112-1)

Sort coordinate data using xr.Dataset.sortby(). Accepts the following parameters:

```
parameters:
  # Whether or not to sort in ascending order. Defaults to True.
  ascending: True
```
## **run**(*self*, *variable\_name: str*, *results\_array: numpy.ndarray*)

Perform a follow-on action if a quality check fails. This can be used to correct data if needed (such as replacing a bad value with missing value, emailing a contact persion, or raising an exception if the failure constitutes a critical error).

Parameters

- **variable\_name** (str) Name of the variable that failed
- **results\_array** (np.ndarray) An array of True/False values for each data value of the variable. True means the check failed.

```
class tsdat.qc.handlers.SendEmailAWS(ds: xarray.Dataset, previous_data: xar-
                                         ray.Dataset, quality_manager: ts-
                                        dat.config.QualityManagerDefinition, parameters:
                                         Union[Dict, None] = None)
```
Bases: [QualityHandler](#page-112-1)

Send an email to the recipients using AWS services.

**run**(*self*, *variable\_name: str*, *results\_array: numpy.ndarray*)

Perform a follow-on action if a quality check fails. This can be used to correct data if needed (such as replacing a bad value with missing value, emailing a contact persion, or raising an exception if the failure constitutes a critical error).

## Parameters

- **variable** name  $(str)$  Name of the variable that failed
- **results\_array** (np.ndarray) An array of True/False values for each data value of the variable. True means the check failed.

<span id="page-114-0"></span>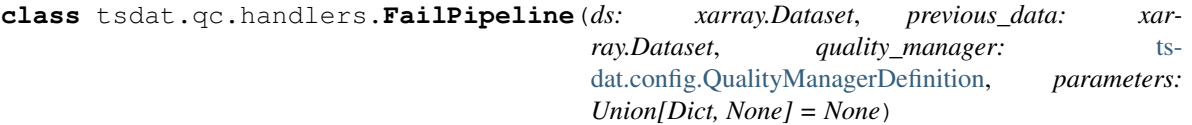

Bases: [QualityHandler](#page-112-1)

Throw an exception, halting the pipeline & indicating a critical error

**run**(*self*, *variable\_name: str*, *results\_array: numpy.ndarray*)

Perform a follow-on action if a quality check fails. This can be used to correct data if needed (such as replacing a bad value with missing value, emailing a contact persion, or raising an exception if the failure constitutes a critical error).

## Parameters

- **variable\_name** (str) Name of the variable that failed
- **results array** (np.ndarray) An array of True/False values for each data value of the variable. True means the check failed.

## **tsdat.qc.qc**

## **Module Contents**

## **Classes**

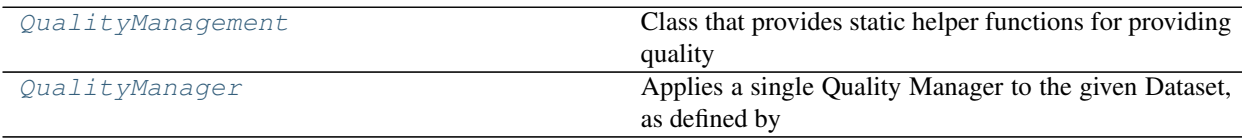

## <span id="page-114-1"></span>**class** tsdat.qc.qc.**QualityManagement**

Class that provides static helper functions for providing quality control checks on a tsdat-standardized xarray dataset.

**static run**(*ds: xarray.Dataset*, *config:* [tsdat.config.Config,](#page-53-0) *previous\_data: xarray.Dataset*) → xarray.Dataset

Applies the Quality Managers defined in the given Config to this dataset. QC results will be embedded in the dataset. QC metadata will be stored as attributes, and QC flags will be stored as a bitwise integer in new companion  $\mathbf{qc}_-$  variables that are added to the dataset. This method will create QC companion variables if they don't exist.

## Parameters

- **ds** (xr. Dataset) The dataset to apply quality managers to
- **config** (*Config*) A configuration definition (loaded from yaml)
- **previous\_data** (xr.Dataset) A dataset from the previous processing interval (i.e., file). This is used to check for consistency between files, such as for monitonic or delta checks when we need to check the previous value.

Returns The dataset after quality checkers and handlers have been applied.

Return type xr.Dataset

<span id="page-115-0"></span>**class** tsdat.qc.qc.**QualityManager**(*ds: xarray.Dataset*, *config:* [tsdat.config.Config,](#page-53-0) *definition:* [tsdat.config.QualityManagerDefinition,](#page-60-0) *previous\_data: xar-*

*ray.Dataset*)

Applies a single Quality Manager to the given Dataset, as defined by the Config

#### **Parameters**

- **ds** (xr. Dataset) The dataset for which we will perform quality management.
- **config**  $(Config)$  The Config from the pipeline definition file.
- **definition** (QualityManagerDefinition) Definition of the quality test this class manages.
- **previous\_data** (xr.Dataset) A dataset from the previous processing interval (i.e., file). This is used to check for consistency between files, such as for monitonic or delta checks when we need to check the previous value.

#### **run**(*self*) → xarray.Dataset

Runs the QualityChecker and QualityHandler(s) for each specified variable as defined in the config file.

Returns The dataset after the quality checker and the quality handlers have been run.

Raises **QCError** – A QCError indicates that a fatal error has occurred.

Return type xr.Dataset

## **Package Contents**

## **Classes**

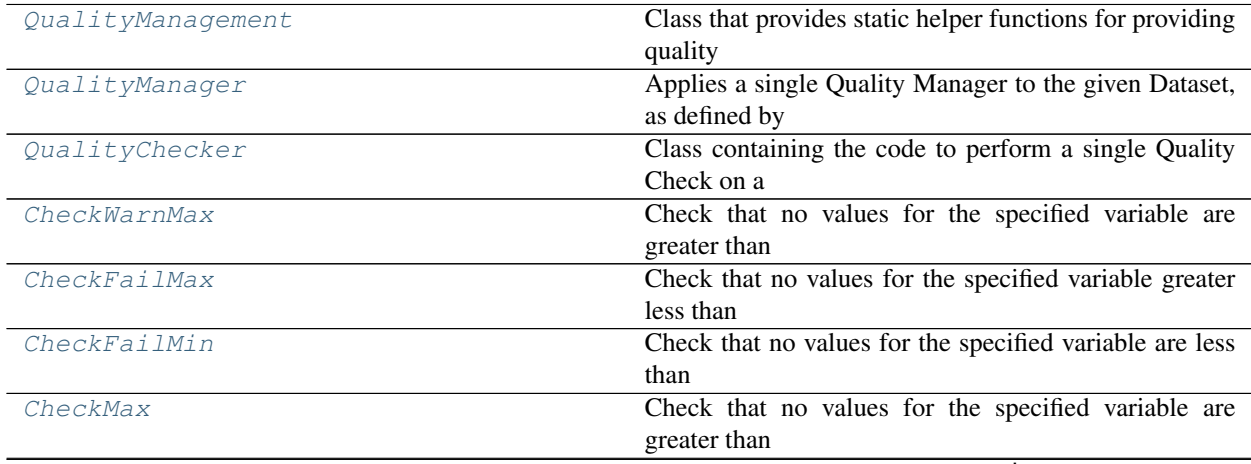

continues on next page

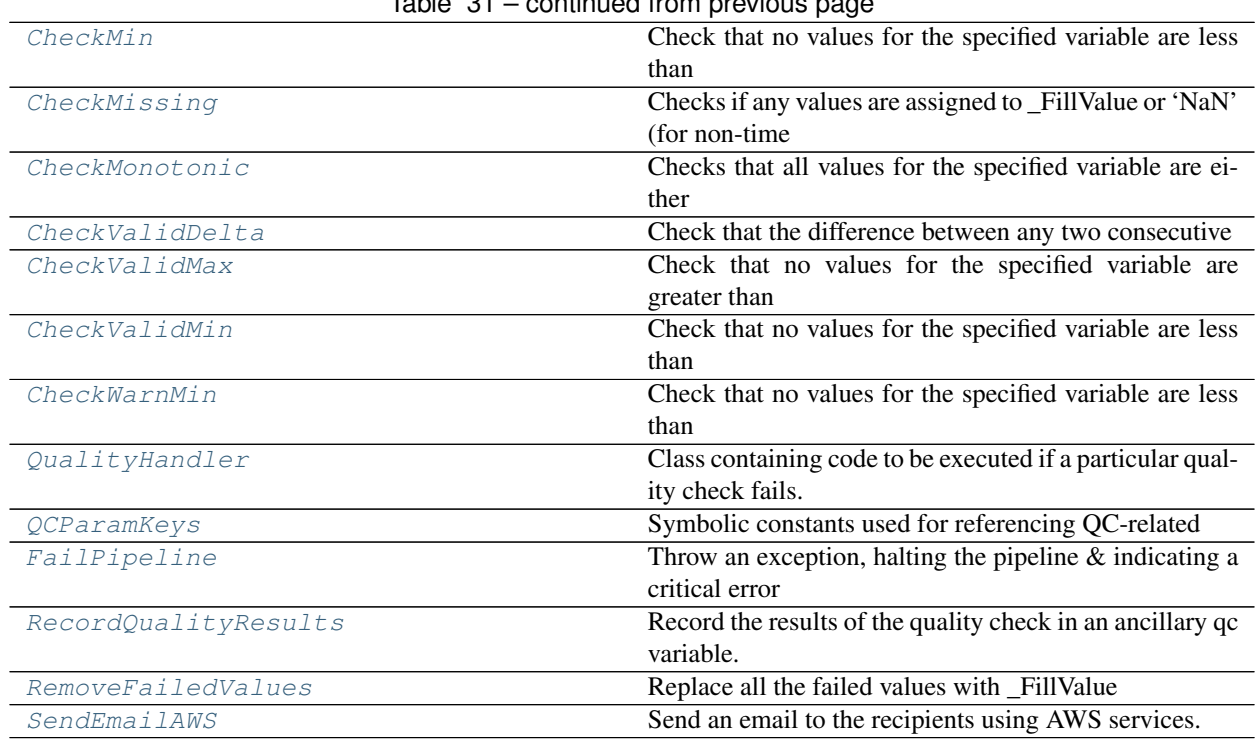

 $Table 21$  – continued from previous

## <span id="page-116-0"></span>**class** tsdat.qc.**QualityManagement**

Class that provides static helper functions for providing quality control checks on a tsdat-standardized xarray dataset.

**static run**(*ds: xarray.Dataset*, *config:* [tsdat.config.Config,](#page-53-0) *previous\_data: xarray.Dataset*) → xarray.Dataset

Applies the Quality Managers defined in the given Config to this dataset. QC results will be embedded in the dataset. QC metadata will be stored as attributes, and QC flags will be stored as a bitwise integer in new companion  $\mathbf{qc}_-$  variables that are added to the dataset. This method will create QC companion variables if they don't exist.

#### Parameters

- **ds** (xr. Dataset) The dataset to apply quality managers to
- **config**  $(Config) A$  configuration definition (loaded from yaml)
- **previous\_data** (xr.Dataset) A dataset from the previous processing interval (i.e., file). This is used to check for consistency between files, such as for monitonic or delta checks when we need to check the previous value.

Returns The dataset after quality checkers and handlers have been applied.

## Return type xr.Dataset

<span id="page-116-1"></span>**class** tsdat.qc.**QualityManager**(*ds: xarray.Dataset*, *config:* [tsdat.config.Config,](#page-53-0) *definition:* [tsdat.config.QualityManagerDefinition,](#page-60-0) *previous\_data: xarray.Dataset*)

Applies a single Quality Manager to the given Dataset, as defined by the Config

## **Parameters**

- **ds** (xr. Dataset) The dataset for which we will perform quality management.
- **config** (*Config*) The Config from the pipeline definition file.
- **definition** (*QualityManagerDefinition*) Definition of the quality test this class manages.
- **previous\_data** (xr. Dataset) A dataset from the previous processing interval (i.e., file). This is used to check for consistency between files, such as for monitonic or delta checks when we need to check the previous value.

**run**(*self*) → xarray.Dataset

Runs the QualityChecker and QualityHandler(s) for each specified variable as defined in the config file.

Returns The dataset after the quality checker and the quality handlers have been run.

Raises **QCError** – A QCError indicates that a fatal error has occurred.

Return type xr.Dataset

<span id="page-117-0"></span>**class** tsdat.qc.**QualityChecker**(*ds: xarray.Dataset*, *previous\_data: xarray.Dataset*, *definition:* [tsdat.config.QualityManagerDefinition,](#page-60-0) *parameters: Union[Dict, None] = None*)

Bases: abc.ABC

Class containing the code to perform a single Quality Check on a Dataset variable.

## **Parameters**

- **ds** (xr. Dataset) The dataset the checker will be applied to
- **previous\_data** (xx. Dataset) A dataset from the previous processing interval (i.e., file). This is used to check for consistency between files, such as for monitonic or delta checks when we need to check the previous value.
- **definition** (QualityManagerDefinition) The quality manager definition as specified in the pipeline config file
- **parameters** (dict, optional) A dictionary of checker-specific parameters specified in the pipeline config file. Defaults to {}

## **abstract run**(*self*, *variable\_name: str*) → Optional[numpy.ndarray]

Check a dataset's variable to see if it passes a quality check. These checks can be performed on the entire variable at one time by using xarray vectorized numerical operators.

**Parameters variable\_name** (str) – The name of the variable to check

## Returns

If the check was performed, return a ndarray of the same shape as the variable. Each value in the data array will be either True or False, depending upon the results of the check. True means the check failed. False means it succeeded.

Note that we are using an np.ndarray instead of an xr.DataArray because the DataArray contains coordinate indexes which can sometimes get out of sync when performing np arithmectic vector operations. So it's easier to just use numpy arrays.

If the check was skipped for some reason (i.e., it was not relevant given the current attributes defined for this dataset), then the run method should return None.

## Return type Optional[np.ndarray]

<span id="page-117-1"></span>**class** tsdat.qc.**CheckWarnMax**(*ds: xarray.Dataset*, *previous\_data: xarray.Dataset*, *definition:* [ts](#page-60-0)[dat.config.QualityManagerDefinition,](#page-60-0) *parameters*)

## Bases: [CheckMax](#page-118-1)

<span id="page-117-2"></span>Check that no values for the specified variable are greater than the maximum vaue set by the 'warn range' attribute. If the variable in question does not posess the 'warn\_range' attribute, this check will be skipped.

**class** tsdat.qc.**CheckFailMax**(*ds: xarray.Dataset*, *previous\_data: xarray.Dataset*, *definition:* [ts](#page-60-0)[dat.config.QualityManagerDefinition,](#page-60-0) *parameters*)

Bases: [CheckMax](#page-118-1)

Check that no values for the specified variable greater less than the maximum vaue set by the 'fail\_range' attribute. If the variable in question does not posess the 'fail\_range' attribute, this check will be skipped.

<span id="page-118-0"></span>**class** tsdat.qc.**CheckFailMin**(*ds: xarray.Dataset*, *previous\_data: xarray.Dataset*, *definition:* [ts](#page-60-0)[dat.config.QualityManagerDefinition,](#page-60-0) *parameters*)

Bases: [CheckMin](#page-118-2)

Check that no values for the specified variable are less than the minimum vaue set by the 'fail\_range' attribute. If the variable in question does not posess the 'fail\_range' attribute, this check will be skipped.

<span id="page-118-1"></span>**class** tsdat.qc.**CheckMax**(*ds: xarray.Dataset*, *previous\_data: xarray.Dataset*, *definition:* [ts](#page-60-0)[dat.config.QualityManagerDefinition,](#page-60-0) *parameters: Union[Dict, None] = None*)

Bases: [QualityChecker](#page-117-0)

Check that no values for the specified variable are greater than a specified maximum threshold. The threshold value is an attribute set on the variable in question. The attribute name is specified in the quality checker definition in the pipeline config file by setting a param called 'key: ATTRIBUTE\_NAME'.

If the key parameter is not set or the variable does not possess the specified attribute, this check will be skipped.

#### **(***self***,** *variable\_name: str***)**  $\rightarrow$  **Optional[numpy.ndarray]**

Check a dataset's variable to see if it passes a quality check. These checks can be performed on the entire variable at one time by using xarray vectorized numerical operators.

**Parameters variable name**  $(str)$  – The name of the variable to check

Returns

If the check was performed, return a ndarray of the same shape as the variable. Each value in the data array will be either True or False, depending upon the results of the check. True means the check failed. False means it succeeded.

Note that we are using an np.ndarray instead of an xr.DataArray because the DataArray contains coordinate indexes which can sometimes get out of sync when performing np arithmectic vector operations. So it's easier to just use numpy arrays.

If the check was skipped for some reason (i.e., it was not relevant given the current attributes defined for this dataset), then the run method should return None.

Return type Optional[np.ndarray]

<span id="page-118-2"></span>**class** tsdat.qc.**CheckMin**(*ds: xarray.Dataset*, *previous\_data: xarray.Dataset*, *definition:* [ts](#page-60-0)[dat.config.QualityManagerDefinition,](#page-60-0) *parameters: Union[Dict, None] = None*)

Bases: [QualityChecker](#page-117-0)

Check that no values for the specified variable are less than a specified minimum threshold. The threshold value is an attribute set on the variable in question. The attribute name is specified in the quality checker definition in the pipeline config file by setting a param called 'key: ATTRIBUTE\_NAME'.

If the key parameter is not set or the variable does not possess the specified attribute, this check will be skipped.

**run** (*self, variable\_name: str*)  $\rightarrow$  Optional[numpy.ndarray]

Check a dataset's variable to see if it passes a quality check. These checks can be performed on the entire variable at one time by using xarray vectorized numerical operators.

**Parameters variable name**  $(str)$  – The name of the variable to check

## Returns

If the check was performed, return a ndarray of the same shape as the variable. Each value in the data array will be either True or False, depending upon the results of the check. True means the check failed. False means it succeeded.

Note that we are using an np.ndarray instead of an xr.DataArray because the DataArray contains coordinate indexes which can sometimes get out of sync when performing np arithmectic vector operations. So it's easier to just use numpy arrays.

If the check was skipped for some reason (i.e., it was not relevant given the current attributes defined for this dataset), then the run method should return None.

#### Return type Optional[np.ndarray]

<span id="page-119-0"></span>**class** tsdat.qc.**CheckMissing**(*ds: xarray.Dataset*, *previous\_data: xarray.Dataset*, *definition:* [tsdat.config.QualityManagerDefinition,](#page-60-0) *parameters: Union[Dict, None] = None*)

Bases: [QualityChecker](#page-117-0)

Checks if any values are assigned to \_FillValue or 'NaN' (for non-time variables) or checks if values are assigned to 'NaT' (for time variables). Also, for non-time variables, checks if values are above or below valid\_range, as this is considered missing as well.

## **run**(*self*, *variable\_name: str*) → Optional[numpy.ndarray]

Check a dataset's variable to see if it passes a quality check. These checks can be performed on the entire variable at one time by using xarray vectorized numerical operators.

## **Parameters variable\_name** (str) – The name of the variable to check

## Returns

If the check was performed, return a ndarray of the same shape as the variable. Each value in the data array will be either True or False, depending upon the results of the check. True means the check failed. False means it succeeded.

Note that we are using an np.ndarray instead of an xr.DataArray because the DataArray contains coordinate indexes which can sometimes get out of sync when performing np arithmectic vector operations. So it's easier to just use numpy arrays.

If the check was skipped for some reason (i.e., it was not relevant given the current attributes defined for this dataset), then the run method should return None.

Return type Optional[np.ndarray]

<span id="page-119-1"></span>**class** tsdat.qc.**CheckMonotonic**(*ds: xarray.Dataset*, *previous\_data: xarray.Dataset*, *definition:* [tsdat.config.QualityManagerDefinition,](#page-60-0) *parameters: Union[Dict, None] = None*)

Bases: [QualityChecker](#page-117-0)

Checks that all values for the specified variable are either strictly increasing or strictly decreasing.

```
run (self, variable_name: str) \rightarrow Optional[numpy.ndarray]
```
Check a dataset's variable to see if it passes a quality check. These checks can be performed on the entire variable at one time by using xarray vectorized numerical operators.

**Parameters variable\_name** (str) – The name of the variable to check

#### Returns

If the check was performed, return a ndarray of the same shape as the variable. Each value in the data array will be either True or False, depending upon the results of the check. True means the check failed. False means it succeeded.

Note that we are using an np.ndarray instead of an xr.DataArray because the DataArray contains coordinate indexes which can sometimes get out of sync when performing np arithmectic vector operations. So it's easier to just use numpy arrays.

If the check was skipped for some reason (i.e., it was not relevant given the current attributes defined for this dataset), then the run method should return None.

Return type Optional[np.ndarray]

```
class tsdat.qc.CheckValidDelta(ds: xarray.Dataset, previous_data: xarray.Dataset, def-
                                       inition: tsdat.config.QualityManagerDefinition, parameters:
                                       Union[Dict, None] = None)
```
Bases: [QualityChecker](#page-117-0)

Check that the difference between any two consecutive values is not greater than the threshold set by the 'valid\_delta' attribute. If the variable in question does not posess the 'valid\_delta' attribute, this check will be skipped.

**run** (*self, variable name: str*)  $\rightarrow$  Optional[numpy.ndarray]

Check a dataset's variable to see if it passes a quality check. These checks can be performed on the entire variable at one time by using xarray vectorized numerical operators.

**Parameters variable\_name**  $(str)$  – The name of the variable to check

#### Returns

If the check was performed, return a ndarray of the same shape as the variable. Each value in the data array will be either True or False, depending upon the results of the check. True means the check failed. False means it succeeded.

Note that we are using an np.ndarray instead of an xr.DataArray because the DataArray contains coordinate indexes which can sometimes get out of sync when performing np arithmectic vector operations. So it's easier to just use numpy arrays.

If the check was skipped for some reason (i.e., it was not relevant given the current attributes defined for this dataset), then the run method should return None.

Return type Optional[np.ndarray]

<span id="page-120-1"></span>**class** tsdat.qc.**CheckValidMax**(*ds: xarray.Dataset*, *previous\_data: xarray.Dataset*, *definition:* [ts](#page-60-0)[dat.config.QualityManagerDefinition,](#page-60-0) *parameters*)

Bases: [CheckMax](#page-118-1)

Check that no values for the specified variable are greater than the maximum vaue set by the 'valid\_range' attribute. If the variable in question does not posess the 'valid\_range' attribute, this check will be skipped.

<span id="page-120-2"></span>**class** tsdat.qc.**CheckValidMin**(*ds: xarray.Dataset*, *previous\_data: xarray.Dataset*, *definition:* [ts](#page-60-0)[dat.config.QualityManagerDefinition,](#page-60-0) *parameters*)

Bases: [CheckMin](#page-118-2)

Check that no values for the specified variable are less than the minimum vaue set by the 'valid\_range' attribute. If the variable in question does not posess the 'valid\_range' attribute, this check will be skipped.

<span id="page-120-3"></span>**class** tsdat.qc.**CheckWarnMin**(*ds: xarray.Dataset*, *previous\_data: xarray.Dataset*, *definition:* [ts](#page-60-0)[dat.config.QualityManagerDefinition,](#page-60-0) *parameters*)

Bases: [CheckMin](#page-118-2)

Check that no values for the specified variable are less than the minimum vaue set by the 'warn\_range' attribute. If the variable in question does not posess the 'warn\_range' attribute, this check will be skipped.

<span id="page-120-4"></span>**class** tsdat.qc.**QualityHandler**(*ds: xarray.Dataset*, *previous\_data: xarray.Dataset*, *quality\_manager:* [tsdat.config.QualityManagerDefinition,](#page-60-0) *parameters: Union[Dict, None] = None*)

Bases: abc.ABC

Class containing code to be executed if a particular quality check fails.

## Parameters

- **ds** (xr.Dataset) The dataset the handler will be applied to
- **previous\_data** (xr.Dataset) A dataset from the previous processing interval (i.e., file). This is used to check for consistency between files, such as for monotonic or delta checks when we need to check the previous value.
- **quality\_manager** (QualityManagerDefinition) The quality\_manager definition as specified in the pipeline config file
- **parameters** (dict, optional) A dictionary of handler-specific parameters specified in the pipeline config file. Defaults to {}

#### **abstract run**(*self*, *variable\_name: str*, *results\_array: numpy.ndarray*)

Perform a follow-on action if a quality check fails. This can be used to correct data if needed (such as replacing a bad value with missing value, emailing a contact persion, or raising an exception if the failure constitutes a critical error).

## Parameters

- **variable** name  $(str)$  Name of the variable that failed
- **results\_array** (np.ndarray) An array of True/False values for each data value of the variable. True means the check failed.

## **record\_correction**(*self*, *variable\_name: str*)

If a correction was made to variable data to fix invalid values as detected by a quality check, this method will record the fix to the appropriate variable attribute. The correction description will come from the handler params which get set in the pipeline config file.

Parameters **variable\_name** (str) – Name

<span id="page-121-0"></span>**class** tsdat.qc.**QCParamKeys**

Symbolic constants used for referencing QC-related fields in the pipeline config file

**QC\_BIT = bit**

**ASSESSMENT = assessment**

**TEST\_MEANING = meaning**

**CORRECTION = correction**

```
class tsdat.qc.FailPipeline(ds: xarray.Dataset, previous_data: xarray.Dataset, qual-
                                  ity_manager: tsdat.config.QualityManagerDefinition, parameters:
                                   Union[Dict, None] = None)
```
Bases: [QualityHandler](#page-120-4)

Throw an exception, halting the pipeline & indicating a critical error

**run**(*self*, *variable\_name: str*, *results\_array: numpy.ndarray*)

Perform a follow-on action if a quality check fails. This can be used to correct data if needed (such as replacing a bad value with missing value, emailing a contact persion, or raising an exception if the failure constitutes a critical error).

<span id="page-121-2"></span>Parameters

- **variable** name  $(str)$  Name of the variable that failed
- **results array** (np.ndarray) An array of True/False values for each data value of the variable. True means the check failed.

**class** tsdat.qc.**RecordQualityResults**(*ds: xarray.Dataset*, *previous\_data: xarray.Dataset*, *quality\_manager:* [tsdat.config.QualityManagerDefinition,](#page-60-0) *parameters: Union[Dict, None] = None*)

Bases: [QualityHandler](#page-120-4)

Record the results of the quality check in an ancillary qc variable.

**run**(*self*, *variable\_name: str*, *results\_array: numpy.ndarray*)

Perform a follow-on action if a quality check fails. This can be used to correct data if needed (such as replacing a bad value with missing value, emailing a contact persion, or raising an exception if the failure constitutes a critical error).

#### **Parameters**

- **variable** name  $(str)$  Name of the variable that failed
- **results array** (np.ndarray) An array of True/False values for each data value of the variable. True means the check failed.

<span id="page-122-0"></span>**class** tsdat.qc.**RemoveFailedValues**(*ds: xarray.Dataset*, *previous\_data: xarray.Dataset*, *quality\_manager:* [tsdat.config.QualityManagerDefinition,](#page-60-0) *parameters: Union[Dict, None] = None*)

Bases: [QualityHandler](#page-120-4)

Replace all the failed values with \_FillValue

**run**(*self*, *variable\_name: str*, *results\_array: numpy.ndarray*)

Perform a follow-on action if a quality check fails. This can be used to correct data if needed (such as replacing a bad value with missing value, emailing a contact persion, or raising an exception if the failure constitutes a critical error).

#### Parameters

- **variable\_name** (str) Name of the variable that failed
- **results\_array** (np.ndarray) An array of True/False values for each data value of the variable. True means the check failed.

<span id="page-122-1"></span>**class** tsdat.qc.**SendEmailAWS**(*ds: xarray.Dataset*, *previous\_data: xarray.Dataset*, *quality\_manager:* [tsdat.config.QualityManagerDefinition,](#page-60-0) *parameters: Union[Dict, None] = None*)

Bases: [QualityHandler](#page-120-4)

Send an email to the recipients using AWS services.

**run**(*self*, *variable\_name: str*, *results\_array: numpy.ndarray*)

Perform a follow-on action if a quality check fails. This can be used to correct data if needed (such as replacing a bad value with missing value, emailing a contact persion, or raising an exception if the failure constitutes a critical error).

## **Parameters**

- **variable\_name** (str) Name of the variable that failed
- **results\_array** (np.ndarray) An array of True/False values for each data value of the variable. True means the check failed.

## **tsdat.utils**

The tsdat.utils package provides helper classes for working with XArray datasets.

## **Submodules**

## **tsdat.utils.converters**

## **Module Contents**

## **Classes**

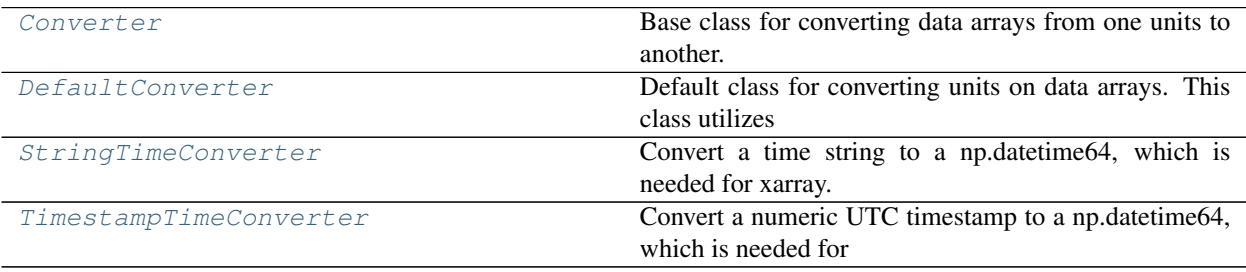

<span id="page-123-0"></span>**class** tsdat.utils.converters.**Converter**(*parameters: Union[Dict, None] = None*) Bases: abc.ABC

Base class for converting data arrays from one units to another. Users can extend this class if they have a special units conversion for their input data that cannot be resolved with the default converter classes.

- Parameters parameters (dict, optional) A dictionary of converter-specific parameters which get passed from the pipeline config file. Defaults to {}
- **abstract run**(*self*, *data: numpy.ndarray*, *in\_units: str*, *out\_units: str*) → numpy.ndarray Convert the input data from in\_units to out\_units.

#### **Parameters**

- **data** (np.ndarray) Data array to be modified.
- **in\_units** (str) Current units of the data array.
- **out\_units**  $(str)$  Units to be converted to.

Returns Data array converted into the new units.

## Return type np.ndarray

<span id="page-123-1"></span>**class** tsdat.utils.converters.**DefaultConverter**(*parameters: Union[Dict, None] = None*) Bases: [Converter](#page-123-0)

Default class for converting units on data arrays. This class utilizes ACT.utils.data\_utils.convert\_units, and should work for most variables except time (see StringTimeConverter and TimestampTimeConverter)

**run** (*self, data: numpy.ndarray, in\_units: str, out\_units: str*)  $\rightarrow$  numpy.ndarray Convert the input data from in\_units to out\_units.

#### Parameters

• **data** (np.ndarray) – Data array to be modified.

• **in** units  $(str)$  – Current units of the data array.

• **out\_units** (str) – Units to be converted to.

Returns Data array converted into the new units.

Return type np.ndarray

<span id="page-124-0"></span>**class** tsdat.utils.converters.**StringTimeConverter**(*parameters: Union[Dict, None] =*

Bases: [Converter](#page-123-0)

Convert a time string to a np.datetime64, which is needed for xarray. This class utilizes pd.to datetime to perform the conversion.

*None*)

One of the parameters should be 'time format', which is the the strftime to parse time, eg "%d/%m/%Y". Note that "%f" will parse all the way up to nanoseconds. See strftime documentation for more information on choices.

Parameters parameters (dict, optional) – dictionary of converter-specific parameters. Defaults to  $\{\}.$ 

**run** (*self, data: numpy.ndarray, in\_units: str, out\_units: str*)  $\rightarrow$  numpy.ndarray Convert the input data from in\_units to out\_units.

#### Parameters

- **data** (np.ndarray) Data array to be modified.
- **in\_units** (str) Current units of the data array.
- **out\_units**  $(str)$  Units to be converted to.

Returns Data array converted into the new units.

Return type np.ndarray

<span id="page-124-1"></span>**class** tsdat.utils.converters.**TimestampTimeConverter**(*parameters: Union[Dict, None]*

## Bases: [Converter](#page-123-0)

Convert a numeric UTC timestamp to a np.datetime64, which is needed for xarray. This class utilizes pd.to\_datetime to perform the conversion.

One of the parameters should be 'unit'. This parameter denotes the time unit (e.g., D,s,ms,us,ns), which is an integer or float number. The timestamp will be based off the unix epoch start.

**Parameters parameters** (dict, optional) – A dictionary of converter-specific parameters which get passed from the pipeline config file. Defaults to {}

**run** (*self, data: numpy.ndarray, in\_units: str, out\_units: str*)  $\rightarrow$  numpy.ndarray Convert the input data from in\_units to out\_units.

#### Parameters

- **data** (np.ndarray) Data array to be modified.
- **in\_units** (str) Current units of the data array.
- **out\_units** (str) Units to be converted to.

Returns Data array converted into the new units.

Return type np.ndarray

*= None*)

## **tsdat.utils.dsutils**

## **Module Contents**

## **Classes**

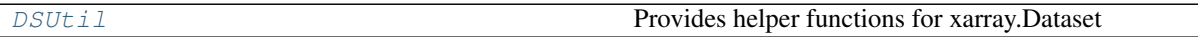

## <span id="page-125-0"></span>**class** tsdat.utils.dsutils.**DSUtil**

Provides helper functions for xarray.Dataset

**static record\_corrections\_applied**(*ds: xarray.Dataset*, *variable: str*, *correction: str*) Records a description of a correction made to a variable to the corrections\_applied corresponding attribute.

#### Parameters

- **ds** (xr. Dataset) Dataset containing the corrected variable
- **variable** (str) The name of the variable that was corrected
- **correction**  $(str) A$  description of the correction
- **static datetime64\_to\_string**(*datetime64: numpy.datetime64*) → Tuple[str, str] Convert a datetime64 object to formated string.
	- Parameters datetime64 (Union[np.ndarray, np.datetime64]) The datetime64 object
	- Returns A tuple of strings representing the formatted date. The first string is the day in 'yyyymmdd' format. The second string is the time in 'hhmmss' format.

Return type Tuple[str, str]

- **static datetime64\_to\_timestamp**(*variable\_data: numpy.ndarray*) → numpy.ndarray Converts each datetime64 value to a timestamp in same units as the variable (eg., seconds, nanoseconds).
	- Parameters variable\_data (np. ndarray) ndarray of variable data
	- Returns An ndarray of the same shape, with time values converted to long timestamps (e.g.,  $int64)$

Return type np.ndarray

```
static get_datastream_name(ds: xarray.Dataset = None, config=None) → str
```
Returns the datastream name defined in the dataset or in the provided pipeline configuration.

#### Parameters

- **ds** (xr. Dataset, optional.) The data as an xarray dataset; defaults to None
- **config** (Config, optional) The Config object used to assist reading time data from the raw\_dataset; defaults to None.

Returns The datastream name

#### Return type str

**static get\_end\_time**(*ds: xarray.Dataset*) → Tuple[str, str]

Convenience method to get the end date and time from a xarray dataset.

Parameters **ds** (xr. Dataset) – The dataset

Returns A tuple of [day, time] as formatted strings representing the last time point in the dataset.

Return type Tuple[str, str]

**static get\_fill\_value**(*ds: xarray.Dataset*, *variable\_name: str*) Get the value of the FillValue attribute for the given variable.

#### **Parameters**

- **ds** (xr.Dataset) The dataset
- **variable** name  $(str) A$  variable in the dataset

Returns The value of the \_FillValue attr or None if it is not defined

Return type same data type of the variable (int, float, etc.) or None

**static get\_non\_qc\_variable\_names**(*ds: xarray.Dataset*) → List[str] Get a list of all data variables in the dataset that are NOT qc variables.

Parameters ds (xr. Dataset) – A dataset

Returns List of non-qc data variable names

Return type List[str]

**static get\_raw\_end\_time**(*raw\_ds: xarray.Dataset*, *time\_var\_definition*) → Tuple[str, str]

Convenience method to get the end date and time from a raw xarray dataset. This uses *time\_var\_definition.get\_input\_name()* as the dataset key for the time variable and additionally uses the input's *Converter* object if applicable.

#### Parameters

- **raw**  $ds$  (xr. Dataset) A raw dataset (not standardized)
- **time\_var\_definition** (VariableDefinition) The 'time' variable definition from the pipeline config

Returns A tuple of strings representing the last time data point in the dataset. The first string is the day in 'yyyymmdd' format. The second string is the time in 'hhmmss' format.

Return type Tuple[str, str]

**static get\_raw\_start\_time**(*raw\_ds: xarray.Dataset*, *time\_var\_definition*) → Tuple[str, str] Convenience method to get the start date and time from a raw xarray dataset. This uses *time\_var\_definition.get\_input\_name()* as the dataset key for the time variable and additionally uses the input's *Converter* object if applicable.

#### Parameters

- **raw\_ds** (xr.Dataset) A raw dataset (not standardized)
- **time var definition** (VariableDefinition) The 'time' variable definition from the pipeline config
- Returns A tuple of strings representing the first time data point in the dataset. The first string is the day in 'yyyymmdd' format. The second string is the time in 'hhmmss' format.

Return type Tuple[str, str]

```
static get_coordinate_variable_names(ds: xarray.Dataset) → List[str]
     Get a list of all coordinate variables in this dataset.
```
Parameters **ds** (xr.Dataset) – The dataset

Returns List of coordinate variable names

Return type List[str]

**static get start time** (*ds: xarray.Dataset*)  $\rightarrow$  Tuple[str, str] Convenience method to get the start date and time from a xarray dataset.

Parameters ds (xr. Dataset) – A standardized dataset

Returns A tuple of strings representing the first time data point in the dataset. The first string is the day in 'yyyymmdd' format. The second string is the time in 'hhmmss' format.

Return type Tuple[str, str]

## **static get\_metadata**(*ds: xarray.Dataset*) → Dict

Get a dictionary of all global and variable attributes in a dataset. Global atts are found under the 'attributes' key and variable atts are found under the 'variables' key.

Parameters ds  $(xr,$  Dataset) – A dataset

Returns A dictionary of global & variable attributes

Return type Dict

**static plot\_qc**(*ds: xarray.Dataset*, *variable\_name: str*, *filename: str = None*, *\*\*kwargs*) → act.plotting.TimeSeriesDisplay

Create a QC plot for the given variable. This is based on the ACT library: [https://arm-doe.github.io/ACT/](https://arm-doe.github.io/ACT/source/auto_examples/plot_qc.html#sphx-glr-source-auto-examples-plot-qc-py) [source/auto\\_examples/plot\\_qc.html#sphx-glr-source-auto-examples-plot-qc-py](https://arm-doe.github.io/ACT/source/auto_examples/plot_qc.html#sphx-glr-source-auto-examples-plot-qc-py)

We provide a convenience wrapper method for basic QC plots of a variable, but we recommend to use ACT directly and look at their examples for more complex plots like plotting variables in two different datasets.

TODO: Depending on use cases, we will likely add more arguments to be able to quickly produce the most common types of QC plots.

#### Parameters

- **ds** (xr.Dataset) A dataset
- **variable\_name** (str) The variable to plot
- **filename** (str, optional) The filename for the image. Saves the plot as this filename if provided.
- **static get\_plot\_filename**(*dataset: xarray.Dataset*, *plot\_description: str*, *extension: str*) → str Returns the filename for a plot according to MHKIT-Cloud Data standards. The dataset is used to determine the datastream\_name and start date/time. The standards dictate that a plot filename should follow the format: *datastream\_name.date.time.description.extension*.

#### Parameters

- **dataset** (xr.Dataset) The dataset from which the plot data is drawn from. This is used to collect the datastream\_name and start date/time.
- **plot\_description** (str) The description of the plot. Should be as brief as possible and contain no spaces. Underscores may be used.
- **extension**  $(str)$  The file extension for the plot.

Returns The standardized plot filename.

## Return type str

#### **static get\_dataset\_filename**(*dataset: xarray.Dataset*, *file\_extension='.nc'*) → str

Given an xarray dataset this function will return the base filename of the dataset according to MHkiT-Cloud data standards. The base filename does not include the directory structure where the file should be saved, only the name of the file itself, e.g. z05.ExampleBuoyDatastream.b1.20201230.000000.nc

## **Parameters**

- **dataset** (xr. *Dataset*) The dataset whose filename should be generated.
- **file\_extension** (str, optional) The file extension to use. Defaults to ".nc"

Returns The base filename of the dataset.

Return type str

**static get raw filename** (*raw dataset: xarray.Dataset, old filename: str,*  $config$ *)*  $\rightarrow$  str

Returns the appropriate raw filename of the raw dataset according to MHKIT-Cloud naming conventions. Uses the config object to parse the start date and time from the raw dataset for use in the new filename.

The new filename will follow the MHKIT-Cloud Data standards for raw filenames, ie: *datastream\_name.date.time.raw.old\_filename*, where the data level used in the datastream\_name is *00*.

#### Parameters

- **raw dataset** (xr. Dataset) The raw data as an xarray dataset.
- **old\_filename**  $(str)$  The name of the original raw file.
- **config** (Config) The Config object used to assist reading time data from the raw\_dataset.

Returns The standardized filename of the raw file.

## Return type str

## **static get\_date\_from\_filename**(*filename: str*) → str

Given a filename that conforms to MHKiT-Cloud Data Standards, return the date of the first point of data in the file.

**Parameters**  $f$ **ilename**  $(str)$  – The filename or path to the file.

Returns The date, in "yyyymmdd.hhmmss" format.

#### Return type str

**static get\_datastream\_name\_from\_filename**(*filename: str*) → Optional[str]

Given a filename that conforms to MHKiT-Cloud Data Standards, return the datastream name. Datastream name is everything to the left of the third '.' in the filename.

e.g., humboldt\_ca.buoy\_data.b1.20210120.000000.nc

**Parameters**  $f$ **ilename**  $(str)$  – The filename or path to the file.

Returns The datstream name, or None if filename is not in proper format.

Return type Optional[str]

**static get datastream directory** (*datastream name: str, root: str = ''*)  $\rightarrow$  str

Given the datastream\_name and an optional root, returns the path to where the datastream should be located. Does NOT create the directory where the datastream should be located.

#### **Parameters**

- **datastream\_name** (str) The name of the datastream whose directory path should be generated.
- **root** (str, optional) The directory to use as the root of the directory structure. Defaults to None. Defaults to ""

Returns The path to the directory where the datastream should be located.

#### Return type str

**static is image**( $filename: str$ )  $\rightarrow$  bool

Detect the mimetype from the file extension and use it to determine if the file is an image or not

**Parameters**  $f$ **ilename**  $(str)$  – The name of the file to check

Returns True if the file extension matches an image mimetype

Return type bool

## **Package Contents**

## **Classes**

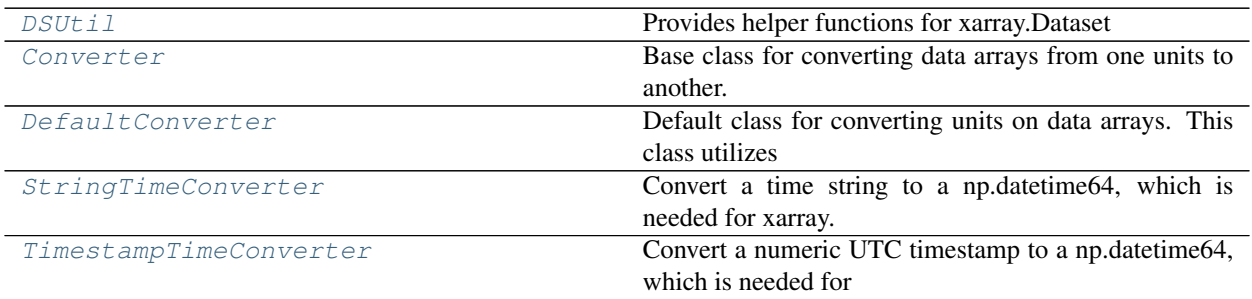

## <span id="page-129-0"></span>**class** tsdat.utils.**DSUtil**

Provides helper functions for xarray.Dataset

**static record\_corrections\_applied**(*ds: xarray.Dataset*, *variable: str*, *correction: str*) Records a description of a correction made to a variable to the corrections\_applied corresponding attribute.

#### Parameters

- **ds** (xr. Dataset) Dataset containing the corrected variable
- **variable**  $(str)$  The name of the variable that was corrected
- **correction**  $(str)$  A description of the correction
- **static datetime64\_to\_string**(*datetime64: numpy.datetime64*) → Tuple[str, str] Convert a datetime64 object to formated string.
	- Parameters datetime64 (Union[np.ndarray, np.datetime64]) The datetime64 object
	- Returns A tuple of strings representing the formatted date. The first string is the day in 'yyyymmdd' format. The second string is the time in 'hhmmss' format.

## Return type Tuple[str, str]

**static datetime64\_to\_timestamp**(*variable\_data: numpy.ndarray*) → numpy.ndarray Converts each datetime64 value to a timestamp in same units as the variable (eg., seconds, nanoseconds).

Parameters variable\_data (np. ndarray) – ndarray of variable data

Returns An ndarray of the same shape, with time values converted to long timestamps (e.g., int64)

Return type np.ndarray

**static get\_datastream\_name**(*ds: xarray.Dataset = None*, *config=None*) → str Returns the datastream name defined in the dataset or in the provided pipeline configuration. Parameters

- **ds** (xr.Dataset, optional.) The data as an xarray dataset; defaults to None
- **config** (Config, optional) The Config object used to assist reading time data from the raw\_dataset; defaults to None.

Returns The datastream name

## Return type str

**static get\_end\_time**(*ds: xarray.Dataset*) → Tuple[str, str]

Convenience method to get the end date and time from a xarray dataset.

**Parameters ds** (xr. Dataset) – The dataset

Returns A tuple of [day, time] as formatted strings representing the last time point in the dataset.

Return type Tuple[str, str]

**static get\_fill\_value**(*ds: xarray.Dataset*, *variable\_name: str*) Get the value of the \_FillValue attribute for the given variable.

## **Parameters**

- **ds** (xr.Dataset) The dataset
- **variable** name  $(str) A$  variable in the dataset

Returns The value of the FillValue attr or None if it is not defined

Return type same data type of the variable (int, float, etc.) or None

**static get\_non\_qc\_variable\_names**(*ds: xarray.Dataset*) → List[str] Get a list of all data variables in the dataset that are NOT qc variables.

Parameters ds  $(xr.Dataset) - A$  dataset

Returns List of non-qc data variable names

Return type List[str]

**static get\_raw\_end\_time**(*raw\_ds: xarray.Dataset*, *time\_var\_definition*) → Tuple[str, str]

Convenience method to get the end date and time from a raw xarray dataset. This uses *time\_var\_definition.get\_input\_name()* as the dataset key for the time variable and additionally uses the input's *Converter* object if applicable.

#### Parameters

- **raw\_ds** (xr.Dataset) A raw dataset (not standardized)
- **time var definition** (VariableDefinition) The 'time' variable definition from the pipeline config
- Returns A tuple of strings representing the last time data point in the dataset. The first string is the day in 'yyyymmdd' format. The second string is the time in 'hhmmss' format.

Return type Tuple[str, str]

**static get\_raw\_start\_time**(*raw\_ds: xarray.Dataset*, *time\_var\_definition*) → Tuple[str, str]

Convenience method to get the start date and time from a raw xarray dataset. This uses *time\_var\_definition.get\_input\_name()* as the dataset key for the time variable and additionally uses the input's *Converter* object if applicable.

## Parameters

• **raw**  $ds$  (xr. Dataset) – A raw dataset (not standardized)

- **time var definition** (VariableDefinition) The 'time' variable definition from the pipeline config
- Returns A tuple of strings representing the first time data point in the dataset. The first string is the day in 'yyyymmdd' format. The second string is the time in 'hhmmss' format.

Return type Tuple[str, str]

**static get\_coordinate\_variable\_names**(*ds: xarray.Dataset*) → List[str] Get a list of all coordinate variables in this dataset.

Parameters **ds** (xr. Dataset) – The dataset

Returns List of coordinate variable names

Return type List[str]

**static get start time** (*ds: xarray.Dataset*)  $\rightarrow$  Tuple[str, str]

Convenience method to get the start date and time from a xarray dataset.

Parameters ds (xr. Dataset) – A standardized dataset

Returns A tuple of strings representing the first time data point in the dataset. The first string is the day in 'yyyymmdd' format. The second string is the time in 'hhmmss' format.

Return type Tuple[str, str]

- **static get\_metadata**(*ds: xarray.Dataset*) → Dict
	- Get a dictionary of all global and variable attributes in a dataset. Global atts are found under the 'attributes' key and variable atts are found under the 'variables' key.

Parameters ds (xr. Dataset) – A dataset

Returns A dictionary of global & variable attributes

Return type Dict

**static plot\_qc**(*ds: xarray.Dataset*, *variable\_name: str*, *filename: str = None*, *\*\*kwargs*) → act.plotting.TimeSeriesDisplay

Create a QC plot for the given variable. This is based on the ACT library: [https://arm-doe.github.io/ACT/](https://arm-doe.github.io/ACT/source/auto_examples/plot_qc.html#sphx-glr-source-auto-examples-plot-qc-py) [source/auto\\_examples/plot\\_qc.html#sphx-glr-source-auto-examples-plot-qc-py](https://arm-doe.github.io/ACT/source/auto_examples/plot_qc.html#sphx-glr-source-auto-examples-plot-qc-py)

We provide a convenience wrapper method for basic QC plots of a variable, but we recommend to use ACT directly and look at their examples for more complex plots like plotting variables in two different datasets.

TODO: Depending on use cases, we will likely add more arguments to be able to quickly produce the most common types of QC plots.

## Parameters

- **ds** (xr.Dataset) A dataset
- **variable** name  $(str)$  The variable to plot
- **filename** (str, optional) The filename for the image. Saves the plot as this filename if provided.

## **static get\_plot\_filename**(*dataset: xarray.Dataset*, *plot\_description: str*, *extension: str*) → str

Returns the filename for a plot according to MHKIT-Cloud Data standards. The dataset is used to determine the datastream\_name and start date/time. The standards dictate that a plot filename should follow the format: *datastream\_name.date.time.description.extension*.

#### **Parameters**

- **dataset** (xr.Dataset) The dataset from which the plot data is drawn from. This is used to collect the datastream\_name and start date/time.
- **plot\_description**  $(str)$  The description of the plot. Should be as brief as possible and contain no spaces. Underscores may be used.
- **extension**  $(str)$  The file extension for the plot.

Returns The standardized plot filename.

#### Return type str

## **static get\_dataset\_filename**(*dataset: xarray.Dataset*, *file\_extension='.nc'*) → str

Given an xarray dataset this function will return the base filename of the dataset according to MHkiT-Cloud data standards. The base filename does not include the directory structure where the file should be saved, only the name of the file itself, e.g. z05. ExampleBuoyDatastream.b1.20201230.000000.nc

## Parameters

- **dataset** (xr.Dataset) The dataset whose filename should be generated.
- **file extension**  $(str, optional) -$ The file extension to use. Defaults to ".nc"

Returns The base filename of the dataset.

## Return type str

**static get\_raw\_filename**(*raw\_dataset: xarray.Dataset*, *old\_filename: str*, *config*) → str

Returns the appropriate raw filename of the raw dataset according to MHKIT-Cloud naming conventions. Uses the config object to parse the start date and time from the raw dataset for use in the new filename.

The new filename will follow the MHKIT-Cloud Data standards for raw filenames, ie: *datastream\_name.date.time.raw.old\_filename*, where the data level used in the datastream\_name is *00*.

#### Parameters

- **raw\_dataset** (xr.Dataset) The raw data as an xarray dataset.
- **old filename**  $(str)$  The name of the original raw file.
- **config** (Config) The Config object used to assist reading time data from the raw\_dataset.

Returns The standardized filename of the raw file.

## Return type str

**static get\_date\_from\_filename**(*filename: str*) → str

Given a filename that conforms to MHKiT-Cloud Data Standards, return the date of the first point of data in the file.

**Parameters**  $\text{filename}(str)$  **– The filename or path to the file.** 

Returns The date, in "yyyymmdd.hhmmss" format.

Return type str

**static get\_datastream\_name\_from\_filename**(*filename: str*) → Optional[str]

Given a filename that conforms to MHKiT-Cloud Data Standards, return the datastream name. Datastream name is everything to the left of the third '.' in the filename.

e.g., humboldt\_ca.buoy\_data.b1.20210120.000000.nc

**Parameters**  $\text{filename}(str)$  **– The filename or path to the file.** 

Returns The datstream name, or None if filename is not in proper format.

## Return type Optional[str]

**static get\_datastream\_directory**(*datastream\_name: str*, *root: str = ''*) → str

Given the datastream\_name and an optional root, returns the path to where the datastream should be located. Does NOT create the directory where the datastream should be located.

#### **Parameters**

- **datastream\_name** (str) The name of the datastream whose directory path should be generated.
- **root** (str, optional) The directory to use as the root of the directory structure. Defaults to None. Defaults to ""

Returns The path to the directory where the datastream should be located.

#### Return type str

#### **static is\_image**(*filename: str*) → bool

Detect the mimetype from the file extension and use it to determine if the file is an image or not

**Parameters**  $\text{filename}(str)$  **– The name of the file to check** 

Returns True if the file extension matches an image mimetype

#### Return type bool

```
class tsdat.utils.Converter(parameters: Union[Dict, None] = None)
```
Bases: abc.ABC

Base class for converting data arrays from one units to another. Users can extend this class if they have a special units conversion for their input data that cannot be resolved with the default converter classes.

**Parameters parameters** (dict, optional) – A dictionary of converter-specific parameters which get passed from the pipeline config file. Defaults to {}

**abstract run**(*self*, *data: numpy.ndarray*, *in\_units: str*, *out\_units: str*) → numpy.ndarray Convert the input data from in\_units to out\_units.

#### Parameters

- **data** (np.ndarray) Data array to be modified.
- **in** units  $(str)$  Current units of the data array.
- out units  $(str)$  Units to be converted to.

Returns Data array converted into the new units.

Return type np.ndarray

```
class tsdat.utils.DefaultConverter(parameters: Union[Dict, None] = None)
    Bases: Converter
```
Default class for converting units on data arrays. This class utilizes ACT.utils.data\_utils.convert\_units, and should work for most variables except time (see StringTimeConverter and TimestampTimeConverter)

**run** (*self, data: numpy.ndarray, in\_units: str, out\_units: str*)  $\rightarrow$  numpy.ndarray Convert the input data from in\_units to out\_units.

#### **Parameters**

- **data** (np.ndarray) Data array to be modified.
- **in\_units** (str) Current units of the data array.
- out units  $(str)$  Units to be converted to.

Returns Data array converted into the new units.

Return type np.ndarray

<span id="page-134-0"></span>**class** tsdat.utils.**StringTimeConverter**(*parameters: Union[Dict, None] = None*) Bases: [Converter](#page-133-0)

Convert a time string to a np.datetime64, which is needed for xarray. This class utilizes pd.to datetime to perform the conversion.

One of the parameters should be 'time\_format', which is the the stritime to parse time, eg "%d/%m/%Y". Note that "%f" will parse all the way up to nanoseconds. See strftime documentation for more information on choices.

Parameters parameters (dict, optional) – dictionary of converter-specific parameters. Defaults to { }.

**run** (*self, data: numpy.ndarray, in\_units: str, out\_units: str*)  $\rightarrow$  numpy.ndarray Convert the input data from in\_units to out\_units.

#### Parameters

- **data** (np.ndarray) Data array to be modified.
- **in\_units**  $(str)$  Current units of the data array.
- **out\_units**  $(str)$  Units to be converted to.

Returns Data array converted into the new units.

Return type np.ndarray

```
class tsdat.utils.TimestampTimeConverter(parameters: Union[Dict, None] = None)
    Bases: Converter
```
Convert a numeric UTC timestamp to a np.datetime64, which is needed for xarray. This class utilizes pd.to\_datetime to perform the conversion.

One of the parameters should be 'unit'. This parameter denotes the time unit (e.g., D,s,ms,us,ns), which is an integer or float number. The timestamp will be based off the unix epoch start.

- **Parameters parameters** (dict, optional) A dictionary of converter-specific parameters which get passed from the pipeline config file. Defaults to {}
- **run**(*self, data: numpy.ndarray, in\_units: str, out\_units: str*)  $\rightarrow$  numpy.ndarray Convert the input data from in\_units to out\_units.

#### Parameters

- **data** (np.ndarray) Data array to be modified.
- **in** units  $(str)$  Current units of the data array.
- out units  $(str)$  Units to be converted to.

Returns Data array converted into the new units.

Return type np.ndarray

# **7.1.2 Package Contents**

# **Classes**

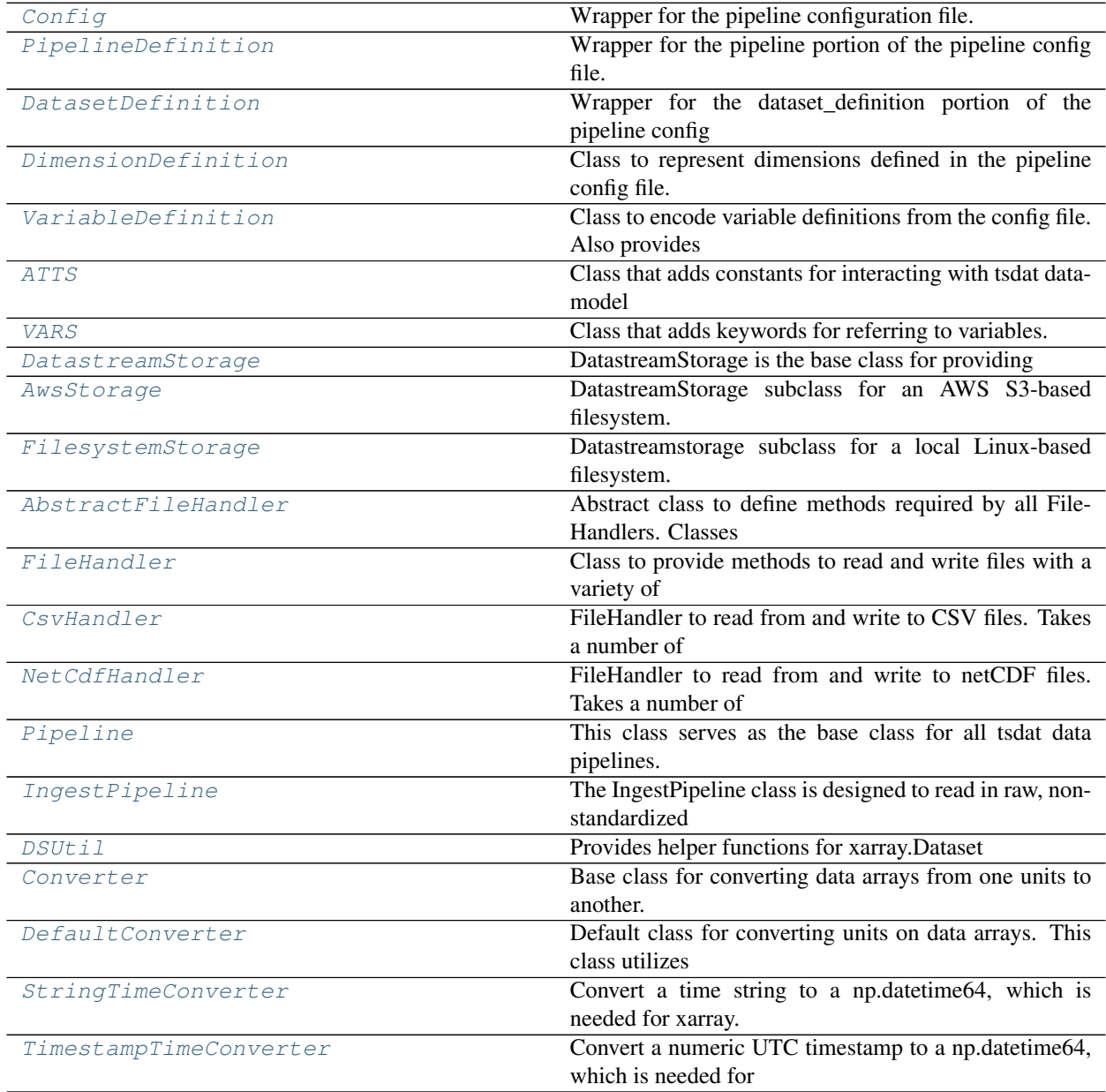

# **Functions**

<span id="page-136-0"></span>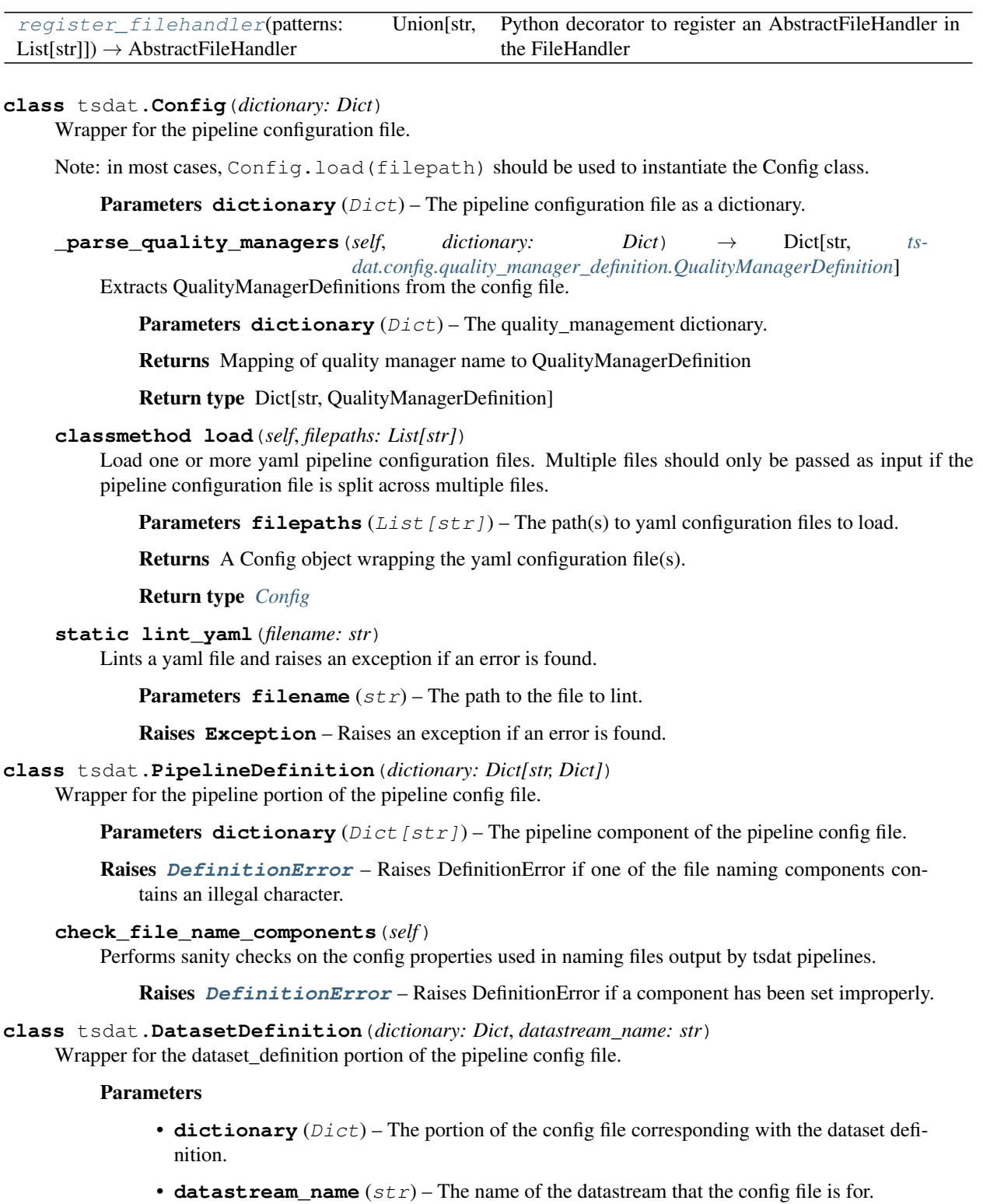

<span id="page-136-2"></span><span id="page-136-1"></span>**\_parse\_dimensions**(*self*, *dictionary: Dict*) → Dict[str, *[ts](#page-45-0)[dat.config.dimension\\_definition.DimensionDefinition](#page-45-0)*]

Extracts the dimensions from the dataset\_definition portion of the config file.

**Parameters dictionary**  $(Dict)$  – The dataset\_definition dictionary from the config file.

Returns Returns a mapping of output dimension names to DimensionDefinition objects.

Return type Dict[str, *[DimensionDefinition](#page-138-0)*]

```
_parse_variables(self, dictionary: Dict, available_dimensions: Dict[str, ts-
                     dat.config.dimension_definition.DimensionDefinition]) → Dict[str, ts-
                     dat.config.variable_definition.VariableDefinition]
```
Extracts the variables from the dataset\_definition portion of the config file.

Parameters

- **dictionary** (*Dict*) The dataset\_definition dictionary from the config file.
- **available\_dimensions** (Dict[str, [DimensionDefinition](#page-138-0)]) The DimensionDefinition objects that have already been parsed.

Returns Returns a mapping of output variable names to VariableDefinition objects.

Return type Dict[str, *[VariableDefinition](#page-138-1)*]

**\_parse\_coordinates**(*self*, *vars: Dict[str,* [tsdat.config.variable\\_definition.VariableDefinition](#page-49-0)*]*) → Tuple[Dict[str, *[tsdat.config.variable\\_definition.VariableDefinition](#page-49-0)*], Dict[str, *[tsdat.config.variable\\_definition.VariableDefinition](#page-49-0)*]]

Separates coordinate variables and data variables.

Determines which variables are coordinate variables and moves those variables from  $\text{self}$ , vars to self.coords. Coordinate variables are defined as variables that are dimensioned by themselves, i.e., var.name == var.dim.name is a true statement for coordinate variables, but false for data variables.

Parameters **vars** (*Dict[str, [VariableDefinition](#page-138-1)]*) - The dictionary of VariableDefinition objects to check.

Returns The dictionary of dimensions in the dataset.

Return type Tuple[Dict[str, *[VariableDefinition](#page-138-1)*], Dict[str, *[VariableDefinition](#page-138-1)*]]

**\_validate\_dataset\_definition**(*self*)

Performs sanity checks on the DatasetDefinition object.

Raises **[DefinitionError](#page-156-1)** – If any sanity checks fail.

 $get\_attr(self, attribute\_name) \rightarrow Any$ 

Retrieves the value of the attribute requested, or None if it does not exist.

**Parameters attribute name**  $(str)$  – The name of the attribute to retrieve.

Returns The value of the attribute, or None.

Return type Any

**get\_variable\_names**(*self*) → List[str]

Retrieves the list of variable names. Note that this excludes coordinate variables.

Returns The list of variable names.

Return type List[str]

**get\_variable**(*self*, *variable\_name: str*) → *[tsdat.config.variable\\_definition.VariableDefinition](#page-49-0)*

Attemps to retrieve the requested variable. First searches the data variables, then searches the coordinate variables. Returns None if no data or coordinate variables have been defined with the requested variable name.

**Parameters variable\_name** (str) – The name of the variable to retrieve.

Returns Returns the VariableDefinition for the variable, or None if the variable could not be found.

Return type *[VariableDefinition](#page-138-1)*

- **get\_coordinates**(*self*, *variable:* [tsdat.config.variable\\_definition.VariableDefinition](#page-49-0)) → List[*[tsdat.config.variable\\_definition.VariableDefinition](#page-49-0)*]
	- Returns the coordinate VariableDefinition object(s) that dimension the requested VariableDefinition.
		- Parameters **variable** ([VariableDefinition](#page-138-1)) The VariableDefinition whose coordinate variables should be retrieved.
		- Returns A list of VariableDefinition coordinate variables that dimension the provided VariableDefinition.

Return type List[*[VariableDefinition](#page-138-1)*]

**get\_static\_variables**(*self*) → List[*[tsdat.config.variable\\_definition.VariableDefinition](#page-49-0)*]

Retrieves a list of static VariableDefinition objects. A variable is defined as static if it has a "data" section in the config file, which would mean that the variable's data is defined statically. For example, in the config file snippet below, "depth" is a static variable:

```
depth:
  data: [4, 8, 12]
 dims: [depth]
 type: int
  attrs:
    long_name: Depth
    units: m
```
Returns The list of static VariableDefinition objects.

Return type List[*[VariableDefinition](#page-138-1)*]

```
class tsdat.DimensionDefinition(name: str, length: Union[str, int])
```
Class to represent dimensions defined in the pipeline config file.

## Parameters

- **name**  $(str)$  The name of the dimension
- **length** (Union [str, int]) The length of the dimension. This should be one of: "unlimited", "variable", or a positive *int*. The 'time' dimension should always have length of "unlimited".

```
is unlimited(self) \rightarrow bool
```
Returns True is the dimension has unlimited length. Represented by setting the length attribute to "unlimited".

Returns True if the dimension has unlimited length.

#### Return type bool

**is variable length**( $self$ )  $\rightarrow$  bool

Returns True if the dimension has variable length, meaning that the dimension's length is set at runtime. Represented by setting the length to "variable".

Returns True if the dimension has variable length, False otherwise.

<span id="page-138-1"></span>Return type bool

**class** tsdat.**VariableDefinition**(*name: str*, *dictionary: Dict*, *available\_dimensions: Dict[str,* [ts](#page-45-0)[dat.config.dimension\\_definition.DimensionDefinition](#page-45-0)*]*, *defaults:*

```
Union[Dict, None] = None)
```
Class to encode variable definitions from the config file. Also provides a few utility methods.

#### **Parameters**

- **name**  $(str)$  The name of the variable in the output file.
- $\bullet$  **dictionary** ( $Dict$ ) The dictionary entry corresponding with this variable in the config file.

:param available\_dimensions: A mapping of dimension name to DimensionDefinition objects.

- Parameters defaults (Dict, optional) The defaults to use when instantiating this VariableDefinition object, defaults to {}.
- **\_parse\_input**(*self*, *dictionary: Dict*, *defaults: Union[Dict, None] = None*) → VarInput Parses the variable's input property, if it has one, from the variable dictionary.

#### Parameters

- **dictionary** (*Dict*) The dictionary entry corresponding with this variable in the config file.
- **defaults** (Dict, optional) The defaults to use when instantiating the VariableDefinition object, defaults to {}.

Returns A VarInput object for this VariableDefinition, or None.

Return type VarInput

**\_parse\_attributes**(*self*, *dictionary: Dict*, *defaults: Union[Dict, None] = None*) → Dict[str, Any] Parses the variable's attributes from the variable dictionary.

## Parameters

- **dictionary** (*Dict*) The dictionary entry corresponding with this variable in the config file.
- **defaults** (Dict, optional) The defaults to use when instantiating the VariableDefinition object, defaults to {}.

Returns A mapping of attribute name to attribute value.

#### Return type Dict[str, Any]

**\_parse\_dimensions**(*self*, *dictionary: Dict*, *available\_dimensions: Dict[str,* [ts](#page-45-0)[dat.config.dimension\\_definition.DimensionDefinition](#page-45-0)*]*, *defaults: Union*[*Dict, None*] = *None*)  $\rightarrow$  Dict[str, *[ts](#page-45-0)[dat.config.dimension\\_definition.DimensionDefinition](#page-45-0)*]

Parses the variable's dimensions from the variable dictionary.

#### Parameters

- **dictionary** (Dict) The dictionary entry corresponding with this variable in the config file.
- **available\_dimensions** A mapping of dimension name to DimensionDefinition.
- **defaults** (Dict, optional) The defaults to use when instantiating the VariableDefinition object, defaults to {}.

Returns A mapping of dimension name to DimensionDefinition objects.

## Return type Dict[str, *[DimensionDefinition](#page-138-0)*]

- **\_parse\_data\_type**(*self*, *dictionary: Dict*, *defaults: Union[Dict, None] = None*) → object
	- Parses the data type string and returns the appropriate numpy data type (i.e. "float" -> np.float).

#### Parameters

- **dictionary** (Dict) The dictionary entry corresponding with this variable in the config file.
- **defaults** (Dict, optional) The defaults to use when instantiating the VariableDefinition object, defaults to {}.
- Raises **KeyError** Raises KeyError if the data type in the dictionary does not match a valid data type.
- Returns The numpy data type corresponding with the type provided in the yaml file, or data\_type if the provided data\_type is not in the ME Data Standards list of data types.

Return type object

**add fillvalue if none** (*self, attributes: Dict[str, Any]*)  $\rightarrow$  Dict[str, Any]

Adds the \_FillValue attribute to the provided attributes dictionary if the \_FillValue attribute has not already been defined and returns the modified attributes dictionary.

- Parameters attributes (Dict [str, Any]) The dictionary containing user-defined variable attributes.
- Returns The dictionary containing user-defined variable attributes. Is guaranteed to have a FillValue attribute.

## Return type Dict[str, Any]

## **is\_constant**(*self*) → bool

Returns True if the variable is a constant. A variable is constant if it does not have any dimensions.

Returns True if the variable is constant, False otherwise.

Return type bool

```
is_predefined(self) → bool
```
Returns True if the variable's data was predefined in the config yaml file.

Returns True if the variable is predefined, False otherwise.

Return type bool

## **is\_coordinate**(*self*) → bool

Returns True if the variable is a coordinate variable. A variable is defined as a coordinate variable if it is dimensioned by itself.

Returns True if the variable is a coordinate variable, False otherwise.

Return type bool

```
is_derived(self) → bool
```
Return True if the variable is derived. A variable is derived if it does not have an input and it is not predefined.

Returns True if the Variable is derived, False otherwise.

Return type bool

```
has_converter(self) → bool
```
Returns True if the variable has an input converter defined, False otherwise.

Returns True if the Variable has a converter defined, False otherwise.

## Return type bool

**is\_required**(*self*) → bool

Returns True if the variable has the 'required' property defined and the 'required' property evaluates to True. A required variable is a variable which much be retrieved in the input dataset. If a required variable is not in the input dataset, the process should crash.

Returns True if the variable is required, False otherwise.

## Return type bool

```
has_input(self) → bool
```
Return True if the variable is copied from an input dataset, regardless of whether or not unit and/or naming conversions should be applied.

Returns True if the Variable has an input defined, False otherwise.

Return type bool

## **get** input name  $(self) \rightarrow str$

Returns the name of the variable in the input if defined, otherwise returns None.

Returns The name of the variable in the input, or None.

Return type str

## **get input units**  $(self) \rightarrow str$

If the variable has input, returns the units of the input variable or the output units if no input units are defined.

Returns The units of the input variable data.

## Return type str

```
get_output_units(self) → str
```
Returns the units of the output data or None if no units attribute has been defined.

Returns The units of the output variable data.

Return type str

```
get_coordinate_names(self) → List[str]
```
Returns the names of the coordinate VariableDefinition(s) that this VariableDefinition is dimensioned by.

Returns A list of dimension/coordinate variable names.

Return type List[str]

```
get shape (self) \rightarrow \text{Tuple}[int]
```
Returns the shape of the data attribute on the VariableDefinition.

Raises **KeyError** – Raises a KeyError if the data attribute has not been set yet.

Returns The shape of the VariableDefinition's data, or None.

Return type Tuple[int]

**get\_data\_type**(*self*) → numpy.dtype

Retrieves the variable's data type.

Returns Returns the data type of the variable's data as a numpy dtype.

Return type np.dtype

**get FillValue**( $self$ )  $\rightarrow$  int

Retrieves the variable's \_FillValue attribute, using -9999 as a default if it has not been defined.

Returns Returns the variable's \_FillValue.

Return type int

```
run converter (self, data: numpy.ndarray) \rightarrow numpy.ndarray
```
If the variable has an input converter, runs the input converter for the input/output units on the provided data.

Parameters data (np. ndarray) – The data to be converted.

Returns Returns the data after it has been run through the variable's converter.

Return type np.ndarray

```
to \text{dict}(self) \rightarrow \text{Dict}
```
Returns the Variable as a dictionary to be used to intialize an empty xarray Dataset or DataArray.

Returns a dictionary like (Example is for *temperature*):

```
{
    "dims": ["time"],
    "data": [],
    "attrs": {"units": "degC"}
}
```
Returns A dictionary representation of the variable.

Return type Dict

#### <span id="page-142-0"></span>**class** tsdat.**ATTS**

Class that adds constants for interacting with tsdat data-model specific attributes.

```
TITLE = title
DESCRIPTION = description
CONVENTIONS = conventions
HISTORY = history
DOI = doi
INSTITUTION = institution
CODE_URL = code_url
REFERENCES = references
INPUT_FILES = input_files
LOCATION_ID = location_id
DATASTREAM = datastream_name
DATA_LEVEL = data_level
LOCATION_DESCRPTION = location_description
INSTRUMENT_NAME = instrument_name
SERIAL_NUMBER = serial_number
INSTRUMENT_DESCRPTION = instrument_description
```
**INSTRUMENT\_MANUFACTURER = instrument\_manufacturer**

**AVERAGING\_INTERVAL = averaging\_interval**

**SAMPLING\_INTERVAL = sampling\_interval**

**UNITS = units**

**VALID\_DELTA = valid\_delta**

**VALID\_RANGE = valid\_range**

**FAIL\_RANGE = fail\_range**

**WARN\_RANGE = warn\_range**

**FILL\_VALUE = \_FillValue**

**CORRECTIONS\_APPLIED = corrections\_applied**

#### <span id="page-143-0"></span>**class** tsdat.**VARS**

Class that adds keywords for referring to variables.

**ALL = ALL**

**COORDS = COORDS**

**DATA\_VARS = DATA\_VARS**

<span id="page-143-1"></span>**class** tsdat.**DatastreamStorage**(*parameters: Union[Dict, None] = None*)

Bases: abc.ABC

DatastreamStorage is the base class for providing access to processed data files in a persistent archive. DatastreamStorage provides shortcut methods to find files based upon date, datastream name, file type, etc. This is the class that should be used to save and retrieve processed data files. Use the DatastreamStorage.from\_config() method to construct the appropriate subclass instance based upon a storage config file.

## **default\_file\_type**

**file\_filters**

```
output_file_extensions
```
**static from\_config**(*storage\_config\_file: str*)

Load a yaml config file which provides the storage constructor parameters.

**Parameters storage\_config\_file** (str) – The path to the config file to load

Returns A subclass instance created from the config file.

Return type *[DatastreamStorage](#page-143-1)*

## **property tmp**(*self*)

Each subclass should define the tmp property, which provides access to a TemporaryStorage object that is used to efficiently handle reading/writing temporary files used during the processing pipeline, or to perform fileystem actions on files other than processed datastream files that reside in the same filesystem as the DatastreamStorage. Is is not intended to be used outside of the pipeline.

Raises **NotImplementedError** – [description]

**abstract find**(*self, datastream\_name: str, start\_time: str, end\_time: str, filetype: str = None*)  $\rightarrow$ 

List[str]

Finds all files of the given type from the datastream store with the given datastream\_name and timestamps from start\_time (inclusive) up to end\_time (exclusive). Returns a list of paths to files that match the criteria.

## **Parameters**

• **datastream\_name**  $(s \, t \, r)$  – The datastream\_name as defined by ME Data Standards.
- <span id="page-144-0"></span>• **start** time  $(str)$  – The start time or date to start searching for data (inclusive). Should be like "20210106.000000" to search for data beginning on or after January 6th, 2021.
- **end\_time** (str) The end time or date to stop searching for data (exclusive). Should be like "20210108.000000" to search for data ending before January 8th, 2021.
- **filetype** (str, optional) A file type from the DatastreamStorage.file\_filters keys If no type is specified, all files will be returned. Defaults to None.

Returns A list of paths in datastream storage in ascending order

#### Return type List[str]

```
abstract fetch(self, datastream_name: str, start_time: str, end_time: str, local_path: str = None,
                     filetype: int = None)
```
Fetches files from the datastream store using the datastream\_name, start\_time, and end\_time to specify the file(s) to retrieve. If the local path is not specified, it is up to the subclass to determine where to put the retrieved file(s).

#### **Parameters**

- **datastream\_name** (str) The datastream\_name as defined by ME Data Standards.
- **start** time  $(str)$  The start time or date to start searching for data (inclusive). Should be like "20210106" to search for data beginning on or after January 6th, 2021.
- **end\_time** (str) The end time or date to stop searching for data (exclusive). Should be like "20210108" to search for data ending before January 8th, 2021.
- **local\_path** (str, optional) The path to the directory where the data should be stored. Defaults to None.
- **filetype** (int, optional) A file type from the DatastreamStorage.file\_filters keys If no type is specified, all files will be returned. Defaults to None.
- Returns A list of paths where the retrieved files were stored in local storage. This is a context manager class, so it this method should be called via the 'with' statement and all files referenced by the list will be cleaned up when it goes out of scope.

Return type DisposableLocalTempFileList:

**save** (*self*, *dataset\_or\_path: Union[str, xarray.Dataset]*, *new\_filename: str = None*)  $\rightarrow$  List[Any] Saves a local file to the datastream store.

#### Parameters

- **dataset\_or\_path** (Union[str, xr.Dataset]) The dataset or local path to the file to save. The file should be named according to ME Data Standards naming conventions so that this method can automatically parse the datastream, date, and time from the file name.
- **new\_filename** (str, optional) If provided, the new filename to save as. This parameter should ONLY be provided if using a local path for dataset\_or\_path. Must also follow ME Data Standards naming conventions. Defaults to None.
- Returns A list of paths where the saved files were stored in storage. Path type is dependent upon the specific storage subclass.

Return type List[Any]

 $abstract$  save\_local\_path(*self, local\_path: str, new\_filename: str = None*)  $\rightarrow$  Any Given a path to a local file, save that file to the storage.

#### Parameters

- <span id="page-145-0"></span>• **local** path  $(str)$  – Local path to the file to save. The file should be named according to ME Data Standards naming conventions so that this method can automatically parse the datastream, date, and time from the file name.
- **new\_filename** (str, optional) If provided, the new filename to save as. This parameter should ONLY be provided if using a local path for dataset\_or\_path. Must also follow ME Data Standards naming conventions. Defaults to None.
- Returns The path where this file was stored in storage. Path type is dependent upon the specific storage subclass.

#### Return type Any

**abstract exists**(*self*, *datastream\_name: str*, *start\_time: str*, *end\_time: str*, *filetype: str = None*)  $\rightarrow$  bool

Checks if any data exists in the datastream store for the provided datastream and time range.

#### Parameters

- **datastream\_name** ( $str$ ) The datastream\_name as defined by ME Data Standards.
- **start\_time** (str) The start time or date to start searching for data (inclusive). Should be like "20210106" to search for data beginning on or after January 6th, 2021.
- **end\_time** (str) The end time or date to stop searching for data (exclusive). Should be like "20210108" to search for data ending before January 8th, 2021.
- **filetype** (str, optional) A file type from the DatastreamStorage.file\_filters keys. If none specified, all files will be checked. Defaults to None.

Returns True if data exists, False otherwise.

#### Return type bool

**abstract delete**(*self*, *datastream\_name: str*, *start\_time: str*, *end\_time: str*, *filetype: str = None*) → None

Deletes datastream data in the datastream store in between the specified time range.

#### **Parameters**

- **datastream** name  $(str)$  The datastream name as defined by ME Data Standards.
- **start** time  $(str)$  The start time or date to start searching for data (inclusive). Should be like "20210106" to search for data beginning on or after January 6th, 2021.
- **end\_time** (str) The end time or date to stop searching for data (exclusive). Should be like "20210108" to search for data ending before January 8th, 2021.
- **filetype** (str, optional) A file type from the DatastreamStorage.file\_filters keys. If no type is specified, all files will be deleted. Defaults to None.

**class** tsdat.**AwsStorage**(*parameters: Union[Dict, None] = None*)

Bases: [tsdat.io.DatastreamStorage](#page-88-0)

DatastreamStorage subclass for an AWS S3-based filesystem.

Parameters **parameters** (dict, optional) – Dictionary of parameters that should be set automatically from the storage config file when this class is intantiated via the DatstreamStorage.from-config() method. Defaults to {}

Key parameters that should be set in the config file include

retain\_input\_files Whether the input files should be cleaned up after they are done processing

- <span id="page-146-0"></span>root dir The bucket 'key' to use to prepend to all processed files created in the persistent store. Defaults to 'root'
- temp\_dir The bucket 'key' to use to prepend to all temp files created in the S3 bucket. Defaults to 'temp'

bucket name The name of the S3 bucket to store to

**property s3\_resource**(*self*)

**property s3\_client**(*self*)

#### **property tmp**(*self*)

Each subclass should define the tmp property, which provides access to a TemporaryStorage object that is used to efficiently handle reading/writing temporary files used during the processing pipeline, or to perform fileystem actions on files other than processed datastream files that reside in the same filesystem as the DatastreamStorage. Is is not intended to be used outside of the pipeline.

Raises **NotImplementedError** – [description]

**property root**(*self*)

```
property temp_path(self)
```
**find** (*self*, *datastream\_name: str, start\_time: str, end\_time: str, filetype: str = None*)  $\rightarrow$  List[S3Path] Finds all files of the given type from the datastream store with the given datastream\_name and timestamps from start\_time (inclusive) up to end\_time (exclusive). Returns a list of paths to files that match the criteria.

#### **Parameters**

- **datastream** name  $(str)$  The datastream name as defined by ME Data Standards.
- **start\_time** (str) The start time or date to start searching for data (inclusive). Should be like "20210106.000000" to search for data beginning on or after January 6th, 2021.
- **end\_time**  $(str)$  The end time or date to stop searching for data (exclusive). Should be like "20210108.000000" to search for data ending before January 8th, 2021.
- filetype (str, optional) A file type from the DatastreamStorage.file filters keys If no type is specified, all files will be returned. Defaults to None.

Returns A list of paths in datastream storage in ascending order

#### Return type List[str]

**fetch** (*self*, *datastream\_name: str*, *start\_time: str*, *end\_time: str*, *local\_path: str = None*, *filetype: int = None*) → *[tsdat.io.DisposableLocalTempFileList](#page-93-0)*

Fetches files from the datastream store using the datastream\_name, start\_time, and end\_time to specify the file(s) to retrieve. If the local path is not specified, it is up to the subclass to determine where to put the retrieved file(s).

#### **Parameters**

- **datastream\_name** (str) The datastream\_name as defined by ME Data Standards.
- **start\_time** (str) The start time or date to start searching for data (inclusive). Should be like "20210106" to search for data beginning on or after January 6th, 2021.
- **end\_time**  $(str)$  The end time or date to stop searching for data (exclusive). Should be like "20210108" to search for data ending before January 8th, 2021.
- **local\_path** (str, optional) The path to the directory where the data should be stored. Defaults to None.
- **filetype** (int, optional) A file type from the DatastreamStorage.file\_filters keys If no type is specified, all files will be returned. Defaults to None.

<span id="page-147-0"></span>Returns A list of paths where the retrieved files were stored in local storage. This is a context manager class, so it this method should be called via the 'with' statement and all files referenced by the list will be cleaned up when it goes out of scope.

Return type DisposableLocalTempFileList:

**save\_local\_path**(*self*, *local\_path: str*, *new\_filename: str = None*) Given a path to a local file, save that file to the storage.

#### Parameters

- **local\_path**  $(str)$  Local path to the file to save. The file should be named according to ME Data Standards naming conventions so that this method can automatically parse the datastream, date, and time from the file name.
- **new\_filename** (str, optional) If provided, the new filename to save as. This parameter should ONLY be provided if using a local path for dataset\_or\_path. Must also follow ME Data Standards naming conventions. Defaults to None.
- Returns The path where this file was stored in storage. Path type is dependent upon the specific storage subclass.

#### Return type Any

**exists**(*self*, *datastream\_name: str*, *start\_time: str*, *end\_time: str*, *filetype: int = None*) → bool Checks if any data exists in the datastream store for the provided datastream and time range.

#### Parameters

- **datastream\_name** ( $str$ ) The datastream\_name as defined by ME Data Standards.
- **start\_time** (str) The start time or date to start searching for data (inclusive). Should be like "20210106" to search for data beginning on or after January 6th, 2021.
- **end\_time** (str) The end time or date to stop searching for data (exclusive). Should be like "20210108" to search for data ending before January 8th, 2021.
- **filetype** (str, optional) A file type from the DatastreamStorage.file\_filters keys. If none specified, all files will be checked. Defaults to None.

Returns True if data exists, False otherwise.

#### Return type bool

**delete** (*self*, *datastream\_name: str*, *start\_time: str*, *end\_time: str*, *filetype: int = None*)  $\rightarrow$  None Deletes datastream data in the datastream store in between the specified time range.

#### Parameters

- **datastream\_name** (str) The datastream\_name as defined by ME Data Standards.
- **start** time  $(str)$  The start time or date to start searching for data (inclusive). Should be like "20210106" to search for data beginning on or after January 6th, 2021.
- **end\_time** (str) The end time or date to stop searching for data (exclusive). Should be like "20210108" to search for data ending before January 8th, 2021.
- **filetype** (str, optional) A file type from the DatastreamStorage.file\_filters keys. If no type is specified, all files will be deleted. Defaults to None.

#### **class** tsdat.**FilesystemStorage**(*parameters: Union[Dict, None] = None*) Bases: [tsdat.io.DatastreamStorage](#page-88-0)

Datastreamstorage subclass for a local Linux-based filesystem.

TODO: rename to LocalStorage as this is more intuitive.

<span id="page-148-0"></span>**Parameters parameters** (dict, optional) – Dictionary of parameters that should be set automatically from the storage config file when this class is intantiated via the DatstreamStorage.from-config() method. Defaults to {}

Key parameters that should be set in the config file include

- retain input files Whether the input files should be cleaned up after they are done processing
- root dir The root path under which processed files will e stored.

#### **property tmp**(*self*)

Each subclass should define the tmp property, which provides access to a TemporaryStorage object that is used to efficiently handle reading/writing temporary files used during the processing pipeline, or to perform fileystem actions on files other than processed datastream files that reside in the same filesystem as the DatastreamStorage. Is is not intended to be used outside of the pipeline.

```
Raises NotImplementedError – [description]
```
**find** (*self*, *datastream\_name: str, start\_time: str, end\_time: str, filetype: str = None*)  $\rightarrow$  List[str]

Finds all files of the given type from the datastream store with the given datastream\_name and timestamps from start\_time (inclusive) up to end\_time (exclusive). Returns a list of paths to files that match the criteria.

#### **Parameters**

- datastream\_name  $(str)$  The datastream\_name as defined by ME Data Standards.
- **start** time  $(str)$  The start time or date to start searching for data (inclusive). Should be like "20210106.000000" to search for data beginning on or after January 6th, 2021.
- **end\_time** (str) The end time or date to stop searching for data (exclusive). Should be like "20210108.000000" to search for data ending before January 8th, 2021.
- **filetype** (str, optional) A file type from the DatastreamStorage.file\_filters keys If no type is specified, all files will be returned. Defaults to None.

Returns A list of paths in datastream storage in ascending order

#### Return type List[str]

```
fetch(self, datastream_name: str, start_time: str, end_time: str, local_path: str = None, filetype: int =
        None) → tsdat.io.DisposableLocalTempFileList
```
Fetches files from the datastream store using the datastream\_name, start\_time, and end\_time to specify the file(s) to retrieve. If the local path is not specified, it is up to the subclass to determine where to put the retrieved file(s).

#### **Parameters**

- datastream\_name  $(str)$  The datastream\_name as defined by ME Data Standards.
- **start\_time** (str) The start time or date to start searching for data (inclusive). Should be like "20210106" to search for data beginning on or after January 6th, 2021.
- **end\_time**  $(str)$  The end time or date to stop searching for data (exclusive). Should be like "20210108" to search for data ending before January 8th, 2021.
- **local\_path** (str, optional) The path to the directory where the data should be stored. Defaults to None.
- **filetype**  $(int, *optional*) A file type from the DatastreamStorage-file filters$ keys If no type is specified, all files will be returned. Defaults to None.
- Returns A list of paths where the retrieved files were stored in local storage. This is a context manager class, so it this method should be called via the 'with' statement and all files referenced by the list will be cleaned up when it goes out of scope.

Return type DisposableLocalTempFileList:

<span id="page-149-1"></span>**save\_local\_path** (*self, local\_path: str, new\_filename: str = None*)  $\rightarrow$  Any Given a path to a local file, save that file to the storage.

#### Parameters

- **local** path  $(str)$  Local path to the file to save. The file should be named according to ME Data Standards naming conventions so that this method can automatically parse the datastream, date, and time from the file name.
- **new\_filename** (str, optional) If provided, the new filename to save as. This parameter should ONLY be provided if using a local path for dataset\_or\_path. Must also follow ME Data Standards naming conventions. Defaults to None.
- Returns The path where this file was stored in storage. Path type is dependent upon the specific storage subclass.

#### Return type Any

**exists**(*self*, *datastream\_name: str*, *start\_time: str*, *end\_time: str*, *filetype: int = None*) → bool Checks if any data exists in the datastream store for the provided datastream and time range.

#### Parameters

- datastream\_name  $(str)$  The datastream\_name as defined by ME Data Standards.
- **start\_time** (str) The start time or date to start searching for data (inclusive). Should be like "20210106" to search for data beginning on or after January 6th, 2021.
- **end time** (str) The end time or date to stop searching for data (exclusive). Should be like "20210108" to search for data ending before January 8th, 2021.
- filetype (str, optional) A file type from the DatastreamStorage.file\_filters keys. If none specified, all files will be checked. Defaults to None.

Returns True if data exists, False otherwise.

#### Return type bool

**delete**(*self*, *datastream\_name: str*, *start\_time: str*, *end\_time: str*, *filetype: int = None*) → None Deletes datastream data in the datastream store in between the specified time range.

#### **Parameters**

- **datastream\_name** (str) The datastream\_name as defined by ME Data Standards.
- **start\_time** (str) The start time or date to start searching for data (inclusive). Should be like "20210106" to search for data beginning on or after January 6th, 2021.
- **end\_time** (str) The end time or date to stop searching for data (exclusive). Should be like "20210108" to search for data ending before January 8th, 2021.
- **filetype** (str, optional) A file type from the DatastreamStorage.file\_filters keys. If no type is specified, all files will be deleted. Defaults to None.

#### <span id="page-149-0"></span>**class** tsdat.**AbstractFileHandler**(*parameters: Union[Dict, None] = None*)

Abstract class to define methods required by all FileHandlers. Classes derived from AbstractFileHandler should implement one or more of the following methods:

write(ds: xr.Dataset, filename: str, config: Config, \*\*kwargs) read(filename: str, \*\*kwargs) -> xr.Dataset

Parameters parameters (Dict, optional) – Parameters that were passed to the FileHandler when it was registered in the storage config file, defaults to  $\{\}.$ 

<span id="page-150-0"></span>**write**(*self*, *ds: xarray.Dataset*, *filename: str*, *config:* [tsdat.config.Config](#page-53-0) *= None*, *\*\*kwargs*) → None Saves the given dataset to a file.

#### **Parameters**

- $ds$  (xr. Dataset) The dataset to save.
- **filename**  $(str)$  The path to where the file should be written to.
- **config** ([Config](#page-136-0), optional) Optional Config object, defaults to None

**read**(*self*, *filename: str*, *\*\*kwargs*) → xarray.Dataset

Reads in the given file and converts it into an Xarray dataset for use in the pipeline.

**Parameters filename**  $(str)$  – The path to the file to read in.

Returns A xr.Dataset object.

Return type xr.Dataset

#### **class** tsdat.**FileHandler**

Class to provide methods to read and write files with a variety of extensions.

**FILEHANDLERS :Dict[str, AbstractFileHandler]**

#### **static \_get\_handler**(*filename: str*) → *[AbstractFileHandler](#page-149-0)*

Given the name of the file to read or write, this method applies a regular expression to match the name of the file with a handler that has been registered in its internal dictionary of FileHandler objects and returns the appropriate FileHandler, or None if a match is not found.

**Parameters**  $\text{filename}(str)$  **– The name of the file whose handler should be retrieved.** 

Returns The FileHandler registered for use with the provided filename.

Return type *[AbstractFileHandler](#page-149-0)*

**static write**(*ds: xarray.Dataset, filename: str, config: [tsdat.config.Config](#page-53-0) = None, \*\*kwargs*)  $\rightarrow$ 

None Saves the given dataset to file using the registered FileHandler for the provided filename.

#### **Parameters**

- **ds** (xr.Dataset) The dataset ot save.
- **filename**  $(str)$  The path to where the file should be written to.
- **config** ([Config](#page-136-0), optional) Optional Config object, defaults to None
- **static read**(*filename: str*, *\*\*kwargs*) → xarray.Dataset

Reads in the given file and converts it into an Xarray dataset using the registered FileHandler for the provided filename.

**Parameters**  $f$ **ilename**  $(str)$  – The path to the file to read in.

Returns A xr.Dataset object.

Return type xr.Dataset

#### **static register\_file\_handler**(*patterns: Union[str, List[str]]*, *handler:* [AbstractFileHandler](#page-149-0))

Static method to register an AbstractFileHandler for one or more file patterns. Once an AbstractFileHandler has been registered it may be used by this class to read or write files whose paths match one or more pattern(s) provided in registration.

#### Parameters

• **patterns** (Union[str, List[str]]) – The patterns (regex) that should be used to match a filepath to the AbstractFileHandler provided.

- **handler** ([AbstractFileHandler](#page-149-0)) The AbstractFileHandler to register.
- <span id="page-151-0"></span>**class** tsdat.**CsvHandler**(*parameters: Union[Dict, None] = None*) Bases: tsdat.io.filehandlers.file handlers.AbstractFileHandler

FileHandler to read from and write to CSV files. Takes a number of parameters that are passed in from the storage config file. Parameters specified in the config file should follow the following example:

```
parameters:
  write:
   to_dataframe:
      # Parameters here will be passed to xr.Dataset.to_dataframe()
    to_csv:
      # Parameters here will be passed to pd.DataFrame.to_csv()
  read:
    read_csv:
      # Parameters here will be passed to pd.read_csv()
    to_xarray:
      # Parameters here will be passed to pd.DataFrame.to_xarray()
```
**Parameters parameters** (Dict, optional) – Parameters that were passed to the FileHandler when it was registered in the storage config file, defaults to  $\{\}$ .

**write**(*self*, *ds: xarray.Dataset*, *filename: str*, *config:* [tsdat.config.Config](#page-53-0) *= None*, *\*\*kwargs*) → None Saves the given dataset to a csv file.

#### **Parameters**

- **ds** (xr. Dataset) The dataset to save.
- **filename**  $(str)$  The path to where the file should be written to.
- **config** ([Config](#page-136-0), optional) Optional Config object, defaults to None

```
read(self, filename: str, **kwargs) → xarray.Dataset
```
Reads in the given file and converts it into an Xarray dataset for use in the pipeline.

**Parameters**  $\text{filename}(str)$  **– The path to the file to read in.** 

Returns A xr.Dataset object.

Return type xr.Dataset

```
class tsdat.NetCdfHandler(parameters: Union[Dict, None] = None)
```
Bases: [tsdat.io.filehandlers.file\\_handlers.AbstractFileHandler](#page-65-0)

FileHandler to read from and write to netCDF files. Takes a number of parameters that are passed in from the storage config file. Parameters specified in the config file should follow the following example:

```
parameters:
  write:
    to_netcdf:
      # Parameters here will be passed to xr.Dataset.to_netcdf()
  read:
    load_dataset:
      # Parameters here will be passed to xr.load_dataset()
```
**Parameters parameters** (Dict, optional) – Parameters that were passed to the FileHandler when it was registered in the storage config file, defaults to  $\{\}.$ 

**write**(*self*, *ds: xarray.Dataset*, *filename: str*, *config:* [tsdat.config.Config](#page-53-0) *= None*, *\*\*kwargs*) → None Saves the given dataset to a netCDF file.

#### **Parameters**

- $ds$  (xr. Dataset) The dataset to save.
- **filename**  $(str)$  The path to where the file should be written to.
- **config** ([Config](#page-136-0), optional) Optional Config object, defaults to None

**read**(*self*, *filename: str*, *\*\*kwargs*) → xarray.Dataset

Reads in the given file and converts it into an Xarray dataset for use in the pipeline.

**Parameters filename**  $(str)$  – The path to the file to read in.

Returns A xr.Dataset object.

Return type xr.Dataset

tsdat.**register\_filehandler**(*patterns: Union[str, List[str]]*) → *[AbstractFileHandler](#page-149-0)*

Python decorator to register an AbstractFileHandler in the FileHandler object. The FileHandler object will be used by tsdat pipelines to read and write raw, intermediate, and processed data.

This decorator can be used to work with a specific AbstractFileHandler without having to specify a config file. This is useful when using an AbstractFileHandler for analysis or for tests outside of a pipeline. For tsdat pipelines, handlers should always be specified via the storage config file.

Example Usage:

```
import xarray as xr
from tsdat.io import register_filehandler, AbstractFileHandler
@register_filehandler(["*.nc", "*.cdf"])
class NetCdfHandler(AbstractFileHandler):
   def write(ds: xr.Dataset, filename: str, config: Config = None, **kwargs):
       ds.to_netcdf(filename)
   def read(filename: str, **kwargs) -> xr.Dataset:
       xr.load_dataset(filename)
```
Parameters patterns (Union[str, List[str]]) – The patterns (regex) that should be used to match a filepath to the AbstractFileHandler provided.

Returns The original AbstractFileHandler class, after it has been registered for use in tsdat pipelines.

Return type *[AbstractFileHandler](#page-149-0)*

**class** tsdat.**Pipeline**(*pipeline\_config: Union[str,* [tsdat.config.Config](#page-53-0)*]*, *storage\_config: Union[str,* [ts](#page-88-0)[dat.io.DatastreamStorage](#page-88-0)*]*)

Bases: abc.ABC

This class serves as the base class for all tsdat data pipelines.

#### Parameters

- **pipeline\_config** (Union[str, [Config](#page-136-0)]) The pipeline config file. Can be either a config object, or the path to the pipeline config file that should be used with this pipeline.
- **storage\_config** (Union[str, [DatastreamStorage](#page-143-0)]) The storage config file. Can be either a config object, or the path to the storage config file that should be used with this pipeline.

#### <span id="page-153-0"></span>**abstract run**(*self*, *filepath: Union[str, List[str]]*)

This method is the entry point for the pipeline. It will take one or more file paths and process them from start to finish. All classes extending the Pipeline class must implement this method.

Parameters filepath (Union[str, List[str]]) – The path or list of paths to the file(s) to run the pipeline on.

**standardize\_dataset**(*self*, *raw\_mapping: Dict[str, xarray.Dataset]*) → xarray.Dataset

Standardizes the dataset by applying variable name and units conversions as defined by the pipeline config file. This method returns the standardized dataset.

Parameters  $\texttt{raw\_mapping}(Dict[str, xr.Datasets])$  – The raw dataset mapping.

Returns The standardized dataset.

#### Return type xr.Dataset

**check\_required\_variables**(*self*, *dataset: xarray.Dataset*, *dod:* [tsdat.config.DatasetDefinition](#page-58-0)) Function to throw an error if a required variable could not be retrieved.

#### **Parameters**

- **dataset** (xr.Dataset) The dataset to check.
- **dod** ([DatasetDefinition](#page-136-1)) The DatasetDefinition used to specify required variables.

Raises **Exception** – Raises an exception to indicate the variable could not be retrieved.

**add\_static\_variables**(*self*, *dataset: xarray.Dataset*, *dod:* [tsdat.config.DatasetDefinition](#page-58-0)) → xarray.Dataset

Uses the DatasetDefinition to add static variables (variables whose data are defined in the pipeline config file) to the output dataset.

#### Parameters

- **dataset** (xr.Dataset) The dataset to add static variables to.
- **dod** ([DatasetDefinition](#page-136-1)) The DatasetDefinition to pull data from.

Returns The original dataset with added variables from the config

#### Return type xr.Dataset

**add\_missing\_variables**(*self*, *dataset: xarray.Dataset*, *dod:* [tsdat.config.DatasetDefinition](#page-58-0)) →

#### xarray.Dataset

Uses the dataset definition to initialize variables that are defined in the dataset definiton but did not have input. Uses the appropriate shape and \_FillValue to initialize each variable.

#### **Parameters**

- **dataset** (xr.Dataset) The dataset to add the variables to.
- **dod** ([DatasetDefinition](#page-136-1)) The DatasetDefinition to use.

Returns The original dataset with variables that still need to be initialized, initialized.

#### Return type xr.Dataset

**add\_attrs**(*self*, *dataset: xarray.Dataset*, *raw\_mapping: Dict[str, xarray.Dataset]*, *dod:* [ts](#page-58-0) $dat.config.DatasetDefinition) \rightarrow xarray.Dataset$  $dat.config.DatasetDefinition) \rightarrow xarray.Dataset$ 

Adds global and variable-level attributes to the dataset from the DatasetDefinition object.

#### Parameters

• **dataset** (xr.Dataset) – The dataset to add attributes to.

- <span id="page-154-0"></span>• **raw mapping** (Dict [str, xr.Dataset]) – The raw dataset mapping. Used to set the input files global attribute.
- **dod** ([DatasetDefinition](#page-136-1)) The DatasetDefinition containing the attributes to add.

Returns The original dataset with the attributes added.

Return type xr.Dataset

**get\_previous\_dataset**(*self*, *dataset: xarray.Dataset*) → xarray.Dataset

Utility method to retrieve the previous set of data for hte same datastream as the provided dataset from the DatastreamStorage.

**Parameters dataset** (xr. Dataset) – The reference dataset that will be used to search the DatastreamStore for prior data.

Returns The previous dataset from the DatastreamStorage if it exists, otherwise None.

Return type xr.Dataset

**reduce\_raw\_datasets**(*self*, *raw\_mapping: Dict[str, xarray.Dataset]*, *definition:* [ts](#page-58-0) $dat.config.DatasetDefinition) \rightarrow List[xarray.Dataset]$  $dat.config.DatasetDefinition) \rightarrow List[xarray.Dataset]$ 

Removes unused variables from each raw dataset in the raw mapping and performs input to output naming and unit conversions as defined in the dataset definition.

#### **Parameters**

- **raw\_mapping** (Dict [str, xr.Dataset]) The raw xarray dataset mapping.
- **definition** ([DatasetDefinition](#page-136-1)) The DatasetDefinition used to select the variables to keep.

Returns A list of reduced datasets.

Return type List[xr.Dataset]

**reduce\_raw\_dataset**(*self*, *raw\_dataset: xarray.Dataset*, *variable\_definitions: List[*[tsdat.config.VariableDefinition](#page-55-0)*]*, *definition:* [ts](#page-58-0)[dat.config.DatasetDefinition](#page-58-0))  $\rightarrow$  xarray.Dataset

Removes unused variables from the raw dataset provided and keeps only the variables and coordinates pertaining to the provdided variable definitions. Also performs input to output naming and unit conversions as defined in the DatasetDefinition.

### Parameters

- **raw\_dataset** (xr.Dataset) The raw dataset mapping.
- **variable\_definitions** (List[[VariableDefinition](#page-138-0)]) List of variables to keep.
- **definition** ([DatasetDefinition](#page-136-1)) The DatasetDefinition used to select the variables to keep.

Returns The reduced dataset.

Return type xr.Dataset

**store and reopen dataset** (*self, dataset: xarray.Dataset*)  $\rightarrow$  xarray.Dataset

Uses the DatastreamStorage object to persist the dataset in the format specified by the storage config file.

Parameters dataset (xr. Dataset) – The dataset to store.

Returns The dataset after it has been saved to disk and reopened.

Return type xr.Dataset

<span id="page-155-0"></span>**class** tsdat.**IngestPipeline**(*pipeline\_config: Union[str,* [tsdat.config.Config](#page-53-0)*]*, *storage\_config: Union[str,* [tsdat.io.DatastreamStorage](#page-88-0)*]*) Bases: [tsdat.pipeline.pipeline.Pipeline](#page-100-0)

The IngestPipeline class is designed to read in raw, non-standardized data and convert it to a standardized format by embedding metadata, applying quality checks and quality controls, and by saving the now-processed data in a standard file format.

**run** (*self, filepath: Union*[str, List[str]])  $\rightarrow$  None Runs the IngestPipeline from start to finish.

> **Parameters filepath** (Union[str, List[str]]) – The path or list of paths to the file(s) to run the pipeline on.

**hook\_customize\_dataset**(*self*, *dataset: xarray.Dataset*, *raw\_mapping: Dict[str, xarray.Dataset]*)

 $\rightarrow$  xarray.Dataset

Hook to allow for user customizations to the standardized dataset such as inserting a derived variable based on other variables in the dataset. This method is called immediately after the standardize\_dataset method and before QualityManagement has been run.

#### **Parameters**

- **dataset** (xr.Dataset) The dataset to customize.
- **raw\_mapping** (Dict[str, xr.Dataset]) The raw dataset mapping.

Returns The customized dataset.

Return type xr.Dataset

**hook\_customize\_raw\_datasets**(*self*, *raw\_dataset\_mapping: Dict[str, xarray.Dataset]*) → Dict[str, xarray.Dataset]

Hook to allow for user customizations to one or more raw xarray Datasets before they merged and used to create the standardized dataset. The raw\_dataset\_mapping will contain one entry for each file being used as input to the pipeline. The keys are the standardized raw file name, and the values are the datasets.

This method would typically only be used if the user is combining multiple files into a single dataset. In this case, this method may be used to correct coordinates if they don't match for all the files, or to change variable (column) names if two files have the same name for a variable, but they are two distinct variables.

This method can also be used to check for unique conditions in the raw data that should cause a pipeline failure if they are not met.

This method is called before the inputs are merged and converted to standard format as specified by the config file.

**Parameters raw\_dataset\_mapping** (Dict [str, xr.Dataset]) – The raw datasets to customize.

Returns The customized raw datasets.

Return type Dict[str, xr.Dataset]

**hook\_finalize\_dataset**(*self*, *dataset: xarray.Dataset*) → xarray.Dataset

Hook to apply any final customizations to the dataset before it is saved. This hook is called after Quality-Management has been run and immediately before the dataset it saved to file.

**Parameters dataset** (xr. Dataset) – The dataset to finalize.

Returns The finalized dataset to save.

Return type xr.Dataset

```
hook generate and persist plots (self, dataset: xarray.Dataset) \rightarrow None
```
Hook to allow users to create plots from the xarray dataset after the dataset has been finalized and just before the dataset is saved to disk.

To save on filesystem space (which is limited when running on the cloud via a lambda function), this method should only write one plot to local storage at a time. An example of how this could be done is below:

```
filename = DSUtil.get_plot_filename(dataset, "sea_level", "png")
with self.storage._tmp.get_temp_filepath(filename) as tmp_path:
   fig, ax = plt.subplots(figsize=(10,5))ax.plot(dataset["time"].data, dataset["sea_level"].data)
   fig.save(tmp_path)
    storage.save(tmp_path)
filename = DSUtil.get_plot_filename(dataset, "qc_sea_level", "png")
with self.storage._tmp.get_temp_filepath(filename) as tmp_path:
   fig, ax = plt.subplots(figsize=(10,5))DSUtil.plot_qc(dataset, "sea_level", tmp_path)
    storage.save(tmp_path)
```
Parameters dataset (xr. Dataset) - The xarray dataset with customizations and Quality-Management applied.

```
read_and_persist_raw_files(self, file_paths: List[str]) → List[str]
```
Renames the provided raw files according to ME Data Standards file naming conventions for raw data files, and returns a list of the paths to the renamed files.

**Parameters**  $file\_paths$  (*List* [str]) – A list of paths to the original raw files.

Returns A list of paths to the renamed files.

Return type List[str]

**exception** tsdat.**DefinitionError**

Bases: Exception

Indicates a fatal error within the YAML Dataset Definition.

**exception** tsdat.**QCError**

Bases: Exception

Indicates that a given Quality Manager failed with a fatal error.

#### **class** tsdat.**DSUtil**

Provides helper functions for xarray.Dataset

**static record\_corrections\_applied**(*ds: xarray.Dataset*, *variable: str*, *correction: str*)

Records a description of a correction made to a variable to the corrections\_applied corresponding attribute.

#### Parameters

- **ds** (xr. Dataset) Dataset containing the corrected variable
- **variable**  $(str)$  The name of the variable that was corrected
- **correction**  $(str) A$  description of the correction
- **static datetime64\_to\_string**(*datetime64: numpy.datetime64*) → Tuple[str, str] Convert a datetime64 object to formated string.

```
Parameters datetime64 (Union[np.ndarray, np.datetime64]) - The date-
   time64 object
```
<span id="page-157-0"></span>Returns A tuple of strings representing the formatted date. The first string is the day in 'yyyymmdd' format. The second string is the time in 'hhmmss' format.

Return type Tuple[str, str]

```
static datetime64_to_timestamp(variable_data: numpy.ndarray) → numpy.ndarray
    Converts each datetime64 value to a timestamp in same units as the variable (eg., seconds, nanoseconds).
```
Parameters variable\_data (np. ndarray) - ndarray of variable data

Returns An ndarray of the same shape, with time values converted to long timestamps (e.g., int64)

Return type np.ndarray

```
static get_datastream_name(ds: xarray.Dataset = None, config=None) → str
```
Returns the datastream name defined in the dataset or in the provided pipeline configuration.

#### **Parameters**

- **ds** (xr. Dataset, optional.) The data as an xarray dataset; defaults to None
- **config** ([Config](#page-136-0), optional) The Config object used to assist reading time data from the raw\_dataset; defaults to None.

Returns The datastream name

#### Return type str

**static get end time** (*ds: xarray.Dataset*)  $\rightarrow$  Tuple[str, str]

Convenience method to get the end date and time from a xarray dataset.

Parameters **ds** (xr. Dataset) – The dataset

Returns A tuple of [day, time] as formatted strings representing the last time point in the dataset.

Return type Tuple[str, str]

**static get\_fill\_value**(*ds: xarray.Dataset*, *variable\_name: str*) Get the value of the FillValue attribute for the given variable.

#### Parameters

- **ds** (xr.Dataset) The dataset
- **variable** name  $(str) A$  variable in the dataset

Returns The value of the \_FillValue attr or None if it is not defined

Return type same data type of the variable (int, float, etc.) or None

**static get\_non\_qc\_variable\_names**(*ds: xarray.Dataset*) → List[str] Get a list of all data variables in the dataset that are NOT qc variables.

Parameters ds (xr. Dataset) – A dataset

Returns List of non-qc data variable names

Return type List[str]

**static get\_raw\_end\_time**(*raw\_ds: xarray.Dataset*, *time\_var\_definition*) → Tuple[str, str]

Convenience method to get the end date and time from a raw xarray dataset. This uses *time\_var\_definition.get\_input\_name()* as the dataset key for the time variable and additionally uses the input's *Converter* object if applicable.

#### Parameters

• **raw**  $ds$  (xr. Dataset) – A raw dataset (not standardized)

- <span id="page-158-0"></span>• **time var definition** ([VariableDefinition](#page-138-0)) – The 'time' variable definition from the pipeline config
- Returns A tuple of strings representing the last time data point in the dataset. The first string is the day in 'yyyymmdd' format. The second string is the time in 'hhmmss' format.

Return type Tuple[str, str]

**static get\_raw\_start\_time**(*raw\_ds: xarray.Dataset*, *time\_var\_definition*) → Tuple[str, str] Convenience method to get the start date and time from a raw xarray dataset. This uses *time\_var\_definition.get\_input\_name()* as the dataset key for the time variable and additionally uses the input's *Converter* object if applicable.

#### Parameters

- **raw\_ds** (xr.Dataset) A raw dataset (not standardized)
- **time var definition** ([VariableDefinition](#page-138-0)) The 'time' variable definition from the pipeline config
- Returns A tuple of strings representing the first time data point in the dataset. The first string is the day in 'yyyymmdd' format. The second string is the time in 'hhmmss' format.

Return type Tuple[str, str]

```
static get_coordinate_variable_names(ds: xarray.Dataset) → List[str]
     Get a list of all coordinate variables in this dataset.
```
Parameters **ds** (xr.Dataset) – The dataset

Returns List of coordinate variable names

Return type List[str]

**static get\_start\_time**(*ds: xarray.Dataset*) → Tuple[str, str]

Convenience method to get the start date and time from a xarray dataset.

**Parameters**  $ds$  (xr. Dataset) – A standardized dataset

Returns A tuple of strings representing the first time data point in the dataset. The first string is the day in 'yyyymmdd' format. The second string is the time in 'hhmmss' format.

Return type Tuple[str, str]

```
static get metadata(ds: xarray.Dataset) \rightarrow Dict
```
Get a dictionary of all global and variable attributes in a dataset. Global atts are found under the 'attributes' key and variable atts are found under the 'variables' key.

Parameters ds (xr. Dataset) – A dataset

Returns A dictionary of global & variable attributes

Return type Dict

**static plot\_qc**(*ds: xarray.Dataset*, *variable\_name: str*, *filename: str = None*, *\*\*kwargs*) → act.plotting.TimeSeriesDisplay

Create a QC plot for the given variable. This is based on the ACT library: [https://arm-doe.github.io/ACT/](https://arm-doe.github.io/ACT/source/auto_examples/plot_qc.html#sphx-glr-source-auto-examples-plot-qc-py) [source/auto\\_examples/plot\\_qc.html#sphx-glr-source-auto-examples-plot-qc-py](https://arm-doe.github.io/ACT/source/auto_examples/plot_qc.html#sphx-glr-source-auto-examples-plot-qc-py)

We provide a convenience wrapper method for basic QC plots of a variable, but we recommend to use ACT directly and look at their examples for more complex plots like plotting variables in two different datasets.

TODO: Depending on use cases, we will likely add more arguments to be able to quickly produce the most common types of QC plots.

#### <span id="page-159-0"></span>Parameters

- **ds** (xr.Dataset) A dataset
- **variable\_name** (str) The variable to plot
- **filename** (str, optional) The filename for the image. Saves the plot as this filename if provided.
- **static get\_plot\_filename**(*dataset: xarray.Dataset*, *plot\_description: str*, *extension: str*) → str Returns the filename for a plot according to MHKIT-Cloud Data standards. The dataset is used to determine the datastream\_name and start date/time. The standards dictate that a plot filename should follow the format: *datastream\_name.date.time.description.extension*.

#### Parameters

- **dataset** (xr.Dataset) The dataset from which the plot data is drawn from. This is used to collect the datastream\_name and start date/time.
- **plot\_description**  $(str)$  The description of the plot. Should be as brief as possible and contain no spaces. Underscores may be used.
- **extension**  $(str)$  The file extension for the plot.

Returns The standardized plot filename.

#### Return type str

**static get dataset filename** (*dataset: xarray.Dataset, file extension='.nc'*)  $\rightarrow$  str

Given an xarray dataset this function will return the base filename of the dataset according to MHkiT-Cloud data standards. The base filename does not include the directory structure where the file should be saved, only the name of the file itself, e.g. z05.ExampleBuoyDatastream.b1.20201230.000000.nc

#### Parameters

- **dataset** (xr. Dataset) The dataset whose filename should be generated.
- **file\_extension** (str, optional) The file extension to use. Defaults to ".nc"

Returns The base filename of the dataset.

#### Return type str

**static get raw filename** (*raw dataset: xarray.Dataset, old filename: str,*  $config$ *)*  $\rightarrow$  str

Returns the appropriate raw filename of the raw dataset according to MHKIT-Cloud naming conventions. Uses the config object to parse the start date and time from the raw dataset for use in the new filename.

The new filename will follow the MHKIT-Cloud Data standards for raw filenames, ie: *datastream\_name.date.time.raw.old\_filename*, where the data level used in the datastream\_name is *00*.

#### **Parameters**

- **raw\_dataset** (xr.Dataset) The raw data as an xarray dataset.
- **old\_filename**  $(str)$  The name of the original raw file.
- **config** ([Config](#page-136-0)) The Config object used to assist reading time data from the raw\_dataset.

Returns The standardized filename of the raw file.

#### Return type str

#### **static get\_date\_from\_filename**(*filename: str*) → str

Given a filename that conforms to MHKiT-Cloud Data Standards, return the date of the first point of data in the file.

<span id="page-160-1"></span>**Parameters**  $f$ **ilename**  $(str)$  – The filename or path to the file.

Returns The date, in "yyyymmdd.hhmmss" format.

Return type str

**static get\_datastream\_name\_from\_filename**(*filename: str*) → Optional[str]

Given a filename that conforms to MHKiT-Cloud Data Standards, return the datastream name. Datastream name is everything to the left of the third '.' in the filename.

e.g., humboldt\_ca.buoy\_data.b1.20210120.000000.nc

Parameters filename  $(str)$  – The filename or path to the file.

Returns The datstream name, or None if filename is not in proper format.

Return type Optional[str]

**static get\_datastream\_directory**(*datastream\_name: str*, *root: str = ''*) → str

Given the datastream\_name and an optional root, returns the path to where the datastream should be located. Does NOT create the directory where the datastream should be located.

#### **Parameters**

- **datastream\_name** (str) The name of the datastream whose directory path should be generated.
- **root** (str, optional) The directory to use as the root of the directory structure. Defaults to None. Defaults to ""

Returns The path to the directory where the datastream should be located.

#### Return type str

#### **static is\_image**(*filename: str*) → bool

Detect the mimetype from the file extension and use it to determine if the file is an image or not

**Parameters**  $f$ **ilename**  $(str)$  – The name of the file to check

Returns True if the file extension matches an image mimetype

Return type bool

```
class tsdat.Converter(parameters: Union[Dict, None] = None)
```
Bases: abc.ABC

Base class for converting data arrays from one units to another. Users can extend this class if they have a special units conversion for their input data that cannot be resolved with the default converter classes.

**Parameters parameters** (dict, optional) – A dictionary of converter-specific parameters which get passed from the pipeline config file. Defaults to  $\{\}$ 

**abstract run**(*self, data: numpy.ndarray, in units: str, out units: str*)  $\rightarrow$  numpy.ndarray Convert the input data from in\_units to out\_units.

#### Parameters

- **data**  $(np.ndarray)$  Data array to be modified.
- **in** units  $(str)$  Current units of the data array.
- **out\_units** (str) Units to be converted to.

Returns Data array converted into the new units.

Return type np.ndarray

```
class tsdat.DefaultConverter(parameters: Union[Dict, None] = None)
    Bases: Converter
```
Default class for converting units on data arrays. This class utilizes ACT.utils.data\_utils.convert\_units, and should work for most variables except time (see StringTimeConverter and TimestampTimeConverter)

```
run (self, data: numpy.ndarray, in_units: str, out_units: str) \rightarrow numpy.ndarray
      Convert the input data from in_units to out_units.
```
Parameters

- **data** (np.ndarray) Data array to be modified.
- **in\_units** (str) Current units of the data array.
- **out\_units** (str) Units to be converted to.

Returns Data array converted into the new units.

Return type np.ndarray

**class** tsdat.**StringTimeConverter**(*parameters: Union[Dict, None] = None*)

Bases: [Converter](#page-160-0)

Convert a time string to a np.datetime64, which is needed for xarray. This class utilizes pd.to\_datetime to perform the conversion.

One of the parameters should be 'time\_format', which is the the strftime to parse time, eg "%d/%m/%Y". Note that "%f" will parse all the way up to nanoseconds. See strftime documentation for more information on choices.

Parameters parameters (dict, optional) – dictionary of converter-specific parameters. Defaults to  $\{\}.$ 

**run** (*self, data: numpy.ndarray, in\_units: str, out\_units: str*)  $\rightarrow$  numpy.ndarray Convert the input data from in\_units to out\_units.

#### Parameters

- **data** (np.ndarray) Data array to be modified.
- **in\_units** (str) Current units of the data array.
- **out\_units**  $(str)$  Units to be converted to.

Returns Data array converted into the new units.

Return type np.ndarray

**class** tsdat.**TimestampTimeConverter**(*parameters: Union[Dict, None] = None*) Bases: [Converter](#page-160-0)

Convert a numeric UTC timestamp to a np.datetime64, which is needed for xarray. This class utilizes pd.to\_datetime to perform the conversion.

One of the parameters should be 'unit'. This parameter denotes the time unit (e.g., D,s,ms,us,ns), which is an integer or float number. The timestamp will be based off the unix epoch start.

**Parameters parameters** (dict, optional) – A dictionary of converter-specific parameters which get passed from the pipeline config file. Defaults to {}

**run** (*self, data: numpy.ndarray, in\_units: str, out\_units: str*)  $\rightarrow$  numpy.ndarray Convert the input data from in\_units to out\_units.

### **Parameters**

• **data** (np.ndarray) – Data array to be modified.

- **in\_units**  $(str)$  Current units of the data array.
- **out\_units**  $(str)$  Units to be converted to.

Returns Data array converted into the new units.

Return type np.ndarray

### **CHAPTER**

### **EIGHT**

# **COLLABORATION**

tsdat is an open-source project that is still in its infancy. We enthusiastically welcome any feedback that helps us track down bugs or identify improvements. We also welcome community contributions in the form of new File Handlers, Quality Checkers, Quality Handlers, Converters, and Pipeline definitions.

# **8.1 Issues**

Questions, feature requests, and bug reports for tsdat should be submitted to the GitHub Issues Page. The GitHub online forums are managed by the tsdat development team and users.

### **8.1.1 Submit tsdat Issue**

# **8.2 Contributing**

Software developers interested in contributing to the tsdat open-source software are encouraged to use GitHub to create a [Fork](https://help.github.com/en/github/getting-started-with-github/fork-a-repo) of the repository into their GitHub user account. To include your additions to the tsdat code, please submit a [pull request](https://help.github.com/en/github/collaborating-with-issues-and-pull-requests/creating-a-pull-request) of the modified repository. Once reviewed by the tsdat development team, pull requests will be merged into the tsdat master branch, and included in future releases. Software developers - both within the tsdat development team and external collaborators - are expected to follow standard practices to document and test new code.

### **8.2.1 Submit tsdat Pull Request**

### **CHAPTER**

# **NINE**

# **ACKNOWLEDGEMENTS**

tsdat was developed by Carina Lansing<sup>1</sup> and Maxwell Levin<sup>1</sup> with support and management from Chitra Sivaraman<sup>1</sup> and funding from the United States Water Power Technologies Office within the Department of Energy's Office of Energy Efficiency and Renewable Energy. We would like to thank Rebecca Fao<sup>2</sup>, Calum Kenny<sup>2</sup>, Raghavendra Krishnamurthy<sup>1</sup>, Yangchao (Nino) Lin<sup>1</sup>, and Eddie Schuman<sup>1</sup> for their feedback, testing, and support early on during the development of tsdat.

<sup>2</sup> National Renewable Energy Laboratory

<sup>&</sup>lt;sup>1</sup> Pacific Northwest National Laboratory

### **CHAPTER**

# **TSDAT**

tsdat is an open-source Python framework that makes creating pipelines to process and standardize time-series data more easy,clear, and quick to stand up so that you can spend less time data-wrangling and more time data- investigating.

# **10.1 Quick Overview**

Tsdat is a python library for standardizing time-series datasets. It uses yaml configuration files to specify the variable names and metadata that will be produced by tsdat data pipelines.

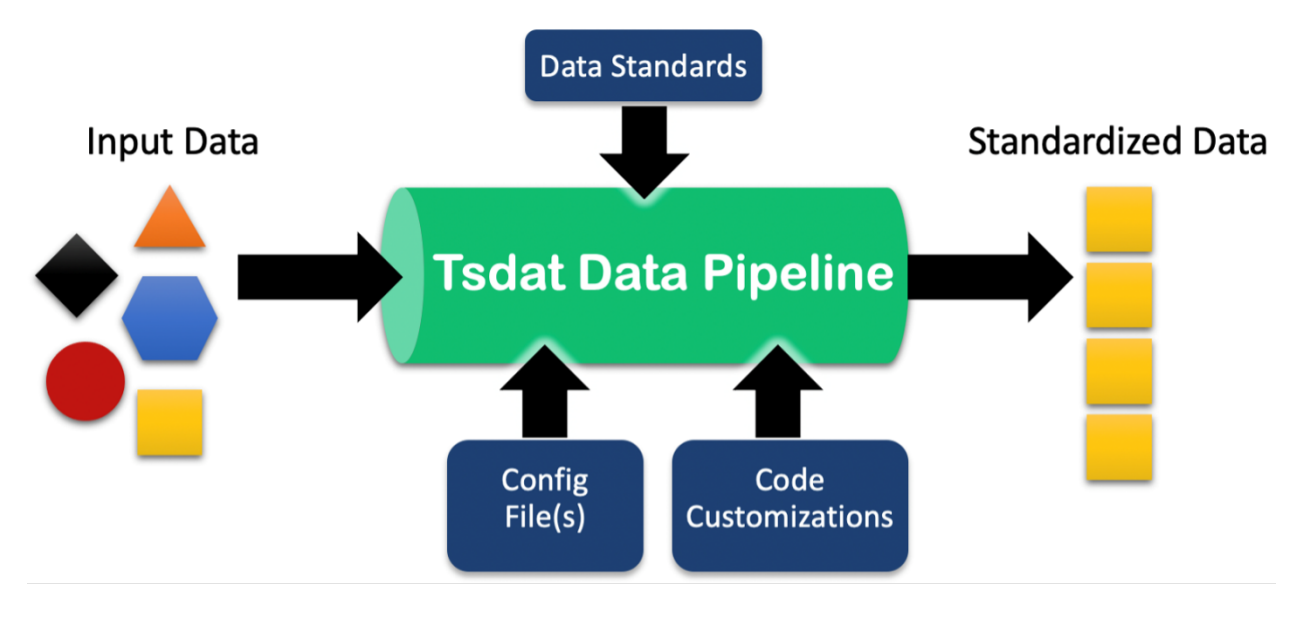

Tsdat data pipelines are primarily customizable through the aforementioned configuration files and also through userdefined code "hooks" that are triggered at various points in the pipeline.

Tsdat is built on top of [Xarray](http://xarray.pydata.org/en/stable/) and the [netCDF](https://www.unidata.ucar.edu/software/netcdf/) file format frequently used in the Climate Science community. Tsdat was originally written for use in the Marine Energy community and was developed with data standards and best practices borrowed from the [ARM program,](https://arm.gov) but the library and framework itself is applicable to any domain in which large datasets are collected.

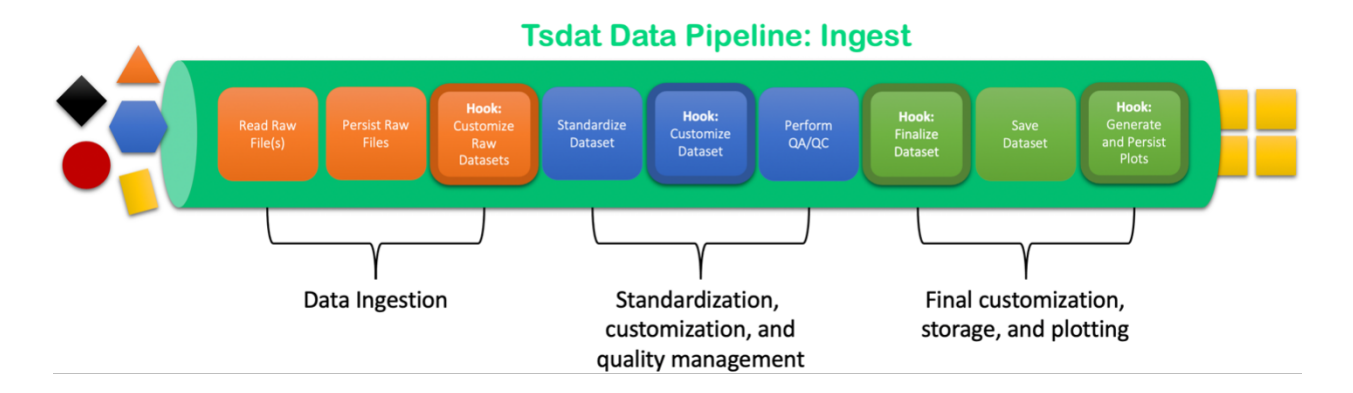

# **10.2 Motivation**

Too many datasets are difficult to use because the information needed to understand the data are buried away in technical reports and loose documentation that are often difficult to access and are not well-maintained. Even when you are able to get your hands on both the dataset and the metadata you need to understand the data, it can still be tricky to write code that reads each data file and handles edge cases. Additionally, as you process more and more datasets it can become cumbersome to keep track of and maintain all of the code you have written to process each of these datasets.

Wouldn't it just be much easier if all the data you worked with was in the same file format and had the same file structure? Wouldn't it take less time to learn about the dataset if each data file also contained the metadata you needed in order to conduct your analysis? Wouldn't it be nice if the data you worked with had been checked for quality and values that were suspect or bad had been flagged? That would all be great, right? This is the goal of tsdat, an open-source python library that aims to make it easier to produce high-quality datasets that are much more accessible to data users. Tsdat encourages following data standards and best practices when building data pipelines so that your data is clean, easy to understand, more accessible, and ultimately more valuable to your data users.

# **PYTHON MODULE INDEX**

# t

```
tsdat, 39
tsdat.config, 39
tsdat.config.config, 39
tsdat.config.dataset_definition, 40
tsdat.config.dimension_definition, 42
tsdat.config.keys, 43
tsdat.config.pipeline_definition, 43
tsdat.config.quality_manager_definition,
       44
tsdat.config.utils, 45
tsdat.config.variable_definition, 46
tsdat.constants, 57
tsdat.constants.constants, 57
tsdat.exceptions, 60
tsdat.exceptions.exceptions, 60
tsdat.io, 60
tsdat.io.aws_storage, 68
tsdat.io.filehandlers, 61
tsdat.io.filehandlers.csv_handler, 61
tsdat.io.filehandlers.file_handlers, 62
tsdat.io.filehandlers.netcdf_handler,
       64
tsdat.io.filesystem_storage, 73
tsdat.io.storage, 76
tsdat.pipeline, 95
tsdat.pipeline.ingest_pipeline, 95
tsdat.pipeline.pipeline, 97
tsdat.qc, 104
tsdat.qc.checkers, 104
tsdat.qc.handlers, 108
tsdat.qc.qc, 111
tsdat.utils, 120
tsdat.utils.converters, 120
tsdat.utils.dsutils, 122
```
# **INDEX**

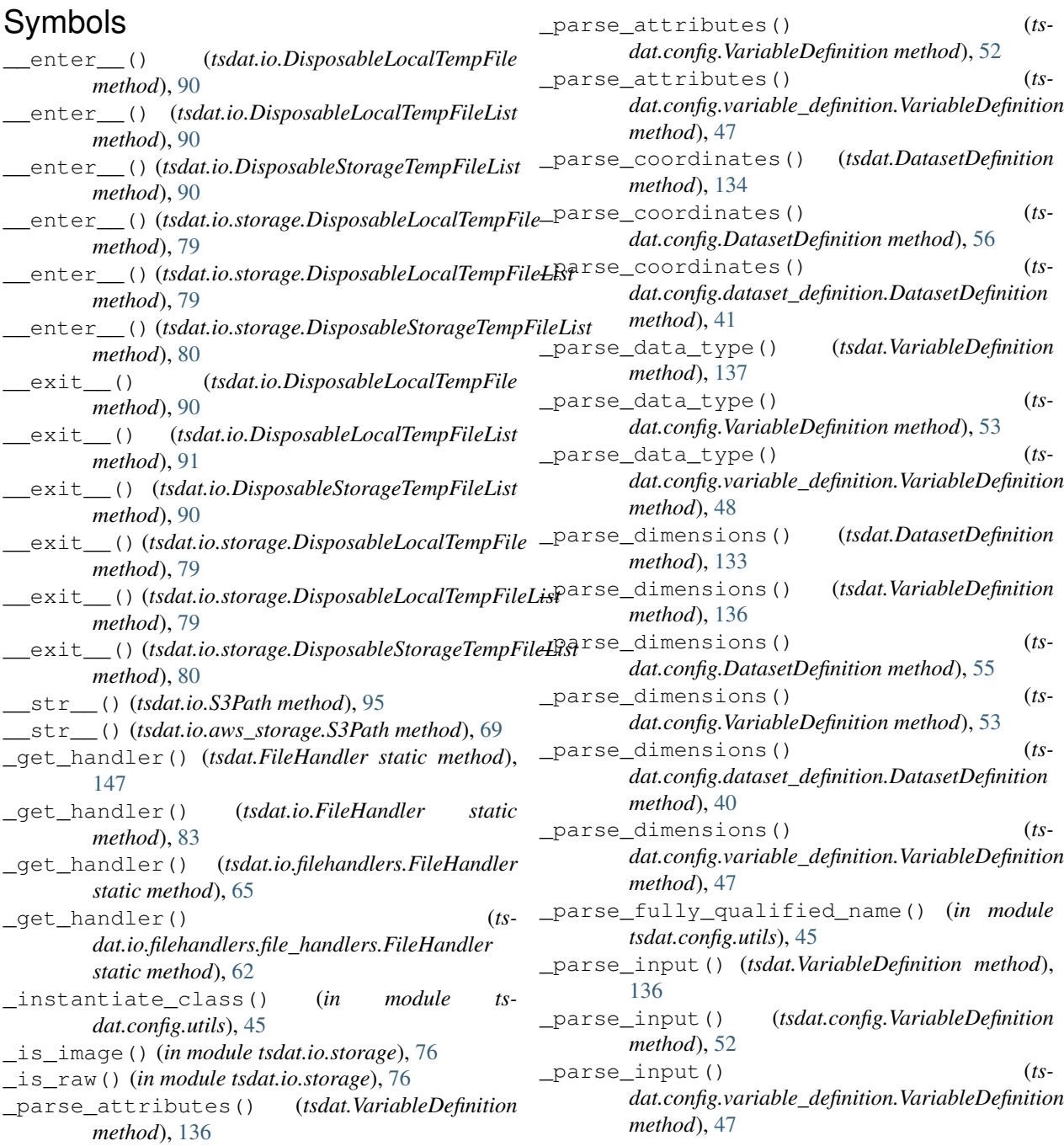

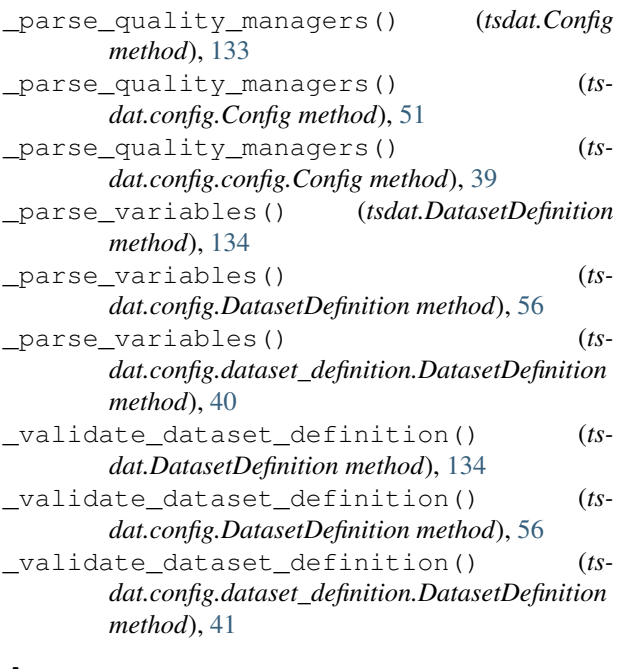

# A

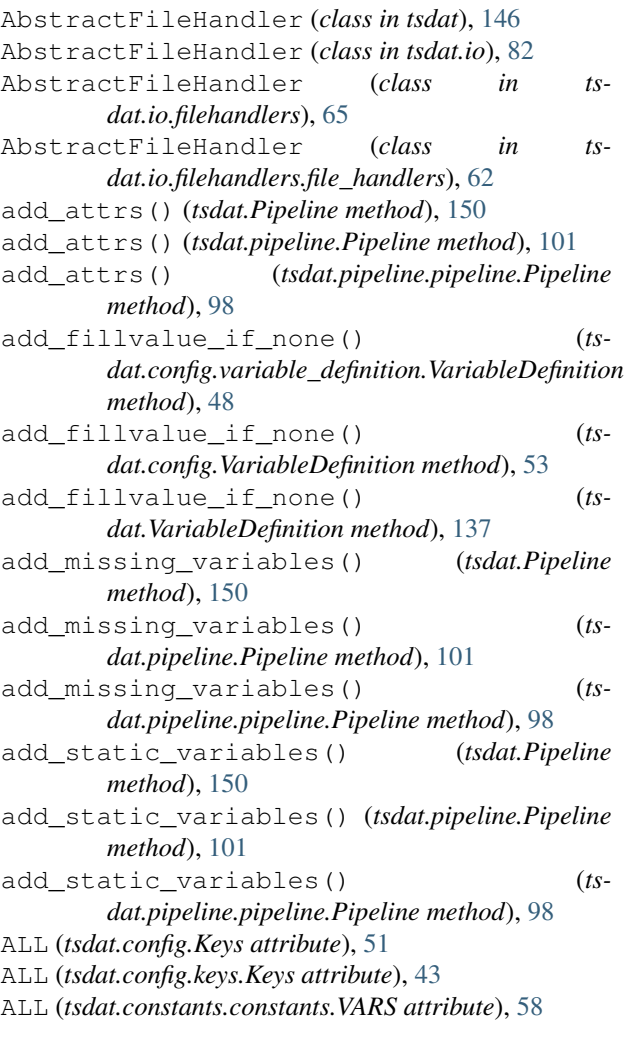

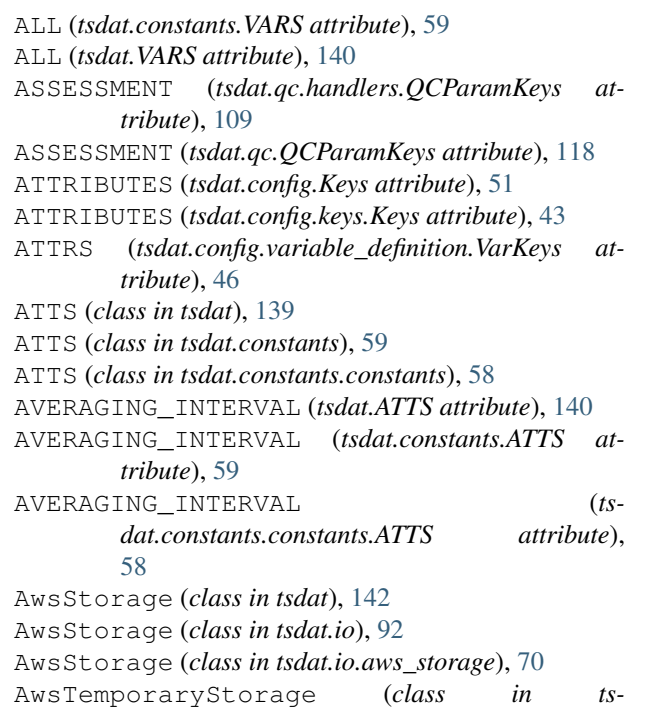

# B

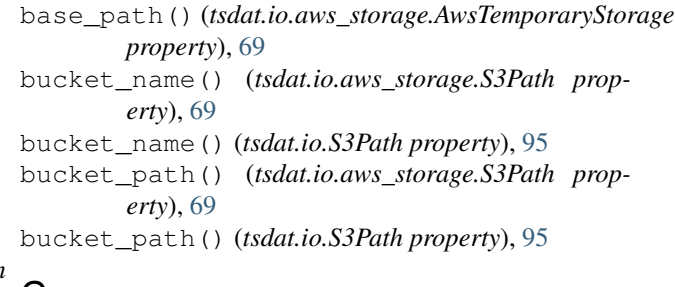

*dat.io.aws\_storage*), [69](#page-72-0)

# C

```
check_file_name_components() (ts-
        dat.config.pipeline_definition.PipelineDefinition
        method), 44
check_file_name_components() (ts-
        dat.config.PipelineDefinition method), 52
check_file_name_components() (ts-
        dat.PipelineDefinition method), 133
check_required_variables() (tsdat.Pipeline
        method), 150
check_required_variables() (ts-
        dat.pipeline.Pipeline method), 100
check_required_variables() (ts-
        dat.pipeline.pipeline.Pipeline method), 98
CHECKER (tsdat.config.quality_manager_definition.QualityManagerKeys
        attribute), 44
CheckFailMax (class in tsdat.qc), 114
CheckFailMax (class in tsdat.qc.checkers), 107
CheckFailMin (class in tsdat.qc), 115
CheckFailMin (class in tsdat.qc.checkers), 107
```
CheckMax (*class in tsdat.qc*), [115](#page-118-0) CheckMax (*class in tsdat.qc.checkers*), [106](#page-109-0) CheckMin (*class in tsdat.qc*), [115](#page-118-0) CheckMin (*class in tsdat.qc.checkers*), [105](#page-108-0) CheckMissing (*class in tsdat.qc*), [116](#page-119-0) CheckMissing (*class in tsdat.qc.checkers*), [105](#page-108-0) CheckMonotonic (*class in tsdat.qc*), [116](#page-119-0) CheckMonotonic (*class in tsdat.qc.checkers*), [108](#page-111-1) CheckValidDelta (*class in tsdat.qc*), [117](#page-120-0) CheckValidDelta (*class in tsdat.qc.checkers*), [107](#page-110-0) CheckValidMax (*class in tsdat.qc*), [117](#page-120-0) CheckValidMax (*class in tsdat.qc.checkers*), [107](#page-110-0) CheckValidMin (*class in tsdat.qc*), [117](#page-120-0) CheckValidMin (*class in tsdat.qc.checkers*), [107](#page-110-0) CheckWarnMax (*class in tsdat.qc*), [114](#page-117-0) CheckWarnMax (*class in tsdat.qc.checkers*), [107](#page-110-0) CheckWarnMin (*class in tsdat.qc*), [117](#page-120-0) CheckWarnMin (*class in tsdat.qc.checkers*), [107](#page-110-0) CLASSNAME (*tsdat.config.variable\_definition.ConverterKeys attribute*), [46](#page-49-1) clean() (*tsdat.io.aws\_storage.AwsTemporaryStorage method*), [69](#page-72-0) clean() (*tsdat.io.storage.TemporaryStorage method*), [80](#page-83-0) clean() (*tsdat.io.TemporaryStorage method*), [88](#page-91-0) CODE\_URL (*tsdat.ATTS attribute*), [139](#page-142-0) CODE\_URL (*tsdat.constants.ATTS attribute*), [59](#page-62-0) CODE\_URL (*tsdat.constants.constants.ATTS attribute*), [58](#page-61-0) Config (*class in tsdat*), [133](#page-136-2) Config (*class in tsdat.config*), [50](#page-53-1) Config (*class in tsdat.config.config*), [39](#page-42-3) configure\_yaml() (*in module tsdat.config.utils*), [45](#page-48-1) CONVENTIONS (*tsdat.ATTS attribute*), [139](#page-142-0) CONVENTIONS (*tsdat.constants.ATTS attribute*), [59](#page-62-0) CONVENTIONS (*tsdat.constants.constants.ATTS attribute*), [58](#page-61-0) Converter (*class in tsdat*), [157](#page-160-1) Converter (*class in tsdat.utils*), [130](#page-133-0) Converter (*class in tsdat.utils.converters*), [120](#page-123-2) CONVERTER (*tsdat.config.variable\_definition.VarInputKeys* datetime64\_to\_string() (*tsdat.DSUtil static attribute*), [46](#page-49-1) ConverterKeys (*class in tsdat.config.variable\_definition*), [46](#page-49-1) COORDS (*tsdat.constants.constants.VARS attribute*), [58](#page-61-0) COORDS (*tsdat.constants.VARS attribute*), [60](#page-63-3) COORDS (*tsdat.VARS attribute*), [140](#page-143-1) CORRECTION (*tsdat.qc.handlers.QCParamKeys attribute*), [109](#page-112-0) CORRECTION (*tsdat.qc.QCParamKeys attribute*), [118](#page-121-0) CORRECTIONS\_APPLIED (*tsdat.ATTS attribute*), [140](#page-143-1) CORRECTIONS\_APPLIED (*tsdat.constants.ATTS attribute*), [59](#page-62-0)

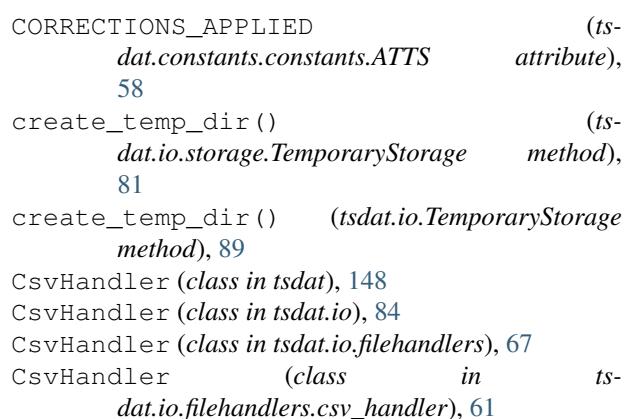

# D

DATA\_LEVEL (*tsdat.ATTS attribute*), [139](#page-142-0) DATA\_LEVEL (*tsdat.constants.ATTS attribute*), [59](#page-62-0) DATA\_LEVEL (*tsdat.constants.constants.ATTS attribute*), [58](#page-61-0) DATA\_VARS (*tsdat.constants.constants.VARS attribute*), [58](#page-61-0) DATA\_VARS (*tsdat.constants.VARS attribute*), [60](#page-63-3) DATA\_VARS (*tsdat.VARS attribute*), [140](#page-143-1) DATASET\_DEFINITION (*tsdat.config.Keys attribute*), [51](#page-54-0) DATASET\_DEFINITION (*tsdat.config.keys.Keys attribute*), [43](#page-46-2) DATASET\_NAME (*tsdat.config.pipeline\_definition.PipelineKeys attribute*), [43](#page-46-2) DatasetDefinition (*class in tsdat*), [133](#page-136-2) DatasetDefinition (*class in tsdat.config*), [55](#page-58-1) DatasetDefinition (*class in tsdat.config.dataset\_definition*), [40](#page-43-1) DATASTREAM (*tsdat.ATTS attribute*), [139](#page-142-0) DATASTREAM (*tsdat.constants.ATTS attribute*), [59](#page-62-0) DATASTREAM (*tsdat.constants.constants.ATTS attribute*), [58](#page-61-0) DatastreamStorage (*class in tsdat*), [140](#page-143-1) DatastreamStorage (*class in tsdat.io*), [85](#page-88-1) DatastreamStorage (*class in tsdat.io.storage*), [76](#page-79-1) *method*), [153](#page-156-0) datetime64\_to\_string() (*tsdat.utils.DSUtil static method*), [126](#page-129-0) datetime64\_to\_string() (*tsdat.utils.dsutils.DSUtil static method*), [122](#page-125-1) datetime64\_to\_timestamp() (*tsdat.DSUtil static method*), [154](#page-157-0) datetime64\_to\_timestamp() (*tsdat.utils.DSUtil static method*), [126](#page-129-0) datetime64\_to\_timestamp() (*tsdat.utils.dsutils.DSUtil static method*), [122](#page-125-1) default\_file\_type (*tsdat.DatastreamStorage attribute*), [140](#page-143-1)

default\_file\_type (*tsdat.io.DatastreamStorage* DisposableStorageTempFileList (*class in tsattribute*), [85](#page-88-1) default file type (*tsdat.io.storage.DatastreamStorage attribute*), [77](#page-80-0) DefaultConverter (*class in tsdat*), [157](#page-160-1) DefaultConverter (*class in tsdat.utils*), [130](#page-133-0) DefaultConverter (*class in tsdat.utils.converters*), [120](#page-123-2) DEFAULTS (*tsdat.config.Keys attribute*), [51](#page-54-0) DEFAULTS (*tsdat.config.keys.Keys attribute*), [43](#page-46-2) DefinitionError, [60,](#page-63-3) [153](#page-156-0) delete() (*tsdat.AwsStorage method*), [144](#page-147-0) delete() (*tsdat.DatastreamStorage method*), [142](#page-145-0) delete() (*tsdat.FilesystemStorage method*), [146](#page-149-1) delete() (*tsdat.io.aws\_storage.AwsStorage method*), [72](#page-75-0) delete() (*tsdat.io.aws\_storage.AwsTemporaryStorage method*), [70](#page-73-0) delete() (*tsdat.io.AwsStorage method*), [94](#page-97-0) delete() (*tsdat.io.DatastreamStorage method*), [87](#page-90-0) delete() (*tsdat.io.filesystem\_storage.FilesystemStorage* exists() (*tsdat.io.FilesystemStorage method*), [92](#page-95-0) *method*), [76](#page-79-1) delete() (*tsdat.io.filesystem\_storage.FilesystemTemporaryStorage method*), [78](#page-81-0) *method*), [74](#page-77-0) delete() (*tsdat.io.FilesystemStorage method*), [92](#page-95-0) delete() (*tsdat.io.storage.DatastreamStorage method*), [79](#page-82-0) delete() (*tsdat.io.storage.TemporaryStorage method*), [82](#page-85-0) delete() (*tsdat.io.TemporaryStorage method*), [90](#page-93-1) DESCRIPTION (*tsdat.ATTS attribute*), [139](#page-142-0) DESCRIPTION (*tsdat.constants.ATTS attribute*), [59](#page-62-0) DESCRIPTION (*tsdat.constants.constants.ATTS attribute*), [58](#page-61-0) DimensionDefinition (*class in tsdat*), [135](#page-138-1) DimensionDefinition (*class in tsdat.config*), [51](#page-54-0) DimensionDefinition (*class in tsdat.config.dimension\_definition*), [42](#page-45-1) DIMENSIONS (*tsdat.config.Keys attribute*), [51](#page-54-0) DIMENSIONS (*tsdat.config.keys.Keys attribute*), [43](#page-46-2) DimKeys (*class in tsdat.config.dimension\_definition*), [42](#page-45-1) DIMS (*tsdat.config.variable\_definition.VarKeys attribute*), [46](#page-49-1) DisposableLocalTempFile (*class in tsdat.io*), [90](#page-93-1) DisposableLocalTempFile (*class in tsdat.io.storage*), [79](#page-82-0) DisposableLocalTempFileList (*class in tsdat.io*), [90](#page-93-1) DisposableLocalTempFileList (*class in tsdat.io.storage*), [79](#page-82-0) DisposableStorageTempFileList (*class in tsdat.io*), [90](#page-93-1)

*dat.io.storage*), [79](#page-82-0) DOI (*tsdat.ATTS attribute*), [139](#page-142-0) DOI (*tsdat.constants.ATTS attribute*), [59](#page-62-0) DOI (*tsdat.constants.constants.ATTS attribute*), [58](#page-61-0) DSUtil (*class in tsdat*), [153](#page-156-0) DSUtil (*class in tsdat.utils*), [126](#page-129-0) DSUtil (*class in tsdat.utils.dsutils*), [122](#page-125-1) E EXCLUDE (*tsdat.config.quality\_manager\_definition.QualityManagerKeys attribute*), [44](#page-47-1) exists() (*tsdat.AwsStorage method*), [144](#page-147-0) exists() (*tsdat.DatastreamStorage method*), [142](#page-145-0) exists() (*tsdat.FilesystemStorage method*), [146](#page-149-1) exists() (*tsdat.io.aws\_storage.AwsStorage method*), [72](#page-75-0) exists() (*tsdat.io.AwsStorage method*), [94](#page-97-0) exists() (*tsdat.io.DatastreamStorage method*), [87](#page-90-0) exists() (*tsdat.io.filesystem\_storage.FilesystemStorage method*), [75](#page-78-0) exists() (*tsdat.io.storage.DatastreamStorage* extract\_files() (*tsdat.io.aws\_storage.AwsTemporaryStorage method*), [69](#page-72-0) extract\_files() (*tsdat.io.filesystem\_storage.FilesystemTemporaryStorage method*), [73](#page-76-1) extract\_files() (*tsdat.io.storage.TemporaryStorage method*), [81](#page-84-0) extract\_files() (*tsdat.io.TemporaryStorage method*), [89](#page-92-0) extract\_tarfile() (*tsdat.io.aws\_storage.AwsTemporaryStorage method*), [69](#page-72-0) extract\_zipfile() (*tsdat.io.aws\_storage.AwsTemporaryStorage method*), [69](#page-72-0)

### F

FAIL\_RANGE (*tsdat.ATTS attribute*), [140](#page-143-1) FAIL\_RANGE (*tsdat.constants.ATTS attribute*), [59](#page-62-0) FAIL\_RANGE (*tsdat.constants.constants.ATTS attribute*), [58](#page-61-0) FailPipeline (*class in tsdat.qc*), [118](#page-121-0) FailPipeline (*class in tsdat.qc.handlers*), [111](#page-114-1) fetch() (*tsdat.AwsStorage method*), [143](#page-146-0) fetch() (*tsdat.DatastreamStorage method*), [141](#page-144-0) fetch() (*tsdat.FilesystemStorage method*), [145](#page-148-0) fetch() (*tsdat.io.aws\_storage.AwsStorage method*), [71](#page-74-0)

find() (*tsdat.FilesystemStorage method*), [145](#page-148-0)

find() (*tsdat.io.DatastreamStorage method*), [86](#page-89-0)

find() (*tsdat.io.FilesystemStorage method*), [91](#page-94-0)

find() (*tsdat.io.AwsStorage method*), [93](#page-96-0)

*method*), [74](#page-77-0)

*method*), [140](#page-143-1)

*method*), [85](#page-88-1)

*method*), [41](#page-44-0)

*method*), [49](#page-52-0)

*method*), [41](#page-44-0)

*method*), [57](#page-60-2)

*method*), [135](#page-138-1)

*method*), [49](#page-52-0)

*method*), [55](#page-58-1)

*method*), [156](#page-159-0)

*static method*), [129](#page-132-0)

[138](#page-141-0)

[56](#page-59-0)

*static method*), [77](#page-80-0)

[77](#page-80-0)

find() (*tsdat.io.aws\_storage.AwsStorage method*), [71](#page-74-0)

find() (*tsdat.io.filesystem\_storage.FilesystemStorage*

find() (*tsdat.io.storage.DatastreamStorage method*),

onfig() (*tsdat.DatastreamStorage static* 

from\_config() (*tsdat.io.DatastreamStorage static*

onfig() (*tsdat.io.storage.DatastreamStorage*)

tr() (*tsdat.config.DatasetDefinition method*),

*dat.config.variable\_definition.VariableDefinition*

tr() (*tsdat.DatasetDefinition method*), [134](#page-137-0)

*dat.config.VariableDefinition method*), [54](#page-57-0)

*dat.VariableDefinition method*), [138](#page-141-0)

*dat.utils.DSUtil static method*), [128](#page-131-0)

*dat.utils.dsutils.DSUtil static method*), [123](#page-126-0)

*dat.config.dataset\_definition.DatasetDefinition*

ta\_type() (*tsdat.config.variable\_definition.VariableDefinition*

get\_data\_type() (*tsdat.config.VariableDefinition*

ta\_type() (*tsdat.VariableDefinition method*),

get\_dataset\_filename() (*tsdat.DSUtil static*

get\_dataset\_filename() (*tsdat.utils.DSUtil*

*dat.DSUtil static method*), [155](#page-158-0)

get\_attr() (*tsdat.config.dataset\_definition.DatasetDefinition*

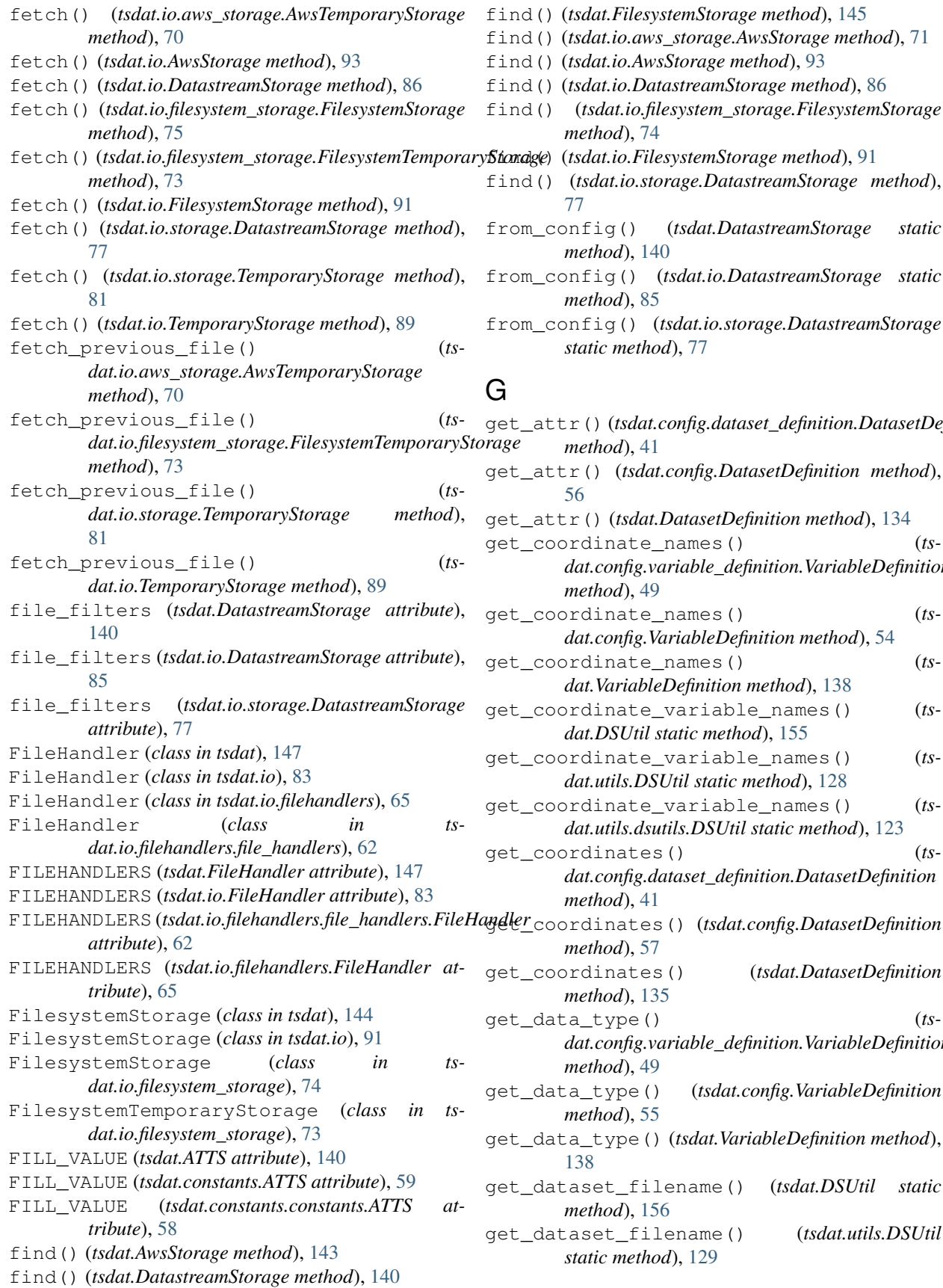

get\_dataset\_filename() (*tsdat.utils.dsutils.DSUtil static method*), [124](#page-127-0) get\_datastream\_directory() (*tsdat.DSUtil static method*), [157](#page-160-1) get\_datastream\_directory() (*tsdat.utils.DSUtil static method*), [130](#page-133-0) get\_datastream\_directory() (*tsdat.utils.dsutils.DSUtil static method*), [125](#page-128-0) get\_datastream\_name() (*tsdat.DSUtil static method*), [154](#page-157-0) get\_datastream\_name() (*tsdat.utils.DSUtil static method*), [126](#page-129-0) get\_datastream\_name() (*tsdat.utils.dsutils.DSUtil static method*), [122](#page-125-1) get\_datastream\_name\_from\_filename() (*tsdat.DSUtil static method*), [157](#page-160-1) get\_datastream\_name\_from\_filename() (*tsdat.utils.DSUtil static method*), [129](#page-132-0) get\_datastream\_name\_from\_filename() (*tsdat.utils.dsutils.DSUtil static method*), [125](#page-128-0) get\_date\_from\_filename() (*tsdat.DSUtil static method*), [156](#page-159-0) get\_date\_from\_filename() (*tsdat.utils.DSUtil static method*), [129](#page-132-0) get\_date\_from\_filename() (*tsdat.utils.dsutils.DSUtil static method*), [125](#page-128-0) get\_end\_time() (*tsdat.DSUtil static method*), [154](#page-157-0) get\_end\_time() (*tsdat.utils.DSUtil static method*), [127](#page-130-0) get\_end\_time() (*tsdat.utils.dsutils.DSUtil static method*), [122](#page-125-1) get\_fill\_value() (*tsdat.DSUtil static method*), [154](#page-157-0) get\_fill\_value() (*tsdat.utils.DSUtil static method*), [127](#page-130-0) get\_fill\_value() (*tsdat.utils.dsutils.DSUtil static method*), [123](#page-126-0) get\_FillValue() (*tsmethod*), [50](#page-53-1) get\_FillValue() (*tsdat.config.VariableDefinition method*), [55](#page-58-1) get\_FillValue() (*tsdat.VariableDefinition method*), [138](#page-141-0) get\_input\_name() (*tsdat.config.variable\_definition.VariableDefinition method*), [49](#page-52-0) get\_input\_name() (*tsdat.config.VariableDefinition method*), [54](#page-57-0) get\_input\_name() (*tsdat.VariableDefinition method*), [138](#page-141-0) get\_input\_units() (*tsmethod*), [49](#page-52-0) get\_input\_units() (*tsdat.config.VariableDefinition*

*method*), [54](#page-57-0)

- get\_input\_units() (*tsdat.VariableDefinition method*), [138](#page-141-0)
- get\_metadata() (*tsdat.DSUtil static method*), [155](#page-158-0)
- get\_metadata() (*tsdat.utils.DSUtil static method*), [128](#page-131-0)
- get\_metadata() (*tsdat.utils.dsutils.DSUtil static method*), [124](#page-127-0)
- get\_non\_qc\_variable\_names() (*tsdat.DSUtil static method*), [154](#page-157-0)
- get\_non\_qc\_variable\_names() (*tsdat.utils.DSUtil static method*), [127](#page-130-0)
- get\_non\_qc\_variable\_names() (*ts-*
- *dat.utils.dsutils.DSUtil static method*), [123](#page-126-0) get\_output\_units() (*ts*
	- *dat.config.variable\_definition.VariableDefinition method*), [49](#page-52-0)
- get\_output\_units() (*tsdat.config.VariableDefinition method*), [54](#page-57-0)
- get\_output\_units() (*tsdat.VariableDefinition method*), [138](#page-141-0)
- get\_plot\_filename() (*tsdat.DSUtil static method*), [156](#page-159-0)
- get\_plot\_filename() (*tsdat.utils.DSUtil static method*), [128](#page-131-0)
- get\_plot\_filename() (*tsdat.utils.dsutils.DSUtil static method*), [124](#page-127-0)
- get\_previous\_dataset() (*tsdat.Pipeline method*), [151](#page-154-0)
- get\_previous\_dataset() (*tsdat.pipeline.Pipeline method*), [101](#page-104-0)
- get\_previous\_dataset() (*tsdat.pipeline.pipeline.Pipeline method*), [99](#page-102-0)
- get\_raw\_end\_time() (*tsdat.DSUtil static method*), [154](#page-157-0)
- get\_raw\_end\_time() (*tsdat.utils.DSUtil static method*), [127](#page-130-0)
- *dat.config.variable\_definition.VariableDefinition* get\_raw\_end\_time() (*tsdat.utils.dsutils.DSUtil static method*), [123](#page-126-0)
	- get\_raw\_filename() (*tsdat.DSUtil static method*), [156](#page-159-0)
	- get\_raw\_filename() (*tsdat.utils.DSUtil static method*), [129](#page-132-0)
	- get\_raw\_filename() (*tsdat.utils.dsutils.DSUtil static method*), [125](#page-128-0)
	- get\_raw\_start\_time() (*tsdat.DSUtil static method*), [155](#page-158-0)
	- get\_raw\_start\_time() (*tsdat.utils.DSUtil static method*), [127](#page-130-0)
	- get\_raw\_start\_time() (*tsdat.utils.dsutils.DSUtil static method*), [123](#page-126-0)
- *dat.config.variable\_definition.VariableDefinition* get\_shape() (*tsdat.config.variable\_definition.VariableDefinition method*), [49](#page-52-0)
	- get\_shape() (*tsdat.config.VariableDefinition*

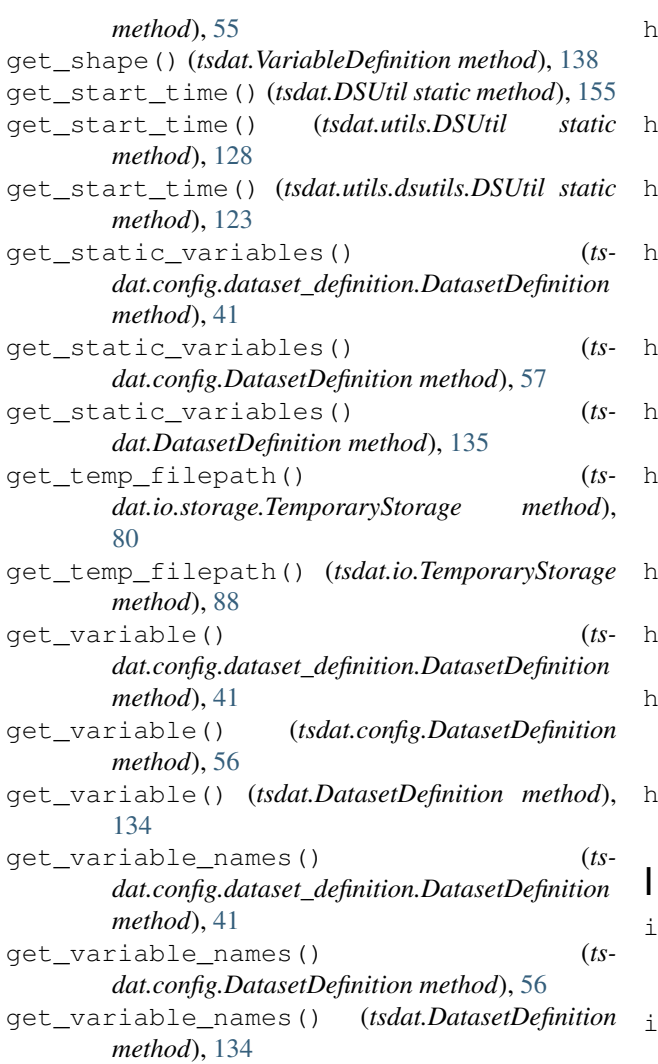

# H

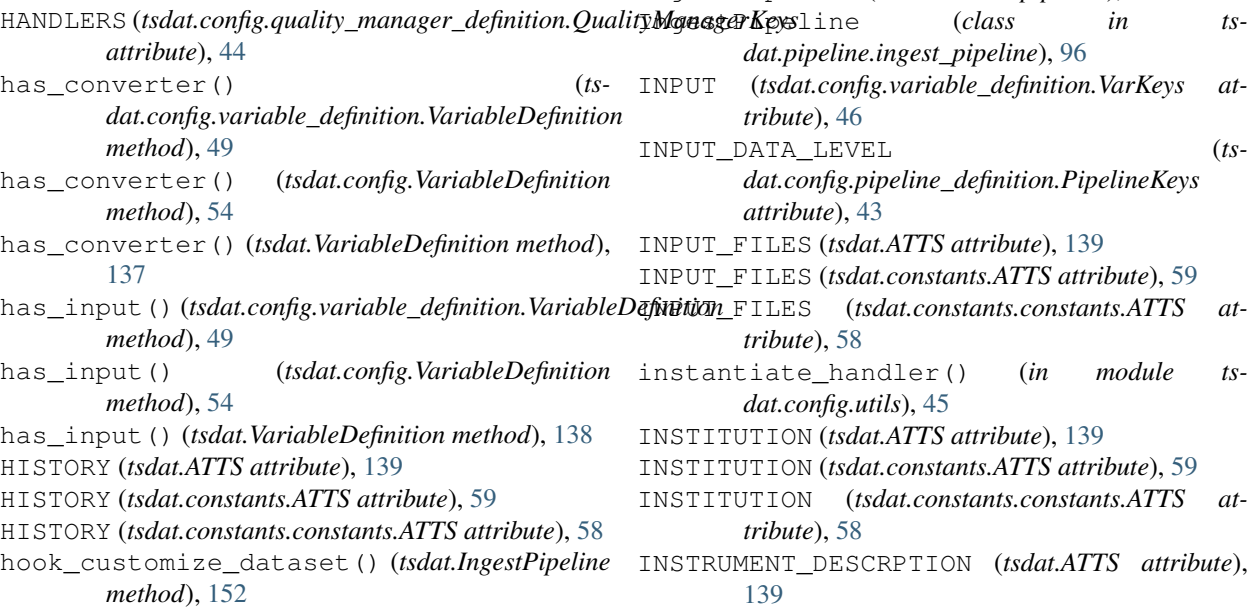

hook\_customize\_dataset() (*tsdat.pipeline.ingest\_pipeline.IngestPipeline method*), [96](#page-99-0) hook\_customize\_dataset() (*tsdat.pipeline.IngestPipeline method*), [102](#page-105-0) hook\_customize\_raw\_datasets() (*tsdat.IngestPipeline method*), [152](#page-155-0) hook\_customize\_raw\_datasets() (*tsdat.pipeline.ingest\_pipeline.IngestPipeline method*), [96](#page-99-0) hook\_customize\_raw\_datasets() (*tsdat.pipeline.IngestPipeline method*), [102](#page-105-0) hook\_finalize\_dataset() (*tsdat.IngestPipeline method*), [152](#page-155-0) hook\_finalize\_dataset() (*tsdat.pipeline.ingest\_pipeline.IngestPipeline method*), [96](#page-99-0) hook\_finalize\_dataset() (*tsdat.pipeline.IngestPipeline method*), [103](#page-106-0) hook\_generate\_and\_persist\_plots() (*tsdat.IngestPipeline method*), [152](#page-155-0)

hook\_generate\_and\_persist\_plots() (*tsdat.pipeline.ingest\_pipeline.IngestPipeline method*), [97](#page-100-2)

hook\_generate\_and\_persist\_plots() (*tsdat.pipeline.IngestPipeline method*), [103](#page-106-0)

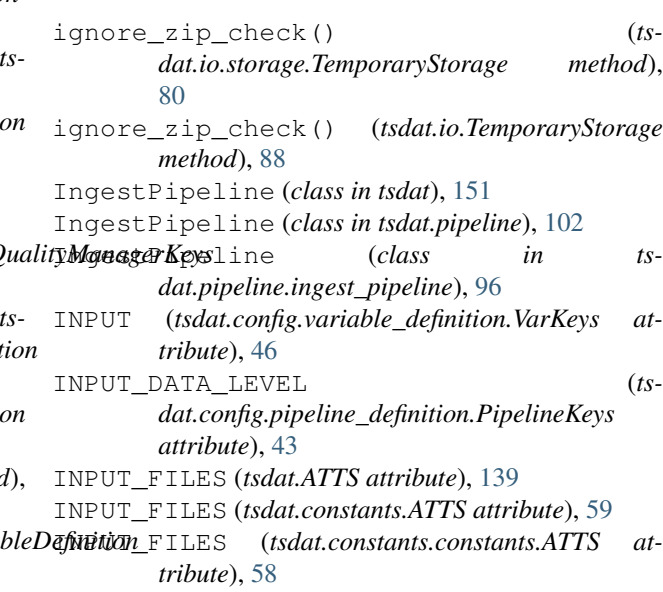

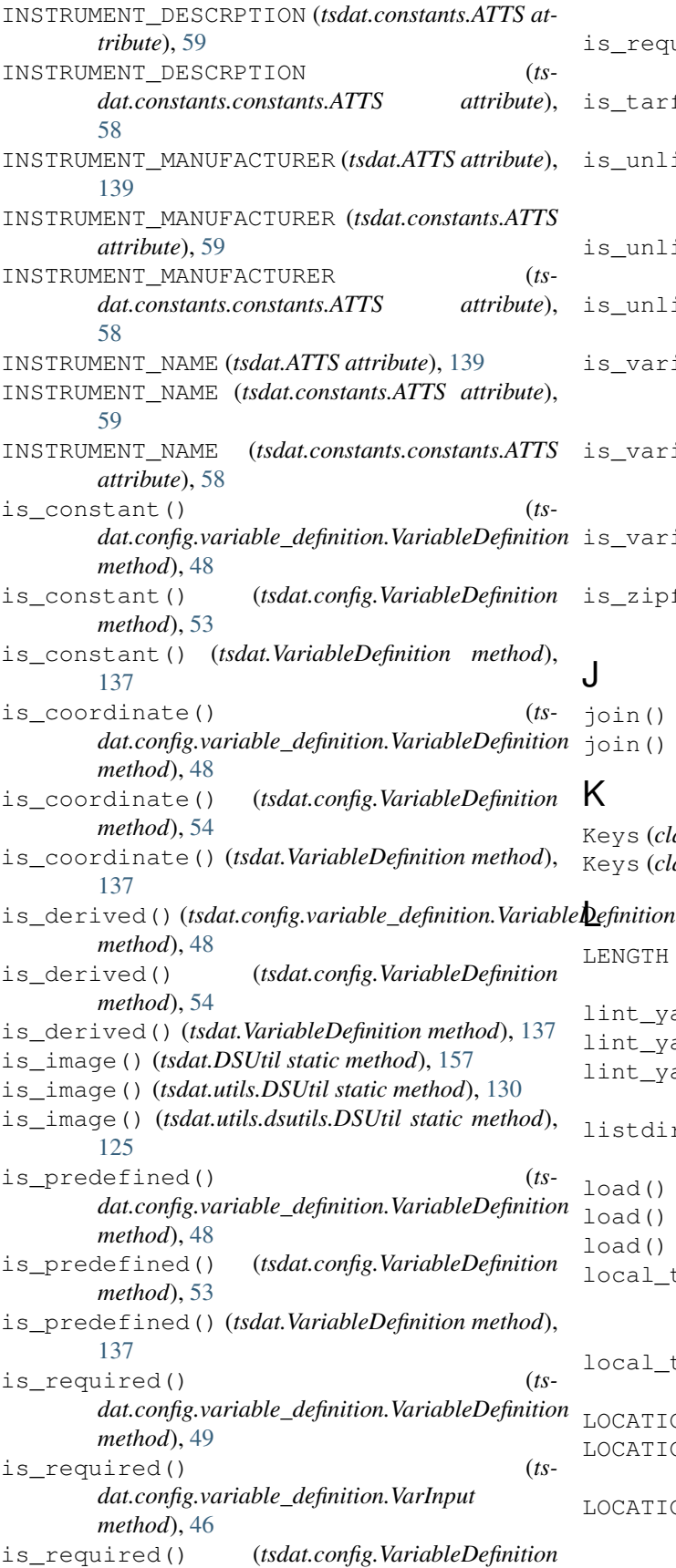

*method*), [54](#page-57-0) is\_required() (*tsdat.VariableDefinition method*), [138](#page-141-0) is\_tarfile() (*tsdat.io.aws\_storage.AwsTemporaryStorage method*), [69](#page-72-0) is\_unlimited() (*tsdat.config.dimension\_definition.DimensionDefinition method*), [42](#page-45-1) is\_unlimited() (*tsdat.config.DimensionDefinition method*), [51](#page-54-0) is\_unlimited() (*tsdat.DimensionDefinition method*), [135](#page-138-1) is\_variable\_length() (*tsdat.config.dimension\_definition.DimensionDefinition method*), [42](#page-45-1) is\_variable\_length() (*tsdat.config.DimensionDefinition method*), [51](#page-54-0) is\_variable\_length() (*tsdat.DimensionDefinition method*), [135](#page-138-1)

is\_zipfile() (*tsdat.io.aws\_storage.AwsTemporaryStorage method*), [69](#page-72-0)

### J

join() (*tsdat.io.aws\_storage.S3Path method*), [69](#page-72-0) join() (*tsdat.io.S3Path method*), [95](#page-98-2)

### K

Keys (*class in tsdat.config*), [51](#page-54-0) Keys (*class in tsdat.config.keys*), [43](#page-46-2)

LENGTH (*tsdat.config.dimension\_definition.DimKeys attribute*), [42](#page-45-1) lint\_yaml() (*tsdat.Config static method*), [133](#page-136-2) lint\_yaml() (*tsdat.config.Config static method*), [51](#page-54-0) lint\_yaml() (*tsdat.config.config.Config static method*), [40](#page-43-1) listdir() (*tsdat.io.aws\_storage.AwsTemporaryStorage method*), [70](#page-73-0) load() (*tsdat.Config class method*), [133](#page-136-2) load() (*tsdat.config.Config class method*), [51](#page-54-0) load() (*tsdat.config.config.Config class method*), [39](#page-42-3) local\_temp\_folder() (*tsdat.io.storage.TemporaryStorage property*), [80](#page-83-0) local\_temp\_folder() (*tsdat.io.TemporaryStorage property*), [88](#page-91-0) LOCATION\_DESCRPTION (*tsdat.ATTS attribute*), [139](#page-142-0) LOCATION\_DESCRPTION (*tsdat.constants.ATTS attribute*), [59](#page-62-0) LOCATION\_DESCRPTION (*tsdat.constants.constants.ATTS attribute*), [58](#page-61-0)
LOCATION\_ID (*tsdat.ATTS attribute*), [139](#page-142-0) LOCATION\_ID (*tsdat.config.pipeline\_definition.PipelineKeys attribute*), [43](#page-46-0) LOCATION\_ID (*tsdat.constants.ATTS attribute*), [59](#page-62-0)

LOCATION\_ID (*tsdat.constants.constants.ATTS attribute*), [58](#page-61-0)

## M

```
module
tsdat, 39
tsdat.config, 39
tsdat.config.config, 39
tsdat.config.dataset_definition, 40
tsdat.config.dimension_definition,
    42
tsdat.config.keys, 43
tsdat.config.pipeline_definition, 43
tsdat.config.quality_manager_definition,
    44
tsdat.config.utils, 45
tsdat.config.variable_definition, 46
tsdat.constants, 57
tsdat.constants.constants, 57
tsdat.exceptions, 60
tsdat.exceptions.exceptions, 60
tsdat.io, 60
tsdat.io.aws_storage, 68
tsdat.io.filehandlers, 61
tsdat.io.filehandlers.csv_handler,
    61
tsdat.io.filehandlers.file_handlers,
    62
tsdat.io.filehandlers.netcdf_handler,
    64
tsdat.io.filesystem_storage, 73
tsdat.io.storage, 76
tsdat.pipeline, 95
tsdat.pipeline.ingest_pipeline, 95
tsdat.pipeline.pipeline, 97
tsdat.qc, 104
tsdat.qc.checkers, 104
tsdat.qc.handlers, 108
tsdat.qc.qc, 111
tsdat.utils, 120
tsdat.utils.converters, 120
tsdat.utils.dsutils, 122
```
## N

NAME (*tsdat.config.variable\_definition.VarInputKeys attribute*), [46](#page-49-0) NetCdfHandler (*class in tsdat*), [148](#page-151-0) NetCdfHandler (*class in tsdat.io*), [85](#page-88-0) NetCdfHandler (*class in tsdat.io.filehandlers*), [67](#page-70-0)

NetCdfHandler (*class in tsdat.io.filehandlers.netcdf\_handler*), [64](#page-67-0)

#### $\Omega$

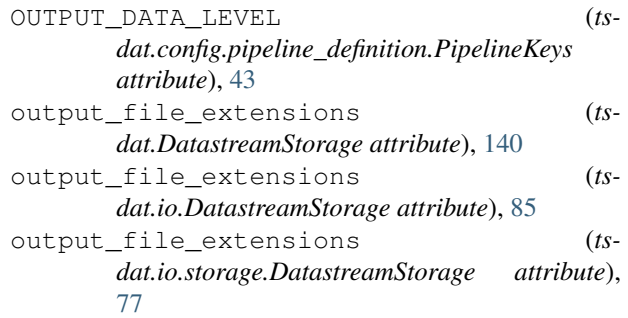

#### P

PARAMETERS (*tsdat.config.variable\_definition.ConverterKeys attribute*), [46](#page-49-0) Pipeline (*class in tsdat*), [149](#page-152-0) Pipeline (*class in tsdat.pipeline*), [100](#page-103-0) Pipeline (*class in tsdat.pipeline.pipeline*), [97](#page-100-0) PIPELINE (*tsdat.config.Keys attribute*), [51](#page-54-0) PIPELINE (*tsdat.config.keys.Keys attribute*), [43](#page-46-0) PipelineDefinition (*class in tsdat*), [133](#page-136-0) PipelineDefinition (*class in tsdat.config*), [52](#page-55-0) PipelineDefinition (*class in tsdat.config.pipeline\_definition*), [43](#page-46-0) PipelineKeys (*class in tsdat.config.pipeline\_definition*), [43](#page-46-0) plot\_qc() (*tsdat.DSUtil static method*), [155](#page-158-0) plot\_qc() (*tsdat.utils.DSUtil static method*), [128](#page-131-0) plot\_qc() (*tsdat.utils.dsutils.DSUtil static method*), [124](#page-127-0)

# Q

QC\_BIT (*tsdat.qc.handlers.QCParamKeys attribute*), [109](#page-112-0) QC\_BIT (*tsdat.qc.QCParamKeys attribute*), [118](#page-121-0) QCError, [60,](#page-63-0) [153](#page-156-0) QCParamKeys (*class in tsdat.qc*), [118](#page-121-0) QCParamKeys (*class in tsdat.qc.handlers*), [109](#page-112-0) QUALIFIER (*tsdat.config.pipeline\_definition.PipelineKeys attribute*), [43](#page-46-0) QUALITY\_MANAGEMENT (*tsdat.config.Keys attribute*), [51](#page-54-0) QUALITY\_MANAGEMENT (*tsdat.config.keys.Keys attribute*), [43](#page-46-0) QualityChecker (*class in tsdat.qc*), [114](#page-117-0) QualityChecker (*class in tsdat.qc.checkers*), [104](#page-107-0) QualityHandler (*class in tsdat.qc*), [117](#page-120-0) QualityHandler (*class in tsdat.qc.handlers*), [109](#page-112-0) QualityManagement (*class in tsdat.qc*), [113](#page-116-0) QualityManagement (*class in tsdat.qc.qc*), [111](#page-114-0) QualityManager (*class in tsdat.qc*), [113](#page-116-0)

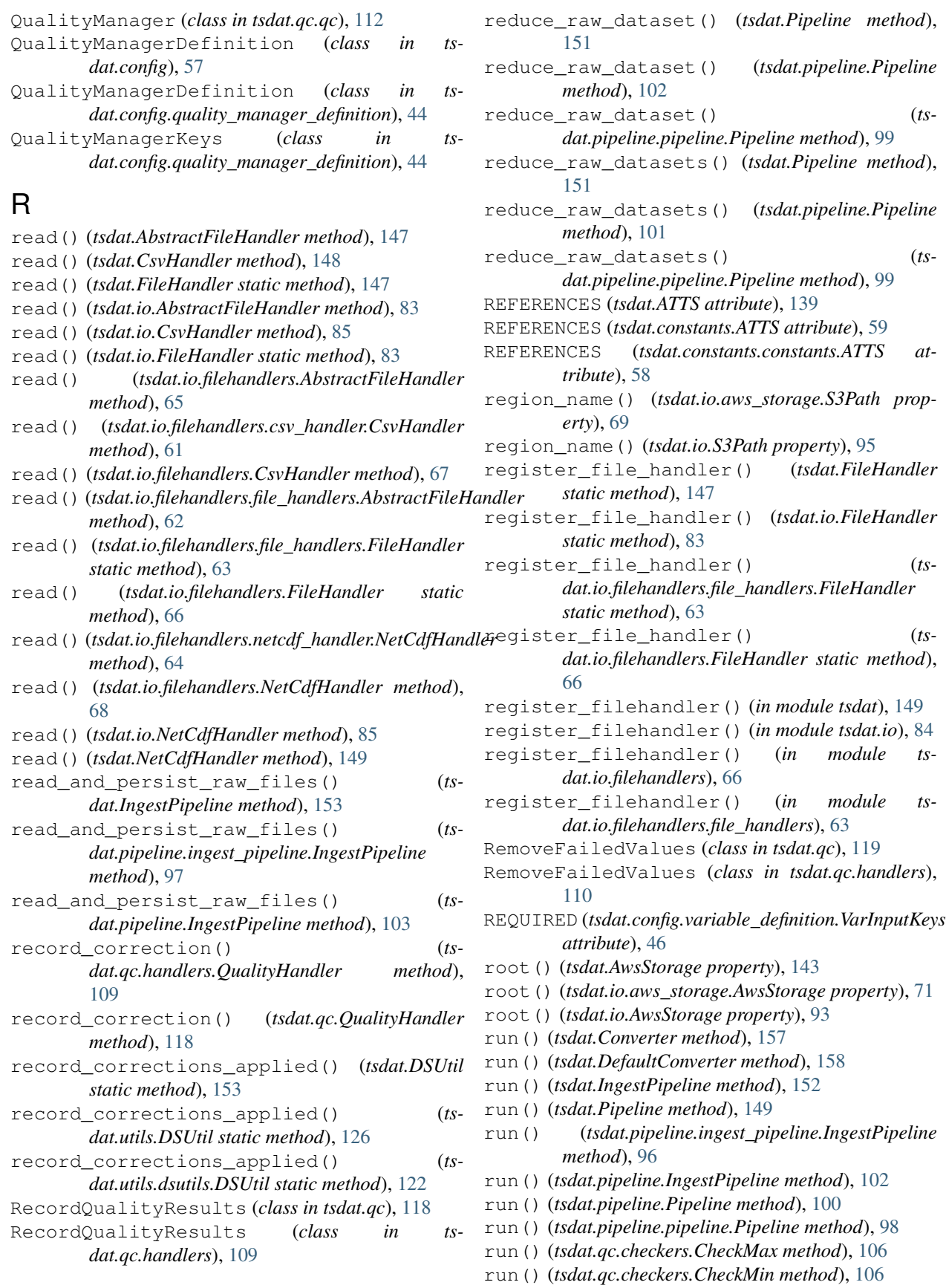

run() (*tsdat.qc.checkers.CheckMissing method*), [105](#page-108-0) run() (*tsdat.qc.checkers.CheckMonotonic method*), [108](#page-111-0) run() (*tsdat.qc.checkers.CheckValidDelta method*), [107](#page-110-0) run() (*tsdat.qc.checkers.QualityChecker method*), [105](#page-108-0) run() (*tsdat.qc.CheckMax method*), [115](#page-118-0) run() (*tsdat.qc.CheckMin method*), [115](#page-118-0) run() (*tsdat.qc.CheckMissing method*), [116](#page-119-0) run() (*tsdat.qc.CheckMonotonic method*), [116](#page-119-0) run() (*tsdat.qc.CheckValidDelta method*), [117](#page-120-0) run() (*tsdat.qc.FailPipeline method*), [118](#page-121-0) run() (*tsdat.qc.handlers.FailPipeline method*), [111](#page-114-0) run() (*tsdat.qc.handlers.QualityHandler method*), [109](#page-112-0) run() (*tsdat.qc.handlers.RecordQualityResults method*), [109](#page-112-0) run() (*tsdat.qc.handlers.RemoveFailedValues method*), [110](#page-113-0) run() (*tsdat.qc.handlers.SendEmailAWS method*), [111](#page-114-0) run() (*tsdat.qc.handlers.SortDatasetByCoordinate method*), [110](#page-113-0) run() (*tsdat.qc.qc.QualityManagement static method*), [111](#page-114-0) run() (*tsdat.qc.qc.QualityManager method*), [112](#page-115-0) run() (*tsdat.qc.QualityChecker method*), [114](#page-117-0) run() (*tsdat.qc.QualityHandler method*), [118](#page-121-0) run() (*tsdat.qc.QualityManagement static method*), [113](#page-116-0) run() (*tsdat.qc.QualityManager method*), [114](#page-117-0) run() (*tsdat.qc.RecordQualityResults method*), [119](#page-122-0) run() (*tsdat.qc.RemoveFailedValues method*), [119](#page-122-0) run() (*tsdat.qc.SendEmailAWS method*), [119](#page-122-0) run() (*tsdat.StringTimeConverter method*), [158](#page-161-0) run() (*tsdat.TimestampTimeConverter method*), [158](#page-161-0) run() (*tsdat.utils.Converter method*), [130](#page-133-0) run() (*tsdat.utils.converters.Converter method*), [120](#page-123-0) run() (*tsdat.utils.converters.DefaultConverter method*), [120](#page-123-0) run() (*tsdat.utils.converters.StringTimeConverter method*), [121](#page-124-0) run() (*tsdat.utils.converters.TimestampTimeConverter method*), [121](#page-124-0)

- run() (*tsdat.utils.DefaultConverter method*), [130](#page-133-0)
- run() (*tsdat.utils.StringTimeConverter method*), [131](#page-134-0)
- run() (*tsdat.utils.TimestampTimeConverter method*), [131](#page-134-0)
- run\_converter() (*tsmethod*), [50](#page-53-0)
- run\_converter() (*tsdat.config.VariableDefinition method*), [55](#page-58-0)
- run\_converter() (*tsdat.VariableDefinition method*), [139](#page-142-0)

#### S

s3\_client() (*tsdat.AwsStorage property*), [143](#page-146-0)

*dat.config.variable\_definition.VariableDefinition* SERIAL\_NUMBER (*tsdat.constants.ATTS attribute*), [59](#page-62-0) s3 client() (*tsdat.io.aws storage.AwsStorage property*), [71](#page-74-0) s3\_client() (*tsdat.io.AwsStorage property*), [93](#page-96-0) s3\_resource() (*tsdat.AwsStorage property*), [143](#page-146-0) s3\_resource() (*tsdat.io.aws\_storage.AwsStorage property*), [71](#page-74-0) s3\_resource() (*tsdat.io.AwsStorage property*), [93](#page-96-0) S3Path (*class in tsdat.io*), [95](#page-98-0) S3Path (*class in tsdat.io.aws\_storage*), [68](#page-71-0) SAMPLING\_INTERVAL (*tsdat.ATTS attribute*), [140](#page-143-0) SAMPLING\_INTERVAL (*tsdat.constants.ATTS attribute*), [59](#page-62-0) SAMPLING\_INTERVAL (*tsdat.constants.constants.ATTS attribute*), [58](#page-61-0) save() (*tsdat.DatastreamStorage method*), [141](#page-144-0) save() (*tsdat.io.DatastreamStorage method*), [87](#page-90-0) save() (*tsdat.io.storage.DatastreamStorage method*), [78](#page-81-0) save\_local\_path() (*tsdat.AwsStorage method*), [144](#page-147-0) save\_local\_path() (*tsdat.DatastreamStorage method*), [141](#page-144-0) save\_local\_path() (*tsdat.FilesystemStorage method*), [146](#page-149-0) save\_local\_path() (*tsdat.io.aws\_storage.AwsStorage method*), [72](#page-75-0) save\_local\_path() (*tsdat.io.AwsStorage method*), [94](#page-97-0) save\_local\_path() (*tsdat.io.DatastreamStorage method*), [87](#page-90-0) save\_local\_path() (*tsdat.io.filesystem\_storage.FilesystemStorage method*), [75](#page-78-0) save\_local\_path() (*tsdat.io.FilesystemStorage method*), [92](#page-95-0) save\_local\_path() (*tsdat.io.storage.DatastreamStorage method*), [78](#page-81-0) SendEmailAWS (*class in tsdat.qc*), [119](#page-122-0) SendEmailAWS (*class in tsdat.qc.handlers*), [110](#page-113-0) SEPARATOR (*in module tsdat.io.aws\_storage*), [68](#page-71-0) SERIAL\_NUMBER (*tsdat.ATTS attribute*), [139](#page-142-0) SERIAL\_NUMBER (*tsdat.constants.constants.ATTS attribute*), [58](#page-61-0) SortDatasetByCoordinate (*class in tsdat.qc.handlers*), [110](#page-113-0) standardize\_dataset() (*tsdat.Pipeline method*), [150](#page-153-0) standardize\_dataset() (*tsdat.pipeline.Pipeline method*), [100](#page-103-0)

standardize dataset() (*ts-*

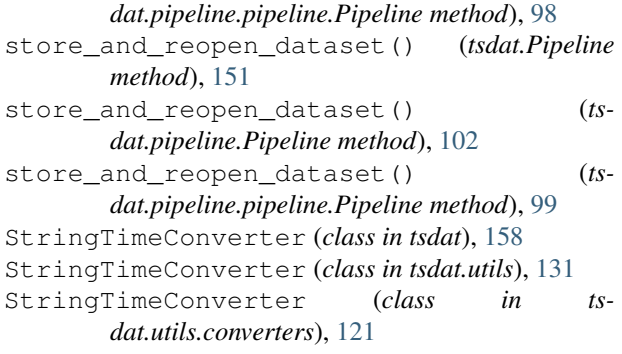

# T

temp\_path() (*tsdat.AwsStorage property*), [143](#page-146-0) temp\_path() (*tsdat.io.aws\_storage.AwsStorage property*), [71](#page-74-0) temp\_path() (*tsdat.io.AwsStorage property*), [93](#page-96-0) TEMPORAL (*tsdat.config.pipeline\_definition.PipelineKeys attribute*), [43](#page-46-0) TemporaryStorage (*class in tsdat.io*), [88](#page-91-0) TemporaryStorage (*class in tsdat.io.storage*), [80](#page-83-0) TEST\_MEANING (*tsdat.qc.handlers.QCParamKeys attribute*), [109](#page-112-0) TEST\_MEANING (*tsdat.qc.QCParamKeys attribute*), [118](#page-121-0) TimestampTimeConverter (*class in tsdat*), [158](#page-161-0) TimestampTimeConverter (*class in tsdat.utils*), [131](#page-134-0) TimestampTimeConverter (*class in tsdat.utils.converters*), [121](#page-124-0) TITLE (*tsdat.ATTS attribute*), [139](#page-142-0) TITLE (*tsdat.constants.ATTS attribute*), [59](#page-62-0) TITLE (*tsdat.constants.constants.ATTS attribute*), [58](#page-61-0) tmp() (*tsdat.AwsStorage property*), [143](#page-146-0) tmp() (*tsdat.DatastreamStorage property*), [140](#page-143-0) tmp() (*tsdat.FilesystemStorage property*), [145](#page-148-0) tmp() (*tsdat.io.aws\_storage.AwsStorage property*), [71](#page-74-0) tmp() (*tsdat.io.AwsStorage property*), [93](#page-96-0) tmp() (*tsdat.io.DatastreamStorage property*), [86](#page-89-0) tmp() (*tsdat.io.filesystem\_storage.FilesystemStorage property*), [74](#page-77-0) tmp() (*tsdat.io.FilesystemStorage property*), [91](#page-94-0) tmp() (*tsdat.io.storage.DatastreamStorage property*), [77](#page-80-0) to\_dict() (*tsdat.config.variable\_definition.VariableDefinition* module, [97](#page-100-0) *method*), [50](#page-53-0) to\_dict() (*tsdat.config.VariableDefinition method*), [55](#page-58-0) to\_dict() (*tsdat.VariableDefinition method*), [139](#page-142-0) tsdat module, [39](#page-42-0) tsdat.config module, [39](#page-42-0) tsdat.config.config

tsdat.config.dataset\_definition module, [40](#page-43-0) tsdat.config.dimension\_definition module, [42](#page-45-0) tsdat.config.keys module, [43](#page-46-0) tsdat.config.pipeline\_definition module, [43](#page-46-0) tsdat.config.quality\_manager\_definition module, [44](#page-47-0) tsdat.config.utils module, [45](#page-48-0) tsdat.config.variable\_definition module, [46](#page-49-0) tsdat.constants module, [57](#page-60-0) tsdat.constants.constants module, [57](#page-60-0) tsdat.exceptions module, [60](#page-63-0) tsdat.exceptions.exceptions module, [60](#page-63-0) tsdat.io module, [60](#page-63-0) tsdat.io.aws\_storage module, [68](#page-71-0) tsdat.io.filehandlers module, [61](#page-64-0) tsdat.io.filehandlers.csv\_handler module, [61](#page-64-0) tsdat.io.filehandlers.file\_handlers module, [62](#page-65-0) tsdat.io.filehandlers.netcdf\_handler module, [64](#page-67-0) tsdat.io.filesystem\_storage module, [73](#page-76-0) tsdat.io.storage module, [76](#page-79-0) tsdat.pipeline module, [95](#page-98-0) tsdat.pipeline.ingest\_pipeline module, [95](#page-98-0) tsdat.pipeline.pipeline tsdat.qc module, [104](#page-107-0) tsdat.qc.checkers module, [104](#page-107-0) tsdat.qc.handlers module, [108](#page-111-0) tsdat.qc.qc module, [111](#page-114-0) tsdat.utils module, [120](#page-123-0)

module, [39](#page-42-0)

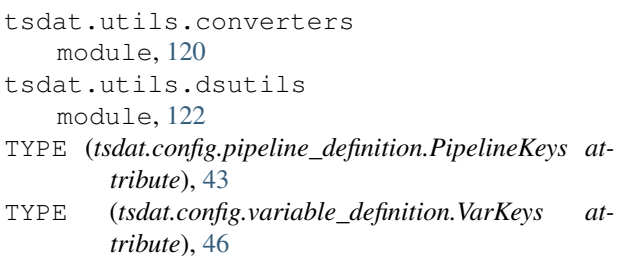

## $\mathsf{U}$

- UNITS (*tsdat.ATTS attribute*), [140](#page-143-0)
- UNITS (*tsdat.config.variable\_definition.VarInputKeys attribute*), [46](#page-49-0)
- UNITS (*tsdat.constants.ATTS attribute*), [59](#page-62-0)
- UNITS (*tsdat.constants.constants.ATTS attribute*), [58](#page-61-0)
- upload() (*tsdat.io.aws\_storage.AwsTemporaryStorage method*), [70](#page-73-0)

## $\mathsf{V}$

VALID\_DELTA (*tsdat.ATTS attribute*), [140](#page-143-0) VALID\_DELTA (*tsdat.constants.ATTS attribute*), [59](#page-62-0) VALID\_DELTA (*tsdat.constants.constants.ATTS attribute*), [58](#page-61-0) VALID\_RANGE (*tsdat.ATTS attribute*), [140](#page-143-0) VALID\_RANGE (*tsdat.constants.ATTS attribute*), [59](#page-62-0) VALID\_RANGE (*tsdat.constants.constants.ATTS attribute*), [58](#page-61-0) VariableDefinition (*class in tsdat*), [135](#page-138-0) VariableDefinition (*class in tsdat.config*), [52](#page-55-0) VariableDefinition (*class in tsdat.config.variable\_definition*), [46](#page-49-0) VARIABLES (*tsdat.config.Keys attribute*), [51](#page-54-0) VARIABLES (*tsdat.config.keys.Keys attribute*), [43](#page-46-0) VARIABLES (*tsdat.config.quality\_manager\_definition.QualityManagerKeys attribute*), [44](#page-47-0) VarInput (*class in tsdat.config.variable\_definition*), [46](#page-49-0) VarInputKeys (*class in tsdat.config.variable\_definition*), [46](#page-49-0) VarKeys (*class in tsdat.config.variable\_definition*), [46](#page-49-0) VARS (*class in tsdat*), [140](#page-143-0) VARS (*class in tsdat.constants*), [59](#page-62-0) VARS (*class in tsdat.constants.constants*), [58](#page-61-0)

## W

WARN\_RANGE (*tsdat.ATTS attribute*), [140](#page-143-0) WARN\_RANGE (*tsdat.constants.ATTS attribute*), [59](#page-62-0) WARN\_RANGE (*tsdat.constants.constants.ATTS attribute*), [58](#page-61-0) write() (*tsdat.AbstractFileHandler method*), [146](#page-149-0) write() (*tsdat.CsvHandler method*), [148](#page-151-0) write() (*tsdat.FileHandler static method*), [147](#page-150-0) write() (*tsdat.io.AbstractFileHandler method*), [83](#page-86-0) write() (*tsdat.io.CsvHandler method*), [84](#page-87-0) write() (*tsdat.io.FileHandler static method*), [83](#page-86-0)

- write() (*tsdat.io.filehandlers.csv\_handler.CsvHandler method*), [61](#page-64-0)
- write() (*tsdat.io.filehandlers.CsvHandler method*), [67](#page-70-0)
- write() (*tsdat.io.filehandlers.file\_handlers.AbstractFileHandler method*), [62](#page-65-0)
- write() (*tsdat.io.filehandlers.file\_handlers.FileHandler static method*), [63](#page-66-0)
- write() (*tsdat.io.filehandlers.FileHandler static method*), [66](#page-69-0)
- write() (*tsdat.io.filehandlers.netcdf\_handler.NetCdfHandler method*), [64](#page-67-0)
- write() (*tsdat.io.filehandlers.NetCdfHandler method*), [68](#page-71-0)
- write() (*tsdat.io.NetCdfHandler method*), [85](#page-88-0)
- write() (*tsdat.NetCdfHandler method*), [148](#page-151-0)